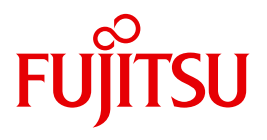

# WebTransactions V7.5

Template-Sprache

Ausgabe August 2010

### **Kritik**… **Anregungen**… **Korrekturen**…

Die Redaktion ist interessiert an Ihren Kommentaren zu diesem Handbuch. Ihre Rückmeldungen helfen uns, die Dokumentation zu optimieren und auf Ihre Wünsche und Bedürfnisse abzustimmen.

Sie können uns Ihre Kommentare per E-Mail an [manuals@ts.fujitsu.com](mailto:manuals@ts.fujitsu.com) senden.

### **Zertifizierte Dokumentation nach DIN EN ISO 9001:2008**

Um eine gleichbleibend hohe Qualität und Anwenderfreundlichkeit zu gewährleisten, wurde diese Dokumentation nach den Vorgaben eines Qualitätsmanagementsystems erstellt, welches die Forderungen der DIN EN ISO 9001:2008 erfüllt.

cognitas. Gesellschaft für Technik-Dokumentation mbH [www.cognitas.de](http://www.cognitas.de)

### **Copyright und Handelsmarken**

Copyright © Fujitsu Technology Solutions GmbH 2010.

Alle Rechte vorbehalten. Liefermöglichkeiten und technische Änderungen vorbehalten.

Alle verwendeten Hard- und Softwarenamen sind Handelsnamen und/oder Warenzeichen der jeweiligen Hersteller.

# **Inhalt**

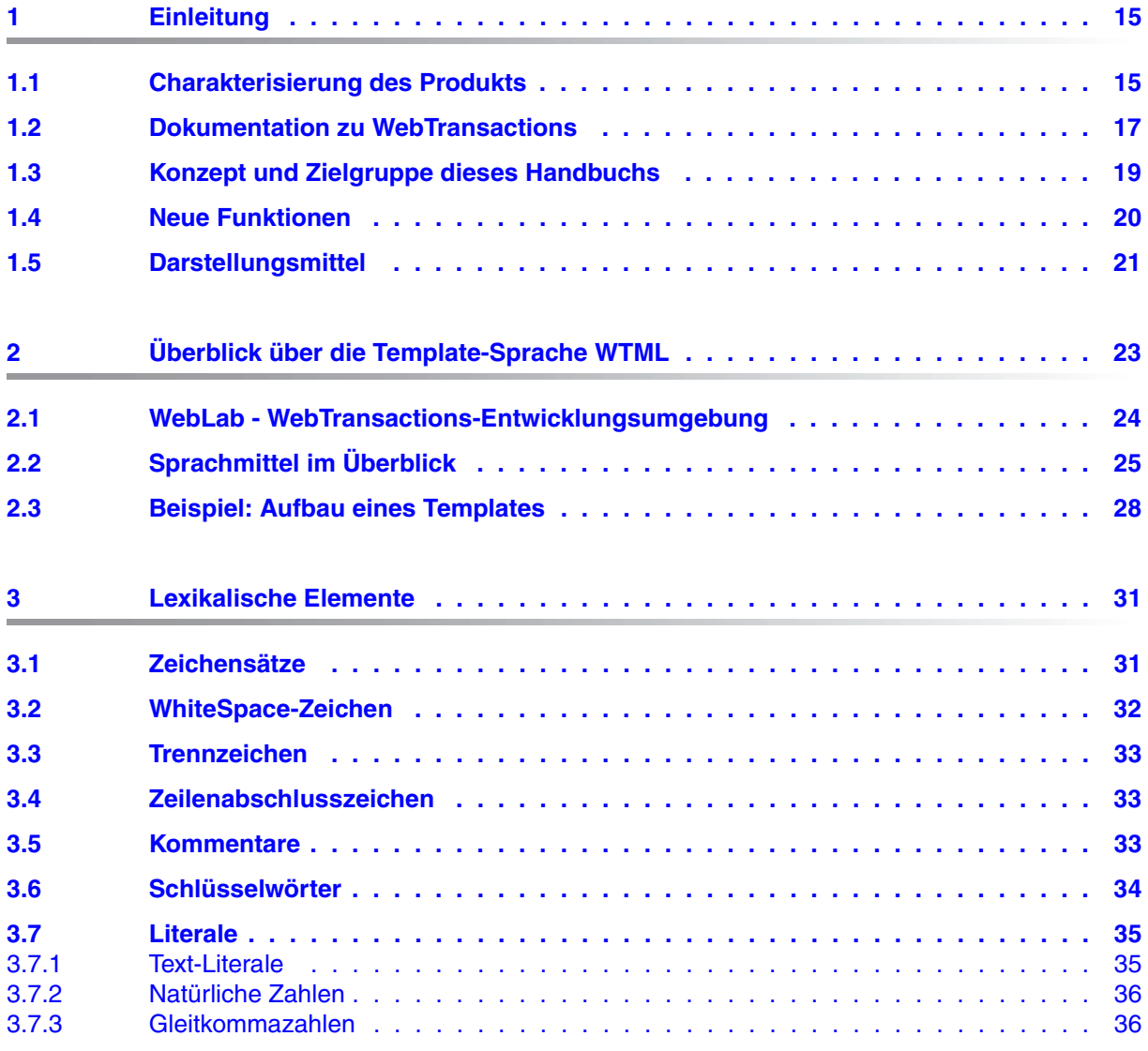

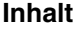

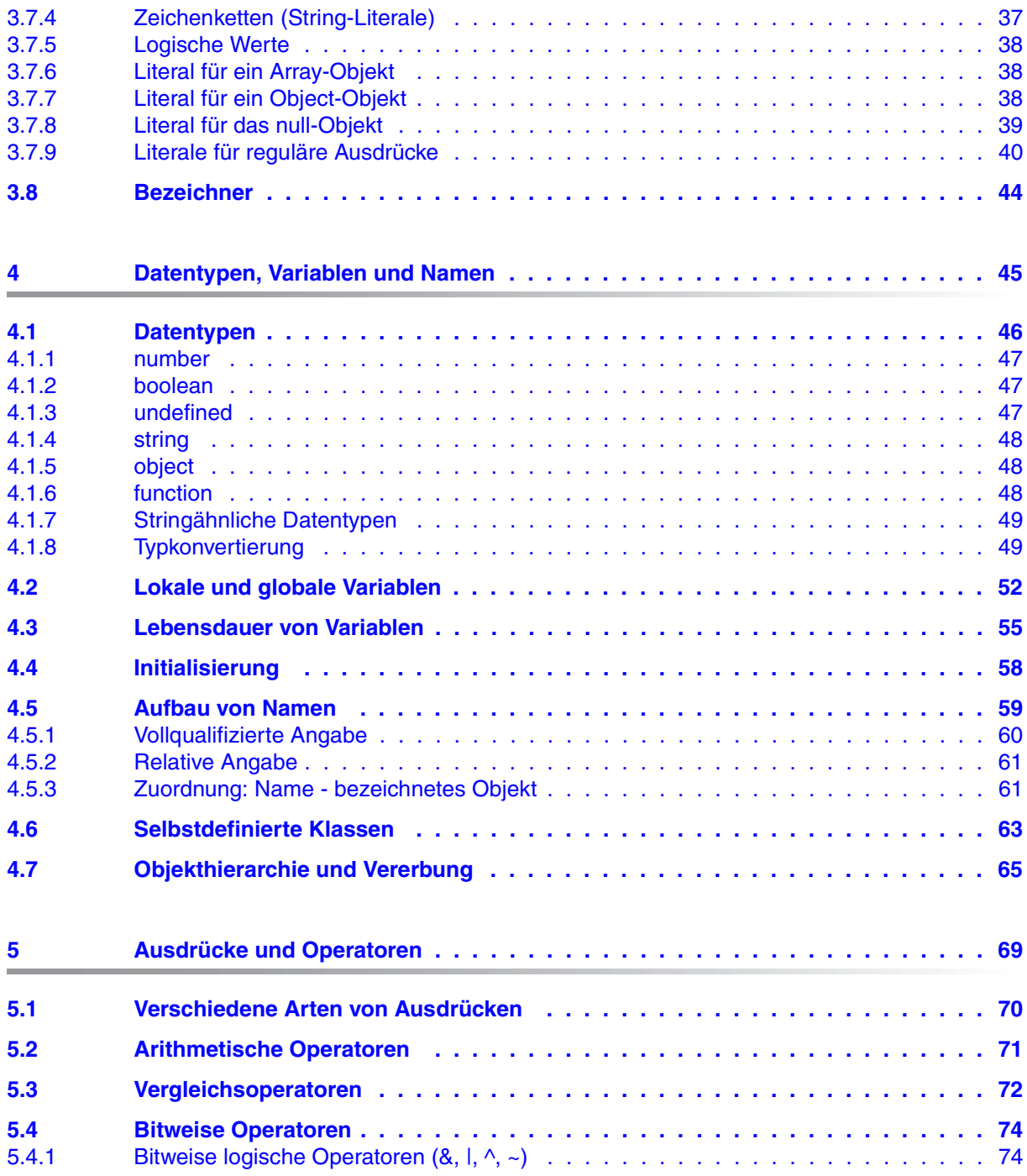

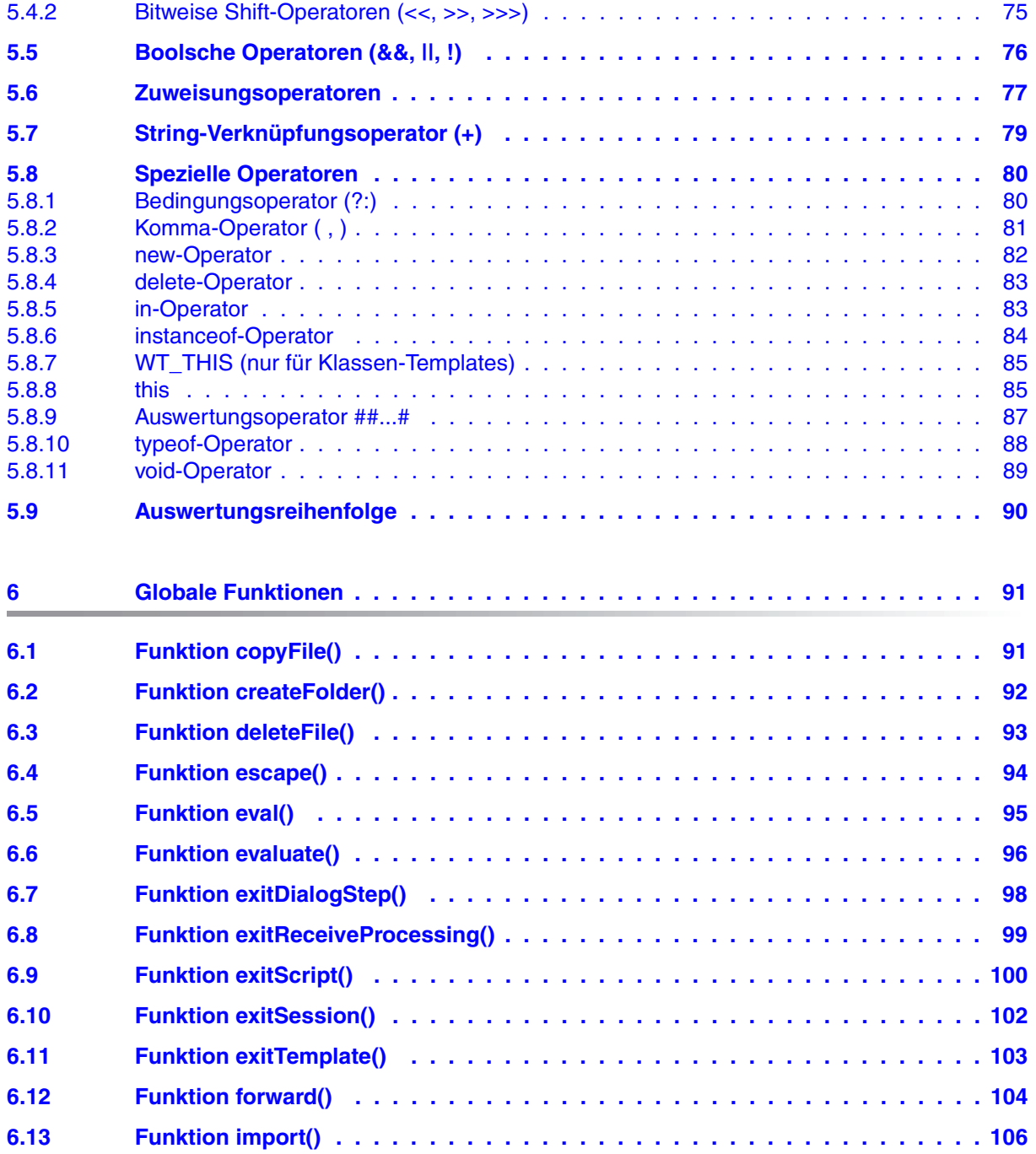

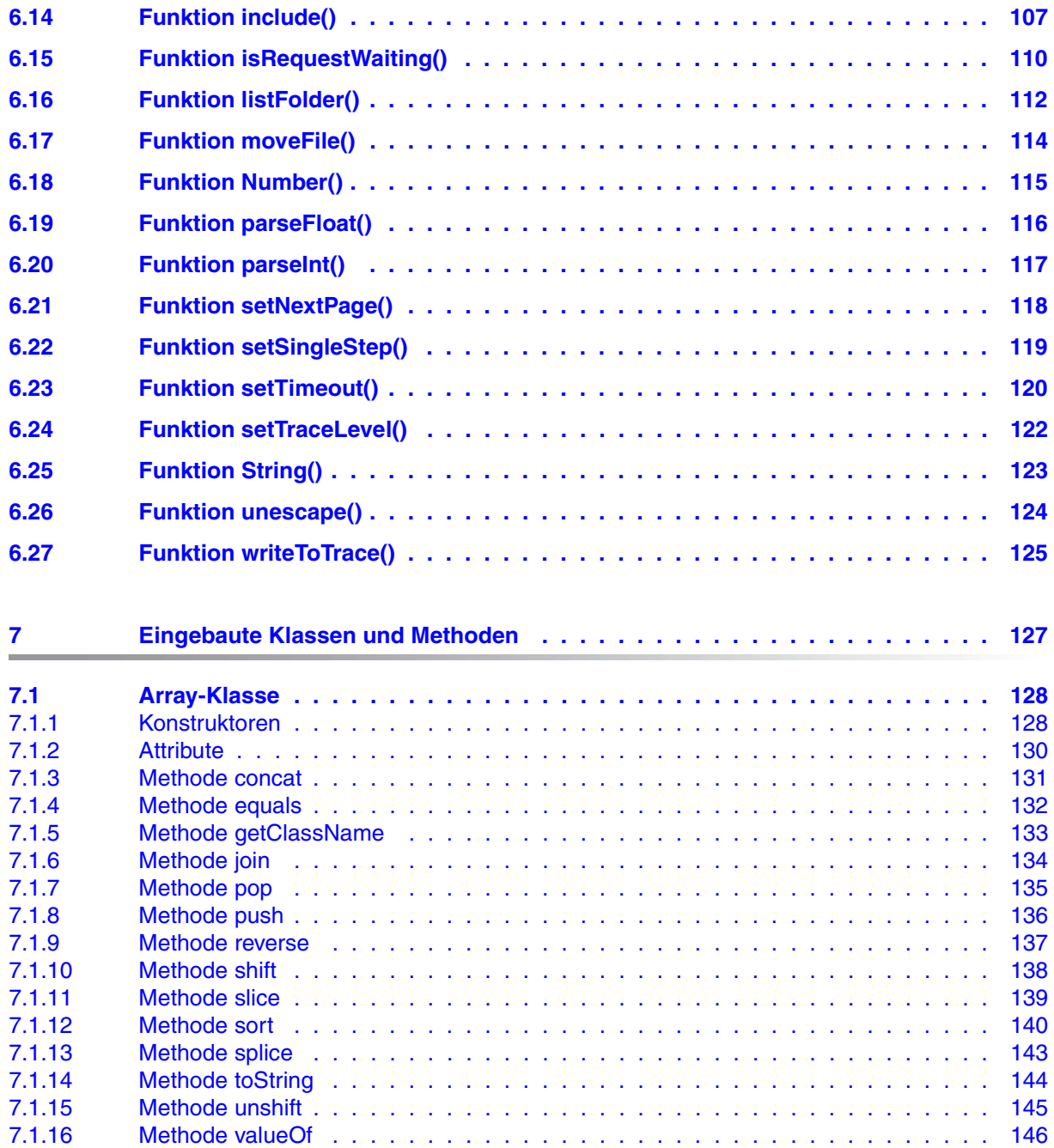

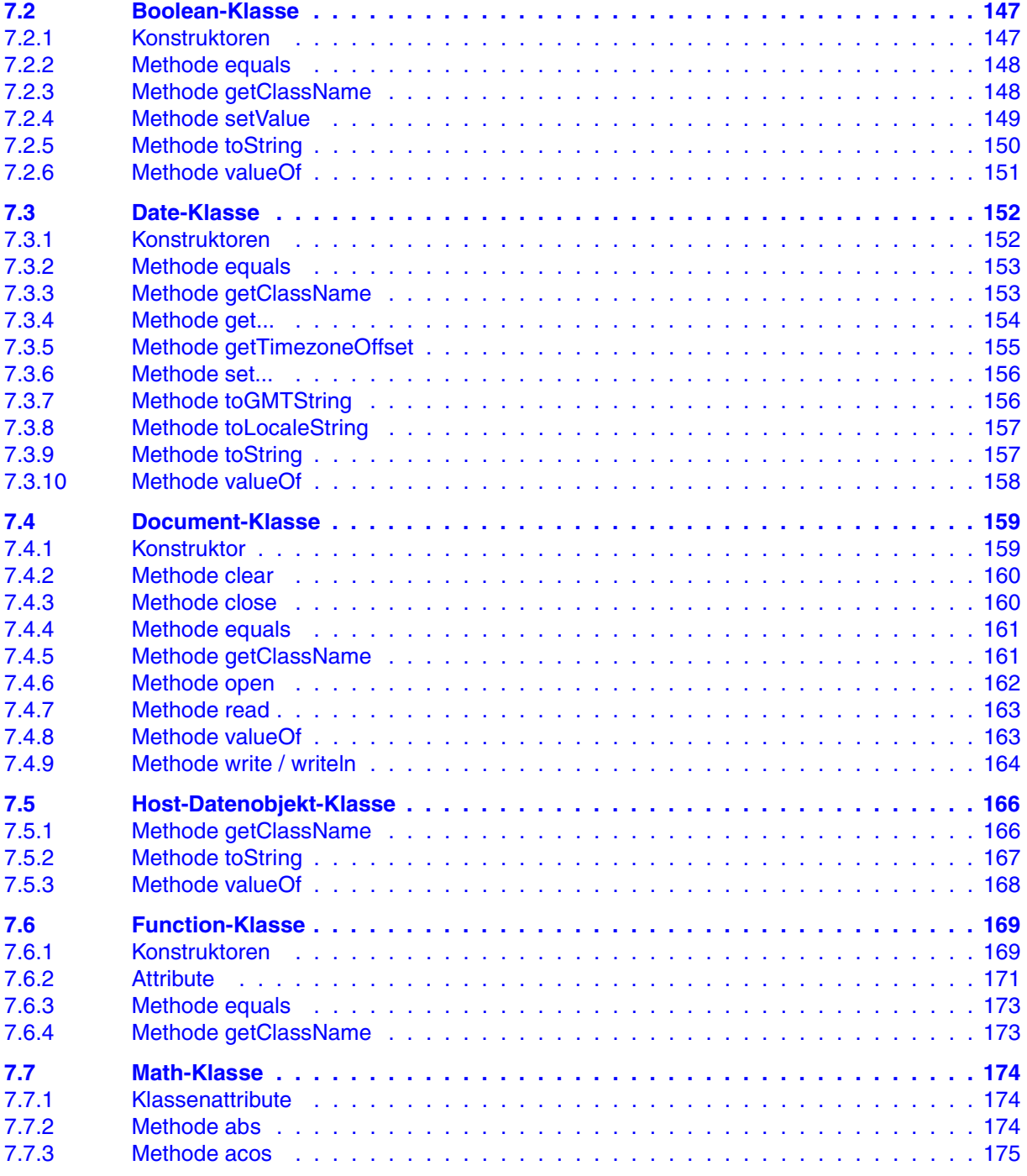

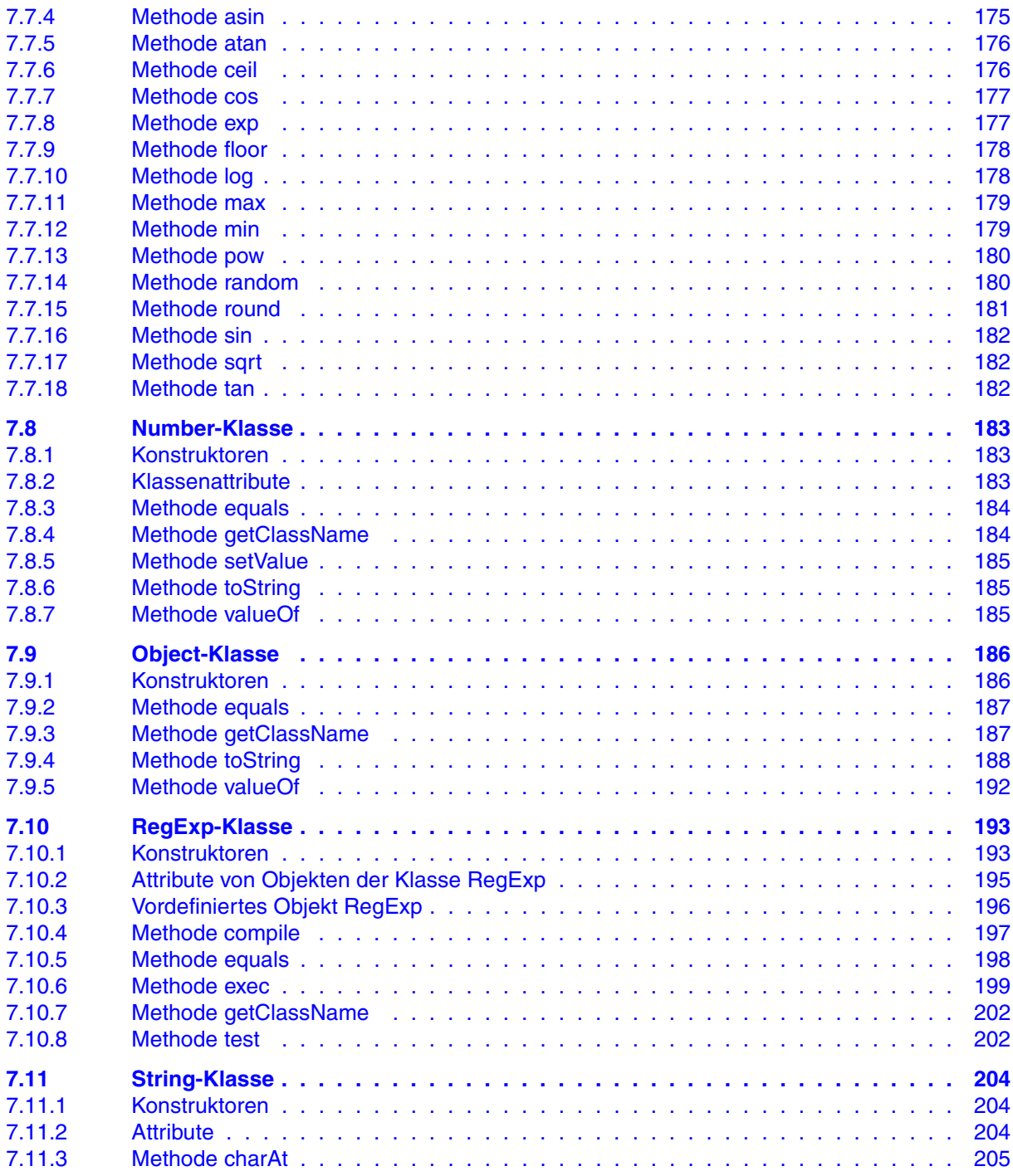

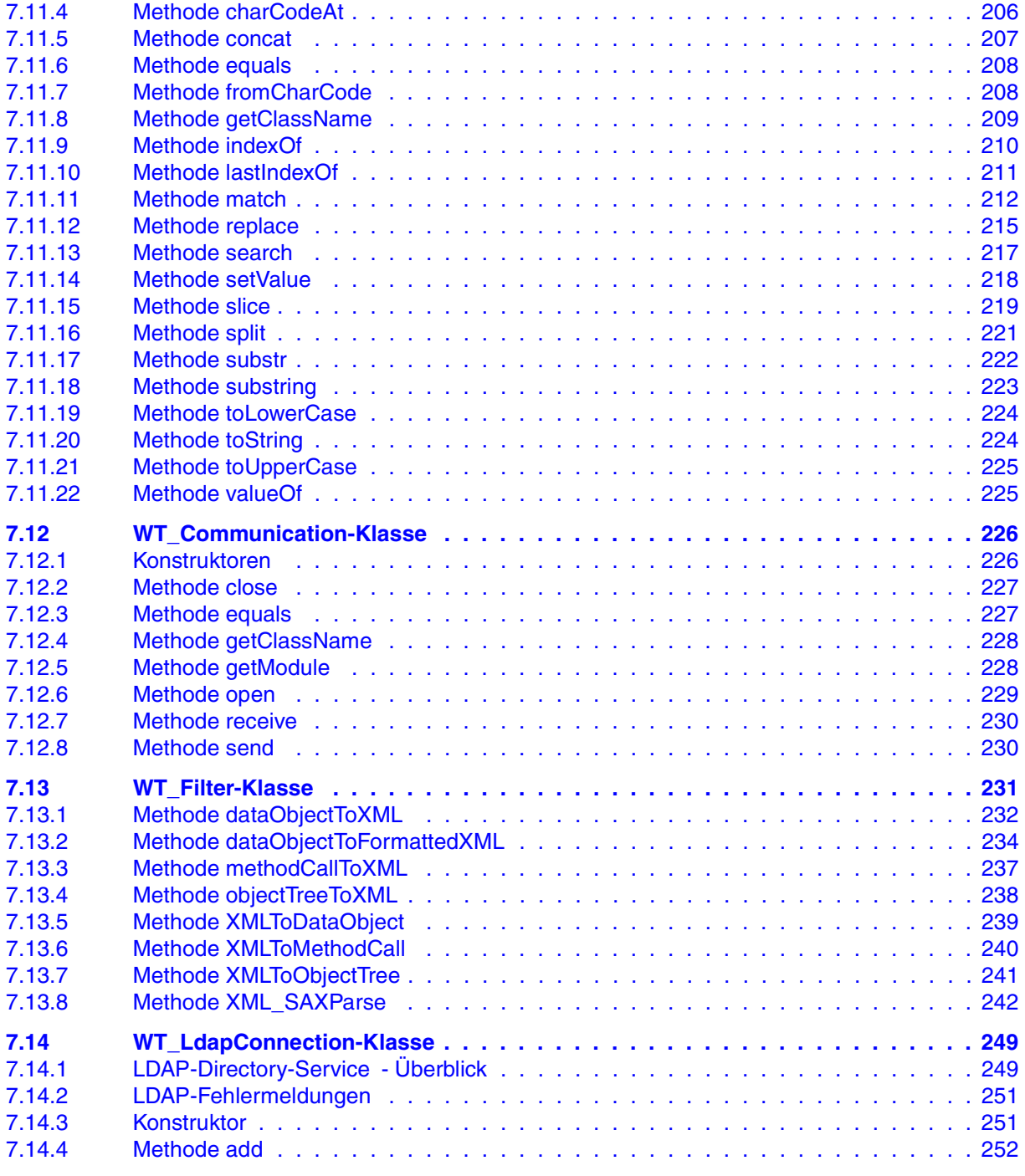

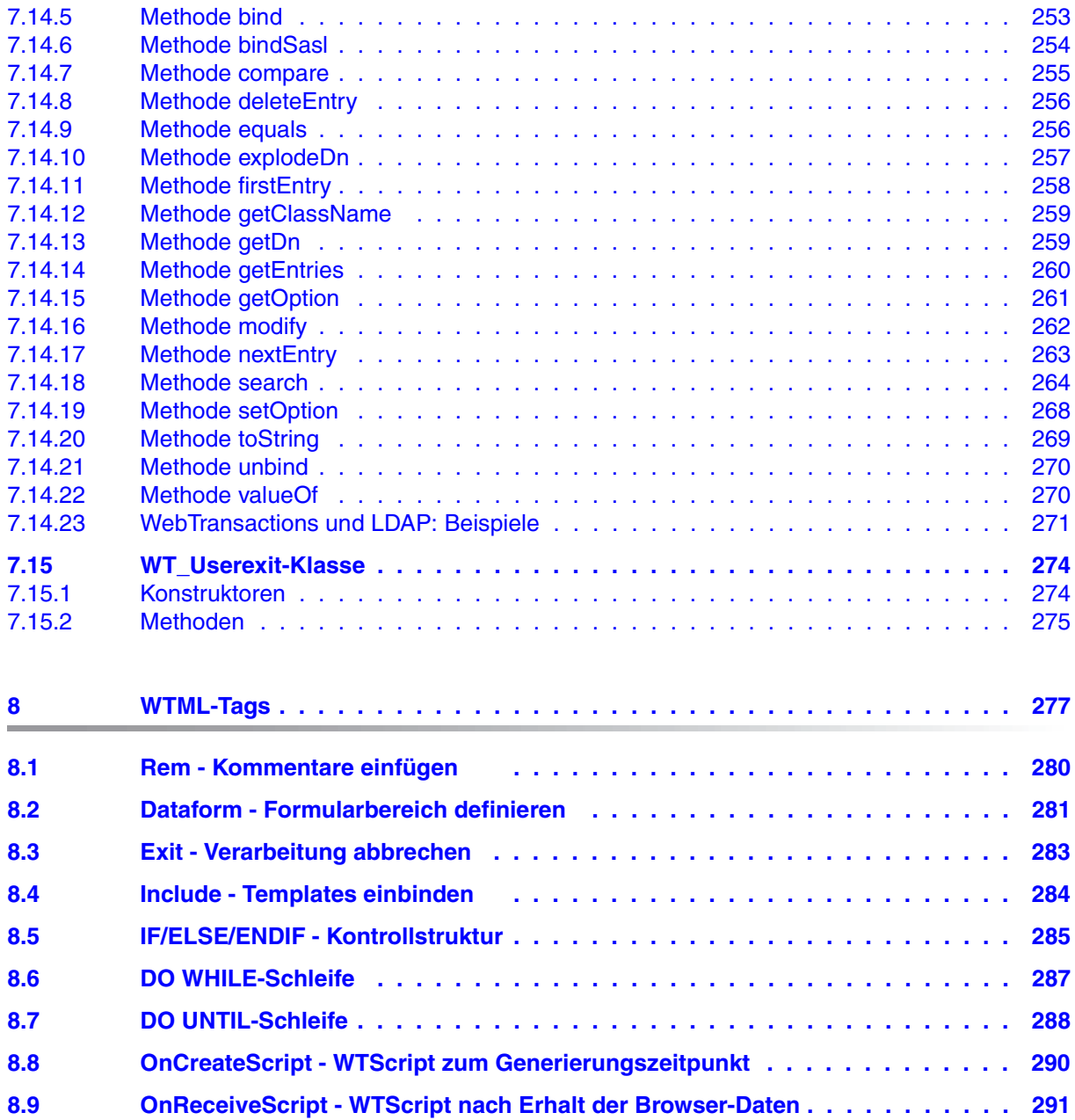

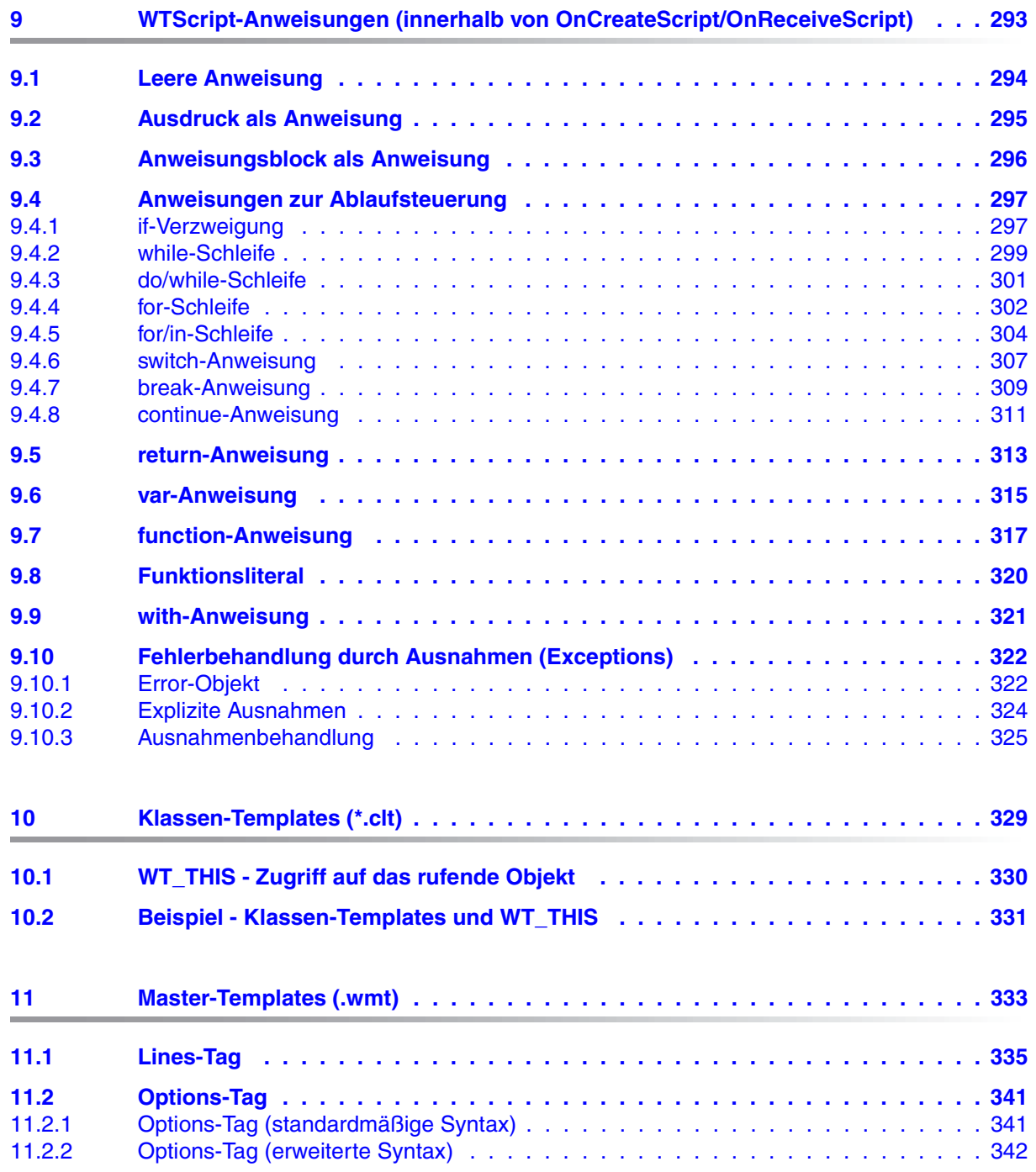

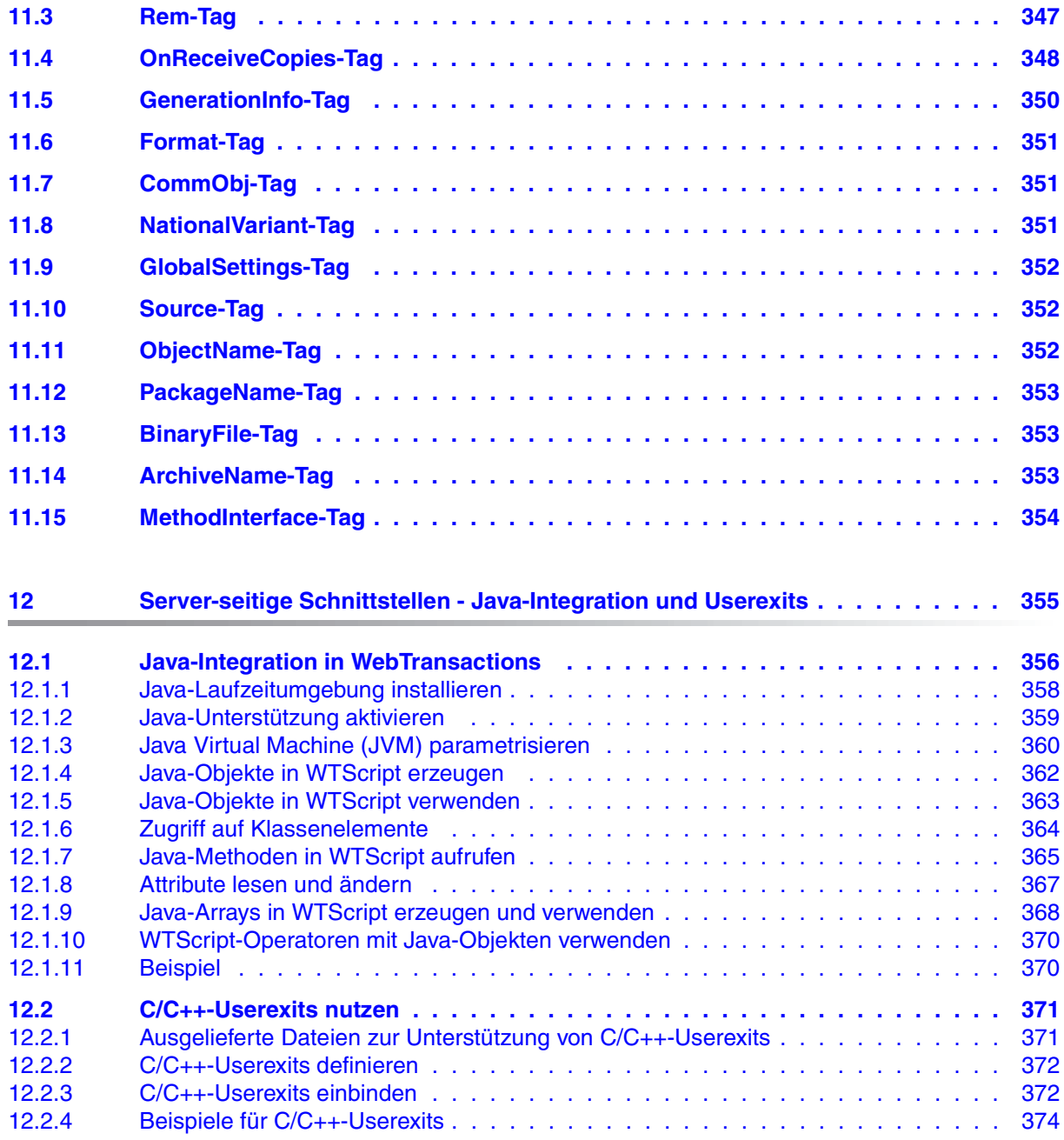

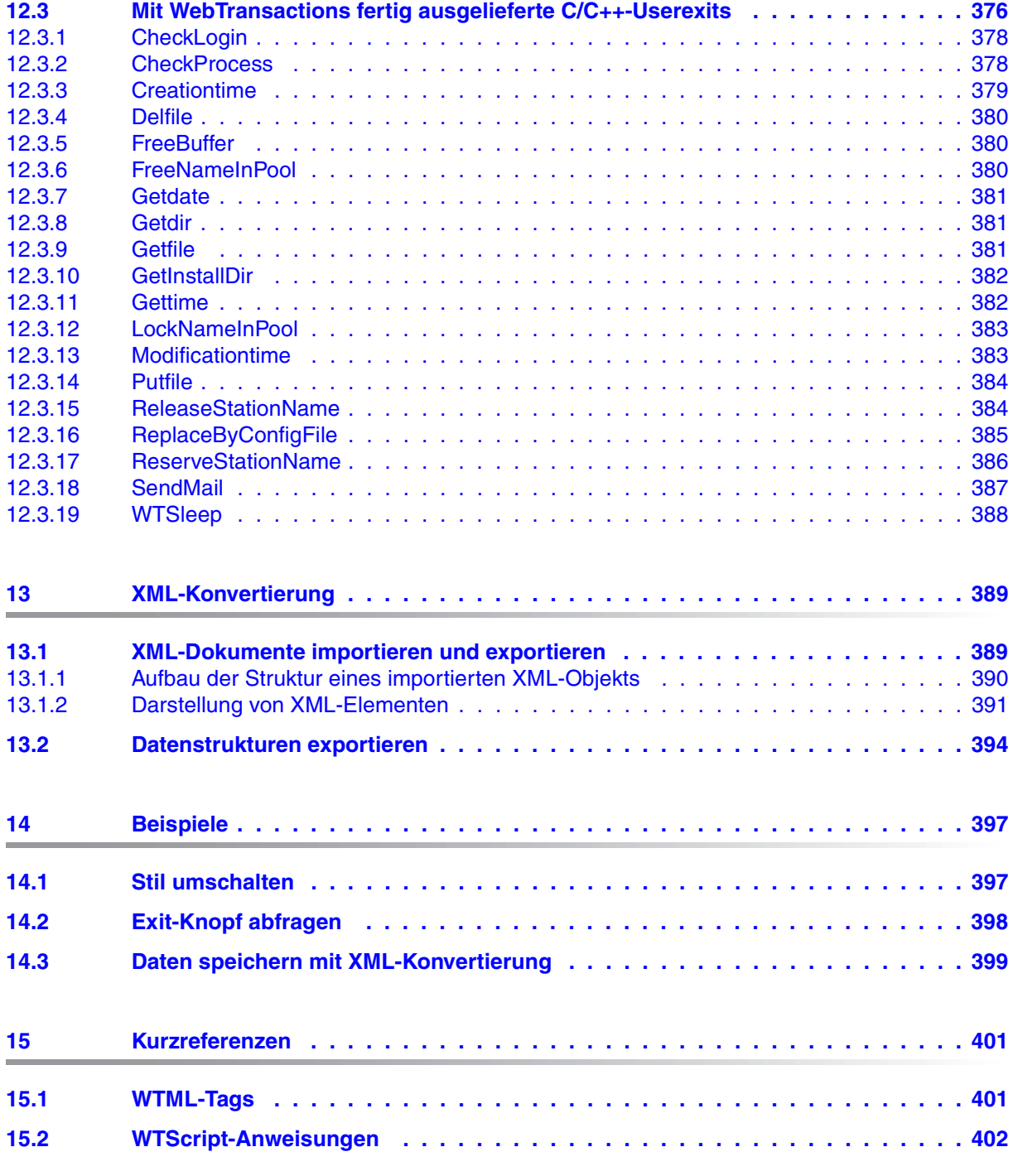

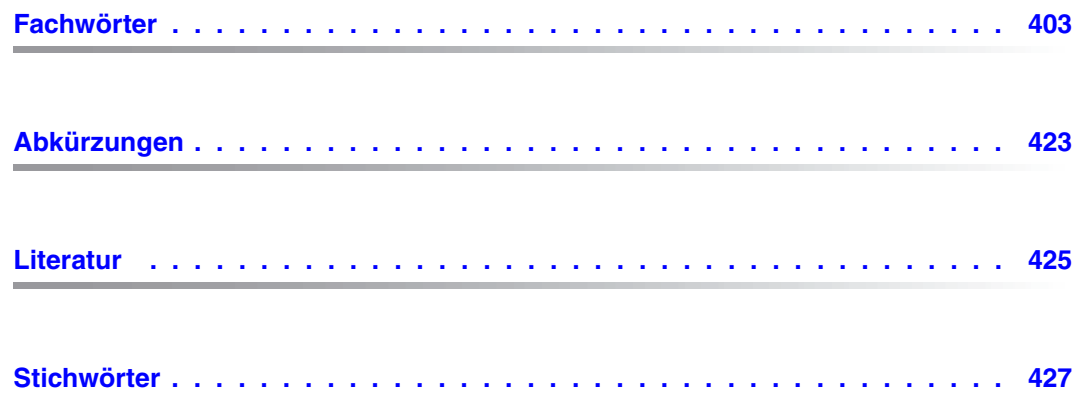

# <span id="page-14-0"></span>**1 Einleitung**

Bei den meisten IT-Anwendern ist über die Jahre hinweg eine heterogene System- und Anwendungslandschaft entstanden: Mainframes stehen neben Unix- und Windows-Systemen, PCs neben Terminals. Unterschiedliche Hardware, Betriebssysteme, Netze, Datenbanken und Anwendungen werden parallel betrieben. Auf den Mainframe-Systemen und auch auf Unix- oder Windows-Servern existieren oft komplexe und funktional mächtige Anwendungen. Sie sind meist mit erheblichen Investitionen entwickelt worden und stellen in der Regel zentrale Geschäftsprozesse dar, die nicht ohne weiteres durch neue Software ersetzt werden können.

Die Integration vorhandener heterogener Anwendungen in ein einheitliches und transparentes IT-Konzept ist die zentrale Herausforderung der modernen Informationstechnik. Flexibilität, Investitionsschutz und Offenheit für neue Technologien sind dabei von entscheidender Bedeutung.

### <span id="page-14-1"></span>**1.1 Charakterisierung des Produkts**

Mit dem Produkt WebTransactions bietet Fujitsu Technology Solutions einen best-of-breed Web-Integration-Server, mit dem eine breite Palette geschäftsrelevanter Anwendungen in kürzester Zeit Browser- und Portal-fähig gemacht werden können. WebTransactions ermöglicht einen schnellen und kostengünstigen Zugang über Standard-PCs und mobile Endgeräte wie Tablett PCs, PDAs (Personal Digital Assistant) und Mobile Phones.

WebTransactions deckt alle Facetten ab, die typischerweise in einem Web-Integrationsprojekt auftreten: von der automatischen Bereitstellung der ursprünglichen "Legacy Oberfläche" über die grafische Aufbereitung und die Anpassung der Arbeitsabläufe bis hin zu einer umfassenden Frontend-Integration mehrerer Anwendungen. WebTransactions bietet eine hoch-skalierbare Laufzeitumgebung und eine komfortable grafische Entwicklungsumgebung.

Sie können in einer ersten Integrationsstufe folgende Anwendungen und Inhalte über WebTransactions in einer direkten Umsetzung an das WWW anbinden und so Ihren Nutzern intern und extern einfacher zur Verfügung stellen:

- Dialoganwendungen im BS2000/OSD
- MVS- bzw. z/OS-Anwendungen
- systemübergreifende Transaktionsanwendungen auf Basis von openUTM
- dynamische Web-Inhalte

Der Benutzer greift im Internet oder Intranet mit einem Web-Browser seiner Wahl auf die Host-Anwendung zu.

Durch Nutzung modernster Technologie bietet WebTransactions als zweite Integrationsstufe an, die - oftmals noch alphanumerische - Oberfläche der bestehenden Host-Anwendung durch eine attraktive grafische Oberfläche zu ersetzen oder zu ergänzen. Außerdem kann die Host-Anwendung mit WebTransactions auch funktional erweitert werden, ohne dass Eingriffe auf der Host-Seite erforderlich wären (Dialog-Reengineering).

In einer dritten Integrationsstufe können Sie unter der einheitlichen Oberfläche des Browsers unterschiedliche Host-Anwendungen miteinander verknüpfen. Dabei ist es möglich, beliebige vormals heterogene Host-Anwendungen, beispielsweise MVS- oder OSD-Anwendungen miteinander zu verknüpfen oder mit beliebigen dynamischen Web-Inhalten zu kombinieren. Welche Datenquelle ursprünglich die Daten liefert, ist für den Endnutzer nicht mehr sichtbar.

Zusätzlich können Sie den Leistungsumfang und die Funktionalität von WebTransactions-Anwendungen durch eigene Clients beliebig erweitern. Dazu stellt Ihnen WebTransactions ein offenes Protokoll und Schnittstellen (APIs) bereit.

Parallel zum Zugriff über WebTransactions kann weiterhin auch über "herkömmliche" Terminals oder Clients auf die Host-Anwendungen oder dynamische Web-Inhalte zugegriffen werden. So können Sie eine Host-Anwendung schrittweise ans Web anschließen und die Wünsche und Bedürfnisse unterschiedlicher Nutzergruppen berücksichtigen.

### <span id="page-16-0"></span>**1.2 Dokumentation zu WebTransactions**

Zusätzlich zum vorliegenden Handbuch enthält die Dokumentation zu WebTransactions folgende Einheiten:

Ein einführendes Handbuch, das für alle Liefereinheiten gilt:

#### **Konzepte und Funktionen**

Das Handbuch beschreibt alle zentralen Konzepte von WebTransactions:

- die unterschiedlichen Einsatzmöglichkeiten von WebTransactions.
- das Konzept von WebTransactions und die Bedeutung der Objekte in WebTransactions, ihre wesentlichen Eigenschaften und Methoden, ihr Zusammenspiel und ihre Lebensdauer.
- den dynamischen Ablauf einer WebTransactions-Anwendung.
- die Administration von WebTransactions.
- die Entwicklungsumgebung WebLab.
- Jeweils ein Benutzerhandbuch für jeden Host-Adapter mit speziellen Informationen, zugeschnitten auf den Typ der Partneranwendung:

#### **Anschluss an openUTM-Anwendungen über UPIC**

#### **Anschluss an OSD-Anwendungen**

#### **Anschluss an MVS-Anwendungen**

Alle Handbücher zu den Host-Adaptern enthalten eine ausführliche Beispielsitzung. Sie beschreiben

- die Installation von WebTransactions mit dem jeweiligen Host-Adapter.
- das Einrichten und Starten einer WebTransactions-Anwendung.
- die Umsetzungs-Templates für die dynamische Umsetzung der Formate auf die Oberfläche eines Web-Browsers.
- die Bearbeitung von Templates.
- die Steuerung der Kommunikation zwischen WebTransactions und den Host-Anwendungen über verschiedene Attribute des Systemobjekts.
- die Behandlung asynchroner Nachrichten und die Druckfunktionen von WebTransactions*.*

● Ein Benutzerhandbuch, das für alle Liefereinheiten gilt und die Möglichkeiten des HTTP-Host-Adapters beschreibt:

#### **Zugriff auf dynamische Web-Inhalte**

Das Handbuch beschreibt

- wie Sie mit WebTransactions auf HTTP-Server zugreifen und deren Ressourcen nutzen.
- die Einbettung des SOAP-Protokolls (Simple Object Access Protocol) in WebTransactions und den Anschluss von Web-Services über SOAP.
- Ein Benutzerhandbuch, das für alle Liefereinheiten gilt und das offene Protokoll und die Schnittstellen für die Client-Entwicklung für WebTransactions beschreibt:

#### **Client-APIs für WebTransactions**

Das Handbuch beschreibt

- das Konzept der Client-Server-Schnittstelle von WebTransactions.
- die Klasse WT\_RPC und die Schnittstelle WT\_REMOTE. Ein Objekt der Klasse WT\_RPC repräsentiert eine Verbindung zu einer fernen WebTransactions-Anwendung, die auf der Server-Seite über die Schnittstelle WT\_REMOTE abgewickelt wird.
- Das Java-Package com.siemens.webta, das für die Kommunikation mit WebTransactions ausgeliefert wird.
- Ein Benutzerhandbuch, das für alle Liefereinheiten gilt und das Web-Frontend von WebTransactions beschreibt, das den Zugriff auf allgemeine Web-Services ermöglicht:

#### **Web-Frontend für Web-Services**

Das Handbuch beschreibt

- das Konzept des Web-Frontends für objektorientierte Backend-Systeme.
- die Generierung von Templates für den Anschluss von allgemeinen Web-Services an WebTransactions.
- den Test und die Weiterentwicklung des Web-Frontends für allgemeine Web-Services.

### <span id="page-18-0"></span>**1.3 Konzept und Zielgruppe dieses Handbuchs**

Dieses Handbuch wendet sich an alle, die aktiv WebTransactions-Anwendungen gestalten wollen. Es enthält eine Beschreibung aller Sprachmittel der Template-Sprache WTML. Diese erlaubt es Ihnen, bei der Web-Integration von Host-Anwendungen die Ergebnisse der automatischen Umsetzung individuell anzupassen.

Das Handbuch ist als Referenzhandbuch konzipiert, um schnelles Nachschlagen zu ermöglichen. Es enthält jedoch auch zahlreiche Beispiele, die die beschriebenen Sprachmittel illustrieren.

Für die Lektüre ist es von Vorteil, wenn Sie bereits mit dem Grundprinzip der Auszeichnungssprache HTML vertraut sind. Auch Kenntnisse einer höheren Programmiersprache sind empfehlenswert, werden aber keineswegs vorausgesetzt.

Die Kapitel des Handbuchs lassen sich in vier Blöcke gliedern:

- **Einführung** Das Kapitel [2](#page-22-1) stellt die Sprachkonzepte der Template-Sprache zunächst kurz vor.
- Referenz

Die Kapitel [3](#page-30-2) bis Kapitel [12](#page-354-1) bieten eine komplette Beschreibung aller Sprachmittel. Kapitel 13 beschreibt die grundlegenden Konzepte der XML-Konvertierung.

- Beispiele Das Kapitel [14](#page-396-1) enthält Beispiele, die das Zusammenspiel der Sprachmittel illustrieren.
- Überblick und Nachschlagehilfen Die Kurzreferenzen in Kapitel [15](#page-400-2) sollen Ihnen einen Überblick bieten und schnelles und gezieltes Nachschlagen ermöglichen.

### <span id="page-19-0"></span>**1.4 Neue Funktionen**

In diesem Abschnitt werden nur die Neuerungen bezüglich der Template-Sprache genannt. Einen allgemeinen Überblick über die Neuerungen finden Sie im WebTransactions-Handbuch "Konzepte und Funktionen".

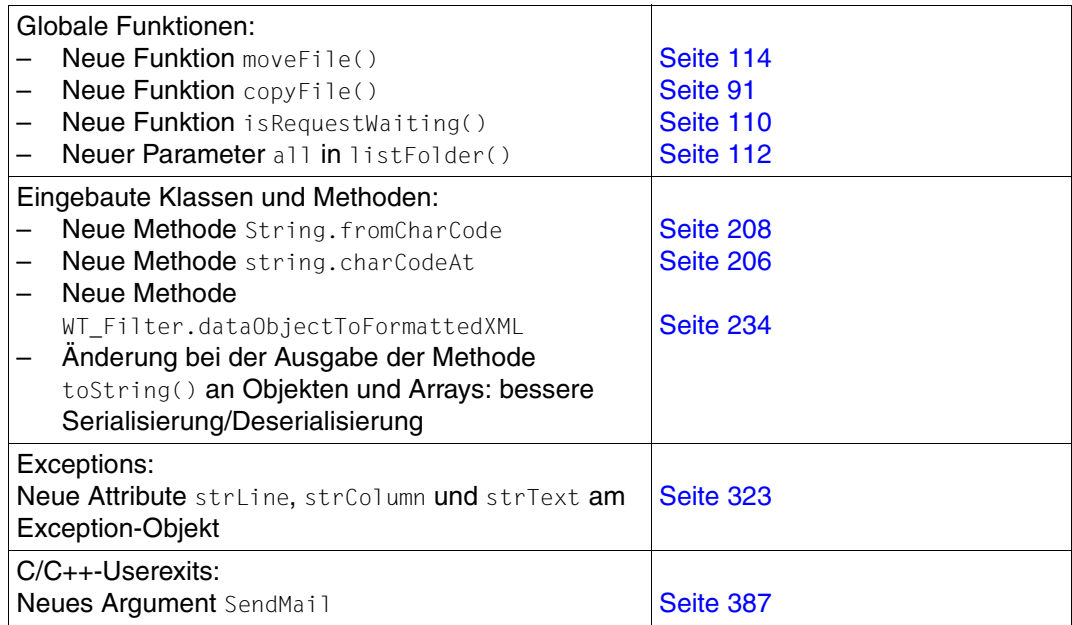

### <span id="page-20-0"></span>**1.5 Darstellungsmittel**

Diese Dokumentation verwendet die folgenden Darstellungsmittel:

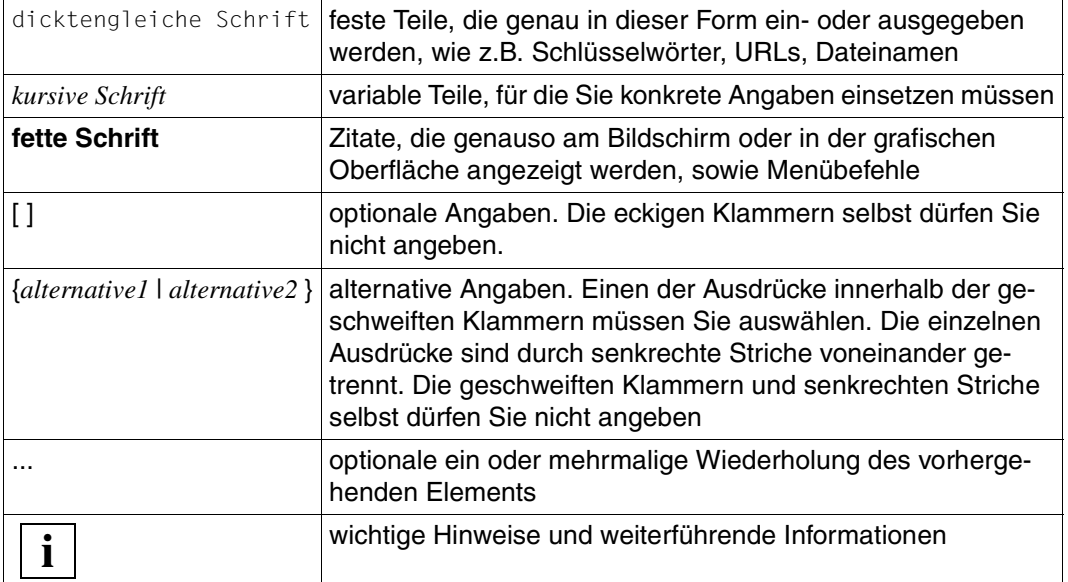

# <span id="page-22-1"></span><span id="page-22-0"></span>**2 Überblick über die Template-Sprache WTML**

Die Template-Sprache WTML (WebTransactions **M**arkup **L**anguage) ermöglicht es Ihnen, WebTransactions-Anwendungen individuell zu gestalten. Dies umfasst nicht nur die optische Gestaltung der Oberfläche, sondern auch die Verarbeitungslogik: Sie können mit WTML den Dialog mit der Host-Anwendung aktiv steuern und auch mehrere Host-Anwendungen unter einer Web-Oberfläche integrieren.

WebTransactions ist also mehr als ein bloßer Kopplungsbaustein, der die Nachrichten zwischen Browser und Host-Anwendung überträgt. Die mächtigen Sprachmittel der Template-Sprache ermöglichen echte Anwendungsintegration: Mit WebTransactions können Sie Ihre IT-Infrastruktur einem Redesign unterziehen, ohne hierfür die Host-Anwendungen ändern zu müssen.

#### Um Missverständnissen vorzubeugen:

WebTransactions zwingt Sie nicht zum Programmieren. Mit den automatischen Umsetzungs-Tools von WebTransactions können Sie Ihre Host-Anwendungen auch ans Web anschließen, ohne hierfür eine einzige Zeile zu programmieren. Die Umsetzungs-Tools erzeugen nach Standard-Vorgaben aus jeder Einheit der Benutzeroberfläche (Seite/Blatt) ein Template. Nähere Informationen hierzu finden Sie in den Benutzerhandbüchern der verschiedenen Produktvarianten. Diese Standard-Templates können Sie unverändert einsetzen oder als Grundlage für individuelle Anpassungen verwenden.

### <span id="page-23-0"></span>**2.1 WebLab - WebTransactions-Entwicklungsumgebung**

Für die Bearbeitung der Templates können Sie einen beliebigen Text-Editor nutzen. Besonders komfortabel gestaltet sich die Bearbeitung mit der WebTransactions-Entwicklungsumgebung WebLab. Mit WebLab können Sie z.B. WTML-Sprachmittel per Mausklick in ein Template einfügen und Standard-Operationen über Menüs und Dialogboxen definieren. Mit WebLab lassen sich die Templates auch "on the fly" bei laufender WebTransactions-Anwendung bearbeiten. Die aktuellen Objekte werden grafisch dargestellt und sind direkt modifizierbar.

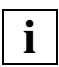

 Grundlegende Informationen zu WebLab finden Sie im WebTransactions-Handbuch "Konzepte und Funktionen". Eine detaillierte Beschreibung ist in der ausführlichen Online-Hilfe von WebLab enthalten.

### <span id="page-24-0"></span>**2.2 Sprachmittel im Überblick**

Folgendes Bild zeigt die Sprachmittel, die Ihnen für die aktive Gestaltung der Templates zur Verfügung stehen. Die unterschiedlichen Farben sollen verdeutlichen, dass HTML und client-seitiges JavaScript kein Bestandteil von WTML sind: Welche HTML- oder JavaScript-Mittel Sie hier verwenden können, hängt nicht von WebTransactions sondern von den eingesetzten Web-Browsern ab. Sie können somit immer die neuesten HTML- und JavaScript-Features in Ihren Templates verwenden. Z.B. können Sie im Microsoft Internet Explorer auch VBScript bzw. JScript verwenden. Alle Mittel zur Gestaltung von Web-Seiten stehen auch für Templates zur Verfügung.

HTML-Tags und client-seitiges JavaScript werden im Weiteren zwar kurz erwähnt, im Handbuch aber nicht im Einzelnen beschrieben.

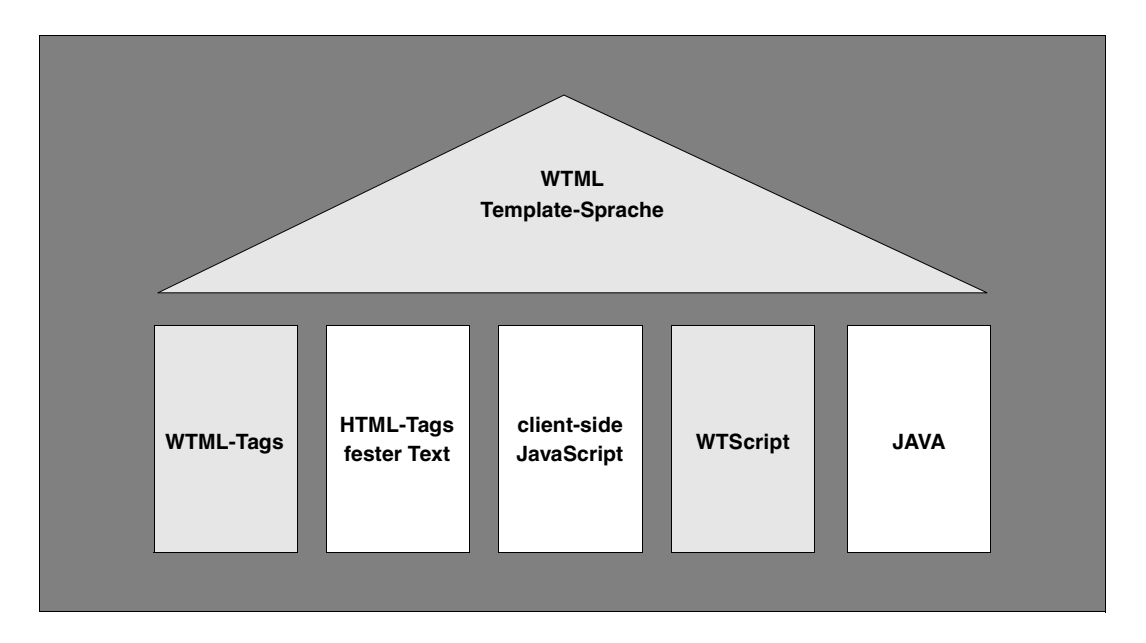

#### **Standard-HTML-Tags und Text**

In Templates können Sie alle HTML-Tags sowie konstanten Text verwenden, die der beim Benutzer eingesetzte Browser interpretieren kann. Diese HTML-Bereiche des Templates (HTML-Tag und Text) werden unverändert an den Browser geschickt.

#### **JavaScript (client-seitig)**

Sie können in Templates **alle** HTML-Tags verwenden, also auch <SCRIPT>-Tags. Damit stehen Ihnen alle JavaScript-Sprachmittel zur Verfügung, die die eingesetzten Browser interpretieren können. Da solche Scripts wie die Standard-HTML-Tags nicht von WebTransactions sondern vom Browser interpretiert werden, spricht man auch von clientseitigem JavaScript.

Diese client-seitigen JavaScripts werden wie HTML-Tags und fester Text unverändert an den Browser geschickt. Sie gehören aus Sicht von WebTransactions zum HTML-Bereich.

#### **WTML-Tags**

Mit WTML-Tags können Sie HTML-Seiten dynamisch generieren bzw. verändern sowie die WebTransactions-Anwendung steuern. Durch sie werden z.B. Werte berechnet oder Informationen von der Host-Anwendung übermittelt.

WTML-Tags sind WebTransactions-spezifische Funktionen im "HTML-Kleid". D.h. alle Funktionen, die WebTransactions für die Bearbeitung des Templates und der Daten und für die Steuerung der WebTransactions-Anwendung bereitstellt, sind in WTML-Tags eingeschalt. Sie haben die Form: <wt...>. Damit orientiert sich die Syntax des Templates am HTML-Standard. Das Template können Sie deshalb nicht nur mit dem WebTransactions-Editor WebLab sondern darüber hinaus mit HTML-Editoren bearbeiten - vorausgesetzt, diese HTML-Editoren versuchen nicht, unbekannte Tags automatisch zu korrigieren. Sie können es auch offline direkt am Browser anzeigen lassen; die WTML-Tags werden in diesem Fall als "unbekannte" HTML-Tags einfach ignoriert.

Bereiche mit WTML-Tags werden nicht an den Browser geschickt. Sie gehören also nicht zu einem HTML-Bereich.

Die WTML-Tags sind ausführlich im [Kapitel "WTML-Tags" auf Seite 277f](#page-276-1)f beschrieben. Eine Kurzreferenz finden Sie im [Abschnitt "WTML-Tags" auf Seite 401](#page-400-3)ff.

#### **WTScripts**

WTScripts stehen ähnlich wie client-seitige JavaScripts in Bereichen, die mit speziellen Tags eingeleitet und beendet werden. Statt HTML-SCRIPT-Tags verwenden Sie hierfür jedoch WTML-Tags: WTOnCreateScript und WTOnReceiveScript. Damit zeigen Sie an, dass diese Scripts von WebTransactions und nicht vom Browser ausgeführt werden sollen und signalisieren zusätzlich den gewünschten Ausführungszeitpunkt. OnCreate-Scripts werden ausgeführt, bevor die Seite an den Browser geschickt wird. OnReceive-Scripts werden erst ausgeführt, nachdem die Antwort vom Browser empfangen wurde.

In WTScripts stehen Ihnen eine große Zahl von JavaScript-Sprachmitteln zur Verfügung (die Anweisungen finden Sie im [Kapitel "WTScript-Anweisungen \(innerhalb von OnCreate-](#page-292-1)[Script/OnReceiveScript\)" auf Seite 293](#page-292-1)) und zusätzlich spezielle WebTransactions-Klassen und Funktionen - z.B. für den Nachrichtenaustausch mit den Host-Anwendungen (siehe Abschnitte ["Host-Datenobjekt-Klasse" auf Seite 166](#page-165-2) und "WT\_Communication-Klasse" auf [Seite 226\)](#page-225-2).

Wie WTML-Tag-Bereiche werden WTScript-Bereiche nicht an den Browser geschickt und gehören damit nicht zum HTML-Bereich.

#### **Auswertungsoperatoren**

Durch die Auswertungsoperatoren können Sie beliebige Ausdrücke auswerten, z.B. die Werte von Objekten und Attributen. Dabei werden die Auswertungsoperatoren durch aktuelle Werte ersetzt, d.h. sie werden wie eine Variable verwendet.

Auswertungsoperatoren können Sie im Text, in HTML-Tags und in bestimmten WTML-Tags verwenden. Sie haben die Form: ## ... #. In einem Auswertungsoperator ist jeder beliebige WTScript-Ausdruck möglich: Sie können also den Wert, der ausgegeben werden soll, direkt im Auswertungsoperator in einer beliebig komplexen Operation ermitteln lassen und - wenn Sie wollen - ganz nebenbei gleich einer Variablen zuweisen, die den ermittelten Wert dann im Template global verfügbar macht.

Der Auswertungsoperator ist im [Abschnitt "Auswertungsoperator ##...#" auf Seite 87](#page-86-1) und im [Kapitel "Klassen-Templates \(\\*.clt\)" auf Seite 329](#page-328-1) beschrieben.

### <span id="page-27-0"></span>**2.3 Beispiel: Aufbau eines Templates**

Das folgende Beispiel soll Ihnen den Aufbau eines Templates an einem einfachen Beispiel verdeutlichen:

```
<html><head>
<title>TRAVEL Main Menue</title>
</head>
<body>
                                                       (1)
<wtinclude Name="header">
<form WebTransactions name="myForm">
<wtoncreatescript>
WT_HOST.OSD_0.receive();
<</wtoncreatescript>
                                                       (2)
                                                       (3)
                                                       (4)
Datum: ##WT_Host.COMM1.DATE.Value# <br>
<input type="button" name="SELBUTTON" value="Book" >
<input type="button" name="SELBUTTON" value="Inquire" >
<input type="button" name="SELBUTTON" value="Cancel" >
<input type="button" name="SELBUTTON" value="Connect" >
...
                                                       (5)
<wtonreceivescript> (6)
host=WT_HOST[WT_SYSTEM.HANDLE];
switch (WT_POSTED.SELBUTTON)
{
  case "Book":
    host. SFI BUTTON. Value = 1:
    break;
  case "Inquire":
    host.SFI BUTTON.Value = 2:
    break;
  case = "Cancel":
    host.SFI BUTTON.Value = 3:break;
  case "Connect":
     host.SELBUTTON.Value = 4;
}
host.send();
                                                       (7)
</wtonreceivescript> (8)
... (9)
</form>
</body>
</html>
                                                       (10)
```
- (1) Das Beispiel beginnt mit einem HTML-Bereich, der ungeändert an den Browser weitergereicht wird.
- (2) Das erste WTML-Tag ist ein wtinclude, das den Inhalt der Datei header.htm an dieser Stelle inkludiert. Der Name der Datei ist - abgesehen vom Suffix .htm - frei wählbar. Diese Datei kann beliebigen Text und auch HTML- und WTML-Code enthalten. In einer solchen Include-Datei könnten Sie beispielsweise die Definition eines Formularkopfes hinterlegen, um ein einheitliches, später leicht modifizierbares "Look and Feel" der erzeugten HTML-Seiten zu gewährleisten.
- (3) Als Nächstes folgt das WTML-Tag form WebTransactions. Es wird intern durch ein HTML-Tag form und eine Reihe verdeckter Felder ersetzt. Dieses Tag markiert den Beginn eines Formularbereichs mit Daten, die vom Browser zur WebTransactions-Anwendung zurückgeschickt werden sollen.
- (4) Es folgt ein wtoncreatescript-Skript, das WebTransactions sofort während der Erzeugung des HTML-Outputs ausführt. In diesem Beispiel wird die Funktion receive an einem Kommunikationsobjekt aufgerufen. WebTransactions soll hier also eine Nachricht von der Host-Anwendung einlesen. Die von der Host-Anwendung empfangenen Daten stehen unmittelbar anschießend in Form von Host-Datenobjekten zur Verfügung, die den einzelnen Feldern des umgesetzten Formats entsprechen.
- (5) Im darauf folgenden HTML-Bereich wird auch gleich in einem Auswertungsoperator auf das Value-Attribut eines dieser Host-Datenobjekte zugegriffen. Der Auswertungsoperator sorgt dafür, dass der ermittelte Wert an Ort und Stelle in den HTML-Bereich integriert wird. Weiterhin werden in diesem HTML-Bereich eine Reihe von Buttons definiert.
- (6) Das nächste Tag ist wieder ein WTML-Tag: wtonreceivescript zeigt an, dass ein WTScript-Bereich folgt. Es signalisiert außerdem, dass das folgende WTScript nicht augenblicklich ausgeführt werden soll, sondern erst "onReceive", also nachdem die HTML-Seite generiert, an den Browser geschickt und die vom Browser gepostete Antwort empfangen wurde.
- (7) Da sich WebTransactions die in diesem WTScript definierten Schritte "merkt" und erst ausführt wenn die Antwort vom Browser vorliegt, können Sie hier bereits die Verarbeitung dieser Antwort definieren: die zurückgelieferten Werte für SELBUTTON werden ausgewertet und dem entsprechenden Host-Datenobjekt zugewiesen. Als letzte Aktion werden die Host-Datenobjekte an die Host-Anwendung geschickt.
- (8) Das schließende WTML-Tag /wtonreceivescript zeigt das Ende des WTScripts an.
- (9) Hier könnten beispielsweise noch HTML-Tags definiert werden, um weitere Buttons oder Eingabefelder zu erzeugen. Diese würden dann in der Darstellung am Browser unmittelbar auf die in (5) erzeugten Buttons folgen. Hier in (9) definierte Buttons könnten dann ebenfalls vom WTScript in (7) oder in einem weiteren onReceive-Script ausgewertet werden.
- (10) Das schließende WTML-Tag /form beendet den Formularbereich.

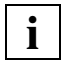

 Weitere Informationen zum dynamischen Ablauf der Kommunikation und zur Abarbeitungsreihenfolge der Tags finden Sie im WebTransactions-Handbuch "Konzepte und Funktionen".

## <span id="page-30-2"></span><span id="page-30-0"></span>**3 Lexikalische Elemente**

In diesem Kapitel werden die lexikalischen Elemente der Template-Sprache beschrieben:

- ["Zeichensätze" auf Seite 31](#page-30-1)
- ["WhiteSpace-Zeichen" auf Seite 32](#page-31-0)
- ["Trennzeichen" auf Seite 33](#page-32-0)
- ["Zeilenabschlusszeichen" auf Seite 33](#page-32-1)
- ["Kommentare" auf Seite 33](#page-32-2)
- ["Schlüsselwörter" auf Seite 34](#page-33-0)
- ["Literale" auf Seite 35](#page-34-0)
- ["Bezeichner" auf Seite 44](#page-43-1)

Es fehlen noch die Operatoren: Obwohl Operatoren eigentlich auch lexikalische Grundelemente sind, werden sie nicht hier, sondern im Kapitel "Ausdrücke und Operatoren" auf [Seite 69f](#page-68-1)f beschrieben.

### <span id="page-30-1"></span>**3.1 Zeichensätze**

In den WebTransactions-Templates sind alle Zeichen aus 8-Bit-Zeichensätzen zulässig (z.B. ISO-Zeichensätze wie ISO-8859-1 oder Windows-Zeichensätze wie Windows-1250).

Diese Zeichensätze enthalten 256 Zeichen. Davon sind die ersten 128 identisch mit dem klassischen 7-Bit-ASCII-Zeichensatz. Die zweiten 128 Zeichen beinhalten dagegen etliche Sonderzeichen und Buchstaben für bestimmte Sprachen, z.B. "ö", "ß" oder "á".

### <span id="page-31-0"></span>**3.2 WhiteSpace-Zeichen**

Unter dem Begriff WhiteSpace-Zeichen werden alle Zeichen zusammengefasst, die aus Sicht von WebTransactions keinerlei Bedeutung haben und bei der Abarbeitung des Templates nicht berücksichtigt werden. WhiteSpaces haben nur die Aufgabe, das Coding des Templates für den menschlichen Leser übersichtlicher zu gestalten. Die Zwischenraum-Zeichen Leerzeichen, Tabulator, Zeilenumbruch und Seitenvorschub fungieren häufig als WhiteSpaces.

Dabei hängt es vom Kontext ab, ob ein Zeichen von WebTransactions als WhiteSpace ignoriert wird: Leerzeichen beispielsweise, mit denen eine Anweisung in einem OnCreateoder OnReceive-Script eingerückt ist, sind WhiteSpaces und werden ignoriert. Ein Leerzeichen dagegen, das innerhalb einer solchen Anweisung ein Schlüsselwort von einem Bezeichner trennt, ist kein WhiteSpace sondern fungiert als Trennzeichen.

#### *Beispiel*

```
function myfunction(param1,param2) { 
    var x = 99999;
   vary = 99999;
   ...
}
```
#### *Erläuterung*

In der ersten Zuweisung wird mit dem Schlüsselwort var die lokale Variable x definiert, in der zweiten Zuweisung dagegen eine globale Variable namens vary. Das Leerzeichen zwischen var und x hat also sehr wohl eine Bedeutung und ist somit kein WhiteSpace. Gleiches gilt für das Leerzeichen zwischen function und myfunction. Alle anderen Leerzeichen sind WhiteSpaces: Sie dienen der optischen Gliederung und werden von WebTransactions ignoriert.

Dies gilt jedoch nur unter der Voraussetzung, dass diese Funktion innerhalb eines OnCreate- oder OnReceive-Scripts definiert ist. Falls sie innerhalb eines client-seitigen Scripts (zwischen den HTML-Tags <SCRIPT> und </SCRIPT>) steht, so ist sie Teil eines HTML-Literals: Alle Zeichen innerhalb eines HTML-Literals werden unverändert an den Browser geschickt, es gibt also in diesem Fall keine WhiteSpaces.

### <span id="page-32-0"></span>**3.3 Trennzeichen**

Es gibt folgende Trennzeichen:

"bedeutungstragende" Zwischenraumzeichen (Leerzeichen, Tabulator, Zeilenumbruch, Seitenvorschub)

- () zur Klammerung von Teilausdrücken.
- {} zur Bildung von Blöcken.
- zur Trennung von Parametern bei Funktionsdefinitionen und Funktionsaufrufen. Beachten Sie, dass das Komma-Zeichen in anderen Kontexten als Operator wirkt (siehe Abschnitt "Komma-Operator (, )" auf Seite 81).
- zum Abschluss von Anweisungen.

### <span id="page-32-1"></span>**3.4 Zeilenabschlusszeichen**

Als Zeilenumbruch werden die Zeichen CR (Wagenrücklauf), LF (Zeilenvorschub) oder die Folge CR LF interpretiert. Dabei steht CR LF für **einen** Zeilenumbruch. Damit können Templates, die Sie auf Unix-Systemen oder unter Windows erstellt haben, gleichermaßen bearbeitet werden.

Zeilenabschlusszeichen innerhalb von OnCreate- oder OnReceive-Scripts sind WhiteSpaces oder Trennzeichen. Das Anweisungsende erkennt WebTransactions jeweils am Trennzeichen "; ", das in server-seitigen Scripts als Anweisungsabschluss obligatorisch ist (in client-seitigen Scripts kann der abschließende Strichpunkt fehlen, falls die Anweisung in einer eigenen Zeile steht).

### <span id="page-32-2"></span>**3.5 Kommentare**

Innerhalb von HTML-Bereichen werden Kommentare durch wtRem-Tags gekennzeichnet (siehe [Abschnitt "Rem - Kommentare einfügen" auf Seite 280](#page-279-1)).

Auch innerhalb von WTML-Tags und in Script-Bereichen können Sie - wie in den HTML-Bereichen - für Kommentare wtRem-Tags verwenden. Zusätzlich sind hier mehrzeilige und einzeilige Kommentare im JavaScript-Format möglich. Kommentare dieses Formats können nicht geschachtelt werden:

// *Kommentar* (einzeiliger Kommentar)

/\* *Kommentar*\*/ (ein- oder mehrzeiliger Kommentar)

### <span id="page-33-0"></span>**3.6 Schlüsselwörter**

Innerhalb der WTML-Tags gelten die folgenden Schlüsselwörter, die in beliebiger Groß- /Kleinschreibung angegeben werden können.

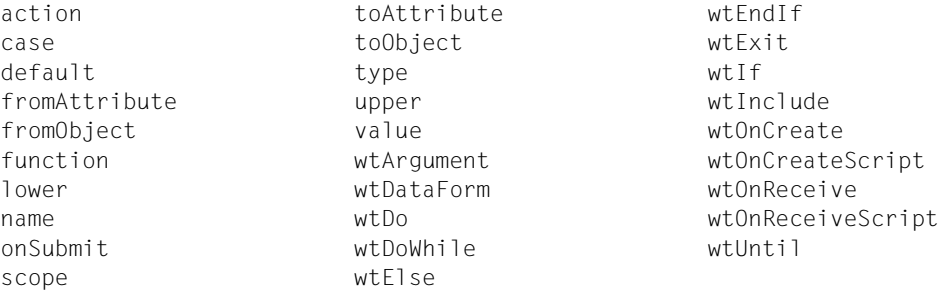

Innerhalb der OnCreate- und OnReceive-Scriptbereiche gelten folgende Schlüsselwörter. Hier wird Groß-/Kleinschreibung unterschieden.

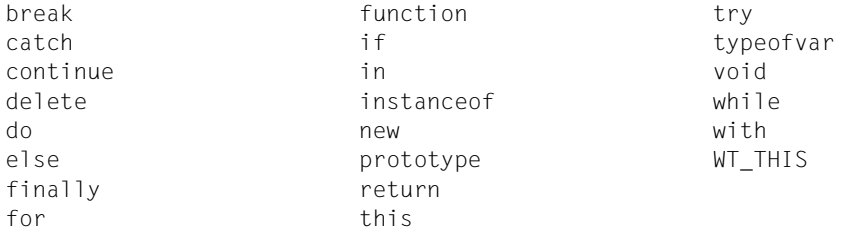

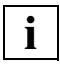

Schlüsselwörter können Sie nicht als Bezeichner verwenden.

Manche andere Ausdrücke wie z.B. true und false wirken zwar auf den ersten Blick wie Schlüsselwörter, sind aber technisch gesehen bestimmte Werte. Als Bezeichner sind solche speziellen Werte jedoch ebenfalls unzulässig.

### <span id="page-34-0"></span>**3.7 Literale**

Literale dienen dazu, in Templates konstante Werte unmittelbar anzugeben ("wörtliche" Wertangabe).

Es gibt Literale für HTML-Bereiche, natürliche Zahlen, Gleitkommazahlen, Zeichenketten (Strings), logische Werte, das Nullobjekt und reguläre Ausdrücke.

#### <span id="page-34-1"></span>**3.7.1 Text-Literale**

Ein HTML-Bereich besteht jeweils aus einem Text-Literal, das unverändert an den Browser weitergegeben wird. Text-Literale können beliebige HTML-Tags, auszugebenden festen Text und client-seitigen JavaScript-Code enthalten.

Die in HTML-Literalen enthaltenen Zeichen werden ungeändert an den Browser geschickt. Einzige Ausnahme ist ein Gegenschrägstrich am Zeilenende, der das Zeilenende entwertet: \Zeilenumbruch wird durch nichts ersetzt. Falls Sie in der HTML-Seite einen Gegenschrägstrich am Zeilenende ausgeben wollen oder Zeichen darstellen wollen, die normalerweise den HTML-Bereich beenden, verwenden Sie folgende HTML-Escape-Sequenzen bzw. oktale oder hexadezimale Eingaben:

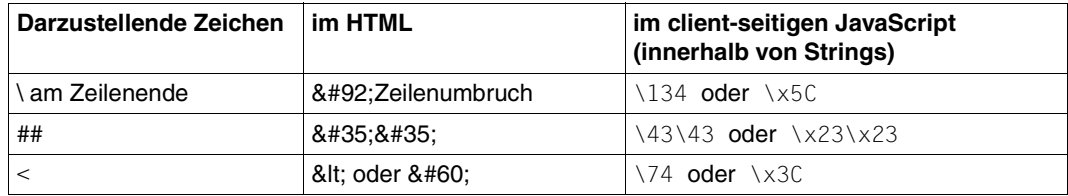

#### *Beispiel*

 $<$ p> Der Auswertungsoperator hat folgende Form:  $#$ : $#$ :... $#$ :  $<$ /p>

#### Ausgabe im Browser:

Der Auswertungsoperator hat folgende Form: ##...#

### <span id="page-35-0"></span>**3.7.2 Natürliche Zahlen**

Literale für natürliche Zahlen (Integer-Werte) können im dezimalen, oktalen oder hexadezimalen System eingegeben werden. Eine vorangestellte 0 signalisiert oktal, vorangestelltes 0x oder 0x signalisiert hexadezimal:

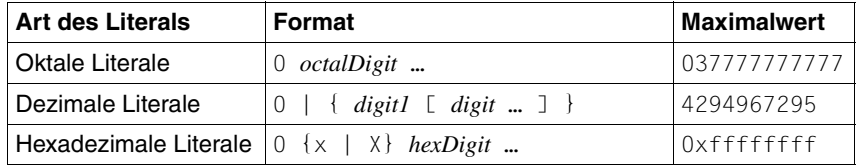

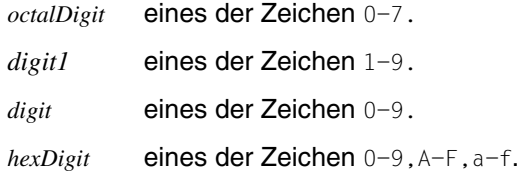

#### <span id="page-35-1"></span>**3.7.3 Gleitkommazahlen**

Literale für Gleitkommazahlen können als Ziffernfolge mit Stellen vor oder nach dem Dezimalpunkt angegeben werden. Eine Exponential-Schreibweise ist ebenfalls möglich.

Ein Literal für eine Gleitkommazahl muss von der folgenden Form sein:

```
{digit … .[digit…] [{e|E}[+|-]digit … ]} | 
\{ [digit] ... ] \ldots [e|E] [+] - ] \ldots ] \}{digit … {e|E}[+|-]digit … }
```
wobei digit eines der Zeichen 0-9 ist.

Der Zahlenbereich und die Genauigkeit bei der Umwandlung der Literale in die interne Darstellung ist maschinenabhängig.

*Beispiele*

3.1415 31415.e-4 .031415E2 31415E-4
## **3.7.4 Zeichenketten (String-Literale)**

Literale für Zeichenketten werden in einfache ' oder doppelte " Hochkommas eingeschlossen. Dabei müssen sich öffnende und schließende Hochkommas jeweils entsprechen (entweder beide Male ' oder beide Male "). Soll das jeweils als Begrenzungszeichen verwendete Hochkomma innerhalb der Zeichenkette vorkommen, so ist es zu entwerten.

String-Literale haben folgendes Format:

```
{"[{char1 | \"}] … "} | {'[{char2 | \'}] … '}
```
wobei *char1* ein Zeichen ungleich " und *char2* ein Zeichen ungleich ' ist.

#### **Escape-Sequenzen in Strings**

Durch das Entwertungszeichen Gegenschrägstrich \ wird eine Escape-Sequenz eingeleitet, die als Ersatzdarstellung für ein bestimmtes Zeichen interpretiert wird. Die folgende Tabelle zählt die möglichen Escape-Sequenzen auf:

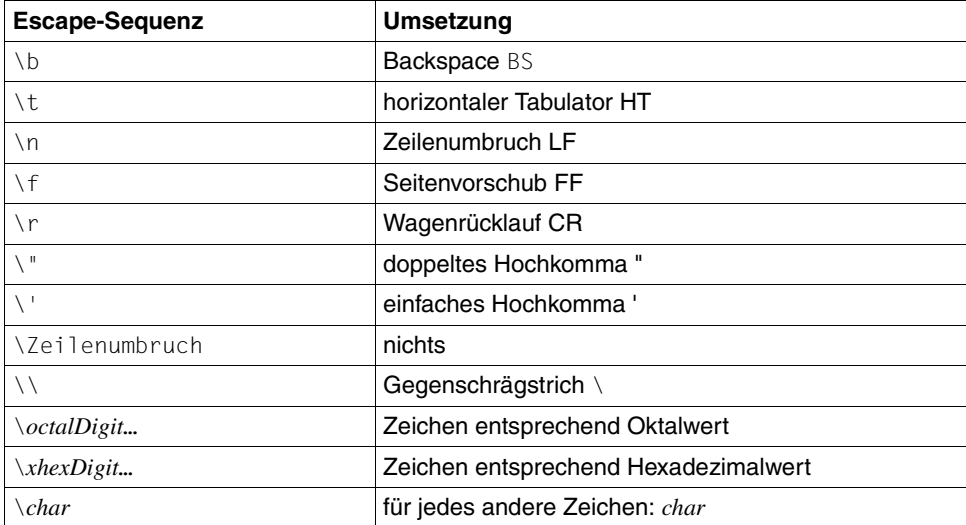

#### *Beispiel*

```
document.write("the words \n\"apple\"");
document.write(' and "pear"');
```
#### Ausgabe:

```
the words 
"apple" and "pear"
```
### **3.7.5 Logische Werte**

Die möglichen logischen (boolean) Literale sind true und false.

### **3.7.6 Literal für ein Array-Objekt**

Arrays können bei Zuweisungen oder als Argumente von Funktionsaufrufen folgendermaßen als Literale angegeben werden:

```
[element1, element2, ...]
```
*Beispiele*

```
x=[1,2,3]; // x ist jetzt ein Array mit drei Elementen 1, 2 und 3
c = f([1,2]); // f wird mit einem Array mit den Elementen 1 und 2
                // aufgerufen
```
### **3.7.7 Literal für ein Object-Objekt**

Objekte können bei Zuweisungen oder als Argumente von Funktionsaufrufen folgendermaßen als Literale angegeben werden:

{*attribut1*: *wert1*, *attribut2*: *wert2*, ... }

*Beispiele*

```
x=[y:1, z:23]; // x ist jetzt ein Objekt mit den Attributen y und z,
                      // die wiederum die Werte 1 bzw. 23 haben
c = f({\text{Name: "Inge Neumann", Abteilung: "Entwicklung");}// f wird mit einem Argument aufgerufen, dem Objekt
                      // mit den Attributen Name und Abteilung
```
## **3.7.8 Literal für das null-Objekt**

Das Literal null verweist auf das null-Objekt. Das null-Objekt ist ein spezielles Objekt, das "kein Objekt" referenziert. Einige Methoden, z.B. die String-Methode match, liefern das null-Objekt, wenn das Suchmuster nicht gefunden wird. Andere Methoden liefern das null-Objekt, wenn Fehler aufgetreten sind, z.B. die Kommunikationsobjekt-Methoden send und receive.

Das Literal null können Sie beispielsweise in Abfragen verwenden, um zu prüfen, ob ein bestimmtes Objekt existiert oder nicht.

*Beispiel*

```
<wtOnCreateScript>
<!-host = WT_HOST[WT_SYSTEM.HANDLE];
   if (host.WT_SYSTEM != null )
    host system = host.WT SYSTEM;
   else
     host_system = WT_SYSTEM;
// \rightarrow</wtOnCreateScript>
```
Die if-Anweisung dieses Scripts fragt ab, ob es ein verbindungsspezifisches Systemobjekt gibt. Gleichbedeutend wäre die Abfrage if(host.WT\_SYSTEM). Durch die Verwendung des null-Literals ist die Bedeutung der if-Anweisung für den menschlichen Leser jedoch einfacher zu erkennen.

## **3.7.9 Literale für reguläre Ausdrücke**

Literale für reguläre Ausdrücke werden in Schrägstriche / eingeschlossen. Innerhalb der Schrägstriche muss der Schrägstrich und der Gegenschrägstrich durch einen Gegenschrägstrich entwertet werden. Literale für reguläre Ausdrücke dürfen nicht mit einem Stern beginnen und nicht leer sein, da sie sonst als Beginn eines Kommentars interpretiert würden.

Zwischen den Schrägstrichen können Sie jeden reguläre Ausdruck wie in der folgenden Tabelle beschrieben angeben. Der abschließende Schrägstrich kann von einem i und/oder g gefolgt sein, was Nichtbeachtung der Groß-/Kleinschreibung bzw. globale Suche bedeutet.

*Beispiel*

/*pattern*/ig

Reguläre Ausdrücke werden wie in JavaScript bzw. Perl aufgebaut. Umfang und Bedeutung der Metazeichen für diese regulären Ausdrücke sind in der folgenden Tabelle zusammengefasst.

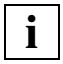

 Wenn Sie reguläre Ausdrücke als String-Literale verarbeiten wollen, müssen Sie die folgenden Metazeichen jeweils einzeln mit einem Gegenschrägstrich entwerten:

#### *Beispiel*

```
str = "Amsterdam | Brüssel | Chemnitz | Dortmund";
document.write(str.split("\\\|"));
```
#### Ausgabe am Browser:

[Amsterdam,Brüssel,Chemnitz,Dortmund]

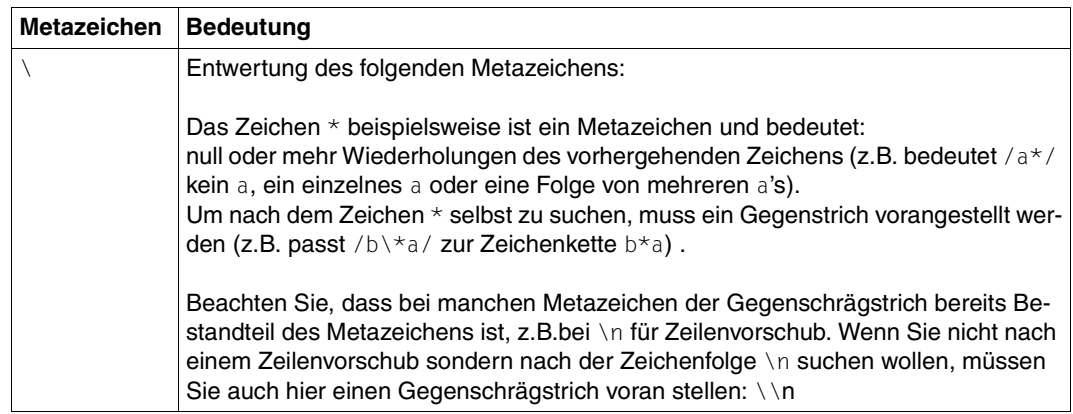

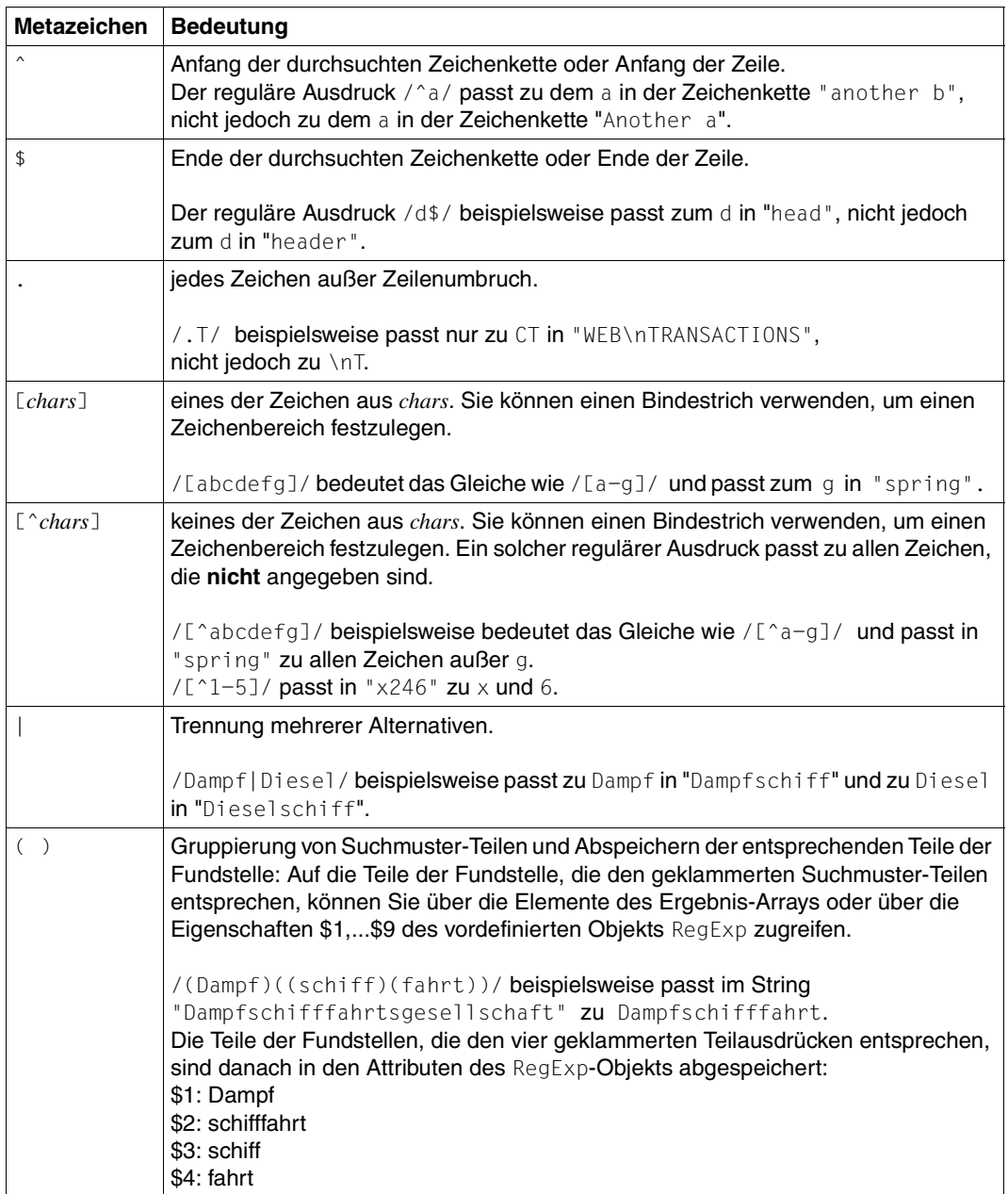

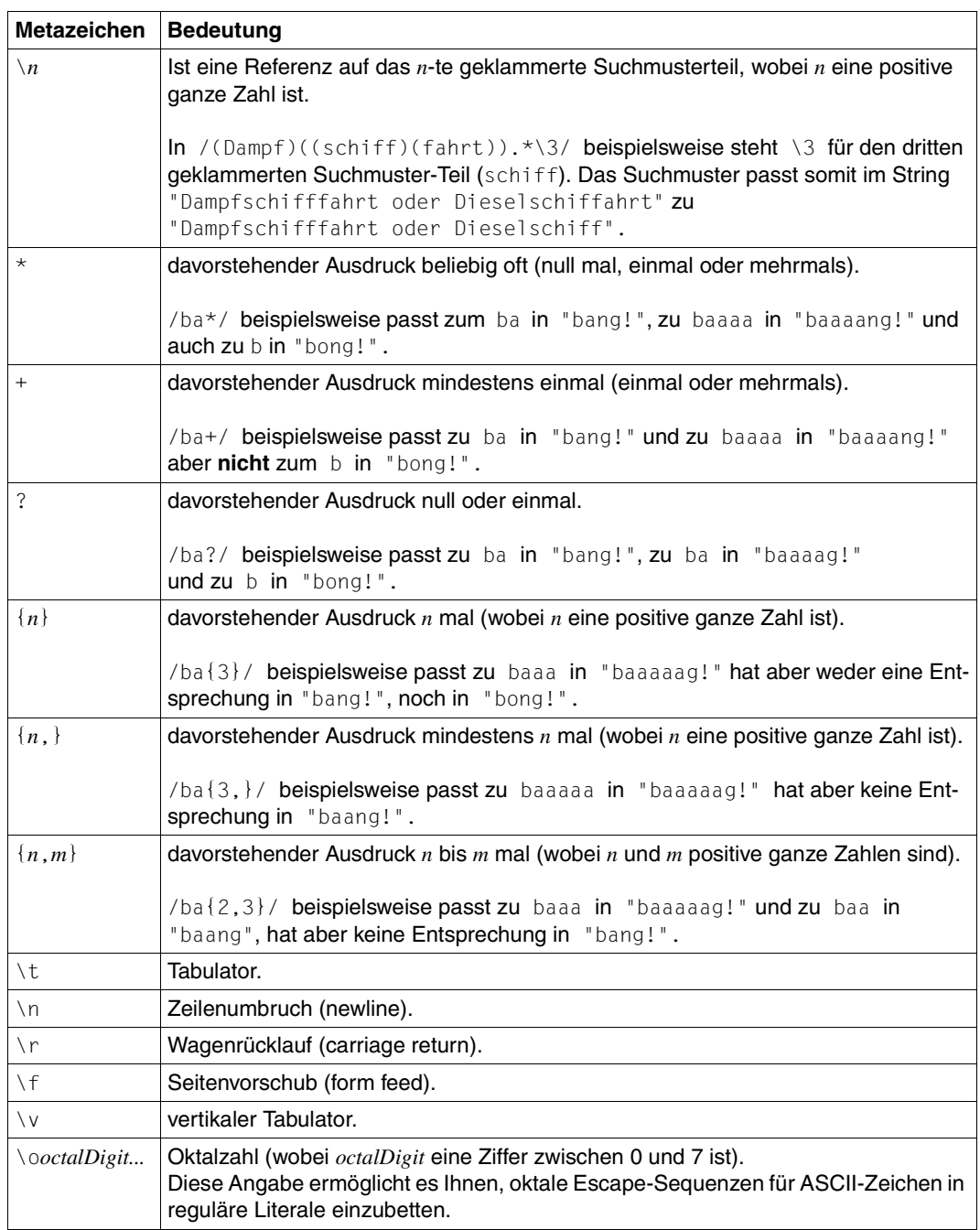

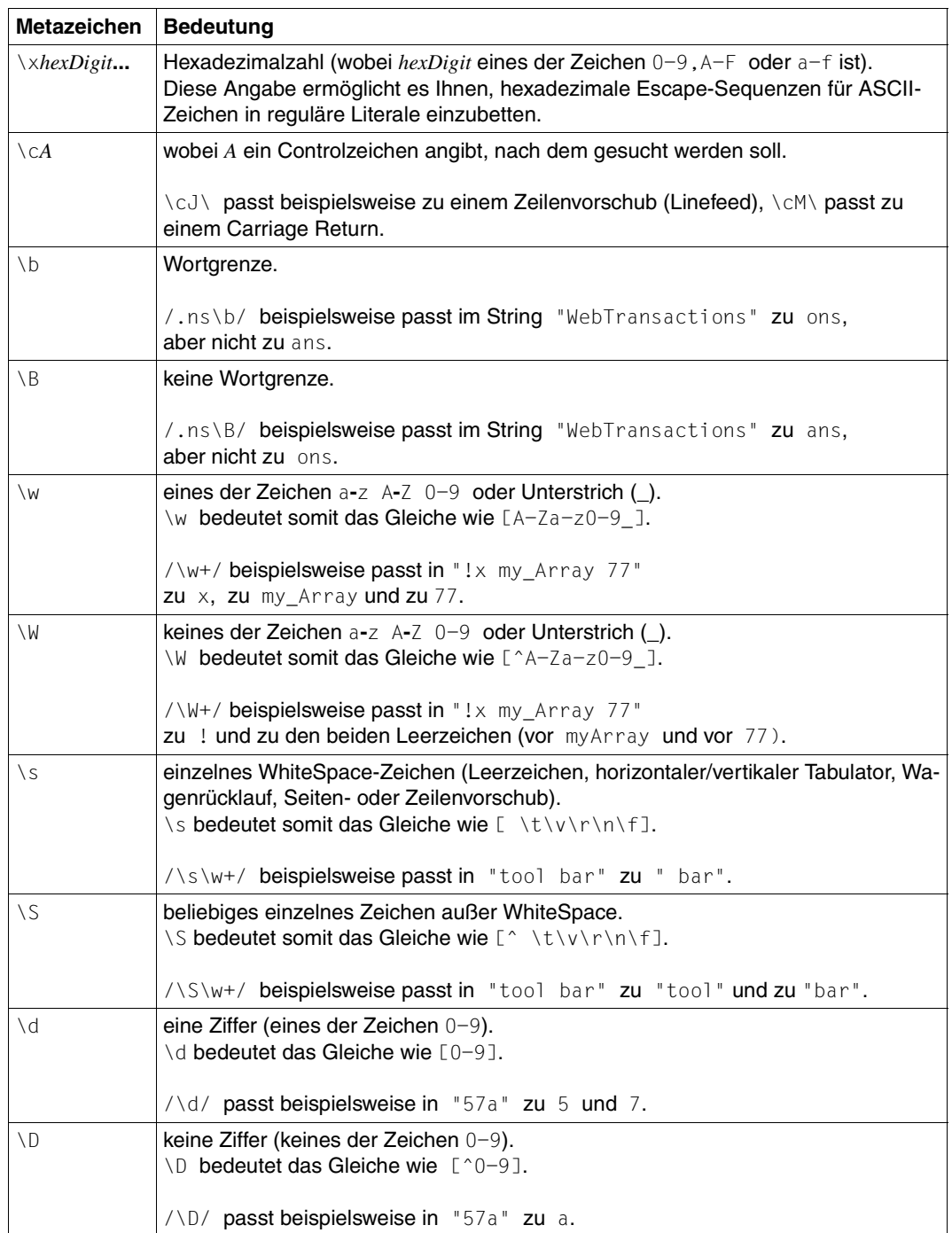

## **3.8 Bezeichner**

Bezeichner sind die Grundelemente, aus denen sich Namen zusammensetzen.

Bei einfachen Namen entspricht ein Bezeichner einem Namen (z.B. "x" in x=9). Bei qualifizierten Namen besteht der Name aus mehreren Bezeichnern, wobei entweder der Punkt-Operator (z.B. myarray.length) oder der Indexoperator verwendet wird (z.B. myarray[3], myarray["length"]). Da solche qualifizierten Namen keine lexikalischen Grundelemente sind, sondern bereits Kombinationen solcher Elemente, werden sie nicht in diesem Kapitel behandelt sondern in [Abschnitt "Aufbau von Namen" auf Seite 59](#page-58-0).

#### **Aufbau von Bezeichnern**

In Bezeichnern sind folgende Zeichen zulässig:

- A-Z, a-z (Groß- und Kleinbuchstaben)
- 0-9 (Ziffern)
- \_ (Unterstrich)
- \$ (Dollarzeichen)

Das erste Zeichen eines Bezeichners darf keine Ziffer sein und der Bezeichner darf keinem Schlüsselwort entsprechen. Bezeichner können beliebig lang sein.

#### **Groß-/Kleinschreibung**

Groß- und Kleinschreibung wird bei Bezeichnern grundsätzlich unterschieden. Eine Ausnahme bilden die Bezeichner für die vordefinierten Objekte WT\_SYSTEM, WT\_HOST\_und WT\_POSTED, die Sie beliebig in Groß-und Kleinschreibung angeben können.

ResultArray und resultarray bezeichnen also unterschiedliche Variablen, während Wt System, wt system und WT SYSTEM ein und dasselbe Objekt bezeichnen.

*Beispiele*

zulässige Bezeichner: ResultArray, my array, \$input1, hits

# **4 Datentypen, Variablen und Namen**

Variablen sind benannte Speicherbereiche, in denen Sie Daten, die Sie im Template benötigen. speichern können. Der Inhalt, der in einer Variablen gespeichert ist, wird als "Wert" bezeichnet.

Neben ihrem Wert hat jede Variable auch einen bestimmten Typ. Das Typ-Konzept der Template-Sprache entspricht dem von JavaScript (siehe Abschnitt "Datentypen" auf [Seite 46\)](#page-45-0).

Genau wie in JavaScript haben Sie in der Template-Sprache beim Umgang mit Variablen große Freiheiten, die viele andere Programmiersprachen nicht bieten:

- Sie müssen Variablen nicht eigens deklarieren.
- Die Template-Sprache ist "loose typing": Auch wenn Sie eine Variable explizit mit einer var-Anweisung deklarieren, legen Sie dabei keinen Typ fest. Der Typ der Variable ergibt sich dynamisch durch den Typ des zugewiesenen Werts.

Sie können also nicht nur den Wert sondern auch den Typ einer Variablen jederzeit ändern:

```
a=10; // typeof a is number
a="10"; // typeof a is string
```
- Für natürliche Zahlen (Integer) und Gleitkommazahlen benötigen Sie keine unterschiedlichen Variablen-Typen. Der Typ number ist für beide Arten geeignet.
- Datentypen werden automatisch konvertiert, wenn die Ausführung dies erfordert (siehe [Abschnitt "Typkonvertierung" auf Seite 49](#page-48-0)). Der Inhalt von numerischen Variablen kann z.B. ohne explizite Konvertierung in auszugebende Strings integriert werden (siehe auch Beispiele im [Abschnitt "String-Verknüpfungsoperator \(+\)" auf Seite 79](#page-78-0)):

```
a=4+2:
document.write("Das Ergebnis lautet: " + a);
```
## <span id="page-45-0"></span>**4.1 Datentypen**

Jede Variable hat - wie auch jedes Literal und jeder konstante Wert - einen bestimmten Datentyp. Das Typ-Konzept der Template-Sprache entspricht dem von JavaScript.

Es gibt folgende Datentypen: undefined, number, boolean, string, object und function. Diese werden in den Abschnitten ["number" auf Seite 47](#page-46-0) bis ["function" auf Seite 48](#page-47-0) vorge-stellt. Der [Abschnitt "Stringähnliche Datentypen" auf Seite 49](#page-48-1) erklärt den Begriff "stringähn-lich" und im [Abschnitt "Typkonvertierung" auf Seite 49](#page-48-2) werden die Regeln genannt, die WebTransactions bei der automatischen Typ-Konvertierung verwendet.

#### **Einfache Datentypen und Referenz-Datentypen**

Die Datentypen number, boolean und undefined werden häufig als einfache Datentypen bezeichnet, während die Datentypen string, object und function unter dem Begriff Referenz-Datentypen zusammengefasst werden. Dies hat folgenden Hintergrund:

Bei einer Variablen eines einfachen Typs ist der Wert der Variable "einfach" an der durch den Variablennamen symbolisch bezeichneten Speicherstelle abgelegt: Wenn Sie z.B. fünf Variablen mit dem Wert 1000 definieren, dann ist dieser Wert an fünf verschiedenen Stellen gespeichert.

Bei einer Variablen eines Referenz-Datentyps dagegen ist der interne Wert die Adresse des "eigentlichen" Wertes, oder - anders ausgedrückt - eine Referenz: Wenn Sie z.B. für eine Funktion fünf verschiedene Namen definieren, so ist diese Funktion trotzdem nur einmal im Speicher. Sie können diese Funktion dann mit jedem der fünf Namen ansprechen (referenzieren).

#### **Beispiel: die unterschiedlichen Datentypen**

```
document.writeln (typeof a); // Ausgabe: undefined (noch keine Zuweisung)
a=4.118;
document.writeln (typeof a); // Ausgabe: number
a="Peter";
document.writeln (typeof a); // Ausgabe: string
a=false;
document.writeln (typeof a); // Ausgabe: boolean
a=new Array();
document.writeln (typeof a); // Ausgabe: object
function myfunction() { // Definition einer Funktion
   return 10 }
a=myfunction;
document.writeln (typeof a); // Ausgabe: function
```

```
document.writeln (a()); // Ausgabe: 10 (Aufruf der Funktion über den
                         // neuen Namen a)
```
### <span id="page-46-0"></span>**4.1.1 number**

Der Datentyp number umfasst natürliche Zahlen und Gleitkommazahlen. Die Arithmetik für Gleitkommazahlen folgt wie bei JavaScript dem Standard IEEE 754-1985 (IEEE, New York).

Die darstellbaren Maschinenzahlen liegen betragsmäßig zwischen 4.94065645841247e-324 und 1.79769313486232e+308.

Daneben gibt es einige spezielle numerische Werte:

NaN (not a number)

Dieser Wert wird bei nicht definierten arithmetischen Operationen als Ergebnis geliefert, z.B. wenn Sie versuchen zwei Strings wie "Peter" und "Maria" zu multiplizieren.

NaN steht außerhalb der linearen Ordnung: Die Vergleichsoperatoren ==, <, <=, > und >= liefern false, wenn einer oder beide der Operanden NaN ist, != liefert true, wenn einer oder beide Operanden NaN sind.

-Infinity (minus unendlich)

Dieser Wert wird geliefert, wenn eine Zahl kleiner als die kleinste darstellbare negative Zahl ist.

```
Infinity (plus unendlich)
```
Dieser Wert wird geliefert, wenn eine Zahl größer als die größte darstellbare Zahl ist.

### **4.1.2 boolean**

Der Datentyp boolean hat die möglichen logischen Werte true und false. Auf Operanden vom Typ boolean können Sie die boolschen Operatoren anwenden (siehe Abschnitt "Boolsche Operatoren (&&, II, !)" auf Seite 76)

### **4.1.3 undefined**

Jede Variable, der noch kein Wert zugewiesen wurde, hat den Typ undefined und den Wert undefined.

## **4.1.4 string**

Ein String ist eine Folge von ASCII-Zeichen. Jeder String hat ein vordefiniertes Längenattribut (*string*.length), das die Anzahl der Zeichen angibt. Für Objekte der Klasse String gibt es eine Reihe vordefinierter Methoden (siehe [Abschnitt "String-Klasse" auf Seite 204\)](#page-203-0), die Dank Typkonvertierung auch für den Typ string gelten.

Operanden vom Typ string können Sie mit dem Operator + verknüpfen (siehe [Abschnitt](#page-78-1)  ["String-Verknüpfungsoperator \(+\)" auf Seite 79](#page-78-1)).

### **4.1.5 object**

Eine Variable vom Typ object ist ein Behälter für benannte Attribute, es handelt sich somit um ein assoziatives Array. Der Wert eines solchen Objekts ist die Referenz auf einen solchen Behälter oder die null Referenz. Wenn Sie beispielsweise einer Variablen ein Objekt zuweisen, haben Sie anschließend einen neuen Namen für dieses Objekt und nicht zwei Objekte.

Die Attribute können beliebigen Typs sein. Ihre Namen können beliebige Bezeichner oder ganze Zahlen sein; im letzteren Fall heißt das Attribut auch Index (siehe Abschnitt "Aufbau [von Namen" auf Seite 59\)](#page-58-1).

Es gibt ein spezielles Objekt, das null-Objekt:

Das null-Objekt referenziert "kein Objekt". Einige Methoden, z.B. die String-Methode match, liefern das null-Objekt, wenn das Suchmuster nicht gefunden wird. Andere Methoden liefern das null-Objekt, wenn Fehler aufgetreten sind, z.B. die Kommunikationsobjekt-Methoden send und receive.

Zum Erzeugen von Objekten steht Ihnen der new-Operator zur Verfügung, zum Löschen von Objekten der delete-Operator (siehe [Abschnitt "new-Operator" auf Seite 82](#page-81-0)).

### <span id="page-47-0"></span>**4.1.6 function**

Eine Funktion wird durch eine function-Anweisung oder als Objekt der Function Klasse definiert (siehe [Abschnitt "function-Anweisung" auf Seite 317](#page-316-0)). Diese Definition legt ein Funktionsobjekt mit dem Namen der definierten Funktion an.

## <span id="page-48-1"></span>**4.1.7 Stringähnliche Datentypen**

<span id="page-48-3"></span>Bei einigen Operationen, z.B. bei Vergleichsoperationen, ist es von Bedeutung, wie "ähnlich" ein Datentyp einem String ist. Als stringähnlich gelten die Datentypen string und function, sowie alle Objekte von Klassen, bei denen es eine Methode valueOf gibt, die einen String liefert (im Augenblick sind das Objekte der Klasse String und es können Objekte selbstdefinierter Klassen sein).

Zum Begriff "Stringähnlichkeit" siehe auch: ["Beispiel: arithmetische Addition vs. Stringver](#page-78-2)[knüpfung" auf Seite 79.](#page-78-2)

## <span id="page-48-2"></span><span id="page-48-0"></span>**4.1.8 Typkonvertierung**

Wie bereits am Anfang dieses Kapitels erwähnt haben Sie in der Template-Sprache beim Umgang mit Datentypen einige Freiheiten. Wenn der Datentyp eines Ausdrucks nicht in den Verwendungskontext passt, konvertiert WebTransactions den Ausdruck - wo immer dies möglich ist - auf den benötigten Datentyp. Wenn Sie z.B. versuchen, zwei Strings zu multiplizieren, dann werden diese Strings auf den Typ number konvertiert. Falls es sich um Zahlen-Strings handelt, wird wie gewohnt multipliziert, wenn es sich nicht um Zahlenstrings handelt, liefert die Multiplikation das Ergebnis NaN (Not a Number), was auf eine ungültige numerische Operation hinweist.

Folgende Tabelle zeigt die Regeln, die WebTransactions für die Typkonvertierung verwendet:

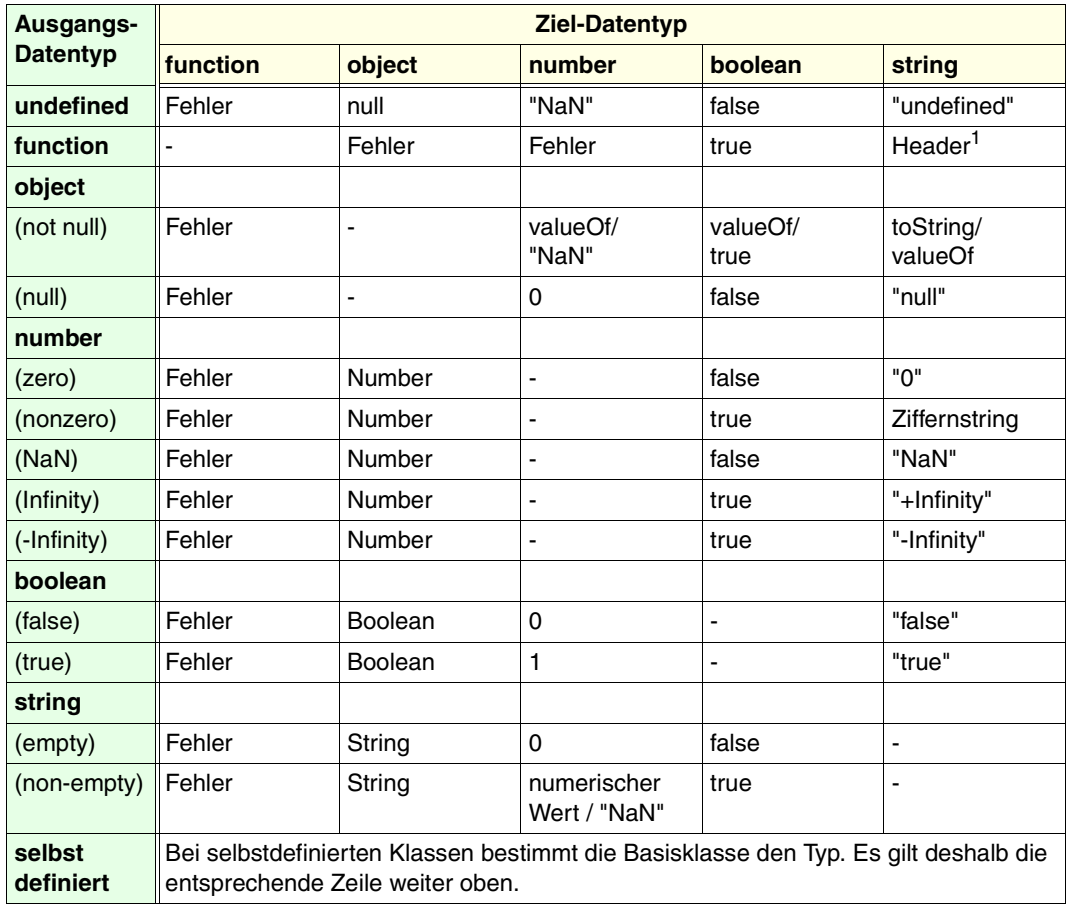

<sup>1</sup> Es wird nur der Header der Funktion umgewandelt und nicht - wie bei JavaScript - der gesamte Programmtext.

#### *Erläuterung zur Tabelle*

In den einzelnen Kästchen der Tabelle ist jeweils das Ergebnis angegeben, das WebTransactions beim Versuch liefert, den in der linken Spalte angegebenen Ausgangstyp in den oben angegebenen Zieltyp umzuwandeln. Wenn in einem Kästchen zwei Möglichkeiten - getrennt durch einen Schrägstrich - genannt sind, so bedeutet dies, dass WebTransactions zunächst die erste Möglichkeit versucht und - falls diese scheitert - die zweite.

Im Einzelnen bedeuten:

undefined, function, object, number boolean, string Variable oder Werte des entsprechenden Datentyps

Number, Boolean, String

Variable oder Werte vom Typ object der entsprechenden Klasse

toString

Ergebnis der toString-Methode.

valueOf

Ergebnis der value0f-Methode, falls diese ein Ergebnis vom Ziel-Datentyp liefert.

## **4.2 Lokale und globale Variablen**

Alle Variablen, die Sie außerhalb einer Funktion deklarieren, sind global - gleichgültig ob Sie das Schlüsselwort var verwenden oder nicht. Eine Variable, die Sie innerhalb einer Funktion deklarieren, ist nur dann lokal, wenn Sie hierfür das Schlüsselwort var verwenden, ansonsten ist sie automatisch global.

Eine globale Variable gilt überall im WTScript-Code.

Eine lokale Variable gilt innerhalb der gesamten Funktion, in der sie deklariert ist, unabhängig davon, wo in der Funktion sie definiert wurde.

Wenn Sie innerhalb einer Funktion eine Variable mit var deklarieren und bereits eine globale Variable (oder bei geschachtelten Funktionen eine lokale Variable in der äußeren Funktion) mit gleichem Namen existiert, wird innerhalb der Funktion die lokale Variable der Funktion verwendet, die lokale Variable überdeckt die globale. Außerhalb der Funktion wird die globale Variable angesprochen.

#### *Beispiel 1*

```
<wtoncreatescript>
<!-var scope = "global"; // globale Variable
function test_scope() 
{
var scope = "local"; // gleichnamige lokale Variable
document.write("Scope=" + scope + "<br>"); // lokale Variable wird benutzt
}
test scope(); \frac{1}{2} // Gibt "Scope=local" aus
// \rightarrow</wtoncreatescript>
```
Wenn der Kontext, in dem eine Funktion verwendet wird, nicht vollständig bekannt ist, empfiehlt es sich, immer das Schlüsselwort var zu verwenden. So können Sie ausschließen, dass globale Variablen gegebenenfalls überschrieben werden. Das folgende Beispiel zeigt, was passiert, wenn Sie das Schlüsselwort var nicht verwenden.

#### *Beispiel 2*

```
<wtoncreatescript>
<! --scope = "global"; // globale Variable
function test_scope() 
{
   scope = "local"; // globale Varibale wird 
                                      // überschrieben !!!
  document.write("Scope=" + scope + "<br>");// globale Variable wird benutzt
  newScope = "local"; // Deklariert eine weitere 
                                      // globale Variable
}
test scope() ; \frac{1}{2} // Gibt "Scope=local" aus
document.write("Scope=" + scope + "<br>"); // Gibt "Scope=local" aus
document.write("Scope=" + newScope + "<br>"); // Gibt "Scope=local" aus
1/--></wtoncreatescript>
```
Sie können Funktionsaufrufe schachteln: Da jede Funktion ihren eigenen lokalen Gültigkeitsbereich hat, kann es mehrere geschachtelte lokale Gültigkeitsbereiche geben. Wenn die gerufene Funktion innerhalb der rufenden Funktion definiert ist, hat die gerufene Funktion Zugriff auf die globalen und lokalen Variablen (und ebenso auf die Argumente) der rufenden Funktion. Wenn die Funktionen unabhängig voneinander definiert sind, bleiben die lokalen Variablen der rufenden Funktion der aufgerufenen Funktion verborgen.

```
Beispiel 3
```

```
<wtoncreatescript>
<! --scope = "global"; // globale Variable
function test_scope() 
{
   var scope = "local"; // gleichnamige lokale 
                                             // Variable
   function nested()
   {
      var scope="nested"; // lokal in geschachtelter 
                                            // Funktion
      document.write("Scope=" + scope + "<br/>show>'); // Gibt "Scope=nested" aus
  }
  nested();
  document.write("Scope=" + scope + "<br>"); // Gibt "Scope=local" aus
}
test scope();
document.write("Scope=" + scope + "<br>"); // Gibt "Scope=global" aus
// \rightarrow</wtoncreatescript>
```
## **4.3 Lebensdauer von Variablen**

Bei WebTransactions lassen sich wie bei JavaScript vier Regeln für die Lebensdauer von Variablen aufstellen:

#### ● **globale Variable:**

Globale Variable, die in Scriptbereichen des Templates angelegt werden, leben vom Moment des Anlegens bis das letzte OnReceiveScript-Script dieses Templates abgearbeitet ist oder bis sie explizit durch den delete-Operator zerstört werden.

#### ● **Objektattribute**:

Attribute leben so lange wie das enthaltende Objekt oder bis sie explizit zerstört werden.

#### ● **Aktualparameter**:

Die aktuellen Parameter eines Funktionsaufrufs leben vom Aufruf der Funktion bis zum Ende der Funktion, oder bis sie explizit gelöscht werden.

#### ● **Lokale Variable einer Funktion**:

Alle Variablen, die innerhalb einer Funktion mit dem Schlüsselwort var definiert werden, sind lokale Variablen dieser Funktion. Sie leben vom Moment des Anlegens bis zum Ende der Funktion, oder bis sie explizit gelöscht werden.

#### **Lebensdauer vordefinierter Objekte**

Mit WebTransactions stehen Ihnen neben selbst definierten Variablen auch einige vordefinierte Objekte zur Verfügung, für die Sonderregeln gelten:

#### ● **Systemobjekt**:

Das Systemobjekt wird von WebTransactions als globales Objekt vom Typ object mit dem Namen WT\_SYSTEM angelegt und lebt für die Dauer einer Sitzung. Dieses Objekt hat einige Attribute, die für die Steuerung von WebTransactions eine Bedeutung haben.

#### ● **Postedobjekt**:

Das Postedobjekt wird von WebTransactions als globales Objekt vom Typ object mit dem Namen WT\_POSTED angelegt und lebt für die Dauer einer Sitzung. Dieses Objekt hat als Attribute die jeweils zuletzt vom Browser übermittelten Daten.

#### ● **Host-Wurzelobjekt**:

Das vordefinierte Objekt WT\_HOST ist ein Behälter für alle Kommunikationsobjekte. Es lebt für die Dauer einer Sitzung.

#### ● **Kommunikationsobjekte**:

Ein Kommunikationsobjekt wird durch den Konstruktor-Aufruf WT\_Communication als Attribut von WT\_HOST angelegt. Kommunikationsobjekte leben bis zum Ende der Sitzung.

Kommunikationsobjekte können also mehrere Dialogschritte überleben. Kommunikationsobjekte ermöglichen Ihnen das Handling von parallelen Verbindungen und somit die Integration von mehreren Host-Anwendungen innerhalb einer WebTransactions-Anwendung.

#### ● **Host-Datenobjekte:**

Host-Datenobjekte stehen für die Teile (z.B. Felder) der eigentlichen Nutznachricht, die WebTransactions mit dem Host austauscht. Sie werden durch die Methode receive angelegt. Dabei werden ältere Hostobjekte zerstört.

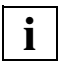

 Ausführliche Informationen zu diesen vordefinierten Objekten finden Sie im WebTransactions-Handbuch "Konzepte und Funktionen". **i**

#### **Übersicht: Namensräume von Variablen**

Die folgende Grafik veranschaulicht die Namensräume: Die vordefinierten Objekte befinden sich zusammen mit den globalen Variablen, die im Script angelegt werden, in einem Raum globaler Variablen. Für jede aktuell aufgerufene Funktion gibt es einen Raum lokaler Variablen, in dem sich neben den mit dem Schlüsselwort var deklarierten lokalen Benutzervariablen auch die Aktualparameter befinden.

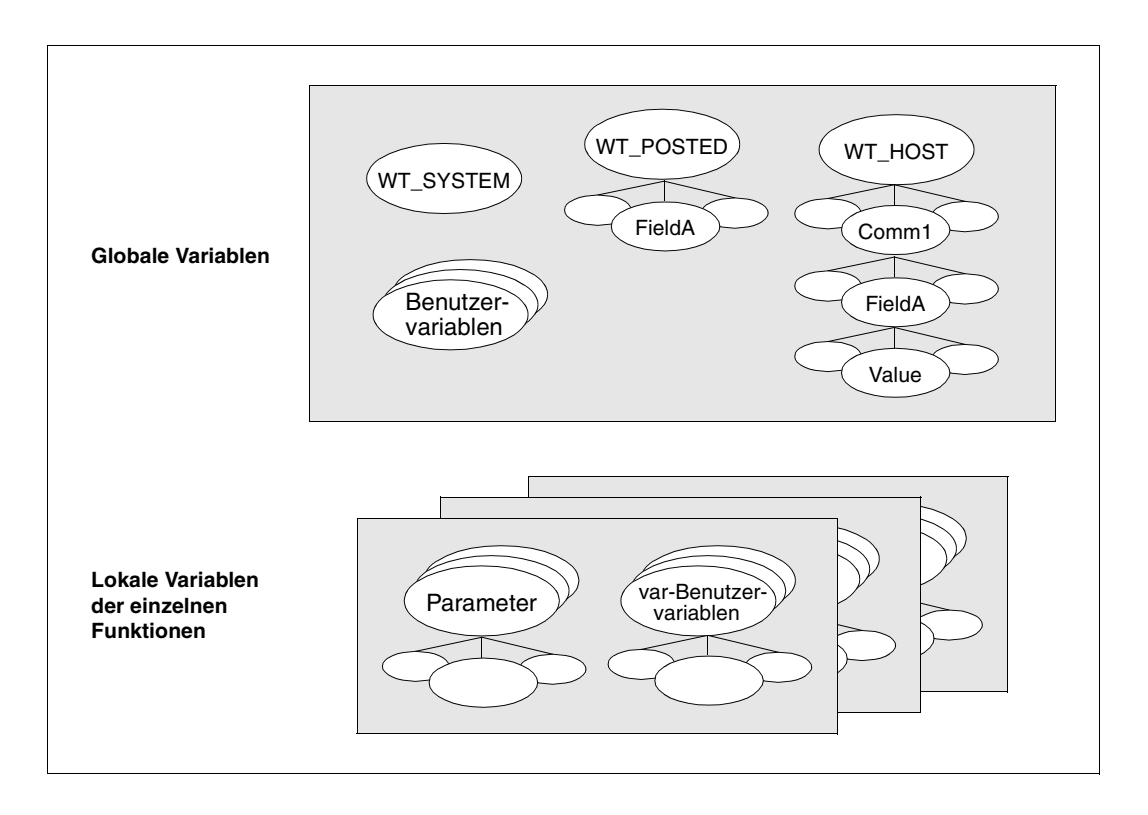

## **4.4 Initialisierung**

Bei WebTransactions hat jede Variable auch einen Wert. Einige Attribute des Systemobjekts werden von WebTransactions beim Start initialisiert. Kommunikations- und Host-Datenobjekte werden durch die Kommunikationsmodule initialisiert. Selbst angelegte Variablen können Sie durch eine Zuweisung initialisieren. Eine Variable, der noch kein Wert zugewiesen wurde, hat den Typ undefined und den Wert undefined. Ein Parameter eines Funktionsaufrufs wird mit einem aktuellen Wert aus dem Funktionsaufruf versorgt. Enthält der Aufruf kein entsprechendes Argument, hat der Aktualparameter den Typ und den Wert undefined.

## <span id="page-58-1"></span>**4.5 Aufbau von Namen**

<span id="page-58-0"></span>Namen bezeichnen Variablen und deren Unterstrukturen sowie Funktionen. Es gibt einfache und zusammengesetzte Namen. Ein einfacher Name besteht aus einem einzelnen Bezeichner. Ein zusammengesetzter Name besteht aus einer Folge von Bezeichnern, die durch Punktoperatoren oder Indexoperatoren abgetrennt sind.

#### **Punktoperator**

Da Bezeichner nicht mit einer Ziffer beginnen dürfen, sind nach dem Punktoperator keine Indexangaben möglich.

*bezeichner*.*bezeichner*

#### *Beispiele*

myarray.length WT\_HOST.KOMM1.Command.Value

#### **Indexoperator**

Der Indexoperator [ ] erlaubt den Zugriff auf alle Attribute eines Objekts.

*bezeichner*[*expression*]

Steht in den eckigen Klammern ein Ausdruck, der eine ganze Zahl zurückliefert, so wird auf den entsprechenden Index verwiesen:

*bezeichner*[*index*]

Steht in den eckigen Klammern ein Ausdruck, der einen String zurückliefert, so wird auf das entsprechende Attribut verwiesen:

*bezeichner1*["*bezeichner2*"] und *bezeichner1*.*bezeichner2* sind also gleichbedeutend.

*Beispiel*

for (i=0 ; i < myarray["length"] ; i++) document.writeln(myarray[i]);

Diese for-Schleife gibt alle Elemente des Arrays myarray aus.

### **4.5.1 Vollqualifizierte Angabe**

Bei vollqualifizierter Angabe werden alle Bestandteile des Namens angegeben. Durch einen vollqualifiziert angegebenen Namen wird das bezeichnete Objekt unabhängig vom Kontext eindeutig identifiziert. Ähnlich wie bei vollqualifizierten Dateinamen in einem hierarchisch aufgebauten Dateiverzeichnis wird jedes Element durch eine "Pfadangabe" identifiziert, die an der "Wurzel" beginnt.

#### *Beispiel*

Sie können sich beispielsweise einen Bezeichner als Wegweiser vorstellen, der auf das bezeichnete Element zeigt. Dann erhalten Sie den vollqualifizierten Namen eines Elements, indem Sie alle Wegweiser des Pfades, über den das Element erreichbar ist, mittels Punkt oder Index-Operator aneinanderfügen.

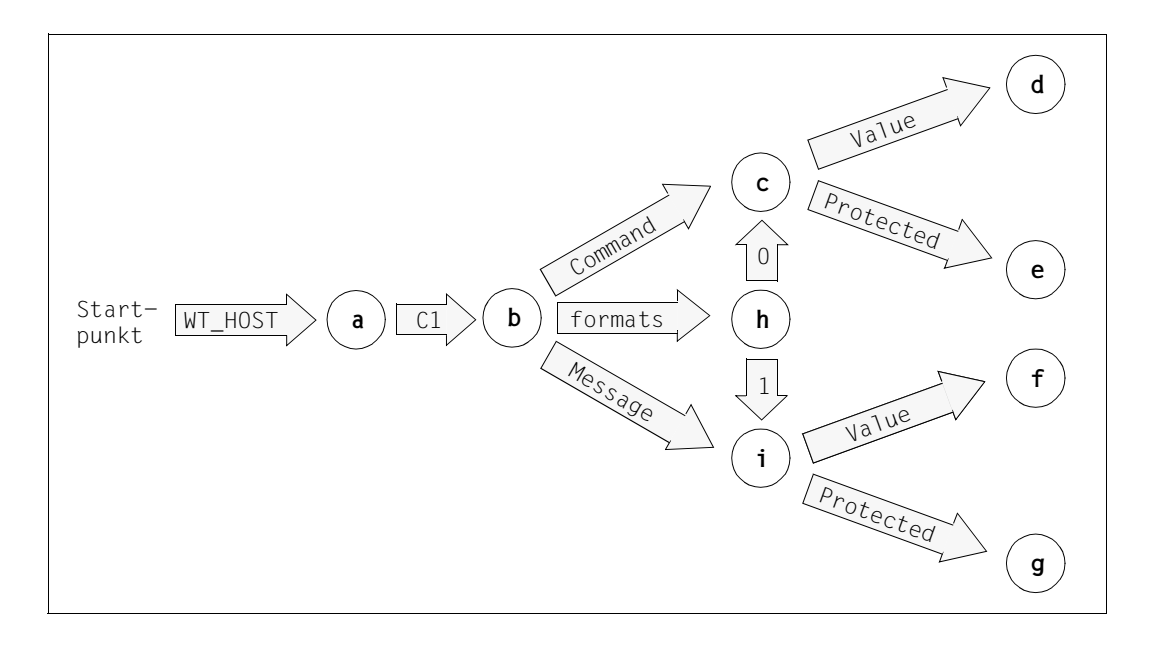

#### Im dargestellten Fall ergeben sich z.B. folgende vollqualifizierte Namen:

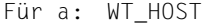

- Für b: WT\_HOST.C1 WT\_HOST["C1"]
- Für c: WT\_HOST.C1.Command WT\_HOST.C1["Command"] WT\_HOST.C1.formats[0]
- Für d: WT\_HOST.C1.Command.Value WT\_HOST.C1["Command"]["Value"] WT\_HOST.C1.formats[0].Value
- Für g: WT\_HOST.C1.formats[1].Protected WT\_HOST.C1["formats"][1]["Protected "]

### **4.5.2 Relative Angabe**

Namen können Sie nicht nur voll qualifiziert sondern auch unvollständig angeben.

Dabei wird der Pfad nicht von der Wurzel beginnend angegeben, sondern von einem anderen Ausgangspunkt aus. Die Angabe bezeichnet das Objekt somit relativ zu diesem Ausgangspunkt.

Im auf der vorhergehenden Seiten dargestellten Fall beispielsweise bezeichnet Command. Value das Objekt d relativ zu b.

Value ist relativ zu c ein Name für d und relativ zu i ein Name für f.

### **4.5.3 Zuordnung: Name - bezeichnetes Objekt**

WebTransactions verfährt nach folgenden Regeln, um dem angegeben Namen ein Objekt zuzuordnen:

- 1. Steht ein Name innerhalb eines with Statements (siehe Abschnitt "with-Anweisung" auf [Seite 321\)](#page-320-0), so wird für jedes einschließende with Statement von innen nach außen überprüft, ob der Name relativ zum jeweiligen Objekt ein existierendes Objekt bezeichnet. Wenn dieses der Fall ist, ist die Suche erfolgreich abgeschlossen.
- 2. Steht der Name innerhalb einer Funktion, so wird überprüft, ob der Name relativ zum Funktionsobjekt ein Objekt bezeichnet (lokale Variable oder Parameter der Funktion). Wenn dieses der Fall ist, ist die Suche erfolgreich abgeschlossen.
- 3. Falls die Schritte 1. und 2. zu keinem Ergebnis führen, wird der Name nun als voll qualifizierter Name aufgefasst und überprüft, ob ein entsprechendes globales Objekt existiert. Wenn dieses der Fall ist, ist die Suche erfolgreich abgeschlossen.
- 4. Abschließend wird überprüft, ob der Name relativ zum vordefinierten Kommunikationsobjekt WT\_HOST.*handle* ein Objekt bezeichnet (*handle* ist hierbei der Inhalt des Attributs HANDLE des globalen Systemobjekts). Wenn dieses der Fall ist, ist die Suche erfolgreich abgeschlossen.

Wird nach diesen Regeln kein Objekt gefunden, so ist der Name ungültig:

- Bei einem lesenden Zugriff wird undefined zurückgeliefert.
- Beim schreibenden Zugriff wird bei einteiligen Namen (wie z.B.  $\times$  oder result) implizit ein Objekt dieses Namens definiert.

Bei mehrteiligen Namen (wie z.B. result.value) wird zunächst geprüft, ob der um den letzten Namensteil reduzierte Name ein existierendes Objekt vom Typ object bezeichnet. Wenn ja, wird wie bei einteiligen Namen ein neues Objekt erzeugt - wenn nein, wird ein Fehler gemeldet.

#### *Beispiel*

```
document.writeln("type of x: " + typeof(x) ); //Ausgabe: undefined
x.colour = "red"; //Fehler, weil x nicht als Objekt definiert ist
x=new Object("car");
x.colour="red";
document.writeln("now there's a car and its colour is " + x.colour);
```
## **4.6 Selbstdefinierte Klassen**

Für die Anlage eigener Klassen zur einfachen Definition von ähnlichen Objekten in WebTransactions stehen Ihnen entsprechende Sprachmittel zur Verfügung, mit deren Hilfe Sie neue Klassen, Attribute und Methoden definieren können.

Die Definition einer eigenen Klasse erfolgt in zwei Schritten:

- 1. Beschreibung der Klasse und der Attribute
- 2. Definition der Methoden

#### **Beschreibung der Klasse und der Attribute**

Um eine neue Klasse zu definieren, muss der Konstruktor für Objekte dieser Klasse als Script-Funktion definiert werden, z.B.:

```
// Konstruktor fuer Klasse "Employee":
function Employee() {
  // Definition der Klassen-Attribute:
  this.name = "":this.division = "development";
  this.machine = "computer";
  this.worktime = 35:
}
```
Mit dieser Definition wurde bis jetzt ein Konstruktor für Objekte des selbstdefinierten Typs Employee definiert. Der Name des Konstruktors ist zugleich der Name der Klasse. Über das Schlüsselwort this werden die Attribute dieser Klasse festgelegt und mit voreingestellten Werten versorgt (im Beispiel: name, division, machine und worktime).

Objekte dieser Klasse können jetzt erzeugt werden, wobei die Attribute mit den voreingestellten Werten des Konstruktors versorgt werden. Diese Voreinstellung kann überschrieben werden:

```
// Liefert ein Objekt der Klasse Employee mit den Attributen
// name = "Manuella Mueller", division = "development", 
// machine = "computer" und worktime = 30
angest = new Emplogee();
angest.name = "Manuela Mueller";
angest.worktime = 30;
```
Zusätzlich können jederzeit weitere Attribute für einzelne Instanzen der neuen Klasse definiert werden, wenn dies für die WebTransactions-Anwendung notwendig sein sollte. Beachten Sie bitte, dass solche Attribute nur für die jeweilige Instanz existieren.

```
angest.homework = true;
```
#### **Definition der Methoden**

Um für eine selbstdefinierte Klasse eine Methode zu definieren, müssen Sie zunächst eine Script-Funktion für diese Methode erstellen und dann im Konstruktor der Klasse eine Referenz auf diese Funktion anlegen:

```
// Methode fuer Employee:
function gibName() {
   return (this.name);
}
// Konstruktor fuer Klasse "Employee":
function Employee() {
  // Definition der Klassen-Attribute:
   this.name = "":this.division = "development";
   this.machine = "computer";
   this.worktime = 35:// Referenz auf Methode:
   this.gibName = gibName;
}
```
Die neue Methode (im Beispiel gibName) kann jetzt wie gewohnt verwendet werden:

```
j = angles t. gibName();
```
Solche selbstdefinerten Datentypen können auch aus definierten Klassen abgeleitet werden, wodurch eine Objekthierarchie entsteht. Bei der Ableitung von Objekten aus Klassen werden Eigenschaften (Attribute und Methoden) vererbt. Einzelheiten dazu finden Sie im folgenden Abschnitt.

## **4.7 Objekthierarchie und Vererbung**

In WebTransactions können neue Klassen aus vorhandenen Klassen oder Objekten abgeleitet werden, wobei die Attribute und Methoden für die Objekte der neuen Klasse aus denen der ursprünglichen Klasse geerbt werden. Dieser Abschnitt beschreibt schrittweise das Vorgehen bei der Ableitung von Klassen und erklärt die dabei zu beachtenden Besonderheiten. Das Beispiel aus dem vorangegangenen Abschnitt wird auch für die folgenden Erklärungen verwendet:

```
// Methode fuer Employee:
function gibName() {
  return (this.name);
}
// Konstruktor fuer Klasse "Employee":
function Employee() {
   // Definition der Klassen-Attribute:
  this.name = "":this.division = "development";
   this.machine = "computer";
   this.worktime = 35:
   // Referenz auf Methode:
  this.gibName = gibName;
}
```
Diese Klasse definiert einen Angestellten eines Unternehmens mit den grundsätzlichen Eigenschaften jedes Angestellten im Unternehmen. Für verschiedene Angestellten-Typen sind jetzt möglicherweise unterschiedliche weitere Eigenschaften notwendig, die sich von Typ zu Typ unterscheiden. So kann ein Vertriebsmitarbeiter für verschiedene PLZ-Bereiche, ein Ingenieur für verschiedene Projekte zuständig sein. Die grundlegenden Eigenschaften sind aber für alle gleich, sodass es hier sinnvoll ist, diese abzuleiten.

Um z.B. einen Angestellten-Typ SalesManager zu definieren, kann man folgendermaßen vorgehen:

```
// Konstruktor für Klasse "SalesManager"
function SalesManager() {
  // Definition der zusaetzlichen Klassen-Attribute:
  this.area = 8; // PLZ-Bereich, Voreinstellung 8
  this.quota = 100; // Umsatzvorgabe
}
// Ableitung der uebrigen Attribute aus "Employee"
SalesManager.prototype = new Employee();
```
Das Schlüsselwort prototype legt eine Referenz auf ein neues Objekt der Klasse Employee an, wodurch in neuen Instanzen der Klasse SalesManager alle Klassenattribute aus Employee ebenfalls (als Referenz) zur Verfügung stehen. Mit dem Schlüsselwort prototype nimmt man Bezug auf ein echtes Objekt. Es ist nicht notwendig, hier mit new ein neues Objekt einer vorhandenen Klasse zu definieren, man kann auch auf ein existierendes Objekt verweisen. Das folgende Beispiel zeigt noch einmal die Ableitung der Klasse SalesMananger, diesmal aus einem Objekt:

```
proto = new Object;
proto.name = "";proto.division = "development";
proto.machine = "computer";
proto.worktime = 35;
// Jetzt folgt die Ableitung der neuen Klasse "SalesManager" aus dem
// Objekt "proto"
function SalesManager() {
   // Definition der zusaetzlichen Klassen-Attribute:
  this.area = 8; // PLZ-Bereich, Voreinstellung 8
  this.quota = 100; // Umsatzvorgabe
}
// Ableitung der uebrigen Attribute aus dem Objekt "proto"
SalesManager.prototype = proto;
```
Beachten Sie, dass die abgeleiteten Attribute aus dem Prototyp-Objekt zunächst nur als Referenz angelegt werden. Erst bei einer Wertzuweisung eines solchen abgeleiteten Attributs in einer Instanz wird ein Instanz-Attribut mit dem neuen Wert angelegt:

```
manager1 = new SalesManager();
manager1.worktime = 60; // Instanz-Attribut
document.write("Abteilung = " + manager1.division + "<BR>");document.write("Arbeitszeit = " + manager1.worktime +"<BR>");
proto.division = "marketing"; // Aenderung im Prototyp
proto.worktime = 30; // Aenderung im Prototyp
document.write("Abteilung = " + manager1.division + "<BR>");document.write("Arbeitszeit = " + manager1.worktime +"<BR>");
```
Dies liefert die folgende Ausgabe:

Abteilung = development Arbeitszeit = 60 Abteilung = marketing Arbeitszeit = 60

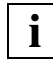

 Wird ein Attribut eines abgeleiteten Objekts explizit gelöscht (mit dem Operator delete), dann wird es im abgeleiteten Objekt nur als gelöscht gekennzeichnet. Im Prototyp-Objekt bleibt es erhalten.

Neue Klassen können nicht nur aus selbstdefinierten Klassen sondern auch aus vordefinierten Klassen abgeleitet werden. Das folgende Beispiel soll dies verdeutlichen:

```
// Ableitung einer neuen Klasse "NamedArray" aus der Klasse "Array":
function NamedArray (n) {
   this.name = n;
}
NamedArray.prototype = new Array;
MyArray = new NamedArray("first");
```
Die neue Klasse NamedArray besitzt alle Methoden der Klasse Array und das zusätzliche Attribut name. MyArray ist jetzt ein Array der Länge 0 mit dem Namen first.

Analog wie im Beispiel SalesManager weiter oben könnte diese Klasse auch direkt aus einem Objekt der Klasse Array abgeleitet werden:

```
// Ableitung einer neuen Klasse "NamedArray" aus einem "Array"-Objekt:
a = new Array;for (i=0; i<=10; i++)a[i] = 0:
function NamedArray (n) {
   this.name = n;
}
NamedArray.prototype = a;
MyArray = new NamedArray("second");
```
Im Gegensatz zur ersten Version ist hier MyArray ein Array der Länge 11 und mit dem Namen second, dessen Elemente mit 0 vorbelegt sind.

# **5 Ausdrücke und Operatoren**

In diesem Kapitel erhalten Sie zunächst einen Überblick über die Ausdrücke der Template-Sprache. In den anschließenden Abschnitten ["Arithmetische Operatoren" auf Seite 71](#page-70-0) bis ["Spezielle Operatoren" auf Seite 80](#page-79-0) werden die einzelnen Operatoren vorgestellt. Die Aus-wertungsreihenfolge der Operatoren ist im Anschluss an die Operatoren in [Abschnitt "Aus](#page-89-0)[wertungsreihenfolge" auf Seite 90](#page-89-0) beschrieben.

Ausdrücke sind Kombinationen aus Literalen, Variablen, Operatoren und Ausdrücken, deren Auswertung jeweils ein bestimmtes Ergebnis liefert.

Bei WebTransactions-Ausdrücken sind folgende Ergebnisse möglich:

- ein Wert 43+7 liefert z.B. einen Wert vom Typ number
- eine Referenz auf ein Objekt Beispielsweise liefert ein Ausdruck, der einen Konstruktor aufruft, eine Referenz auf ein Objekt: myArray=new Array()
- undefined

Ein Ausdruck ist undefined, wenn eine nicht initialisierte Variable, ein Aufruf einer Funktion ohne Rückgabewert oder der void Operator verwendet wird. undefined ist eigentlich auch ein Wert - *alle* Ausdrücke liefern ja ein Ergebnis.

## **5.1 Verschiedene Arten von Ausdrücken**

Von WebTransactions werden alle bei JavaScript möglichen Ausdrücke unterstützt. Diese Ausdrücke können in den WTScript-Bereichen und innerhalb des Auswertungsoperators auftreten.

- Es gibt Ausdrücke, die einer Variable einen Wert zuweisen, und Ausdrücke, die einfach nur einen Wert haben: Der Ausdruck x=4+5 z.B. weist der Variable x den Wert des Ausdrucks 4+5 zu und repräsentiert selbst diesen Wert. Solche Ausdrücke verwenden Zuweisungsoperatoren. Ein Ausdruck wie 4+5 dagegen enthält keine Zuweisung sondern ergibt einfach nur den Wert 9.
- Es gibt elementare Ausdrücke, die lexikalischen Einheiten entsprechen (wie z.B. eine Variable wie x oder ein Literal wie 42 oder "hello world"), und komplexe Ausdrücke, die sich aus elementaren Ausdrücken zusammensetzen. Dabei gelten die in [Abschnitt](#page-89-1)  ["Auswertungsreihenfolge" auf Seite 90](#page-89-1) genannten Auswertungsregeln. Sie können aber auch durch Klammerung () eine bestimmte Auswertungsreihenfolge erzwingen.
- Oft wird auch je nach der Anzahl der Operanden, die durch einen Operator verbunden werden, zwischen einstelligen und zweistelligen Ausdrücken unterschieden. Mit dem Bedingungsoperator "?:" (siehe [Abschnitt "Bedingungsoperator \(?:\)" auf Seite 80](#page-79-1)) lassen sich sogar dreistellige Ausdrücke bilden.
- Häufig werden auch Ausdrücke mit verwandten Operatoren unter einem Begriff zusammengefasst, z.B. wird zwischen arithmetischen Ausdrücken und Vergleichsausdrücken unterschieden.

#### **Erweiterungen gegenüber JavaScript-Ausdrücken**

Darüber hinaus gibt es folgende Erweiterungen:

- Die Bedingungen der WTML-Tags <wtIf ...>, <wtDoWhile ...> und <wtUntil...> können aus Kompatibilitätsgründen zusätzlich die Vergleichsoperatoren  $# ==, # !=, # >, # <, # > =, # <= enthalten.$
- Strings innerhalb von WTML-Tags können aus Kompatibilitätsgründen neben festen Zeichen (String-Literalen) auch Auswertungsoperatoren enthalten.

## <span id="page-70-0"></span>**5.2 Arithmetische Operatoren**

Arithmetische Operatoren werden auf numerische Werte angewendet und liefern als Ergebnis einen einzelnen numerischen Wert.

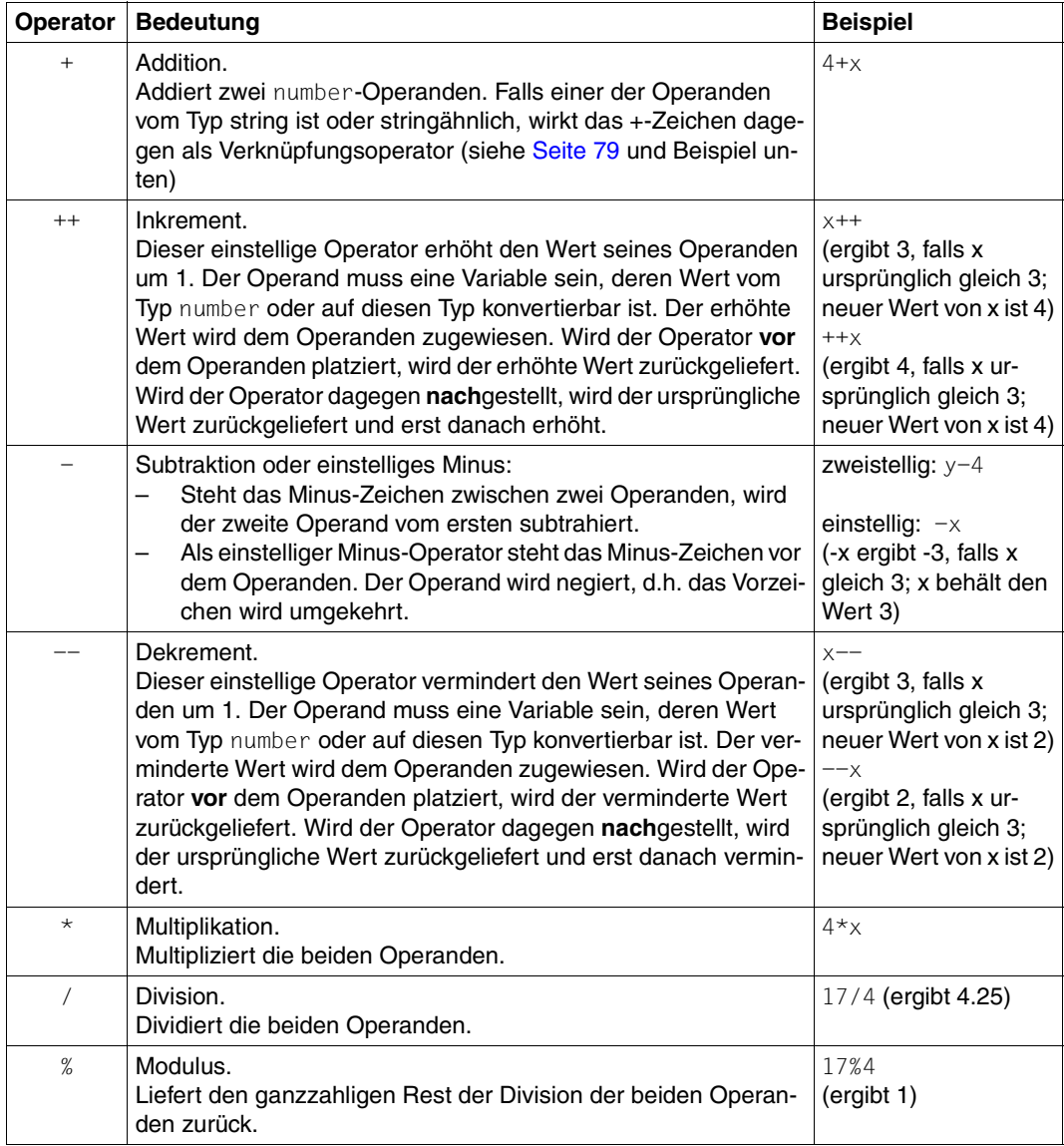

Die Operatoren \*, / und % liefern das Ergebnis immer in der maximal möglichen Genauigkeit, auch die Verknüpfung von ganzen Zahlen wird häufig eine Gleitkommazahl als Ergebnis haben (17/4 ergibt z.B. 4.25).

Ist einer der Operatoren einer arithmetischen Operation NaN (Not a Number), so ist das Ergebnis immer NaN.

## **5.3 Vergleichsoperatoren**

Ein Vergleichsoperator vergleicht seine Operanden und ergibt einen logischen Wert: true wenn der Vergleich zutrifft, ansonsten false.

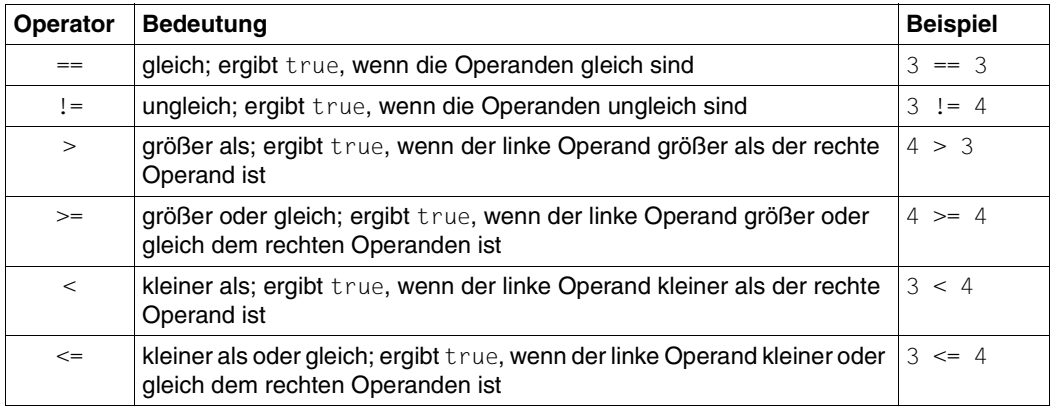

**i**

 Der numerische Wert NaN liegt außerhalb der Ordnung. Ein Vergleich, bei dem einer der Operanden NaN ist, liefert immer false, also auch bei NaN==NaN.

#### **Auswertung der relationalen Vergleichsoperatoren (>, >=, <, >=)**

Sind beide Operanden stringähnlich (siehe Abschnitt "Stringähnliche Datentypen" auf [Seite 49\)](#page-48-3), so werden beide Operanden in Strings konvertiert und das Ergebnis des lexikographischen Vergleichs dieser beiden Operanden zurückgeliefert. Ist einer der Operanden undefiniert oder das null Objekt, so ist das Ergebnis false. Anderenfalls werden beide Operanden auf den Typ number konvertiert und das Ergebnis des numerischen Vergleichs dieser beiden Operanden zurückgeliefert.
### **Auswertung der Gleichheits-Vergleichsoperatoren (==, !=)**

Sind beide Operanden vom Typ object oder function, wird verglichen, ob beide Operanden dasselbe Objekt referenzieren. Ist einer der Operanden das null Objekt, so wird der andere Operand auf den Typ object konvertiert und ein Vergleich durchgeführt.

Ist ein Operand ein String und der andere stringähnlich (siehe Abschnitt "Stringähnliche [Datentypen" auf Seite 49\)](#page-48-0), so werden beide Operanden auf den Typ string konvertiert und das Ergebnis des Vergleichs zurückgeliefert.

In allen anderen Fällen werden die beiden Operanden auf den Typ number konvertiert und numerisch verglichen.

### **Vergleichsoperatoren, die numerischen Vergleich erzwingen (nur in WTML-Tags)**

Die Operatoren #==, #!=, #>, #<, #>=, #<= konvertieren die Operanden auf den numerischen Datentyp und liefern das Ergebnis des entsprechenden numerischen Vergleichs. Die Operatoren #==, #!=, #>, #<, #>=, #<= werden wegen der Kompatibilität zu WebTransactions V1.x unterstützt. Sie sind **nur** in den Bedingungen der WTML-Tags <wtIf ...>, <wtDoWhile ...> und <wtUntil ...> zugelassen und an allen anderer Stelle im Template **nicht** zugelassen.

### *Beispiele*

```
"7" > "10"; //liefert true
"7" > 10: //liefert false
"7" #> "10" //liefert false (nur zulässig in WTML-Tag-Bedingungen)
```
## **5.4 Bitweise Operatoren**

Bitweise Operatoren behandeln ihre Operanden als Folge von Bits (Nullen und Einsen). Die Dezimalzahl 9 beispielsweise wird durch die Bitfolge 1001 repräsentiert.

Bitweise Operatoren transformieren zwar Bitfolgen, geben aber das Ergebnis jeweils als normalen numerischen Wert zurück.

Es gibt bitweise logische Operatoren und bitweise Shift-Operatoren. Die Operanden müssen jeweils auf den Typ number konvertierbar sein.

### **5.4.1 Bitweise logische Operatoren (&, |, ^, ~)**

Bitweise logische Operatoren arbeiten folgendermaßen:

- Die Operanden werden in 32-bit-Zahlen umgewandelt.
- Die Bits der beiden Operanden werden jeweils paarweise betrachtet: das erste Bit des linken Operanden korrespondiert mit dem ersten Bit des rechten Operanden, das zweite Bit mit dem zweiten Bit usw.
- Der Operand wird auf jedes dieser Bit-Paare angewandt und das Ergebnis wird bitweise aus den einzelnen Teilergebnissen zusammengesetzt.

Eine Sonderstellung nimmt der bitweise NOT-Operator (~) ein, der als Einziger einstellig ist, also nur einen Operanden hat. Dieser Operator kehrt die Bits des Operanden um - aus 0 wird 1 und aus 1 wird 0.

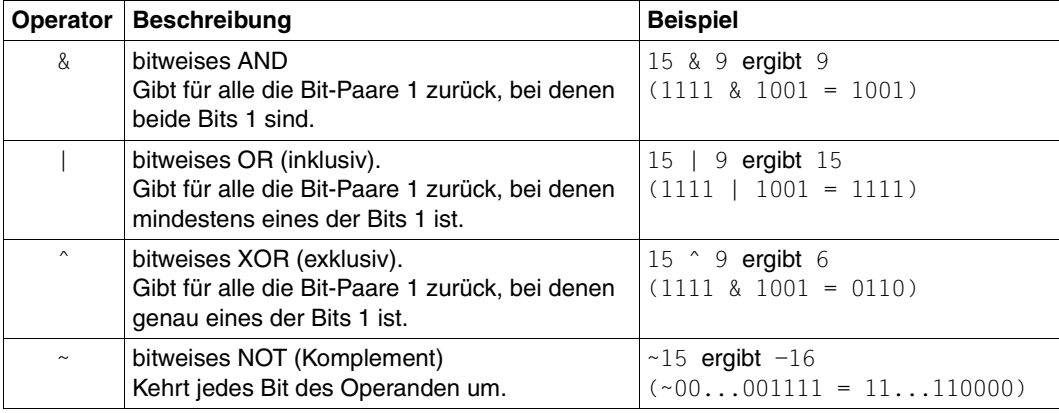

Folgende Tabelle zeigt die Funktionsweise der bitweisen logischen Operatoren:

### **5.4.2 Bitweise Shift-Operatoren (<<, >>, >>>)**

Der linke Operand gibt jeweils den Ausgangswert an, der rechte die Anzahl der zu verschiebenden Stellen. Shift-Operatoren wandeln ihre Operanden in 32-bit-Zahlen um und geben einen Wert vom Typ number zurück.

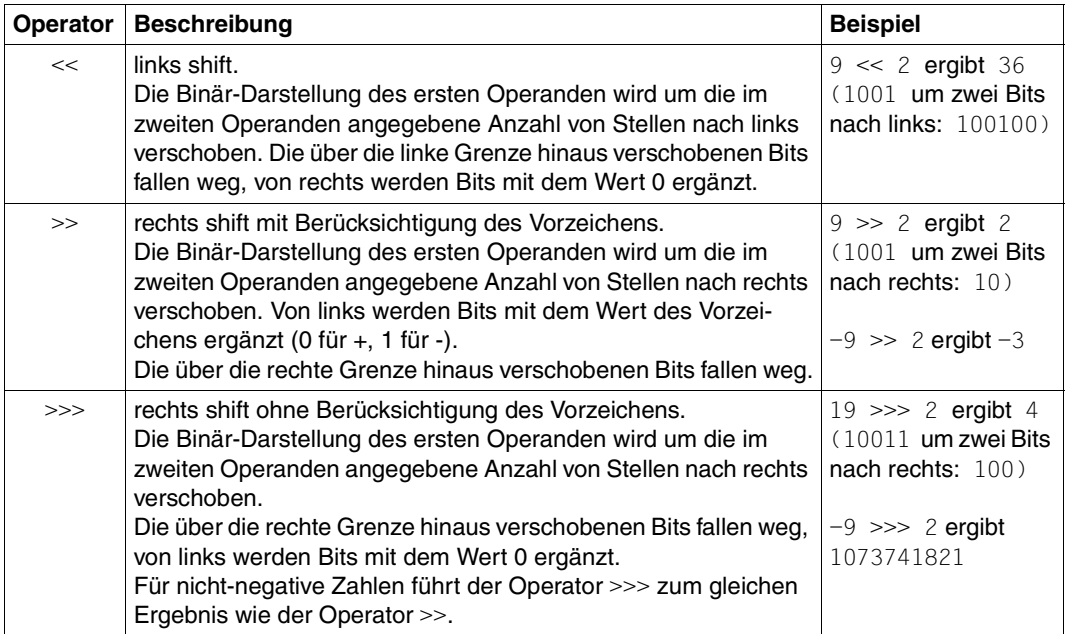

## **5.5 Boolsche Operatoren (&&, ||, !)**

Bei den boolschen (= logischen) Operatoren wird jeweils der erste (bei logischem NOT ist das auch der Einzige) Operand ausgewertet und ggf. auf den Typ boolean konvertiert. Zurückgeliefert wird entweder dieser boolsche Wert oder der Wert eines Operanden:

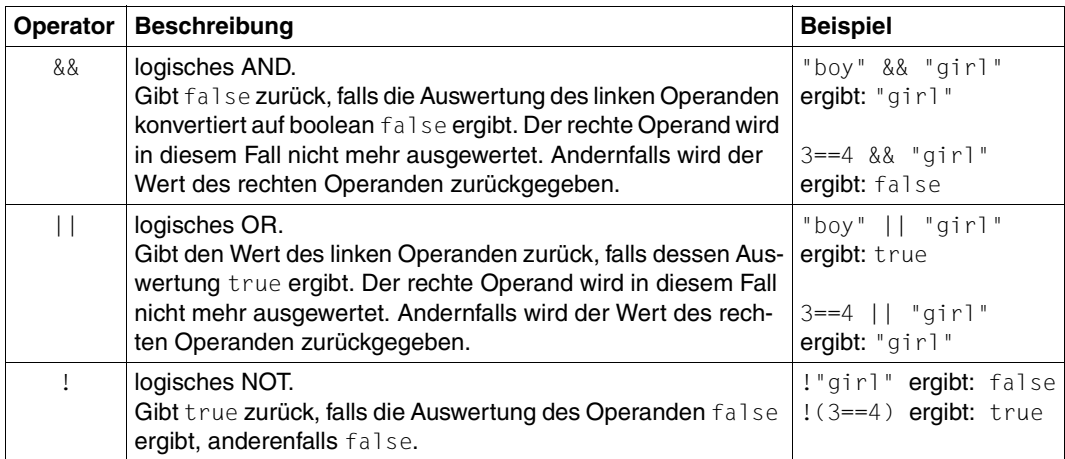

### **Abgekürzte Auswertung**

Boolsche Ausdrücke werden von links nach rechts ausgewertet: sobald das Ergebnis feststeht, wird die Auswertung abgebrochen:

– false && *anything*

Ergibt beim logischen AND bereits die Auswertung des ersten Operanden false, wird der zweite Operand nicht mehr ausgewertet.

– true || *anything*

Ergibt beim logischen OR bereits die Auswertung des ersten Operanden true, wird der zweite Operand nicht mehr ausgewertet.

In den angeführten Fällen bleibt also der Ausdruck *anything* unausgewertet. Eventuelle Nebeneffekte, wie z.B. Zuweisungen innerhalb von *anything*, kommen nicht zum Tragen.

```
Beispiel
```

```
x=0:
document.write( false && (x=99) ); //ausgegeben wird false
document.write(x); //ausgegeben wird 0
```
## **5.6 Zuweisungsoperatoren**

Ein Zuweisungsoperator steht zwischen zwei Operanden. Er weist dem linken Operanden einen Wert zu, der auf dem Wert seines rechten Operanden basiert.

### **Gleichheitszeichen**

Der grundlegende Zuweisungsoperator ist das Gleichheitszeichen (einfache Zuweisung):

*operand1 =operand2*

Der rechte Operand wird ausgewertet und das Ergebnis wird dem linken Operanden zugewiesen. Der Zuweisungsausdruck selbst repräsentiert diesen Wert. Der Ausdruck x=y+1 beispielsweise, weist x den Wert von y +1 zu und repräsentiert selbst den Wert y+1. Dieser Wert wird im Ausdruck z=(x=y+1) der Variablen z zugewiesen.

Ist das Ergebnis des rechten Operanden vom Typ object oder function, wird eine Referenz zugewiesen, in allen anderen Fällen ein Wert.

Beachten Sie, dass sich der Typ des linken Operanden durch eine Zuweisung ändern kann.

*Beispiel*

```
x=7; // x hat den Type numberx="otto"; // x hat nun den Typ string
x=[1,2,3]; // x ist jetzt ein Array mit drei Elementen 1, 2 und 3
x=[y:1, z:23]; // x ist jetzt ein Objekt mit den Attributen y und z
```
### **Zuweisungsoperatoren für Standardoperationen**

Alle übrigen Zuweisungsoperatoren sind Kurzformen für Standardoperationen, wie folgende beiden Tabellen zeigen:

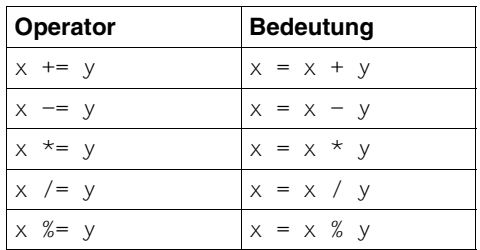

Zuweisungsoperatoren für arithmetische Operationen

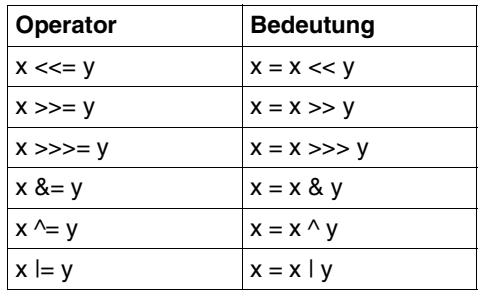

Zuweisungsoperatoren für bitweise Operationen

## **5.7 String-Verknüpfungsoperator (+)**

Neben den Vergleichsoperatoren, die für Stringoperanden genutzt werden können, gibt es speziell für Strings den Verknüpfungsoperator +:

```
string1 + string2
```
Mit dem +-Operator werden die Werte der beiden Operanden aneinandergehängt: Das Ergebnis ist **ein** Stringwert.

```
Beispielsweise ergibt "good " + "morning" den String "good morning".
```
Voraussetzung ist, dass mindestens einer der beiden Operanden **stringähnlich** ist. Als stringähnlich gelten die Datentypen string und function sowie alle Objekte, die keine eigene valueOf-Methode haben, oder deren valueOf-Methode einen String zurückliefert.

Auch der Kurzform-Zuweisungsoperator += lässt sich auf String-Operanden anwenden:

```
Falls beispielsweise mystring den Wert "good " hat, ergibt mystring += "evening" den 
String "good evening".
```
*Beispiel: arithmetische Addition vs. Stringverknüpfung*

```
document.writeln(4 + 4); //ausgegeben wird: 8
document.writeln(4 + "4"); //ausgegeben wird: 44
myString=new String(4);
document.writeln(4 + myString); //ausgegeben wird: 44
```
Das Objekt myString ist "stringähnlich", da seine Methode valueOf einen String zurückliefert.

## **5.8 Spezielle Operatoren**

### **5.8.1 Bedingungsoperator (?:)**

Der Bedingungsoperator wird häufig als kurze Alternative zu einfachen IF-Anweisungen verwendet. Er ist der einzige JavaScript-Operator, der drei Operanden hat:

*condition* ? *expression1* : *expression2*

*condition* wird ausgewertet. Falls *condition,* konvertiert auf boolean Typ, den Wert true hat, liefert der Bedingungsoperator den Wert von *expression1* zurück, ansonsten den Wert von *expression2*. Der jeweils andere Ausdruck bleibt unausgewertet (siehe Beispiel 2).

#### *Beispiel 1*

document.write( age >= 30 ? "you're a senior!" : "you're a junior!" );

#### *Beispiel 2*

```
document.write( true ? x="Peter" : y="Paul"); //ausgegeben wird: Peter
document.write( typeof y ); //ausgegeben wird: undefined
```
#### <span id="page-79-0"></span>*Beispiel 3*

Dieses Beispiel erzeugt eine Drop-Down-Liste. Der Bedingungsoperator realisiert eine Vorbelegung: Hat das Attribut COUNTRY z.B. gegenwärtig den Wert 2, wird im Browser als Default "USA" angezeigt.

Der Auswertungsoperator ##...# sorgt dafür, dass der jeweilige Wert des Bedingungsausdrucks ("SELECTED" oder "") unmittelbar in die HTML-Ausgabe einfließt.

```
<SELECT Name="COUNTRY" Size=1>
   <OPTION ##host.COUNTRY.Value == 1 ? "SELECTED" : ""# Value="1">Belgium
   <OPTION ##host.COUNTRY.Value == 2 ? "SELECTED" : ""# Value="2">USA
  \langle <OPTION ##host.COUNTRY.Value == 3 ? "SELECTED" : "# Value="3">Germany
</SELECT>
```
### **5.8.2 Komma-Operator ( , )**

Der Komma-Operator wertet zuerst den linken und dann den rechten Operanden aus, das Ergebnis des rechten Operanden wird zurückgegeben:

```
expression1,expression2
```
Der Komma-Operator ermöglicht es, innerhalb eines Ausdrucks mehrere separate Auswertungen vornehmen zu lassen. Ein häufiger Einsatzfall sind for-Schleifen (siehe Beispiel 2) oder wenn in einem Auswertungsoperator mehrere Operationen durchgeführt werden sollen (siehe Beispiel 3).

```
Beispiel 1
x=(y=5), 4)
```
Das Beispiel ist zwar nicht besonders sinnvoll, zeigt aber das Prinzip: x hat nach dieser Zuweisung den Wert 4, y den Wert 5.

### *Beispiel 2*

Der Komma-Operator wird in der letzten for-Schleife des Beispiels eingesetzt (die anderen Schleifen dienen lediglich dazu ein zwei-dimensionales Array anzulegen und Werte zuzuweisen).

Der Komma-Operator ermöglicht es, innerhalb der Bedingung der for-Schleife neben dem Schleifenzähler i noch eine weitere Variable mitlaufen zu lassen.

```
d=new Array(10); 
for (i=0; i<=9; i++) d[i]=new Array(9);
for (i=0; i<=9; i++) {
   for (j=0; j<=9; j++) {
      d[i][j]= i + " : " + j; }
}
for (i=0,j=9; i<=9; i++)document.write(d[i][j] + " ; ");
```
Das Beispiel gibt die Werte der "diagonalen" Array-Elemente aus:

```
0:9 ; 1:8 ; 2:7 ; 3:6 ; 4:5 ; 5:4 ; 6:3 ; 7:2 ; 8:1 ; 9:0 ;
```
*Beispiel 3*

 $\#4a=1,b=42,...,$ "#

Alle durch Komma getrennten Operationen werden ausgeführt. Durch einen Leerstring als letzten Operand des Komma-Operators kann erreicht werden, dass keine Ausgabe erzeugt wird. Innerhalb eines HTML-Bereichs wäre dieser Auswertungsoperator-Ausdruck also "unsichtbar".

### **5.8.3 new-Operator**

Mit dem new-Operator lassen sich Objekt-Instanzen für vor- und selbstdefinierte Klassen anlegen.

*objectname* = new *objecttype*([*parameter*] ...)

*objectname* 

Name der neuen Objekt-Instanz.

*objecttype* 

Objekttyp. Dies ist der Name der jeweiligen Konstruktor-Funktion. In server-seitigen Scripts ist hier derzeit einer der folgenden Objekttypen möglich:

{Object|Boolean|Date|Document|Number|String|Array|RegExp|

WT Communication|WT Userexit|selbstdefinierte Objekte}

[*parameter*] ...

Beim Aufruf der Konstruktor-Funktionen können Sie Parameter angeben und damit Attribute des neuen Objekts mit Werten versorgen. Welche Parameter dies jeweils sind und was sie bedeuten, hängt von der jeweiligen Konstruktor-Funktion ab. Einzelheiten hierzu finden Sie im Kapitel "Eingebaute Klassen und Methoden" auf [Seite 127f](#page-126-0)f.

*Beispiel*

 $myarray = new Array(20);$ 

Dieser Ausdruck legt ein Array-Objekt mit dem Namen myarray an, dessen erstes (und derzeit einziges) Element den Wert 20 hat.<sup>1</sup>

<sup>&</sup>lt;sup>1</sup> Bis WTML Version 2.0 wurde so ein Array mit 20 Elementen angelegt.

### **5.8.4 delete-Operator**

Der delete-Operator löscht ein Objekt, ein Objektattribut oder ein Array-Element und gibt den belegten Speicher frei.

Der Operator liefert undefined zurück.

### **5.8.5 in-Operator**

Der in-Operator liefert einen boolschen Wert zurück, der anzeigt, ob ein bestimmtes Attribut in einem spezifizierten Objekt enthalten ist.

*attributeNameOrIndex* in *object*

#### *attributeNameOrIndex*

String-Ausdruck oder numerischer Ausdruck, der den Namen des Attributs oder einen Array-Index repräsentiert.

*objectname* 

Name des Objekts, für das geprüft werden soll, ob das durch *attributeNameOrIndex*  spezifizierte Attribut bzw. der durch *attributeNameOrIndex* spezifizierte Array-Index im Objekt enthalten ist.

### *Beispiel*

```
a = new Object();
a.b = "abc";if ("b" in a ) // liefert true zurück
…
if ("c" in a ) // liefert false zurück
```
### **5.8.6 instanceof-Operator**

Der instanceof-Operator liefert einen boolschen Wert zurück, der anzeigt, ob ein bestimmtes Objekt von einer spezifizierten Klasse abgeleitet ist.

*objectname* instanceof *objecttype*

*objectname* 

spezifiziert das Objekt, für das geprüft werden soll, ob es von der eingebauten Klasse *objecttype* abgeleitet ist.

*objecttype* 

spezifiziert die Klasse, für die geprüft werden soll, ob das Object *objectname* von ihr abgeleitet ist.

*Beispiel*

```
a= new String ("abc");
b = "abc";if ( a instanceof String ) . . . // liefert true zurück
if ( b instanceof String ) . . . // liefert false zurück, weil kein String-
                                 // Objekt
```
### **5.8.7 WT\_THIS (nur für Klassen-Templates)**

Dieses Schlüsselwort liefert innerhalb eines Klassen-Templates eine Referenz auf das aufrufende Host-Datenobjekt. Damit kann im Klassen-Template auf das rufende Host-Datenobjekt zugegriffen werden.

Nähere Informationen zu Klassen-Templates und WT\_THIS finden Sie im [Kapitel "Klassen-](#page-328-0)[Templates \(\\*.clt\)" auf Seite 329.](#page-328-0)

### **5.8.8 this**

Dieses Schlüsselwort liefert innerhalb eines Konstruktors bzw. einer Methode eine Referenz auf das rufende Objekt.

*Beispiel*

```
// Methode fuer neue Klasse "Employee":
function gibName() {
   return (this.name);
}
// Konstruktor fuer Klasse "Employee":
function Employee() {
  // Definition der Klassen-Attribute:
  this.name = "";this.division = "development";
  this.machine = "computer";
  this.worktime = 35;
  // Referenz auf Methode:
  this.gibName = gibName;
}
```
Außerhalb von Konstruktoren und Methoden liefert this das globale Objekt zurück, das alle global definierten Variablen enthält.

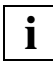

 Die Objekte WT\_SYSTEM, WT\_POSTED, WT\_HOST und global definierte Variablen, die durch Module angelegt wurden, sind keine Attribute des globalen Objekts und werden daher nicht als Attribute von this zurückgeliefert.

*Beispiel*

```
a=1:
b=2:
c=3:
for(i in this)
   document.writeln(i,': ',this[i]);
```
liefert die folgende Ausgabe:

a: 1 b: 2 c: 3

Sie können das this-Literal auch dazu verwenden, innerhalb einer Funktion auf globale Variablen zuzugreifen, die durch gleichnamige lokale Variablen verdeckt sind.

*Beispiel*

```
a=6;
function f(x)
{
   var a=7;
..return this.a*x;
}
res=f(7);
```
In res wird wie immer *42* zurückgeliefert. Mit this.a wird die globale Variable a referenziert, obwohl eine gleichnamige lokale Variable existiert.

### **5.8.9 Auswertungsoperator ##...#**

Der Auswertungsoperator wertet den in ihm enthaltenen Ausdruck aus und gibt das Ergebnis als String zurück. Einzige Ausnahme: Wenn das Ergebnis undefined ist, wird ein Leerstring und nicht der String "undefined" zurückgegeben.

## *expression* #

*expression* beliebiger Ausdruck.

Durch die Auswertungsoperatoren können Sie z.B. im Template auf die aktuellen Werte von Objekten oder Objekt-Attributen zugreifen. Dabei werden die Auswertungsoperatoren durch diese aktuellen Werte ersetzt, d.h. sie werden ähnlich wie eine Variable verwendet.

Im Gegensatz zu Variablen können Auswertungsoperatoren jedoch auch in Kontexten eingesetzt werden, in denen sonst nicht mit Variablen gearbeitet werden kann:

- im festen HTML-Text
- innerhalb von HTML-Tags und in bestimmten WTML-Tags, um z.B. Tag-Eigenschaften dynamisch zu setzen. Der Auswertungsoperator kann hier sogar innerhalb der String-Begrenzer " " bzw. ' ' stehen. Solche Strings, die Auswertungsoperatoren enthalten, werden auch **einfache Stringausdrücke** genannt.

Innerhalb von OnCreate- und OnReceive-Scripts ist der Auswertungsoperator nicht zulässig. Sie können jedoch an diesen Stellen die toString-Methode des jeweiligen Objekts nutzen, die eine vergleichbare Funktionalität bietet.

#### *Beispiele*

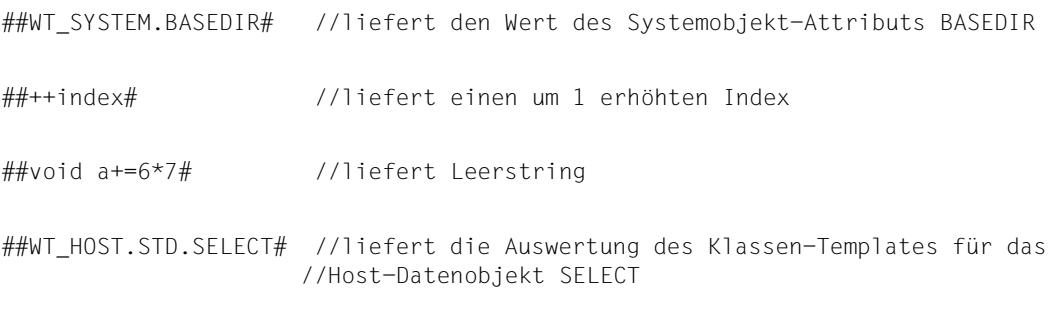

Siehe auch ["Beispiel 3" auf Seite 80](#page-79-0).

### **Objekte im Auswertungsoperator**

Auf ein Objekt, das alleine innerhalb eines Auswertungsoperators steht, wird immer die Methode toString angewendet. So ist z.B. ##hostobject# gleichbedeutend mit ##hostobject.toString()#. Für Host-Datenobjekte wird also ggf. das entsprechende Klassen-Tem-plate ausgeführt (siehe [Kapitel "Klassen-Templates \(\\*.clt\)" auf Seite 329](#page-328-1)ff).

Ebenso ist es möglich, z.B. ##WT\_SYSTEM# zu schreiben. Das Ergebnis ist in einem solchen Fall eine Auflistung sämtlicher Attribute von WT\_SYSTEM und deren Werte (siehe Abschnitt ["Methode toString" auf Seite 188\)](#page-187-0).<sup>1</sup>

### **5.8.10 typeof-Operator**

Der typeof-Operator ermittelt den Typ des Operanden und gibt das Ergebnis als String zurück. Mögliche Werte sind: undefined, object, function, number, boolean oder string.

typeof *operand*

#### *Beispiel*

```
myArray=new Array("Peter", 49, false, null);
document.writeln("type of myArray is: " + typeof myArray +"<BR>");
document.writeln("type of myarray is: " + typeof myarray+"<BR>");
document.writeln("type of myArray.length is: " 
                 + typeof myArray.length+"<BR>");
for (i in myArray)
    document.writeln("type of " + myArray[i] + " is: " 
                     + typeof myArray[i]+"<BR>");
```
Das Beispiel erzeugt folgende Ausgabe:

```
type of myArray is: object
type of myarray is: undefined
type of myArray.length is: number
type of Peter is: string
type of 49 is: number
type of false is: boolean
type of null is: object
```
<sup>&</sup>lt;sup>1</sup> Bis WTML Version 2.0 war das Ergebnis gleich dem Ergebnis der Methode toString, nämlich [object Object].

### **5.8.11 void-Operator**

Der void-Operator wertet den Operanden aus ohne das Ergebnis der Auswertung zurückzuliefern. Er gibt keinen "richtigen" Wert zurück, sondern undefined.

void *operand*

#### *Beispiel*

```
document.writeln("the 'value' of the void expression is: " + void(x=4));
document.writeln("the value of x is: " + x);
```
#### Das Beispiel erzeugt folgende Ausgabe:

```
the 'value' of the void expression is: undefined
the value of x is: 4
```
## **5.9 Auswertungsreihenfolge**

Die einzelnen Operatoren verteilen sich auf 16 Vorrangstufen:

- Operatoren gleicher Stufe werden der Reihe nach (meist von links nach rechts) ausgeführt.
- Bei Operatoren unterschiedlicher Stufe wird zunächst der mit höherem Vorrang ausgeführt.

Die Zeilen der folgenden Tabelle stehen für die 16 Rangstufen beginnend mit dem höchsten Vorrang absteigend geordnet bis zum niedrigsten Rang:

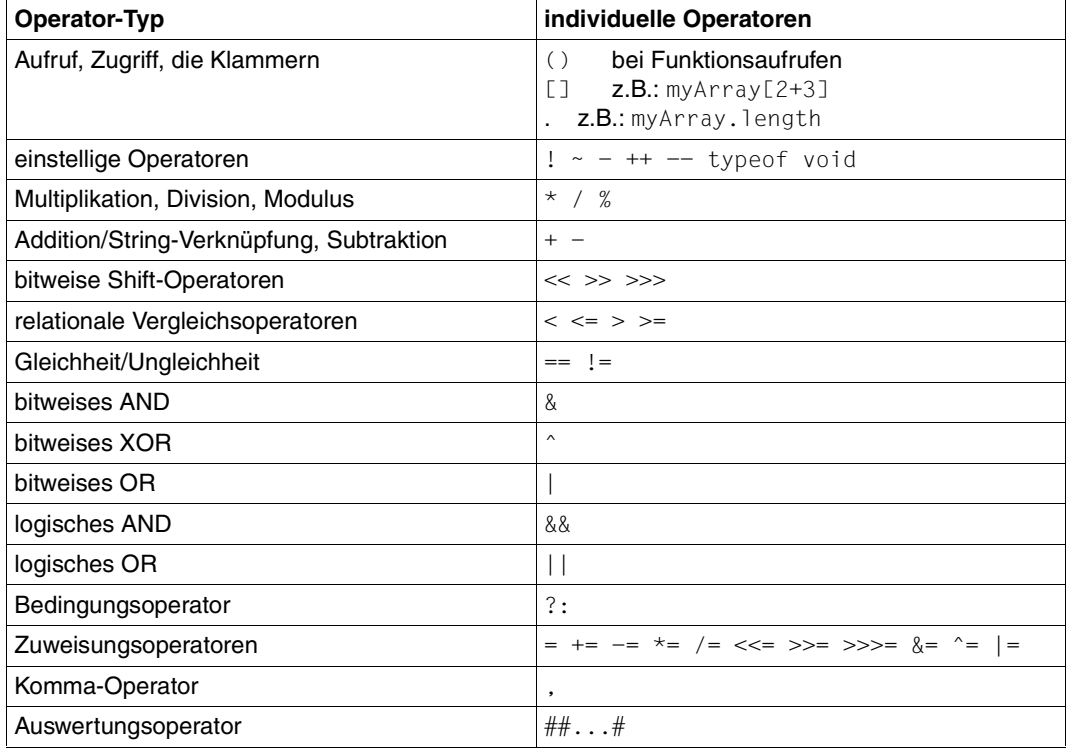

Außer bei den Operatoren &&, || und ?: werden immer sämtliche Operanden ausgewertet.

### *Beispiele*

```
document.writeln( true && true != true && false );//Ausgabe: false 
x = false ? 1 : 2; x = false // x ist 2 (nicht false)
document.writeln(2+3*4); //Ausgabe: 14 (nicht 20) 
document.writeln(typeof 2+42) //Ausgabe: number42 (nicht number)
```
# **6 Globale Funktionen**

Dieses Kapitel beschreibt die klassenunabhängigen, globalen Funktionen. Zur Fehlerbehandlung bei den Funktionen siehe auch Abschnitt "Fehlerbehandlung durch Ausnahmen [\(Exceptions\)" auf Seite 322.](#page-321-0)

### **6.1 Funktion copyFile()**

Die globale Funktion copyFile() kopiert eine existierende Datei.

copyFile(*source*, *destination*)

*source* 

Pfad und Name der Datei, die kopiert werden soll.

*destination* 

Pfad und Name der Zieldatei.

Beide Dateien müssen innerhalb des Basisverzeichnisses liegen. *source* und *destination* können relativ zum Basisverzeichnis oder absolut angegeben werden.

*Beispiel*

copyFile("folder/file1","folder/filenew");

## **6.2 Funktion createFolder()**

Die Funktion createFolder() legt das angegebene Verzeichnis im Basisverzeichnis an. Die Angabe des Verzeichnisses erfolgt immer relativ zum Basisverzeichnis. Sind im Pfad angegebene Elternverzeichnisse nicht vorhanden, kann mit dem Parameter *parents* (wenn er nach boolean konvertiert true ergibt) angegeben werden, dass diese erzeugt werden sollen.

createFolder(*foldername*[, *parents*])

*foldername* 

Name des Verzeichnisses relativ zum Basisverzeichnis.

*parents* 

Anzeige, dass alle nicht existenten Elternverzeichnisse zu diesem Pfad auch angelegt werden sollen.

### **Ergebnis**

Boolean-Wert, der angibt, ob das Verzeichnis angelegt wurde oder nicht.

## **6.3 Funktion deleteFile()**

Die Funktion deleteFile() löscht Dateien und Verzeichnisse aus dem Basisverzeichnis. Leere Verzeichnisse werden genauso gelöscht wie Dateien. Nicht leere Verzeichnisse werden inklusive Inhalt gelöscht, wenn der Parameter *recursive* gesetzt (nach boolean konvertiert true) ist.

deleteFile(*filename*[, *recursive*])

*filename* 

Name des Verzeichnisses relativ zum Basisverzeichnis.

*recursive* 

Anzeige, dass nicht leere Verzeichnisse inklusive Inhalt gelöscht werden.

### **Ergebnis**

Boolean-Wert, ob die Datei gelöscht wurde oder nicht.

*Beispiel*

deleteFile("Ablage",true);

löscht das Verzeichnis *Ablage* im Basisverzeichnis samt Inhalt.

## **6.4 Funktion escape()**

Die globale Funktion escape() konvertiert Sonderzeichen innerhalb eines ASCII-Strings in die hexadezimale Darstellung. Dabei werden alle Sonderzeichen, die nicht aus der Menge  $\{A'-Z', A'-Z', 0'-9', +1', -1', +1', ', ..., 0', \ldots\}$  stammen, in die hexadezimale Darstellung der Form *%nn* umgesetzt.

escape(*string*)

*string* ASCII-String.

### **Ergebnis**

Die als Argument übergebene Zeichenkette, wobei alle Sonderzeichen in hexadezimale Darstellung konvertiert sind.

### *Beispiel*

document.writeln("<BR>" + escape("The\_rain. In Spain, Ma'am!"));

### Das Beispiel erzeugt folgende Ausgabe:

The\_rain.%20In%20Spain%2C%20Ma%27am%21

### **Siehe auch**

["Funktion unescape\(\)" auf Seite 124.](#page-123-0)

## **6.5 Funktion eval()**

Die globale Funktion eval() überprüft die als Argument angegebene Zeichenkette. Handelt es sich dabei um eine gültige WTScript-Anweisung bzw. eine Folge von gültigen WTScript-Anweisungen, wird diese ausgeführt. Handelt es sich hingegen um einen Ausdruck, so wird dessen Ergebnis berechnet und zurückgegeben.

Die Funktion eval() kann dazu verwendet werden, WTScript-Anweisungen oder arithmetische Ausdrücke als Zeichenketten dynamisch zu erzeugen und diese zu einem späteren Zeitpunkt auszuführen oder auszuwerten.

eval(*string*)

```
string Zeichenkette, die entweder WTScript-Anweisungen oder einen Ausdruck enthält.
```
### **Ergebnis**

Das Argument *string* wird in eine Zeichenkette konvertiert und dann als WTScript-Programm oder Ausdruck ausgewertet und ausgeführt.

### *Beispiel*

```
document.writeln("<BR>" + eval("3+7")); // Ausdruck
// WTScript-Anweisung:
x=39;
y=2:
eval("if((x+y+1) == 42) abc='ja'; else abc='nein';");document.writeln("<BR>" + abc);
```
Das Beispiel erzeugt folgende Ausgabe:

10 ja

## <span id="page-95-1"></span><span id="page-95-0"></span>**6.6 Funktion evaluate()**

Die globale Funktion evaluate() ruft das angegebene Template als eine Art Unterprogramm auf und liefert den erzeugten HTML-Text als Zeichenkette zurück. Diese Zeichenkette kann dann beliebig weiterverarbeitet werden.

Die Funktion evaluate() verhält sich wie die Funktion include(), mit dem Unterschied, dass Ausgaben, die normalerweise in den HTML-Ausgabestrom gehen und später im Browser ausgegeben werden, in eine Zeichenkette geschrieben werden. Insbesondere werden auch OnReceive-Teile, die im evaluierten Template stehen, zum nächsten Receive-Zeitpunkt ausgeführt.

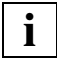

 Wenn Sie evaluate() innerhalb einer Funktion aufrufen, beachten Sie analog den Abschnitt "Hinweise für die Verwendung der Funktion include() innerhalb einer [Funktion" auf Seite 108.](#page-107-0)

evaluate(*template*)

*template* 

Zeichenkette mit dem Namen eines Templates. *template* ist ein relativer Dateiname. Das Suffix .htm des Dateinamens müssen Sie nicht angeben. WebTransactions sucht das entsprechende Template gemäß eingestellter Sprache und eingestelltem Stil.

Es gilt die allgemein gültige Suchreihenfolge für Templates, siehe hierzu auch WebTransactions-Handbuch "Konzepte und Funktionen".

### **Ergebnis**

Der Inhalt des Templates wird ausgeführt und das Ergebnis als Zeichenkette zurückgeliefert. Die Zeichenkette kann für Abfragen oder Berechnungen weiterverarbeitet werden.

```
Beispiel
```
Template test.htm:

```
<H4> Dies ist ein Test von USER </H4>
<wtoncreatescript>
<!-stringInTest = "Hallo";
// \rightarrow</wtoncreatescript>
```
### Im rufenden Template steht:

```
<wtoncreatescript>
<! --document.write("<br><br><H2>*******evaluate Test********</H2><br>");
str = evaluate("test");
//String verändern und ausgeben
newStr = str.replace("von USER","vom WebTransactions-Team");
document.write(newStr);
// Jetzt kann auf Variablen zugegriffen werden, die in "test" definiert sind,
document.write(stringInTest);
// \rightarrow</wtoncreatescript>
<H1>Ende des Test-Templates</H1>
```
Das Beispiel erzeugt folgende Ausgabe:

### **\*\*\*\*\*\*\*evaluate Test\*\*\*\*\*\*\*\***

Dies ist ein Test vom WebTransactions-Team

Hallo

Ende des Test-Templates

### **Siehe auch**

["Funktion include\(\)" auf Seite 107](#page-106-0).

## <span id="page-97-1"></span><span id="page-97-0"></span>**6.7 Funktion exitDialogStep()**

Die globale Funktion exitDialogStep() bricht die Verarbeitung aller an diesem Dialogschritt beteiligten Templates ab.

Ausführlich beschrieben ist die Dialogsteuerung im WebTransactions-Handbuch "Konzepte und Funktionen".

```
exitDialogStep()
```
### *Beispiel*

Template test1.htm:

```
<wtOnCreateScript>
<!- document.write("vor exitDialogStep<BR>");
     exitDialogStep();
     document.write("nach exitDialogStep<BR>");
// \rightarrow</wtOnCreateScript>
```
### Im rufenden Tempate steht:

```
<wtOnCreateScript>
<!-document.write("<br><br><H2>******exitDialogStep Test******</H2><br>");
include("test1");
document.write("Ausgabe des rufenden Templates<br>");
// \rightarrow</wtOnCreateScript>
```
Das Beispiel erzeugt folgende Ausgabe:

### **\*\*\*\*\*\*\*exitDialogStep Test\*\*\*\*\*\*\*\***

vor exitDialogStep

Anmerkung:

Mit exitDialogStep() wird in diesem Fall sowohl das includierte als auch das rufende Template abgebrochen.

### **Siehe auch**

["Funktion exitReceiveProcessing\(\)" auf Seite 99](#page-98-0), ["Funktion exitScript\(\)" auf Seite 100](#page-99-0), ["Funktion exitSession\(\)" auf Seite 102](#page-101-0) und ["Funktion exitTemplate\(\)" auf Seite 103](#page-102-0).

### <span id="page-98-1"></span><span id="page-98-0"></span>**6.8 Funktion exitReceiveProcessing()**

Die globale Funktion exitReceiveProcessing() ist nur in einem ReceiveScript-Bereich gültig. Wenn sie dort aufgerufen wird, beendet sie die aktuelle sowie alle folgenden Receive-Regeln. exitReceiveProcessing() liefert kein Ergebnis zurück.

exitReceiveProcessing()

### **Siehe auch**

["Funktion exitDialogStep\(\)" auf Seite 98](#page-97-0), ["Funktion exitScript\(\)" auf Seite 100,](#page-99-0) ["Funktion exitSession\(\)" auf Seite 102](#page-101-0) und ["Funktion exitTemplate\(\)" auf Seite 103](#page-102-0).

## <span id="page-99-1"></span><span id="page-99-0"></span>**6.9 Funktion exitScript()**

Die globale Funktion exitScript() bricht die Verarbeitung des aktuellen Script-Bereichs ab. Die Weiterverarbeitung setzt bei der ersten Anweisung nach dem Script-Bereich wieder auf.

exitScript()

#### *Beispiel 1*

```
Template test1.htm:
<wtOnCreateScript>
<!- document.write("vor exitScript<BR>");
     exitScript();
     document.write("nach exitScript<BR>");
//--</wtOnCreateScript>
```
### Im rufenden Template steht:

```
<wtoncreatescript>
<! --document.write("<br><br><H2>*******exitScript Test********</H2><br>");
include("test1");
document.write("Ausgabe des rufenden Templates<br>");
// \rightarrow</wtoncreatescript>
```
Das Beispiel erzeugt folgende Ausgabe:

### **\*\*\*\*\*\*\*exitScript Test\*\*\*\*\*\*\*\***

vor ExitScript

### *Beispiel 2*

```
<wtOnCreateScript>
<! --document.write ("Vor exitScript()<br>");
exitScript();
document.write ("Nach exitScript()<br>");
// \rightarrow</wtOnCreateScript>
<wtOnCreateScript>
<! --document.write ("Neuer Scriptbereich<br>");
// -></wtOnCreateScript>
```
### Das Beispiel erzeugt folgende Ausgabe:

```
Vor exitScript()
Neuer Scriptbereich
```
### **Siehe auch**

["Funktion exitDialogStep\(\)" auf Seite 98](#page-97-0), ["Funktion exitReceiveProcessing\(\)" auf Seite 99](#page-98-0) und ["Funktion exitTemplate\(\)" auf Seite 103.](#page-102-0)

## <span id="page-101-0"></span>**6.10 Funktion exitSession()**

Die globale Funktion exitSession() beendet die aktuelle WebTransactions-Sitzung zum nächstmöglichen Zeitpunkt. Dieser richtet sich nach dem Ort des Aufrufs der Funktion exitSession():

- bei Aufruf innerhalb eines wtOnCreateScript ist das Ergebnis des aktuellen WTML-Dokuments die letzte an den Browser gesendete Seite.
- bei Aufruf innerhalb eines wtOnReceiveScript wird die WebTransactions-Sitzung nach dem Erzeugen der nächsten synchronisierten Ausgabe beendet.

Das Verhalten dieser Funktion ist äquivalent zu WT\_SYSTEM.EXIT\_SESSION="TRUE".

#### exitSession()

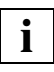

exitSession() beendet nach diesem Dialogschritt die WebTransactions-Sitzung. Wenn Sie die Sitzung sofort beenden wollen, müssen Sie zusätzlich die Funktion exitDialogStep() aufrufen. Andernfalls werden die hinter exitSession() stehenden Anweisungen noch ausgeführt. bevor die Sitzung beendet wird.

#### **Siehe auch**

Globales Systemobjekt-Attribut PREVENT\_EXIT\_SESSION (siehe WebTransactions-Handbuch "Konzepte und Funktionen), ["Funktion exitDialogStep\(\)" auf Seite 98,](#page-97-1) ["Funktion exitRecei](#page-98-1)[veProcessing\(\)" auf Seite 99,](#page-98-1) ["Funktion exitScript\(\)" auf Seite 100](#page-99-1) und ["Funktion exitTemp](#page-102-1)[late\(\)" auf Seite 103](#page-102-1).

## <span id="page-102-1"></span><span id="page-102-0"></span>**6.11 Funktion exitTemplate()**

Die globale Funktion exitTemplate() bricht die Verarbeitung des aktuellen Templates ab. Die Weiterverarbeitung setzt bei der nächsten Anweisung im rufenden Template wieder auf. Das können Sie sich wie einen Rücksprung aus einem Unterprogramm vorstellen.

Ein Aufruf der Funktion exitTemplate() auf oberster Template-Ebene entspricht im Ergebnis einem Aufruf der Funktion exitDialogStep().

```
exitTemplate()
```
#### *Beispiel*

### Template test1.htm:

```
<wtOnCreateScript>
<!- document.write("vor exitTemplate<BR>");
     exitTemplate();
     document.write("nach exitTemplate<BR>");
/ / -->
</wtOnCreateScript>
```
### Im rufenden Template steht:

```
<wtOnCreateScript>
<!-document.write("<br><br><H2>*****exitTemplate Test********</H2><br>");
include("test1");
document.write("Ausgabe des rufenden Templates<br>");
1/--></wtOnCreateScript>
```
Das Beispiel erzeugt folgende Ausgabe:

### **\*\*\*\*\*\*\*exitTemplate Test\*\*\*\*\*\*\*\***

vor exitTemplate Ausgabe des rufenden Templates

### *Anmerkung*

Hier wird nur die Verarbeitung des includierten Templates abgebrochen. Die Verarbeitung des rufenden Templates geht weiter.

### **Siehe auch**

["Funktion exitDialogStep\(\)" auf Seite 98](#page-97-0), ["Funktion exitReceiveProcessing\(\)" auf Seite 99,](#page-98-0) ["Funktion exitScript\(\)" auf Seite 100](#page-99-0) und ["Funktion exitSession\(\)" auf Seite 102.](#page-101-0)

## <span id="page-103-0"></span>**6.12 Funktion forward()**

Die globale Funktion forward() sucht das als Argument angegebene Template und startet dessen Verarbeitung. Die Kontrolle geht auf dieses Template über und wird nicht mehr an das rufende Template zurückgegeben. Das bedeutet, dass alle Anweisungen im rufenden Template, die nach dem Aufruf von forward() stehen, nicht mehr ausgeführt werden. Receive-Regeln, die bis zu diesem Zeitpunkt gelesen wurden, werden zum nächsten Receive-Zeitpunkt ausgeführt.

Wird das angegebene Template nicht gefunden, dann wird eine Fehlermeldung ausgegeben und das WTScript läuft nach forward() weiter.

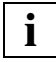

 Wenn Sie forward() innerhalb einer Funktion aufrufen, beachten Sie analog den Abschnitt "Hinweise für die Verwendung der Funktion include() innerhalb einer [Funktion" auf Seite 108.](#page-107-0)

forward(*template*)

*template* 

Zeichenkette mit dem Namen eines Templates. *template* ist ein relativer Dateiname. Das Suffix .htm des Dateinamens müssen Sie nicht angeben. WebTransactions sucht das entsprechende Template gemäß eingestellter Sprache und eingestelltem Stil.

Es gilt die allgemein gültige Suchreihenfolge für Templates, siehe hierzu auch WebTransactions-Handbuch "Konzepte und Funktionen".

### **Ergebnis**

Die Verarbeitungs-Kontrolle wird an das angegebene Template übergeben.

*Beispiel*

Template test.htm:

```
<H4> Dies ist ein Test von USER </H4>
<wtoncreatescript>
<!-stringInTest = "Hallo";
//--</wtoncreatescript>
```
### Im rufenden Template steht:

```
<wtoncreatescript>
<! --document.write("<br><br><H2>*******forward Test********</H2><br>");
forward("test");
document.write("Dieser Text wird nur im Fehlerfall ausgegeben");
// \rightarrow</wtoncreatescript>
```
### Das Beispiel erzeugt folgende Ausgabe:

### **\*\*\*\*\*\*\*forward Test\*\*\*\*\*\*\*\***

Dies ist ein Test von USER

### **Siehe auch**

["Funktion evaluate\(\)" auf Seite 96](#page-95-0) und ["Funktion include\(\)" auf Seite 107](#page-106-0).

## <span id="page-105-0"></span>**6.13 Funktion import()**

Mit der Funktion import() können Sie ein Template als Modul laden. Funktionen und Variablen, die Sie in Modulen definieren, stehen Ihnen in der gesamten WebTransactions-Sitzung zur Verfügung.

Mehr Informationen über Module und was Sie beachten müssen, wenn Sie ein Template als Modul laden wollen, finden Sie im WebTransactions-Handbuch "Konzepte und Funktionen", Abschnitt "Master-, Klassen- und Modul-Templates".

```
import(template)
```
*template* 

Zeichenkette mit dem Namen eines Templates. *template* ist ein relativer Dateiname. Das Suffix .htm des Dateinamens müssen Sie nicht angeben. WebTransactions sucht das entsprechende Template gemäß eingestellter Sprache und eingestelltem Stil.

Es gilt die allgemein gültige Suchreihenfolge für Templates, siehe hierzu auch WebTransactions-Handbuch "Konzepte und Funktionen".

Das Verzeichnis <WebTA-Installationsverzeichnis>/modules wird in den Suchpfad für Templates an letzter Stelle aufgenommen, um das explizite Laden optionaler Standard-Module zu ermöglichen.

## <span id="page-106-0"></span>**6.14 Funktion include()**

Die globale Funktion include() ruft das angegebene Template als eine Art Unterprogramm auf. Die Ergebnisse des includierten Templates werden direkt in den HTML-Ausgabestrom ausgegeben.

Mit dieser globalen Funktion können Sie auch in WTScript-Bereichen Templates inkludieren.

include(*template*)

*template* 

Zeichenkette mit dem Namen eines Templates. *template* ist ein relativer Dateiname. Das Suffix .htm des Dateinamens müssen Sie nicht angeben. WebTransactions sucht das entsprechende Template gemäß eingestellter Sprache und eingestelltem Stil.

Es gilt die allgemein gültige Suchreihenfolge für Templates, siehe hierzu auch WebTransactions-Handbuch "Konzepte und Funktionen".

### **Ergebnis**

Das includierte Template wird komplett eingeschoben. Innerhalb des includierten Templates können die gleichen Sprachmittel verwendet werden wie in jedem anderen Template, auch wtOnCreate-Scripts und wtOnReceive-Scripts. Die WTML-Tags müssen allerdings in jedem Template syntaktisch vollständig sein, z.B. ist es *nicht* zulässig, eine IF-Kontrollstruktur im includierenden Template beginnen zu lassen und im includierten Template abzuschließen.

*Beispiel*

Template test.htm:

```
<H4> Dies ist ein Test von USER </H4>
<wtoncreatescript>
<!-stringInTest = "Hallo";
// \rightarrow</wtoncreatescript>
```
### Im rufenden Template steht:

```
<wtoncreatescript>
<!-document.write("<br><br><H2>*******Include Test********</H2><br>");
include("test");
// Jetzt kann auf Variablen, die in "test" definiert sind, zugegriffen werden
document.write(stringInTest);
/ / --</wtoncreatescript>
<H1>Ende des Test-Templates</H1>
```
Das Beispiel erzeugt folgende Ausgabe:

#### **\*\*\*\*\*\*\*Include Test\*\*\*\*\*\*\*\***

Dies ist ein Test von USER

Hallo

Ende des Test-Templates

### **Siehe auch**

["Funktion evaluate\(\)" auf Seite 96](#page-95-1), ["Funktion forward\(\)" auf Seite 104](#page-103-0) und ["Funktion im](#page-105-0)[port\(\)" auf Seite 106.](#page-105-0)

### <span id="page-107-0"></span>**Hinweise für die Verwendung der Funktion include() innerhalb einer Funktion**

Wenn Sie include() (forward() und evaluate() entsprechend) innerhalb einer Funktion aufrufen, stehen innerhalb dieser Funktion Funktionen und die Variablen zur Verfügung, die in dem inkludierten Template mit dem Schlüsselwort var definiert sind, zur Verfügung; und zwar als lokale Variablen bzw. Funktionen.

Funktionen aus dem inkludierten Template können sich gegenseitig aufrufen. Ebenso können Konstruktoren und Methodendefinitionen in den inkludierten Templates lokal ausgeführt werden.

Wenn mit einem Konstruktor aus dem inkludierten Template ein Objekt erzeugt wird, das länger lebt als die Funktion, in der es definiert wurde, kann folgendes Problem auftreten: Globale Hilfsfunktionen, die in dem inkludierten Template definiert und innerhalb der Methoden verwendet werden, stehen nach Ablauf der äußeren Funktion nicht mehr zur Verfügung.

Definieren und verwenden Sie daher solche Hilfsfunktionen stets als Methode des Objekts.
#### *Beispiel*

Die include-Funktion zum Inkludieren des Templates myClass.htm wird innerhalb der Funktion outer() aufgerufen:

```
function outer()
{
   include('myClass.htm');
   return new myClass();
}
myObject= outer();
myObject.myMethod();
```
Probleme treten auf, wenn myClass.htm die Klasse folgendermaßen definiert: Die Hilfsfunktion twice() wird in der Funktion myMethod() verwendet und ist außerhalb der Funktion outer() nicht mehr verfügbar.

```
function myClass()
{
   this.myMethod=myMethod;
}
function myMethod()
{
   document.write( twice(21) );
}
function twice(x)
{
   return 2*x;
}
```
Es empfiehlt sich, auch die Hilfsfunktion twice() als Methode zu definieren, um zu vermeiden, dass twice() nach Ablauf der Funktion outer() nicht mehr verfügbar ist.

```
function myClass()
{
   this.myMethod=myMethod;
   this.twice=twice;
}
function myMethod()
{
   document.write( this.twice(21) );
}
function twice(x)
{
   return 2*x;
}
```
## <span id="page-109-0"></span>**6.15 Funktion isRequestWaiting()**

Die globale Funktion isRequestWaiting() fragt ab, ob ein neuer Auftrag (z.B. vom Browser gepostete Daten) auf Bearbeitung wartet.

An einen WebTransactions-Prozess können keine neuen Aufträge gestellt werden. solange dieser sich in einer Schleife innerhalb einer Funktion befindet, die durch setTimeout() angestoßen wurde. In einer solchen Schleife kann mit isRequestWaiting() zyklisch abgefragt werden, ob ein neuer Auftrag wartet.

```
isRequestWaiting()
```
#### **Ergebnis**

Boolean-Wert, der angibt, ob ein neuer Auftrag auf Bearbeitung wartet.

#### *Beispiel*

```
<html><body>
<wtoncreatescript>
  if(typeof WT_SYSTEM.counter != 'number' )
 WT_SYSTEM.counter=0;
  if(WT_POSTED.quit)
  {
   document.write('bye '+WT_SYSTEM.counter);
   exitSession();exitTemplate();
  }
 WT SYSTEM.ex = new WT Userexit( "WTSystemExits" );
  function backgroundLoop()
  {
  do
 {
    WT_SYSTEM.ex.WTSleep(1000);WT_SYSTEM.counter++;
   } while(! isRequestWaiting());
  }
</wtoncreatescript>
<form webtransactions>
##WT_SYSTEM.counter++#
<input type="submit" name="step" value="step">
<input type="submit" name="background" value="background">
<input type="submit" name="quit" value="quit">
<wtOnReceiveScript>
  if( WT_Posted.background )
  setTimeout('backgroundLoop()', 500);
</wtOnReceiveScript>
```
</form> </body> </html>

## **6.16 Funktion listFolder()**

Die Funktion listFolder() liefert das Inhaltsverzeichnis eines Verzeichnisses aus dem Basisverzeichnis. Sie liefert einen Array von String-Objekten zurück, wobei jedes String-Objekt eine enthaltene Datei beschreibt, sofern ihr Name dem optionalen Parameter *pattern* entspricht. Eventuelle Links werden nicht aufgelöst, aber der Suffix '.*lnk*' unter Windows wird aus dem Dateinamen entfernt. Der Wert des String-Objektes ist der Name der Datei.

Die Verzeichnisse '.' (Punkt) und '..' (PunktPunkt) werden standardmäßig nicht in den Array aufgenommen. Mit dem Parameter *all* (wenn er nach boolean konvertiert true ergibt) kann angegeben werden, dass auch Dateinamen aufgelistet werden sollen, die mit '.' (Punkt) beginnen.

Das Objekt hat folgende Attribute:

- *isDir* Vom Typ boolean. Zeigt an, ob es sich bei der beschriebenen Datei um ein Verzeichnis handelt.
- *size* Vom Typ number. Gibt die Dateigröße in Bytes an.

*lastAccess* 

Vom Typ number. Datum des letzten Zugriffs in Millisekunden (siehe Beispiel).

#### *lastModified*

Vom Typ number. Datum der letzten Veränderung in Millisekunden (siehe Beispiel).

listFolder(*foldername*[, *pattern* [, *all*]])

#### *foldername*

Name des Verzeichnisses relativ zum Basisverzeichnis. Soll das Basisverzeichnis aufgelistet werden, ist für *foldername* ein Schrägstrich ('/') anzugeben.

*pattern* 

Muster, dem der Dateiname entsprechen muss (optional).

Das Muster entspricht den Regeln zur Angabe eines teilqualifizierten Dateinamens der Plattform, auf der WebTransactions eingesetzt wird.

*all* Anzeige, dass auch Dateinamen aufgelistet werden sollen, die mit '.' (Punkt) beginnen (optional).

#### **Ergebnis**

Array von String-Objekten. Existiert das Verzeichnis nicht, so wird undefined zurückgeliefert.

#### *Beispiel 1*

Ausgeben aller .htm-Dateien im Verzeichnis config/forms:

```
dirList=listFolder("config/forms","*.htm");
for (i=0;i<dirList.length;i++)
document.write(dirlist[i]+"<br>");
```
#### Das Beispiel erzeugt folgende Ausgabe:

AutomaskOSD.htm example.htm StartTemplateHTTP.htm StartTemplateOSD.htm wtasync.htm wtBrowserFunctions.htm wtKeysOSD.htm wtPkeyFunctions.htm wtPKEYS.htm wtPKeyValues.htm

#### *Beispiel 2*

Verwendung von *pattern* und der Attribute *lastAccess* und *lastModified* zur Ausgabe als Date-String:

```
fileArr = listFolder('/config/forms',"*.htm");
document.write("Letzter Zugriff auf " + fileArr[0] + ": ");
document.writeln((new Date(fileArr[0].lastAccess)).toLocaleString());
document.write("<br>Letzte Veränderung von " + fileArr[0] + ": ");
document.writeln((new Date(fileArr[0].lastModified)).toLocaleString());
```
#### Das Beispiel erzeugt folgende Ausgabe:

Letzter Zugriff auf AutomaskOSD.htm: 04/02/03 13:22:24 Letzte Veränderung von AutomaskOSD.htm: 04/02/03 13:22:24

#### *Beispiel 3*

```
listFolder("folder");
listFolder("folder","*.txt");
```
Verwendung von *all*, um auch Dateinamen mit '.' (Punkt) aufzulisten: listFolder("folder","\*",true);

```
[(new String("file.txt")),(new String("file1"))]
[(new String("file.txt"))]
[(new String(".invisible")),(new String("file.txt")),(new String("file1"))]
```
## **6.17 Funktion moveFile()**

Die globale Funktion moveFile() verschiebt eine Datei in ein anderes Verzeichnis im Basisverzeichnis oder benennt sie um..

moveFile(*name\_1*, *name\_2*)

*name\_1* 

Pfad und Name der Datei, die verschoben/umbenannt werden soll.

*name\_2* 

Pfad und Name der Zieldatei.

Beide Dateien müssen innerhalb des Basisverzeichnisses liegen. *name\_1* und *name\_2* können relativ zum Basisverzeichnis oder absolut angegeben werden.

*Beispiel*

moveFile("/folder/filenew","/folder/filerename");

## **6.18 Funktion Number()**

Die globale Funktion Number() konvertiert einen beliebigen Ausdruck in den Datentyp number oder in NaN, wenn dies nicht möglich ist.

Number(*expression*)

*expression*

beliebiger Ausdruck

#### **Ergebnis**

Die Konvertierung erfolgt so, wie dies für den Ziel-Datentyp number im [Abschnitt "Typkon](#page-48-0)[vertierung" auf Seite 49](#page-48-0) beschrieben ist.

Gibt es für *expression* keine numerische Darstellung, so wird NaN zurückgeliefert.

#### *Beispiel*

```
object1="Hallo Welt!";
document.writeln("<BR>" + "Der Wert von " + object1 + " ist: " +
                 Number(object1));
object2=new String("42");
document.writeln("<BR>" + "Der Wert von " + object2 + " ist: " +
                 Number(object2));
```
Das Beispiel erzeugt folgende Ausgabe:

Der Wert von Hallo Welt! ist: NaN Der Wert von 42 ist: 42

## **6.19 Funktion parseFloat()**

Die globale Funktion parseFloat() konvertiert einen String in dessen numerischen Wert oder in NaN, wenn es sich nicht um eine Zahl handelt.

parseFloat(*string*)

*string* String mit einem numerischen Inhalt

#### **Ergebnis**

Numerischer Wert von *string*, wenn es sich bei *string* um die Darstellung eines numerischen Werts handelt. NaN sonst.

Falls parseFloat() im Argument ein Zeichen findet, das nicht zu einem numerischen Wert gehört, wird der Wert bis zu dieser Stelle ausgewertet und zurückgegeben. Der Rest des Arguments wird ignoriert. Beispielsweise liefert "22a" 22, "2.3.4" 2.3.

Führende und am Ende angehängte Blanks sind erlaubt.

#### *Beispiel*

```
string1="Hallo Welt!";
document.writeln("<BR>" + "Der Wert von \"" + string1 + "\" ist: " +
                  parseFloat(string1));
string2=" +3.1415927 ";
document.writeln("<BR>" + "Der Wert von \"" + string2 + "\" ist: " +
                  parseFloat(string2));
```
Das Beispiel erzeugt folgende Ausgabe:

Der Wert von "Hallo Welt!" ist: NaN Der Wert von "+3.1415927" ist: 3.1415927

## **6.20 Funktion parseInt()**

Die globale Funktion parseInt() konvertiert einen String in dessen numerischen Wert oder in NaN, wenn es sich nicht um eine ganze Zahl handelt. Zusätzlich kann die Funktion parseInt() die Basis der Zahlendarstellung berücksichtigen.

parseInt(*string*[, *base*])

*string* String mit numerischem Inhalt

*base* Grundzahl, auf deren Basis die Zahl in *string* angegeben ist. *base* muss eine Ganzzahl größer als 1 und maximal 36 sein. Ist *base* nicht angegeben, so wird 10 angenommen.

#### **Ergebnis**

Numerischer Wert von *string*, wenn es sich bei *string* um die Darstellung eines ganzzahligen numerischen Werts handelt, NaN sonst.

Falls parseInt() im Argument ein anderes Zeichen außer einer Ziffer in der angegebenen Basis findet, wird der Wert bis zu dieser Stelle ausgewertet und zurückgegeben. Der Rest des Arguments wird ignoriert. Führende und am Ende angehängte Blanks sind erlaubt.

*Beispiel*

```
document.writeln("<BR>" + parseInt("F", 16));
document.writeln("<BR>" + parseInt("1111", 2));
document.writeln("<BR>" + parseInt("F", 10));
document.writeln("<BR>" + parseInt("15"));
document.writeln("<BR>" + parseInt("4.2"));
```
Das Beispiel erzeugt folgende Ausgabe:

## **6.21 Funktion setNextPage()**

Die globale Funktion setNextPage() legt das WTML-Dokument fest, das für den nächsten synchronisierten Dialogschritt verwendet werden soll.

Sie besetzt das Attribut WT\_SYSTEM.FORMAT mit dem Namen des neuen Dokuments.

setNextPage(*documentName*)

*documentName* 

Das Argument wird in einen String konvertiert, der als reiner Dateiname interpretiert wird. Die Dateinamen-Erweiterung .htm kann weggelassen werden. Das angegebene Dokument wird entsprechend den Einstellungen im Systemobjekt für Stil (WT\_SYSTEM.STYLE) und Sprache (WT\_SYSTEM.LANGUAGE) und der Suchstrategie gemäß WT\_SYSTEM.FORMAT gesucht und ausgewählt.

Es gilt die allgemein gültige Suchreihenfolge für Templates, siehe hierzu auch WebTransactions-Handbuch "Konzepte und Funktionen".

## **6.22 Funktion setSingleStep()**

Die Funktion setSingleStep() wird im Zusammenhang mit der Offline-Einzelschrittverfolgung in WebLab verwendet. Bei der Offline-Einzelschrittverfolgung wird während der Seitengenerierung und dem Ablauf der Receive-Scripts jede ausgeführte Zeile mit den dazugehörenden Variablen und ihren Werten in einer Datei protokolliert. Nach Beendigung der Generierung kann WebLab diese Datei verarbeiten, und Sie können den Ablauf des Codes verfolgen.

Mit der Funktion setSingleStep() können Sie den Umfang der protokollierten Information steuern. Mit setSingleStep("on") schalten Sie die Protokollierung ein, mit setSingleStep("off") schalten Sie Protokollierung aus. Sie können die Protokollierung in einem Template durch Aufruf der Funktion setSingleStep() auch mehrfach ein- und ausschalten. Es werden dann nur die Einzelschritte zwischen den setSingleStep("on")- und setSingleStep("off")-Aufrufen aufgezeichnet.

```
setSingleStep(\left\{\begin{array}{c} \text{"on"} \\ \text{"off"} \end{array}\right\})
```
"on" aktiviert die Aufzeichnung der Einzelschritte.

"off" deaktiviert die Aufzeichnung der Einzelschritte.

#### *Beispiel*

In diesem Beispiel werden in der AutomaskOSD nur die Aufrufe von taggedOutput protokolliert.

```
<wtOnCreateScript>
<!- ...
   for (element = OSD_0.$FIRST.Name; OSD_0 && element != '$END'; 
       element = OSD 0.$NEXT.Name)
   {
    ...
     if ( currentHostObject.Type == 'Protected' && 
         currentHostObject.Markable == 'No' )
     {
       setSingleStep ("on");
       taggedOutput( currentHostObject );
       setSingleStep ("off");
     }
 ...
 }
//-->
</wtOnCreateScript>
```
## **6.23 Funktion setTimeout()**

Die globale Funktion setTimeout() dient dazu, eine Verarbeitung zeitverzögert zur Ausführung zu bringen. Das Script wird immer ohne Unterbrechung abgearbeitet (siehe jedoch ["Funktion isRequestWaiting\(\)" auf Seite 110\)](#page-109-0).

Das Timeout-Script wird frühestens nach Ablauf der angegebenen Zeit angestartet. In der Wartezeit können Anfragen von außen, z.B. Benutzereingaben am Browser, abgearbeitet werden. Der Start des Timeout-Scripts wird ggf. dann noch verzögert durch "gleichzeitige" Benutzereingaben oder asynchrone WebTransactions-Anfragen an die Sitzung. Eine merkliche Verzögerung tritt dabei aber meist nicht auf. Somit ist es z.B. möglich, die Seitengenerierung und das zeitverzögerte Abarbeiten von Scripten ohne unnötige Wartezeiten zu kombinieren.

Verhindert bzw. unterdrückt wird die zeitverzögerte Abarbeitung noch nicht gestarteter Scriptteile durch ein Beenden der Sitzung.

Die Abarbeitung erfolgt immer im synchronen Kontext.

```
setTimeout(script, milliseconds)
```
*script* Zeichenkette, die entweder einen Ausdruck oder WTScript-Anweisungen enthält, die ausgeführt werden sollen.

*milliseconds* 

Anzahl von Millisekunden, die bis zur Ausführung von *script* mindestens verstreichen sollen.

#### **Ergebnis**

Keins.

*Beispiel*

Beispiel einer endlosen Verarbeitung im 15-Sekunden-Raster:

```
<wtOn...Script>
  function doit () \{ // do anything; \};
 WT_SYSTEM.doit = doit;
 WT_SYSTEM.endlessTask = "WT_SYSTEM.doit();";
 WT_SYSTEM.endlessTask += "setTimeout( WT_SYSTEM.endlessTask, 15000 );"
  setTimeout( WT_SYSTEM.endlessTask, 15000 );
</wtOn...Script>
```
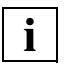

 In den WTScript-Anweisungen, die Sie zeitverzögert ausführen wollen, sollten Sie nur auf Funktionen und Variablen zugreifen, die in der ganzen Sitzung zur Verfügung stehen, also z.B. unter WT\_SYSTEM abgelegt sind.

Wenn keine Dialogschritte vom Browser mehr eingehen, beendet die Sitzung sich, wenn WT\_SYSTEM.TIMEOUT\_USER abgelaufen ist.

## <span id="page-121-0"></span>**6.24 Funktion setTraceLevel()**

Die globale Funktion setTraceLevel() dient dazu, den Trace während einer laufenden Sitzung ein- oder auszuschalten. Dadurch kann der Trace auf bestimmte Teile der Templates beschränkt werden, um die Trace-Datei klein zu halten und auf festgelegte Abschnitte der Sitzung zu beschränken.

setTraceLevel(*string*)

*string* Der String "FULL" (vollständiger Trace eingeschaltet) oder der String "NONE" (Trace ausgeschaltet).

#### **Siehe auch**

["Funktion writeToTrace\(\)" auf Seite 125](#page-124-0).

## **6.25 Funktion String()**

Die globale Funktion String() konvertiert das Ergebnis eines Ausdrucks in einen String.

String(*expression*)

*expression* 

Beliebiger Ausdruck.

#### **Ergebnis**

String, der das Objekt darstellt.

Die Konvertierung erfolgt so, wie dies für den Ziel-Datentyp string im [Abschnitt "Typkon](#page-48-0)[vertierung" auf Seite 49](#page-48-0) beschrieben ist.

#### *Beispiel*

```
value1 = true;
document.writeln("<BR>value1 = " + String(value1));
```
timeNow = new Date (); document.writeln("<BR>Jetzige Zeit ist " + String(timeNow));

#### Das Beispiel erzeugt folgende Ausgabe:

 $value1 = true$ Jetzige Zeit ist Mon Jul 05 16:33:06 1999

## **6.26 Funktion unescape()**

Die globale Funktion unescape() konvertiert hexadezimale Darstellungen der Form *%nn* von Zeichen innerhalb eines ASCII-Strings in die Zeichen zurück.

```
unescape(string)
```
*string* ASCII-String mit hexadezimaler Darstellung von Zeichen.

#### **Ergebnis**

Die als Argument übergebene Zeichenkette, wobei alle hexadezimale Darstellungen von Zeichen in die Zeichen selbst konvertiert sind.

#### *Beispiel*

```
document.writeln("<BR>" +
                 unescape("The_rain.%20In%20Spain%2C%20Ma%27am%21"));
```
#### Das Beispiel erzeugt folgende Ausgabe:

The rain. In Spain, Ma'am!

#### **Siehe auch**

["Funktion escape\(\)" auf Seite 94](#page-93-0).

## <span id="page-124-0"></span>**6.27 Funktion writeToTrace()**

Die globale Funktion writeToTrace() schreibt einen Eintrag in die WebTransactions-Trace-Datei, sofern die Trace-Option aktiviert ist. Dabei wird diesem Trace-Eintrag zur Kennzeichnung der Text writeToTrace(): vorangestellt.

writeToTrace(*expression*)

*expression* 

Beliebiger Ausdruck. Der Ausdruck wird in den Datentyp String konvertiert und bei aktivierter Trace-Option in die Trace-Datei geschrieben.

#### **Siehe auch**

["Funktion setTraceLevel\(\)" auf Seite 122](#page-121-0).

# **7 Eingebaute Klassen und Methoden**

Jede Variable vom Typ object gehört zu einer bestimmten Klasse. Diese Klasse bestimmt die Methoden, die für das Objekt zur Verfügung stehen. So ist z.B. die Methode replace auf alle Objekte der Klasse String anwendbar. Bei manchen Klassen gibt es auch vordefinierte Attribute, die dann jedes Objekt dieser Klasse automatisch hat, z.B. haben alle Strings das Attribut length, das jeweils die Anzahl der enthaltenen Zeichen angibt.

Dieses Kapitel beschreibt die eingebauten Klassen und die vordefinierten Attribute und Methoden, die WebTransactions unterstützt, in alphabetischer Reihenfolge. Das Verhalten dieser Klassen entspricht dem der entsprechenden JavaScript-Klassen.

## **7.1 Array-Klasse**

Arrays sind Objekte, deren Attribute mit Indizes benannt sind. Indizes sind nicht-negative ganze Zahlen beginnend mit 0.

Arrays werden mit einer bestimmten Länge angelegt und können dynamisch erweitert werden. Die Typen der einzelnen Attribute eines Arrays können unterschiedlich sein. Ein Array kann als Attribut wieder ein Array enthalten. Auf diese Weise können Sie mehrdimensionale Arrays anlegen (siehe ["Beispiel 2: zwei-dimensionales Array" auf Seite 129\)](#page-128-0).

### **7.1.1 Konstruktoren**

Array() Array(*comp*) ... Array(*comp*, *comp*, ...)

#### **Rückgabewert**

Objekt der Klasse Array

#### **Parameter**

*comp* Komponente des Arrays

Wird der Konstruktor ohne Argument aufgerufen, so wird ein Array der Länge 0 ohne Attribute angelegt.

Wird der Konstruktor mit einem Argument aufgerufen, so wird ein Array der Länge 1 angelegt, für das Argument wird ein Attribut erzeugt und diesem das Argument zugewiesen.<sup>1</sup>

Wird der Konstruktor mit mehreren Argumenten aufgerufen, so wird immer ein Array entsprechender Länge angelegt, für jedes Argument ein Attribut erzeugt und diesem das Argument zugewiesen.

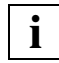

 Ein Array kann auch direkt durch Zuweisung in der Literal-Notation angelegt werden (siehe folgendes Beispiel 1).

<sup>&</sup>lt;sup>1</sup> Bis WTML Version 2.0 wurde mit diesem Konstruktor ein Array mit der im Argument angegebenen Länge angelegt.

#### *Beispiel 1*

```
a = new Array();
b = new Array(25);c = new Array(4, "Peter");
d = [1, "string1"];
```
#### *Erläuterung:*

a ist ein Array mit keinem Attribut, d.h. mit der Länge 0.

b ist ein Array der Länge 1. Das Attribute b[0] ist vom Typ number und hat den Wert 25.<sup>1</sup>

c ist ein Array der Länge 2. Das Attribut  $c[0]$  ist vom Typ number und hat den Wert 4; c[1] ist vom Typ string und hat den Wert "Peter".

d ist ein Array der Länge 2. Das Attribut  $d[0]$  ist vom Typ number und hat den Wert 1; d[1] ist vom Typ string und hat den Wert "string1".

<span id="page-128-0"></span>*Beispiel 2: zwei-dimensionales Array*

```
d=new Array(); 
for (i=0:i<=2:i++) d[i]=new Array():
for (i=0:i<=2:i++) {
    str=i+1 + ".Row: | "; 
   for (j=0; j<=4; j++) {
      d[i][j]=i+","+j+" | ";
       str+=d[i][j];
 }
    document.write(str+"<BR>");
}
```
#### *Erläuterung:*

Die ersten beiden Zeilen dieses Beispiels definieren ein zweidimensionales Array. In den darauf folgenden geschachtelten for-Schleifen werden den Array-Elementen Werte zugewiesen (jeweils ein String, der die Indizes enthält). Die Werte werden pro Reihe im String str zusammengefasst und ausgegeben.

```
1.Row: | 0,0 | 0,1 | 0,2 | 0,3 | 0,4 | 
2.Row: | 1,0 | 1,1 | 1,2 | 1,3 | 1,4 | 
3.Row: | 2,0 | 2,1 | 2,2 | 2,3 | 2,4 |
```
<sup>&</sup>lt;sup>1</sup> Bis WTML Version 2.0 wurde b als ein Array der Länge 25 angelegt.

### **7.1.2 Attribute**

#### length

Das Attribut hat einen ganzzahligen Wert, der die Anzahl der Elemente des Arrays angibt. Durch den Konstruktor wird bereits implizit eine Anfangslänge festgelegt.

Werden neue Indizes durch Zuweisung angelegt, so ist die Länge immer um 1 größer als der größte verwendete Index, da die Indizes bei 0 und nicht bei 1 beginnen.

Bei mehrdimensionalen Arrays werden jeweils nur die Elemente der jeweils ersten Dimension berücksichtigt, da die Array-Objekte weiterer Dimensionen jeweils eigenständige Objekte sind (vgl. im Beispiel unten das zweidimensionale Array g).

#### *Beispiel*

```
e=new Array();
document.write("Length of array e is: " + e.length + "<BR>");
f=new Array(25);
document.write("Length of array f is: " + f.length + "<BR>");
f[99]="last element";
document.write("New length of array f is: " + f.length + "<BR>");
g=new Array(); 
for (i=0; i<=2; i++) g[i]=new Array(6);
document.write("Length of array g is: " + g.length + "<BR>");
```
Das Beispiel erzeugt folgende Ausgabe:

Length of array e is: 0 Length of array f is: 1 New length of array f is: 100 Length of array g is: 3

### **7.1.3 Methode concat**

Die Methode concat fügt das aufrufende Array und ein weiteres Array *array* zu einem Ergebnis-Array zusammen. Das aufrufende Array und *array* selbst werden nicht verändert.

```
concat(array)
```
#### **Rückgabewert**

Array, zusammengesetzt aus dem aufrufenden Array und dem als Argument übergebenen Array.

#### **Parameter**

*array* spezifiziert ein Array, das nach dem aufrufenden Array an das Ergebnis-Array angehängt wird.

#### *Beispiel*

```
h=new Array("Maria","Lena","Hilde");
i=new Array("Franz","Oskar","Hans");
j=h.concat(i);
document.write(j.length + " ");
document.write(j);
```

```
6 ["Maria","Lena","Hilde","Franz","Oskar","Hans"]
```
### **7.1.4 Methode equals**

Die Methode equals vergleicht das aufrufende Array-Objekt mit dem als Argument übergebenen Objekt auf Gleichheit hinsichtlich der Klasse, Attribute und Werte.

Zwei Arrays sind gleich, wenn sie gleich viele Elemente haben und außerdem die Werte von korrespondierenden Array-Elementen (Elementen mit gleichem Index oder gleichem Attributnamen bei assoziativen Arrays) übereinstimmen.

equals(*object*)

#### **Rückgabewert**

Rückgabewert vom Typ boolean: true bei Gleichheit, false bei Ungleichheit

#### **Parameter**

*object* spezifiziert das Objekt, mit dem das aufrufende Objekt verglichen werden soll.

#### *Beispiel*

```
myArray1 = new Array("a", "b", "c");
myArray2 = new Array("a","b","c");
```
document.write(myArray1.equals(myArray2)? "Arrays gleich": "Arrays verschieden");

#### Das Beispiel erzeugt folgende Ausgabe:

Arrays gleich

### **7.1.5 Methode getClassName**

Die Methode liefert den Namen der Klasse, der das aufrufende Objekt angehört, als Zeichenkette zurück.

```
getClassName()
```
#### **Rückgabewert**

Zeichenkette, die die Klasse des aufrufenden Objekts angibt, hier "Array".

#### **Parameter**

keine

*Beispiel*

```
arr = new Array();
arrClass = arr.getClassName(); // arrClass ist vom Typ String und 
                               // enthält den Klassennamen "Array"
```
### **7.1.6 Methode join**

Die Methode join konvertiert alle Elemente des Arrays zu Strings und fasst sie zu einem String zusammen. Nicht definierte Elemente werden zu Leerstrings konvertiert.

```
join()
join(separator)
```
#### **Rückgabewert**

String, der aus den Elementen des aufrufenden Array-Objekts gebildet ist.

#### **Parameter**

*separator* 

spezifiziert einen String-Ausdruck, durch den die einzelnen Elemente getrennt werden sollen. Falls *separator* nicht bereits vom Typ string ist, wird es in einen solchen konvertiert. Wird *separator* nicht angegeben, werden die Elemente durch Kommata getrennt (optional).

#### *Beispiel 1*

```
h=new Array("Maria","Lena","Hans");
document.write(h,join(" - ") + ".'
```
Das Beispiel erzeugt folgende Ausgabe:

Maria - Lena - Hans.

#### *Beispiel 2*

```
d=new Array(); 
for (i=0; i<=2; i++) d[i]=new Array();
for (i=0; i<=2; i++) {
   for (j=0; j<=4; j++) {
      d[i][j]=i+" : "+j; }
}
document.write(d.join("<BR>"));
```

```
["0:0","0:1","0:2","0:3","0:4"]
["1:0","1:1","1:2","1:3","1:4"]
["2:0","2:1","2:2","2:3","2:4"]
```
### **7.1.7 Methode pop**

Die Methode pop löscht das letzte Array-Element und liefert dessen Wert zurück. Die Methode verändert das aufrufende Objekt.

pop()

#### **Rückgabewert**

Wert des letzten Array-Elements

**Parameter**

keine

*Beispiel*

Siehe bei der Methode push.

### **7.1.8 Methode push**

Die Methode push hängt die angegebenen Elemente *elem1*, *elem2*, usw. an das aufrufende Array an und liefert die neue Länge des Arrays zurück. Die Methode verändert das aufrufende Objekt.

```
push(elem1)
push(elem1, elem2)
...
push(elem1, elem2, ...)
```
#### **Rückgabewert**

Länge des Arrays nach Aufruf von push

#### **Parameter**

*elem1*, *elem2*, ...

spezifizieren die Elemente, die zu dem Array hinzugefügt werden sollen.

#### *Beispiel*

```
j=new Array();
k=j.push("a", "b", "c");
l=j.pop();
document.write(k + "<BR>");
document.write(l + "<BR>");
document.write(j);
```

```
3
c
["a","b"]
```
### **7.1.9 Methode reverse**

Die Methode reverse kehrt die Reihenfolge der Array-Elemente um. Das erste Element wird das letzte Element, und das letzte Element wird das erste Element. Die Methode verändert das aufrufende Objekt.

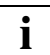

 Wird die Methode reverse auf ein Objekt einer aus der Array-Klasse abgeleiteten Klasse angewendet, so wird implizit die Vererbung aufgelöst (siehe Beispiel). Der Grund dafür ist, dass diese Methode für alle Elemente des Arrays vor der Ausführung zunächst eine Zuweisung des jeweiligen Werts vom Prototyp an das entsprechende Instanz-Attribut ausführt.

reverse()

#### **Rückgabewert**

Es wird eine Referenz auf das aufrufende Objekt zurückgeliefert.

#### **Parameter**

keine

#### *Beispiel*

```
// bei "normalen" Arrays:
j1=new Array("a","b","c");
k1=j1.reverse();
document.write("k1: " + k1 + "<BR>");
document.write("j1: " + j1 + "<BR>");
```

```
// bei abgeleiteten Klassen:
j2=new Array("a","b","c");
function MyArray() {}
MyArray.prototype = j2;
k2=new MyArray();
k2.reverse();
j2[0]="d":
document.write("k2: " + k2 + "<BR>");
document.write("j2: " + j2);
```

```
k1: ["c","b","a"]
j1: ["c","b","a"]
k2: ["c","b","a"]
j2: ["d","b","c"]
```
### **7.1.10 Methode shift**

Diese Methode löscht das erste Array-Element.

shift()

#### **Rückgabewert**

gelöschtes Array-Element

#### **Parameter**

keine

*Beispiel*

siehe bei ["Methode unshift" auf Seite 145.](#page-144-0)

### **7.1.11 Methode slice**

Diese Methode liefert das Teil-Array von Index *index1* bis Index *index2*-1 des aufrufenden Array als Ergebnis zurück. Die Methode verändert das aufrufende Objekt nicht.

```
slice(index1)
slice(index1, index2)
```
#### **Rückgabewert**

Teil-Array von *index1* bis *index2*-1 des aufrufenden Arrays.

#### **Parameter**

*index1* Index des Elements im aufrufenden Array, das zum ersten Element des Ergebnis-Arrays wird.

Ist *index1* < 0 oder größer als die Länge des Arrays, so wird ein leeres Array zurückgeliefert.

*index2* Index des ersten Elements im aufrufenden Array, das im Ergebnis-Array nicht mehr zurückgeliefert wird.

Ist *index2* nicht angegeben, so wird das Array bis zum Ende zurückgeliefert (entspricht slice(*index1, callingArray.*length)). Ist *index2* kleiner als *index1*, so wird ein leeres Array zurückgeliefert. Ist *index2* < 0, so gibt dies den Versatz vom Array-Ende her an. (entspricht slice(*index1, callingArray*.length+*index2*-1). Ist dieser Index kleiner als *index1*, so wird ein leeres Array zurückgeliefert.

#### *Beispiel*

```
j=new Array("a", "b", "c", "d", "e");
k=j.slice(1,3);l=j.slice(2,-1);document.write(j + "<BR>");
document.write(k + "<BR>");
document.write(l + "<BR>");
```

```
["a","b","c","d","e"]
["b","c"]
["c","d"]
```
### **7.1.12 Methode sort**

Die Methode sortiert ein Array in aufsteigender Reihenfolge. Das aufrufende Array wird dabei verändert. Wird die Methode ohne Argument aufgerufen, so werden die Werte aller definierten Indizes in Strings konvertiert, und die lexikographische Ordnung wird verwendet (beispielsweise wird "14" vor "3" eingeordnet). Undefinierte Array-Elemente werden zu Leerstrings konvertiert und ans Ende des Arrays gestellt (siehe ["Beispiel 2" auf Seite 141](#page-140-1)).

sort() sort(*compareFunction*)

#### **Rückgabewert**

Aufrufendes Array, in aufsteigender Reihenfolge sortiert

#### **Parameter**

*compareFunction* 

Soll nach einer anderen Ordnung sortiert werden, so ist der Name einer Funktion anzugeben, die wie folgt definiert ist:

function *compareFunction*(a,b){...return ..}

Der Returnwert steuert den Vergleich:

- Soll a vor b eingeordnet werden, so muss die Funktion einen numerischen Wert kleiner 0 zurückgeben.
- Soll b vor a eingeordnet werden, so muss die Funktion einen numerischen Wert größer 0 zurückgeben.
- Spielt es keine Rolle, ob a und b eine bestimmte Reihenfolge haben, so muss die Funktion 0 zurückgeben.

Um Zahlen an Stelle von Strings zu vergleichen, muss die Vergleichsfunktion lediglich b von a subtrahieren (siehe ["Beispiel 3" auf Seite 141](#page-140-0)).

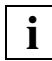

 Wird die Methode sort auf ein Objekt einer aus der Array-Klasse abgeleiteten Klasse angewendet, so wird implizit die Vererbung aufgelöst (siehe Beispiel 5). Der Grund dafür ist, dass diese Methode für alle Elemente des Arrays vor der Ausführung zunächst eine Zuweisung des jeweiligen Werts vom Prototyp an das entsprechende Instanz-Attribut ausführt.

#### *Beispiel 1*

```
myArray=new Array("Pit","Zoe","Adam");
document.write(myArray.sort());
```
#### Das Beispiel erzeugt folgende Ausgabe:

```
["Adam","Pit","Zoe"]
```
#### <span id="page-140-1"></span>*Beispiel 2*

```
a=new Array();
a[0]="Zoe":
a[4]="Adam";
b=a.sort();
document.write(b[1]);
```
#### Das Beispiel erzeugt folgende Ausgabe: Zoe

#### <span id="page-140-0"></span>*Beispiel 3*

```
function compareNumber(a,b) {
    return a-b;
}
myArray=new Array(14,3,9,"-2",-8);
sortedArray=myArray.sort();
document.write(sortedArray + " (ohne Vergleichsfunktion) <BR>");
sortedArray=myArray.sort(compareNumber);
document.write(sortedArray + " (mit Vergleichsfunktion)");
```
Das Beispiel erzeugt folgende Ausgabe. Die Ausgabe zeigt, dass Zahlen numerisch korrekt sortiert werden, falls die Vergleichsfunktion genutzt wird - auch dann, wenn es sich um numerische Strings handelt ("-2"). Das liegt daran, dass die Operanden des zweistelligen Minus-Operators auf den Typ number konvertiert werden.

```
["-2",-8,14,3,9] (ohne Vergleichsfunktion) 
[-8,"-2",3,9,14] (mit Vergleichsfunktion)
```
#### *Beispiel 4*

```
function CompareLength(a,b) {
    if (a.length < b.length)
       return -1;
    if (a.length > b.length)
       return 1;
    return 0;
}
myarray=new Array("Sebastian","Eva","Roberta","Mike","Martin","Ute");
sorted_array=myarray.sort(CompareLength);
document.write(sorted_array.join("<BR>"));
```
#### Das Beispiel erzeugt folgende Ausgabe:

Eva Ute Mike Martin Roberta Sebastian

#### *Beispiel 5*

 $a = [5, 7, 4];$ 

function MyArray() {} MyArray.prototype = a;

```
b = new MyArray(); // b = [5, 7, 4]a[3] = 1;a[1] = 9; // b = [5, 9, 4, 1] (wg. Vererbung)
b.sort(); / / b = [1, 4, 5, 9]a[1] = 7; / b = [1, 4, 5, 9] (Vererbung aufgeloest)
```
### **7.1.13 Methode splice**

Diese Methode entfernt ein Teil-Array des aufrufenden Arrays und ersetzt es ggf. durch die optional angegebenen Elemente. Diese Methode verändert das aufrufende Objekt.

splice(*index*, *count*) splice(*index*, *count*, *elem1*) splice(*index*, *count*, *elem1*, *elem2*) ... splice(*index*, *count*, *elem1*, *elem2*, ...)

#### **Rückgabewert**

Array, das die aus dem aufrufenden Array entfernten Elemente enthält.

#### **Parameter**

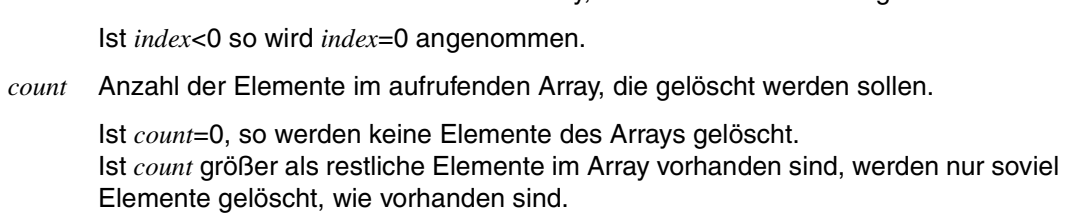

*index* Index des Elements im aufrufenden Array, das als erstes Element gelöscht wird.

Ist *count* < 0, werden keine Elemente gelöscht.

*elem1*, *elem2*, ...

(optional) wird mindestens ein Element angegeben, so wird dieses zusammen mit allen weiteren angegebenen Elementen an der Position in das aufrufende Array eingefügt, an der zuvor ggf. Elemente gelöscht wurden.

#### *Beispiel*

```
j=new Array("a", "b", "c", "d");
document.write(j + "<BR>");
k=j.splitce(2,1,"z");
document.write("entfernt: " + k + "!" + "<BR>");
document.write(j + "<BR>");
```

```
["a","b","c","d"]
entfernt: ["c"]!
["a","b","z","d"]
```
### **7.1.14 Methode toString**

Die Methode transformiert das aufrufende Array in einen String, der, durch Kommas getrennt, die Werte der Array-Elemente enthält:

["*element0*", "*element1*", ...]

Um Endlosverkettungen zu vermeiden, beendet die Methode toString die Ausgabe bei Rekursion: Die Ausgabe wird dort abgebrochen, wo dieselbe Objektreferenz ein zweites Mal ausgegeben würde. Wegen Rekursion siehe

toString()

#### **Rückgabewert**

String, der, durch Kommas getrennt, die Werte der Array-Elemente des aufrufenden Arrays enthält.

#### **Parameter**

keine

#### *Beispiel*

```
myArray = new Array("Dies", "ist", "ein", "String");
document.write(myArray.toString());
myArray = new Array("Dies", "ist", "ein", "String");
document.write(myArray.toString());
myArray[4] = new String("und ein Object");document.write(myArray.toString());
```
Das Beispiel erzeugt folgende Ausgabe:<sup>1</sup>

```
["Dies","ist","ein","String"]
["Dies","ist","ein","String",(new String("und ein Object"))]
```
Ein Beispiel zur Verdeutlichung der Rekursion finden Sie bei der Beschreibung von Object.toString() auf [Seite 188.](#page-187-0)

<sup>&</sup>lt;sup>1</sup> Bis WTML Version 2.0 fehlten in der Ausgabe die eckigen Klammern [ ].
# **7.1.15 Methode unshift**

Diese Methode fügt die angegebenen Elemente *elem1*, *elem2*, usw. am Anfang des aufrufenden Arrays ein und liefert die neue Länge des Arrays zurück.

```
unshift(elem1)
unshift(elem1, elem2)
...
unshift(elem1, elem2, ...)
```
### **Rückgabewert**

Länge des aufrufenden Arrays nach Ausführung von unshift

#### **Parameter**

*elem1, elem2, ...*

Werte, die am Anfang des aufrufenden Arrays eingefügt werden sollen.

Die Methode verändert das aufrufende Objekt.

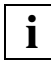

Wird die Methode unshift auf ein Objekt einer aus der Array-Klasse abgeleiteten Klasse angewendet, so wird implizit die Vererbung aufgelöst. Der Grund dafür ist, dass diese Methode für alle Elemente des Arrays vor der Ausführung zunächst eine Zuweisung des jeweiligen Werts vom Prototyp an das entsprechende Instanz-Attribut ausführt.

### *Beispiel*

```
j=new Array();
k=j.unshift("a", "b", "c");
document.write(j + "<BR>");
document.write(k + "<BR>");
l=j.shift();
document.write(l + "<BR>");
document.write(j);
```
Das Beispiel erzeugt folgende Ausgabe:

```
["a","b","c"]
3
a
["b","c"]
```
# **7.1.16 Methode valueOf**

Die Methode valueOf liefert eine Referenz auf das aufrufende Array-Objekt zurück.

valueOf()

#### **Rückgabewert**

Referenz auf das aufrufende Array-Objekt.

#### **Parameter**

keine

#### *Beispiel*

myArray = new Array("1","2","3"); document.write(myArray.valueOf()[1]);

### Das Beispiel erzeugt die folgende Ausgabe:

2

# **7.2 Boolean-Klasse**

Ein Objekt der Klasse Boolean repräsentiert einen logischen Wert. Vordefinierte Attribute gibt es bei dieser Klasse nicht.

# **7.2.1 Konstruktoren**

Boolean(*expression*) Boolean()

### **Rückgabewert**

Objekt der Klasse Boolean

### **Parameter**

*expression* 

Der Ausdruck *expression* wird ausgewertet und ggf. in den Typ boolean umgewandelt. Es wird ein Objekt mit diesem Wert angelegt. Wird der Konstruktor ohne Argument aufgerufen, wird ein Objekt mit dem Wert false angelegt.

# **7.2.2 Methode equals**

Die Methode equals vergleicht das aufrufende Boolean-Objekt mit dem als Argument übergebenen Objekt auf Gleichheit hinsichtlich Klasse und Wert.

equals(*object*)

#### **Rückgabewert**

Rückgabewert vom Typ boolean: true bei Gleichheit, false bei Ungleichheit

#### **Parameter**

*object* spezifiziert das Boolean-Objekt, mit dem das aufrufende Boolean-Objekt verglichen werden soll.

### **7.2.3 Methode getClassName**

Die Methode liefert den Namen der Klasse, der das aufrufende Objekt angehört, als Zeichenkette zurück.

```
getClassName()
```
### **Rückgabewert**

Zeichenkette, die die Klasse des aufrufenden Objekts angibt, hier "Boolean".

#### **Parameter**

keine

#### *Beispiel 1*

```
boolobj = new Boolean();
boolClass = boolobj.getClassName(); // boolClass ist vom Typ string
                                    // und enthält den Klassennamen "Boolean"
```
# **7.2.4 Methode setValue**

Die Methode weist dem aufrufenden Boolean-Objekt einen neuen Wert zu.

setValue(*value*)

### **Rückgabewert**

kein Rückgabewert

#### **Parameter**

*value* spezifiziert den neuen Wert für das aufrufende Boolean-Objekt.

# **7.2.5 Methode toString**

Die Methode konvertiert die Boolean-Werte true und false in die korrespondierenden string-Werte "true" bzw. "false".

```
toString()
```
### **Rückgabewert**

Die Methode liefert abhängig vom Wert des aufrufenden Boolean-Objekts den String "true" oder "false" zurück.

### **Parameter**

keine

### *Beispiel*

```
boolVar = new Boolean(true);
document.write(boolVar.toString());
```
### Das Beispiel erzeugt folgende Ausgabe:

true

# **7.2.6 Methode valueOf**

Die Methode liefert abhängig vom Wert des Objekts einen boolschen Wert true oder false zurück.

```
valueOf()
```
### **Rückgabewert**

boolscher Wert true bzw. false

### **Parameter**

keine

#### *Beispiel*

```
boolVar = new Boolean(true);
document.write(boolVar.valueOf());
```
### Das Beispiel erzeugt folgende Ausgabe:

true

# **7.3 Date-Klasse**

Ein Objekt der Klasse Date repräsentiert ein Datum.

# **7.3.1 Konstruktoren**

 $\mathsf{Date}()$ Date(*milliseconds*) Date(*year*, *month*, *day*) Date(*year*, *month*, *day*, *hour*) Date(*year*, *month*, *day*, *hour*, *minute*) Date(*year*, *month*, *day*, *hour*, *minute*, *second*)

### **Rückgabewert**

Objekt der Klasse Date

### **Parameter**

Wird der Konstruktor ohne Argument verwendet, so wird das neue Objekt mit der aktuellen Zeit initialisiert.

Wird ein Argument (*milliseconds*) verwendet, so wird dieses in den Typ number konvertiert und als Anzahl der Millisekunden seit dem 1.1.1970 00:00:00 in Greenwich interpretiert. Mit dieser Zeit wird das neue Objekt initialisiert. Liegt der angegebene Zeitpunkt außerhalb des erlaubten Bereichs (1970-9999), dann wird das Objekt mit der aktuellen Zeit initialisiert.

Für die Argumente *month*, *day*, *hour*, *minute* und *second* gelten folgende Gültigkeitsbereiche:

```
month: 0-11
day: 1-31
hour: 0-23
minute, second: 0-59
```
Werden drei oder mehrere Argumente angegeben, so werden diese in den Typ number konvertiert und als Angabe der lokalen Zeit in Jahr, Monat, Tag, Stunde, Minute, Sekunde interpretiert. Für fehlende Argumente wird 0 angenommen.

## **7.3.2 Methode equals**

Die Methode equals vergleicht das aufrufende Date-Objekt mit dem als Argument übergebenen Objekt auf Gleichheit hinsichtlich der Klasse, Attribute und Werte.

equals(*object*)

### **Rückgabewert**

Rückgabewert vom Typ boolean: true bei Gleichheit, false bei Ungleichheit

### **Parameter**

*object* spezifiziert das Objekt, mit dem das aufrufende Objekt verglichen werden soll.

## **7.3.3 Methode getClassName**

Die Methode liefert den Namen der Klasse, der das aufrufende Objekt angehört, als Zeichenkette zurück.

getClassName()

### **Rückgabewert**

Zeichenkette, die die Klasse des aufrufenden Objekts angibt, hier "Date".

#### **Parameter**

# **7.3.4 Methode get...**

```
getDate()
getDay()
getHours()
getMinutes()
getMonth()
getSeconds()
getYear()
```
### **Rückgabewerte**

getDate() liefert den Tag des Monats.

getDay() liefert den Tag der Woche (Null-basiert, d.h. Sonntag = 0, Montag=1, etc.).

getHours() liefert die Stunde.

getMinutes() liefert die Minute.

getSeconds() liefert die Sekunde.

getMonth() liefert den Monat (Null-Basiert, Januar = 0, Februar =1, etc).

getYear() liefert das Jahr

Die Methoden liefern den Wert des jeweils zugehörigen Attributs in lokaler Zeit zurück.

### **Parameter**

# **7.3.5 Methode getTimezoneOffset**

Die Methode zeigt an, welcher Zeitunterschied zwischen der lokalen Zeit und GMT besteht. Der Unterschied wird in Minuten angegeben.

```
getTimezoneOffset()
```
### **Rückgabewert**

Wert vom Datentyp number mit der Anzahl Minuten, die der Unterschied beträgt.

### **Parameter**

keine

#### *Beispiel*

```
christmasTime = new Date(2002, 11, 25);
output = 'Weihnachten 2002 hat einen Unterschied zu GMT von ';
output += christmasTime.getTimezoneOffset();
output += ' Minuten!';
document.writeln(output);
```
### Das Beispiel erzeugt in der mitteleuropäischen Zeitzone folgende Ausgabe:

Weihnachten 2002 hat einen Unterschied zu GMT von -60 Minuten!

# **7.3.6 Methode set...**

setDate(*Tag*) setHours(*Stunde*) setMinutes(*Minute*) setMonth(*Monat*) setSeconds(*Sekunde*) setYear(*Jahr*)

Die Methoden setzen den Wert des jeweils zugehörigen Attributs auf den übergebenen **Wert** 

#### **Rückgabewert**

keine Rückgabewert

#### **Parameter**

Ist der Wert für die Argumente *Stunde*, *Minute*, *Sekunde* und *Monat* nicht gültig, so wird 0 angenommen. Ist der Wert für das Argument *Tag* nicht gültig, so wird 1 angenommen. Es wird nicht geprüft, ob *Tag* für den entsprechenden *Monat* gültig ist. Liegt das angegebene *Jahr* außerhalb des erlaubten Bereichs (1970-9999), dann wird das Objekt nicht verändert.

Das Argument ist in lokaler Zeit anzugeben.

## **7.3.7 Methode toGMTString**

Die Methode liefert für das aufrufende Date-Objekt einen String der Form "Mon, Dec 20 1999 17:23:45 GMT" zurück. Dabei werden Datum und Uhrzeit ggf. aus der lokalen Zeit in GMT umgerechnet.

toGMTString()

### **Rückgabewert**

String, der die Daten des aufrufenden Objekts gemäß Formatierung enthält.

**Parameter**

# **7.3.8 Methode toLocaleString**

Die Methode liefert für das Date-Objekt einen String der Form "12/20/99 17:23:45" in der lokalen Zeit zurück. Jahreszahlen kleiner 2000 werden zweistellig, Jahreszahlen ab 2000 werden vierstellig dargestellt.

toLocaleString()

#### **Rückgabewert**

String, der die Daten des aufrufenden Objekts gemäß Formatierung enthält.

#### **Parameter**

keine

## **7.3.9 Methode toString**

Die Methode liefert für das Date-Objekt einen String der Form "Mon Dec 20 17:23:45 1999" in der lokalen Zeit zurück.

```
toString()
```
### **Rückgabewert**

String, der die Daten des aufrufenden Objekts gemäß Formatierung enthält.

#### **Parameter**

keine

#### *Beispiel*

```
<wtoncreatescript>
<!-d=new Date();
o=new Object();
o.d=d;
document.writeln('<br/>br>',d.toString());
document.writeln('<br/>>br>',o.toString());
//--</wtoncreatescript>
```
### Das Beispiel erzeugt folgende Ausgabe:

Tue Jun 15 20:26:41 2010 {d: (new Date(1276626401171))}

# **7.3.10 Methode valueOf**

Die Methode liefert für das Date-Objekt einen Wert vom Datentyp number zurück. Der Wert beziffert die Anzahl von Millisekunden seit 01.01.1970 00:00:00h in Greenwich.

valueOf()

### **Rückgabewert**

Wert vom Datentyp number, der den Wert des aufrufenden Date-Objekts repräsentiert.

#### **Parameter**

# **7.4 Document-Klasse**

Die Klasse Document erlaubt den Zugriff auf den HTML-Ausgabestrom bzw. auf Dateien.

Innerhalb von WTScript hat Document keine vordefinierten Attribute.

Innerhalb von client-seitigem JavaScript (das im Browser und nicht auf dem WebTransactions-Rechner ausgeführt wird) können Sie selbstverständlich sämtliche von JavaScript definierten Attribute und Methoden des Document-Objekts nutzen.

# **7.4.1 Konstruktor**

Eine Instanz document der Klasse Document steht automatisch zur Verfügung. Mit dieser Instanz kann man auf den HTML-Ausgabestrom zugreifen.

Zusätzlich erlaubt der Konstruktor, Objekte der Klasse Document für den Zugriff auf Dateien zu erzeugen.

Document(*filename*)

### **Rückgabewert**

Instanz der Klasse Document für den Zugriff auf Dateien

### **Parameter**

*filename* 

Dateiname der Datei, auf die zugegriffen werden soll. Sie können nur auf Dateien zugreifen, die im Basisverzeichnis liegen. Relative Dateinamen beziehen sich auf das Session-Verzeichnis. Dateien werden im Verzeichnis Session gesucht (tmp/*sitzungsnummer*). Sie können auch absolute Pfadnamen angeben.

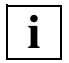

 Der Konstruktor legt ein Objekt der Klasse Document an. Die angegebene Datei wird nicht implizit geöffnet (siehe [Abschnitt "Methode open" auf Seite 162](#page-161-0)).

# **7.4.2 Methode clear**

Diese Methode löscht den bisherigen Inhalt der Ausgabedatei oder des HTML-Ausgabestroms. Sie liefert nichts zurück.

Diese Methode kann angewendet werden auf den HTML-Ausgabestrom (document.clear()) und auf Objekte, die mit new Document(*file*) erzeugt und mit open() zum Schreiben geöffnet wurden (d.h ohne den Parameter READ).

clear()

### **Rückgabewert**

kein Rückgabewert

### **Parameter**

keine

## **7.4.3 Methode close**

Diese Methode schließt die aktuell geöffnete Ausgabedatei und liefert eine Referenz auf das Objekt zurück. Diese Methode kann nur auf solche Objekte angewendet werden, die mit new Document(*file*) erzeugt worden sind, nicht jedoch auf den HTML-Ausgabestrom.

close()

### **Rückgabewert**

Referenz auf das aufrufende Objekt

#### **Parameter**

# **7.4.4 Methode equals**

Die Methode equals() vergleicht das aufrufende Document-Objekt mit dem als Argument übergebenen Objekt auf Gleichheit hinsichtlich der Klasse, Attribute und Werte.

equals(*object*)

### **Rückgabewert**

Rückgabewert vom Typ boolean: true bei Gleichheit, false bei Ungleichheit

#### **Parameter**

*object* spezifiziert das Objekt, mit dem das aufrufende Objekt verglichen werden soll.

## **7.4.5 Methode getClassName**

Die Methode liefert den Namen der Klasse, der das aufrufende Objekt angehört, als Zeichenkette zurück.

getClassName()

### **Rückgabewert**

Zeichenkette, die die Klasse des aufrufenden Objekts angibt, hier "Document".

#### **Parameter**

# <span id="page-161-0"></span>**7.4.6 Methode open**

Diese Methode öffnet die beim Konstruktor angegebene Datei und liefert eine Referenz auf das Objekt. Wird sie ohne expliziten vorherigen Aufruf von close() verwendet, dann wird die Methode close() implizit angewendet.

open() open(*openmode*)

```
openmode ::= "WRITE"[,"APPEND"]|"READ"|"R[EAD]W[RITE]"[,"APPEND"]|"APPEND"
```
### **Rückgabewert**

Referenz auf das Dokument-Objekt

### **Parameter**

WRITE (Voreinstellung)

Die Datei wird nur zum Schreiben geöffnet. Mit den Methoden write() und writeln() tragen Sie den Ausgabetext in die Datei ein. Existiert die Datei noch nicht, wird sie erzeugt.

WRITE, APPEND

Die Datei wird nur zum Schreiben geöffnet. Mit den Methoden write() und writeln() tragen Sie den Ausgabetext in die Datei ein. Existiert die Datei noch nicht, wird sie erzeugt. Eine bestehende Datei wird fortgeschrieben.

READ Die Datei wird nur zum Lesen geöffnet. Die Datei muss vorhanden sein.

READWRITE

Die Datei muss vorhanden sein und wird zum Schreiben geöffnet. Mit den Methoden write() und writeln() tragen Sie den Ausgabetext in die Datei ein. Der bestehende Inhalt wird beim ersten write[ln]() gelöscht.

READWRITE, APPEND

Die Datei wird neu angelegt, wenn sie noch nicht existiert. Eine bestehende Datei wird fortgeschrieben.

APPEND

Die Datei wird nur zum Schreiben geöffnet. Mit den Methoden write() und writeln() hängen Sie den Ausgabetext an die Datei an. Existiert die Datei noch nicht, wird sie erzeugt. Eine bestehende Datei wird fortgeschrieben.

# **7.4.7 Methode read**

Die Methode read() liest den kompletten Inhalt der Datei, die dem Document-Objekt zugeordnet ist und liefert diesen zurück. Diese Methode kann nur auf solche Objekte angewendet werden, die mit new Document(*file*) erzeugt und mit open() mit dem Parameter READ oder READWRITE zum Lesen geöffnet wurden.

read()

### **Rückgabewert**

Inhalt der Datei, die dem Dokument-Objekt zugeordnet ist.

### **Parameter**

keine

### *Beispiel*

```
file = new Document("../greetings.txt");
file.open("READ");
if (WT SYSTEM.ERROR == "")str = file.read();
document.write(str);
```
# **7.4.8 Methode valueOf**

Die Methode valueOf() liefert den Namen der Datei zurück, die dem Document-Objekt zugeordnet ist. Wird die Methode auf das vordefinierte Document-Objekt angewendet, wird die Zeichenkette "(null)" zurückgeliefert.

valueOf()

### **Rückgabewert**

Name der Datei, die dem Dokument-Objekt zugeordnet ist.

#### **Parameter**

# **7.4.9 Methode write / writeln**

Diese beiden Methoden geben die Argumente konvertiert in Strings in den Ausgabestrom an den Browser oder in eine geöffnete Ausgabedatei aus. Damit können Sie innerhalb von OnCreate- und OnReceive-Scripts Ausgaben erzeugen. writeln ergänzt zusätzlich einen Zeilenvorschub am Ende. Da HTML jedoch Zeilenvorschübe standardmäßig lediglich als Trennzeichen behandelt, führt writeln nur bei vorformatiertem Text zu Zeilenumbrüchen, z.B. innerhalb von <PRE>-Tags.

```
write()
write(expression)
write(expression, expression)
...
write(expression, expression, ...)
writeln()
writeln(expression)
writeln(expression, expression)
...
writeln(expression, expression, ...)
```
### **Rückgabewert**

kein Rückgabewert

### **Parameter**

*expression* 

Ausdruck bzw. Ausdrücke, die als Strings in den Ausgabestrom geschrieben werden sollen.

write und writeln können mit beliebig vielen Argumenten aufgerufen werden.

### *Beispiel*

```
document.write("Good");
document.write("Morning");
document.write("<BR>");
document.writeln("Good");
document.writeln("Morning");
```
Das Beispiel erzeugt folgende Ausgabe:

#### (innerhalb von vorformatierten Text:)

GoodMorning Good Morning

### (außerhalb von vorformatierten Text:)

GoodMorning Good Morning

# **7.5 Host-Datenobjekt-Klasse**

Alle Daten, die WebTransactions von der Host-Anwendung empfängt oder an die Host-Anwendung sendet, werden in Host-Datenobjekten abgelegt (siehe hierzu auch das WebTransactions-Handbuch "Konzepte und Funktionen").

Host-Datenobjekte werden durch den Empfang von Nachrichten vom Host als Attribute des entsprechenden Kommunikationsobjekts angelegt. Explizite Konstruktoren gibt es nicht.

# **7.5.1 Methode getClassName**

Die Methode liefert den Namen der Klasse, der das aufrufende Objekt angehört, als Zeichenkette zurück.

getClassName()

### **Rückgabewert**

Zeichenkette, die die Klasse des aufrufenden Objekts angibt, hier "WT\_OldHostobject".

### **Parameter**

# **7.5.2 Methode toString**

Die Methode wertet das aufrufende Objekt gemäß des Klassen-Templates aus und liefert das Ergebnis als String zurück.

toString() toString(*expression*)

### **Rückgabewert**

Zeichenkette, die das Ergebnis der Auswertung des Klassen-Templates enthält.

#### **Parameter**

*expression* 

Es wird das Klassen-Template *expression*.clt verwendet. Sie haben so die Möglichkeit, unabhängig vom jeweiligen Typ des Host-Datenobjekts zusätzliche Klassen-Templates zu definieren und diese gezielt aufzurufen.

Wird kein Argument angegeben, so verwendet WebTransactions das Klassen-Template, das dem Typ des aufrufenden Host-Datenobjekts, entspricht (*type*.clt). Welche Typen möglich sind, hängt vom Kommunikationsmodul ab: Bei openUTM wird das Attribut IOTYPE ausgewertet, bei OSD und MVS wird auch das Attribut Type ausgewertet.

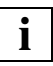

Weitere Informationen zu Klassen-Templates finden Sie im [Kapitel "Klassen-Temp](#page-328-0)[lates \(\\*.clt\)" auf Seite 329](#page-328-0).

Der Auswertungsoperator ist im Abschnitt "Auswertungsoperator ##...#" auf [Seite 87](#page-86-0) beschrieben.

# **7.5.3 Methode valueOf**

Die Methode valueOf liefert eine Referenz auf das Objekt selbst zurück.

valueOf()

### **Rückgabewert**

Referenz auf das aufrufende Host-Objekt.

### **Parameter**

# **7.6 Function-Klasse**

Die Klasse Function dient dazu, Funktionen als Objekte zu definieren und zu behandeln. Sie kennt einen Konstruktor und Attribute, nicht aber Methoden für Function Objekte.

Dynamisch erzeugte Funktionen haben gegenüber interpretierten Funktionen zwei Vorteile:

- Sie können schneller ablaufen, weil etliche Operationen nur einmal nötig sind.
- Der Funktionsrumpf kann dynamisch, d.h. abhängig von vorhandenen Daten, generiert werden.

# **7.6.1 Konstruktoren**

```
Function(body)
Function(arg1, body)
Function(arg1, arg2, body)
...
Function(arg1, ... , argn, body)
```
### **Rückgabewert**

Instanz der Klasse Function

### **Parameter**

*arg1*, ..., *argn* Formalargumente der neuen Funktion

*body* String mit WTScript-Anweisungen

Der Konstruktor legt ein neues Objekt der Klasse Function mit den optionalen Formalargumenten *arg1* bis *argn* und den Anweisungen in *body* an.

#### *Beispiel*

Folgende Funktion soll nicht per fester Definition, sondern über den Konstruktor aufgebaut werden:

```
function f1(no) {
   document.writeln( no.getDay()+' '.substring(0,4),
                     no.getMonth()+' '.substring(0,4),
                     no.getYear()+' '.substring(0,6),
                     no );
```
}

Eine entsprechende Funktion, die über einen Konstruktor aufgebaut ist, könnte dann so aussehen:

```
f1 = new Function("no", "document.writeln (no.getDay() +' '.substring(0,4))+ no.getMonth()+' '.substring(0,4)
                                          + no.getYear()+' '.substring(0,6)
                                          , no ); ";
```
### **7.6.2 Attribute**

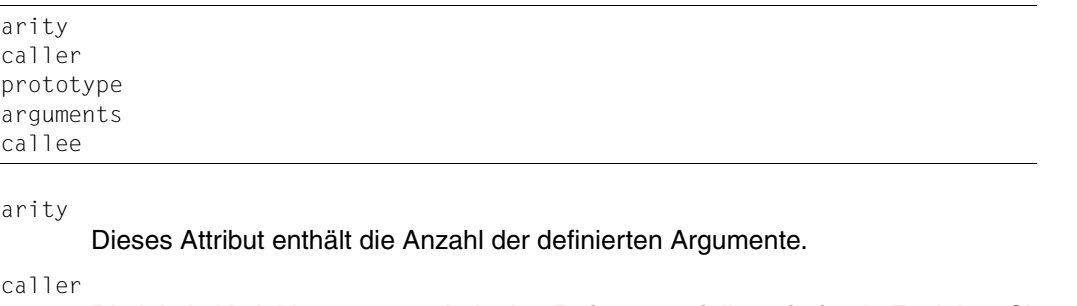

Die lokale Variable caller enthält eine Referenz auf die aufrufende Funktion. Sie ist nur im Funktionskörper gültig. Wurde die Funktion aus der obersten Skript-Ebene heraus aufgerufen, so hat caller den Wert null.

prototype

Das Attribut prototype enthält alle Klasseneigenschaften. Diese werden an alle Instanzen weiter vererbt.

arguments

Bei der Abarbeitung des Konstruktors steht mit dem Attribut arguments ein Array zur Verfügung, über das auf die Aktual-Parameter der Funktion zugegriffen werden kann.

callee

Das Attribut callee enthält eine Referenz auf die Funktion selbst. Es ist nur im Funktionskörper gültig und wird dazu verwendet, rekursive Aufrufe zu realisieren.

#### *Beispiel*

Das folgende Beispiel demonstriert die Verwendung der Klasse Function zur Definition einer rekursiven Funktion:

```
functStr = "{if (a == 3) { b += a;}
             calleeTyp = typeof callee;
             functCallee = callee; 
             functCalleeString = callee.toString(); 
             if (caller)
             { callerTyp = typeof caller;
                functCaller = caller; 
                functCallerString = caller.toString(); 
             } 
             if (a == 0 || b == 0){ document.writeln(\"<TR><TD>vorzeitiges Funktionsende, weil 
                   Argument = 0!<\!/TD><\!/TR>\\}}</math>return 0;
             }
             document.writeln(\"<TR><TD>rekursiver Aufruf von 
                 calle!</TD><TD>\" + callee(0, 0) + \"</TD></TR>\");
            return b;
           }";
functPar1 = "a":functPar2 = "b":funct01 = new Function (functPar1, functPar2, functStr);
document.writeln("<TABLE>"); 
document.writeln("<TR><TD>Anzahl Funktionsparameter an funct01():</TD><TD>" + 
   funct01.arity + "</TD></TR>"); 
document.writeln("<TR><TD>Namen der Funktionsparameter:</TD></TR>"); 
document.writeln("<TR><TD>1. ," + functPar1.toString() + "';</TD><TD>2. ," +
   functPar2.toString() + "';</TD></TR>"); 
document.writeln("<TR><TD> Jetzt kommen die <BIG>Aufrufe</BIG> von 
   funct01()!</TD></TR>"); 
document.writeln("<TR><TD> funct01(4, 2) liefert:</TD><TD>" + funct01(4, 2) + 
   "</TD></TR>");
document.writeln("<TR><TD> funct01(3, 2) liefert:</TD><TD>" + funct01(3, 2) + 
   "</TD></TR>"):
```
Das Beispiel erzeugt folgende Ausgabe:

```
Anzahl Funktionsparameter an funct01(): 2
Namen der Funktionsparameter:
1. ,a'; 2. ,b';
Jetzt kommen die Aufrufe von funct01()!
vorzeitiges Funktionsende, weil Argument = 0!
rekursiver Aufruf von callee! 0
funct01(4, 2) liefert: 2
vorzeitiges Funktionsende, weil Argument = 0!
rekursiver Aufruf von callee! 0
funct01(3, 2) liefert: 5
```
## **7.6.3 Methode equals**

Die Methode equals vergleicht das aufrufende Function-Objekt mit dem als Argument übergebenen Objekt auf Gleichheit hinsichtlich der Klasse, Attribute und Werte.

equals(*object*)

#### **Rückgabewert**

Wert vom Typ boolean: true bei Gleichheit, false bei Ungleichheit

#### **Parameter**

*object* spezifiziert das Objekt, mit dem das aufrufende Objekt verglichen werden soll.

## **7.6.4 Methode getClassName**

Die Methode liefert den Namen der Klasse, der das aufrufende Objekt angehört, als Zeichenkette zurück.

```
getClassName()
```
### **Rückgabewert**

Zeichenkette, die die Klasse des aufrufenden Objekts angibt, hier "Function".

#### **Parameter**

# **7.7 Math-Klasse**

Die Klasse Math dient mathematischen Operationen und lässt keine Instanziierung zu. Deshalb gibt es keinen Konstruktor. Die Methoden sind nur als Klassenmethoden verfügbar, d.h. sie werden direkt mit dem Klassennamen aufgerufen: Math.*function()*.

# **7.7.1 Klassenattribute**

Es gibt folgende Klassenattribute:

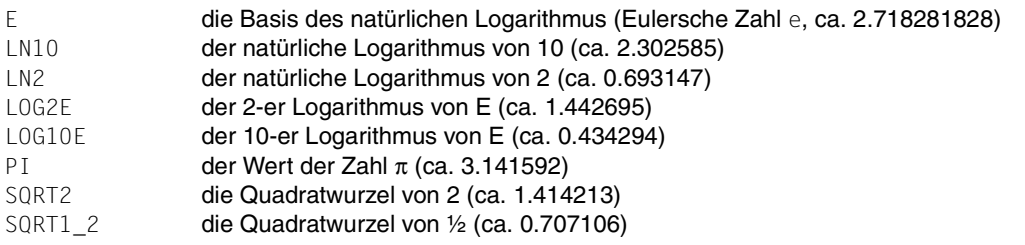

# **7.7.2 Methode abs**

Die Methode liefert den Absolutbetrag einer Zahl *number* zurück.

abs(*number*)

### **Rückgabewert**

Absolutbetrag von *number*

### **Parameter**

*number* beliebige Gleitkommazahl, deren Absolutbetrag zurückgeliefert werden soll.

# **7.7.3 Methode acos**

Die Methode liefert den Arcus Cosinus einer Zahl *number*.

acos(*number*)

### **Rückgabewert**

Liegt das Argument zwischen -1 und +1, dann wird das Ergebnis im Bogenmaß zwischen 0 und  $+\pi$  zurückgeliefert.

Für andere Argumente wird NaN zurückgeliefert.

### **Parameter**

*number* Gleitkommazahl zwischen -1 und +1

# **7.7.4 Methode asin**

Die Methode liefert den Arcus Sinus einer Zahl *number*.

asin(*number*)

### **Rückgabewert**

Liegt das Argument zwischen -1 und +1, dann wird das Ergebnis im Bogenmaß zwischen  $-\pi/2$  und  $+\pi/2$  zurückgeliefert.

Für andere Argumente wird NaN zurückgeliefert.

### **Parameter**

*number* Gleitkommazahl zwischen -1 und +1

## **7.7.5 Methode atan**

Die Methode liefert den Arcus Tangens einer Zahl *number*.

atan(*number*)

#### **Rückgabewert**

Das Ergebnis (Arcus Tangens) wird im Bogenmaß zwischen -π/2 und +π/2 zurückgeliefert.

#### **Parameter**

*number* Gleitkommazahl zwischen -Infinity und +Infinity

### **7.7.6 Methode ceil**

Die Methode liefert die kleinste ganze Zahl, die nicht kleiner als das Argument *number* ist.

ceil(*number*)

### **Rückgabewert**

Ist *number* eine ganze Zahl, so ist das Ergebnis gleich dem Argument. Andernfalls wird die zu *number* nächsthöhere ganze Zahl zurückgeliefert.

#### **Parameter**

*number* beliebige Gleitkommazahl

#### *Beispiel*

```
document.writeln(("<BR>ceil(-3.14) ist " + Math.ceil(-3.14) + "!"));
document.writeln(("<BR>ceil(3.14) ist " + Math.ceil(3.14) + "!"));
```
#### Das Beispiel erzeugt folgende Ausgabe:

```
ceil(-3.14) ist -3!ceil(3.14) ist 4!
```
# **7.7.7 Methode cos**

Die Methode liefert den Cosinus einer Zahl *number*.

cos(*number*)

#### **Rückgabewert**

Das zurückgelieferte Ergebnis ist ein Wert zwischen -1 und 1.

#### **Parameter**

*number* Gleitkommazahl im Bogenmaß

# **7.7.8 Methode exp**

Die Methode liefert e*number* (die Potenz von *number* zur Basis e).

exp(*number*)

### **Rückgabewert**

e*number* (die Potenz von *number* zur Basis e)

### **Parameter**

*number* Gleitkommazahl

# **7.7.9 Methode floor**

Die Methode liefert die größte ganze Zahl, die nicht größer als das Argument *number* ist.

floor(*number*)

### **Rückgabewert**

Ist *number* eine ganze Zahl, so ist das Ergebnis gleich dem Argument. Andernfalls wird die nächstniedrigere ganze Zahl zurückgeliefert.

### **Parameter**

*number* beliebige Gleitkommazahl

#### *Beispiel*

```
document.writeln(("BR&gtfloor(-3.14) ist " + Math.floor(-3.14) + "!");document.writeln(("<sub>BR</sub> > floor(3.14) ist " + Math.floor(3.14) + "!"));
```
Das Beispiel erzeugt folgende Ausgabe:

 $floor(-3.14)$  ist  $-4!$ floor(3.14) ist 3!

# **7.7.10 Methode log**

Die Methode liefert den natürlichen Logarithmus einer Zahl *number*.

log(*number*)

### **Rückgabewert**

natürlicher Logarithmus des Arguments *number*. Wenn *number* kleiner als 0 ist, wird NaN zurückgeliefert.

### **Parameter**

*number* Gleitkommazahl, deren natürlicher Logarithmus zurückgeliefert werden soll.

# **7.7.11 Methode max**

Die Methode bestimmt das Maximum zweier Gleitkommazahlen.

max(*number1*, *number2*)

### **Rückgabewert**

Wert des Größeren der beiden Argumente.

### **Parameter**

*number1*

*number2* 

Gleitkommazahlen, deren Maximum zurückgeliefert werden soll.

# **7.7.12 Methode min**

Die Methode bestimmt das Minimum zweier Gleitkommazahlen.

min(*number1*, *number2*)

### **Rückgabewert**

Wertes des Kleineren der beiden Argumente.

### **Parameter**

*number1 number2* 

Gleitkommazahlen, deren Minimum zurückgeliefert werden soll.

# **7.7.13 Methode pow**

Die Methode liefert die Potenz zweier Gleitkommazahlen.

pow(*number1*, *number2*)

### **Rückgabewert**

Die Methode liefert *number1number2* (die Potenz von *number2* zur Basis *number1*) als Ergebnis zurück, sofern die Argumente gültig sind. Andernfalls wird NaN zurückgeliefert.

### **Parameter**

*number1* 

beliebige Gleitkommazahl

*number2* 

beliebige Gleitkommazahl

# **7.7.14 Methode random**

Die Methode random() generiert eine Pseudozufallszahl.

random()

### **Rückgabewert**

Die Methode random() liefert einen Zufallswert vom Datentyp number zurück. Der Zufallswert wird von der aktuellen Zeit abgeleitet.

Der Wert ist größer oder gleich 0 und kleiner 1.

### **Parameter**
### **7.7.15 Methode round**

Diese Methode liefert die gerundete ganze Zahl von *number*. Das ist die nächstgelegene ganze Zahl. Der Wert .5 wird immer auf die nächste größere Zahl gerundet.

```
round(number)
```
### **Rückgabewert**

Gerundete ganze Zahl von *number*

### **Parameter**

*number* beliebige Gleitkommazahl

#### *Beispiel*

```
document.writeln(("<BR>round(0.500) ist " + Math.round(0.5) + "!"));
document.writeln(("<BR>round(0.499) ist " + Mathround(0.499) + "!");;
document.writeln(("<BR>round(-0.500) ist " + Math.round(-0.5) + "!"));
document.writeln(("<BR>round(-0.501) ist " + Math.round(-0.501) + "!"));
```
### Das Beispiel erzeugt folgende Ausgabe:

round(0.500) ist 1! round(0.499) ist 0! round(-0.500) ist 0!  $round(-0.501)$  ist  $-1!$ 

### **7.7.16 Methode sin**

Die Methode liefert den Sinus einer Gleitkommazahl.

sin(*number*)

### **Rückgabewert**

Sinus des Arguments *number*. Das Ergebnis ist ein Wert zwischen -1 und 1.

### **Parameter**

*number* beliebige Gleitkommazahl

## **7.7.17 Methode sqrt**

Die Methode liefert die Quadratwurzel einer Gleitkommazahl *number*.

sqrt(*number*)

### **Rückgabewert**

Quadratwurzel von *number,* wenn *number* >=0 ist. Andernfalls wird NaN zurückgeliefert.

### **Parameter**

*number* Gleitkommazahl >= 0

## **7.7.18 Methode tan**

Die Methode liefert den Tangens einer Gleitkommazahl.

tan(*number*)

### **Rückgabewert**

Tangens von *number*

### **Parameter**

*number* beliebige Gleitkommazahl

# **7.8 Number-Klasse**

Ein Objekt der Klasse Number repräsentiert einen numerischen Wert.

### **7.8.1 Konstruktoren**

Number(*expression*) Number()

#### **Rückgabewert**

Objekt vom Typ Number

#### **Parameter**

*expression* 

wird ausgewertet und ggf. auf den Typ number konvertiert. Es wird ein Objekt mit dem entsprechenden Wert erzeugt.

Ist *expression* nicht angegeben, so wird ein Objekt mit dem Wert 0 erzeugt.

### **7.8.2 Klassenattribute**

MAX\_VALUE MIN\_VALUE NaN die größte in WebTransactions darstellbare Zahl die betragsmäßig kleinste positive in WebTransactions darstellbare Zahl der Wert NaN (not a number)

Diese Attribute sind Klassenattribute, Objekte der Klasse Number haben diese Attribute nicht.

#### *Beispiel*

```
my_number=new Number();
document.write(my_number.NaN); //ausgegeben wird: undefined
document.write(Number.NaN); //ausgegeben wird: NaN
```
### **7.8.3 Methode equals**

Die Methode equals() vergleicht das aufrufende Number-Objekt mit dem als Argument übergebenen Objekt auf Gleichheit hinsichtlich Klasse und Wert.

equals(*object*)

### **Rückgabewert**

Wert vom Typ boolean: true bei Gleichheit, false bei Ungleichheit

### **Parameter**

*object* spezifiziert das Objekt, mit dem das aufrufende Number-Objekt verglichen werden soll.

### **7.8.4 Methode getClassName**

Die Methode liefert den Namen der Klasse, der das aufrufende Objekt angehört, als Zeichenkette zurück.

```
getClassName()
```
### **Rückgabewert**

Zeichenkette, die die Klasse des aufrufenden Objekts angibt, hier "Number".

#### **Parameter**

keine

#### *Beispiel*

```
myNumber = new Number();
document.write(myNumber.getClassName());
```
### Das Beispiel erzeugt folgende Ausgabe:

Number

### **7.8.5 Methode setValue**

Die Methode weist dem aufrufenden Number-Objekt einen neuen Wert zu.

setValue(*value*)

### **Rückgabewert**

kein Rückgabewert

### **Parameter**

*value* spezifiziert den neuen Wert für das aufrufende Number-Objekt.

## **7.8.6 Methode toString**

Die Methode konvertiert den Wert des aufrufenden Objekts in einen String.

toString()

### **Rückgabewert**

String, der den Wert des aufrufenden Objekts repräsentiert.

#### **Parameter**

keine

### **7.8.7 Methode valueOf**

Die Methode liefert den Wert des aufrufenden Objekts als Wert vom Datentyp number zurück.

valueOf()

#### **Rückgabewert**

Wert vom Datentyp number, der den Wert des aufrufenden Number-Objekts repräsentiert.

#### **Parameter**

keine

# **7.9 Object-Klasse**

Objekte der Klasse Object sind Behälter für benannte Attribute. Sie können also beliebige Attribute anlegen, vordefinierte Attribute gibt es allerdings nicht.

## **7.9.1 Konstruktoren**

```
Object()
Object(expression)
```
Wird der Konstruktor ohne Angabe von *expression* aufgerufen, so legt er ein Objekt der Klasse Object an. Dieses ist ein leerer Behälter, für den nun Attribute angelegt werden können.

Wird der Konstruktor mit einem Ausdruck *expression* aufgerufen, so wird *expression* ausgewertet. Ist der Ausdruck eine Referenz auf ein Objekt, so wird eine neue Referenz auf dieses Objekt erzeugt. Anderenfalls wird abhängig vom Typ des Ausdrucks ein neues Objekt der Klasse Boolean, Number oder String angelegt.

*Beispiel*

```
a = new Object(); //legt ein neues Objekt der Klasse Object an
b = new Object(false); //legt ein neues Objekt der Klasse Boolean an
c = new Object(a); //liefert eine Referenz auf das Objekt a, 
                       //kein neues Objekt!
```
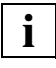

Objekte der Klasse Object können auch direkt angelegt werden:

```
d = {attr:wert, attr:wert};
```
### **7.9.2 Methode equals**

Die Methode equals() vergleicht das aufrufende Objekt mit dem als Argument übergebenen Objekt auf Gleichheit hinsichtlich der Klasse, Attribute und Werte.

```
equals(object)
```
### **Rückgabewert**

Rückgabewert vom Typ boolean: true bei Gleichheit, false bei Ungleichheit

### **Parameter**

*object* spezifiziert das Objekt, mit dem das aufrufende Objekt verglichen werden soll.

### *Beispiel*

```
obj01 = new Object();
obj01.num = 42;
obj01.str = "zweiundvierzig";
obj01.bool = true;obj02 = new Object();
obj02.num = 21+21;
obj02.str = "zweiundvierzig";
obj02.bool = true;if ( obj01.equals( obj02 ) ) // liefert true zurück
. . .
```
### **7.9.3 Methode getClassName**

Die Methode liefert den Namen der Klasse, der das aufrufende Objekt angehört, als Zeichenkette zurück.

getClassName()

#### **Rückgabewert**

Zeichenkette, die die Klasse des aufrufenden Objekts angibt, hier "Object".

#### **Parameter**

keine

## **7.9.4 Methode toString**

Die Methode toString() liefert eine Zeichenkette zurück, in der jedes Attribut mit seinem aktuellen Wert angeführt wird. Wenn ein Attribut ein Objekt vom Typ function ist, wird nicht der Wert zurückgeliefert, sondern die Definition der Funktion.

Diese Methode können Sie verwenden, um ein neues Objekt mit identischen Attributwerten zu erzeugen.

Um Endlosverkettungen zu vermeiden, beendet die Methode toString die Ausgabe bei Rekursion. Die Ausgabewird dort abgebrochen, wo dieselbe Objektreferenz ein zweites Mal ausgegeben würde.

toString()

### **Rückgabewert**

Zeichenkette, in der jedes Attribut mit seinem Wert angeführt ist.

### **Parameter**

keine

*Beispiel 1: Ausgabe bei Rekursion*

```
a = new Object();b = new Object();
a.str = "String a";
a.b = b;b.str = "String b";
b.a = a:
document.write( a.toString() );
// Ausgabe ist: {b: {a: {}, str: "String b"}, str: "String a"}
```
#### *Beispiel 2*

```
<wtoncreatescript>
<!-document.write("<br><br><h3>*******Object Test********</h3><br>");
obj = new Object();
obj.b = "hello \ \forall World! \ \forall";
obj.c = new String ("hello World!");
obj.d = new String ('hello \i%World \i%');
obj.e = new Number(21+21);obj.f = new Boolean(true);
obj.q = false;obj.o = new Object():
obj.o.text="Hallo";
obj.h = new Function("param", "{if (wt_system.abc)
wt system.abc+=42; else wt system.abc=0;}");
obj.i = new Document("file");
obj.j = 84/2;
obj.k = new Date(2010, 1, 1);obj.1 = this variable does not exist;obj.m = null;objString = obj.toString();
document.writeln(objString);
//Speichern des Objekts
file = new Document("\dots/../objsave.txt");
file.open("WRITE");
file.write(objString);
file.close();
//Wiederherstellen des Objekts
file = new Document("\ldots/../objsave.txt");
file.open("READ");
newStr= file.read();
eval("neues0bi = " + newStr + ":");//Jetzt kann auf das neue Objekt zugegriffen werden, wie auf das alte
document.write("<br><h3>*******Zugriff auf neues Objekt********</h3>");
document.write(neuesObj.o.text);
// \rightarrow</wtoncreatescript>
<wtoncreatescript>
<! --// Jetzt noch ein Beispiel nur für Funktionen
obj1 = new Object();
objl.f = new Function("param", "{if (wt_system.abc) \
wt_system.abc+=42; else wt_system.abc=0;}");
objString = obj1.toString();
document.write("<br />br><h3>*******Ausgabe Funktions-Objekt********</h3>");
document.writeln(objString);
```

```
wt system.abc=42;
neuesObj.h();
document.write("<br />br><h3>******Ausgabe Aufruf Funktionsaufruf********</h3>");
document.write(wt_system.abc);
// \rightarrow</wtoncreatescript>
```
Das Beispiel erzeugt folgende Ausgabe:

### **\*\*\*\*\*\*\*Object Test\*\*\*\*\*\*\*\***

```
{b: "hello \"World!\"", c: (new String("hello World!")), d: (new 
String("hello \"World\"!")), e: (new Number(42)), f: (new Boolean(true)), g: 
false, h: function (param){if (wt_system.abc)
wt_system.abc+=42; else wt_system.abc=0;}, i: (new Document("file")), j: 42, 
k: (new Date(1264978800000)), l: undefined, m: null, o: {text: "Hallo"}}
```
### **\*\*\*\*\*\*\*Zugriff auf neues Objekt\*\*\*\*\*\*\*\***

Hallo

### **\*\*\*\*\*\*\*Ausgabe Funktions-Objekt\*\*\*\*\*\*\*\***

```
{f: function (param){if (wt_system.abc) wt_system.abc+=42; else 
wt system.abc=0; \}
```
### **\*\*\*\*\*\*\*Ausgabe Aufruf Funktionsaufruf\*\*\*\*\*\*\*\***

84

### *Beispiel 3*

```
o=new Object();
   o.s='abc'; o.n=42; o.b=true;
   o.S=new String('ABC'); o.N=new Number(43); o.B=new Boolean(false);
   o.D=new Date();
   o.u=a; // a ist nicht definiert
   o.nu=null;
  o.0 = \{n:1, m:2\};
  0.A = [1, 2, 3, 3];
   document.writeln(o.toString());
```
### Das Beispiel erzeugt folgende Ausgabe:

{A: [1,2,,3,,], B: (new Boolean(false)), D: (new Date(1275668431340)), N: (new Number(43)), O: {m: 2, n: 1}, S: (new String("ABC")), b: true, n: 42, nu: null, s: "abc", u: undefined}

## **7.9.5 Methode valueOf**

Die Methode valueOf() des Objekts liefert eine Referenz auf das Objekt selbst zurück.

valueOf()

### **Rückgabewert**

Referenz des aufrufenden Objekts auf sich selbst.

#### **Parameter**

keine

# <span id="page-192-0"></span>**7.10 RegExp-Klasse**

Ein Objekt der Klasse RegExp enthält die Angabe eines regulären Ausdrucks. Reguläre Ausdrücke sind Suchmuster (Patterns), die dazu dienen, bestimmte Zeichenkombinationen in Strings zu finden.

## **7.10.1 Konstruktoren**

 RegExp() RegExp(*expression*) RegExp(*expression*, *mode*) *variable* = *RegExpLiteral*

### **Rückgabewert**

Objekt vom Typ RegExp

*expression*

Ausdruck vom Typ string, der den regulären Ausdruck angibt (siehe [Abschnitt "Li](#page-39-0)[terale für reguläre Ausdrücke" auf Seite 40\)](#page-39-0).

*mode* Ausdruck vom Typ string, der den Modus angibt:

- i (ignore) Groß-/Kleinschreibung ignorieren.
- g (global) alle passenden Stellen finden.
- ig oder gi

Groß-/Kleinschreibung ignorieren und alle passenden Stellen finden.

*RegExpLiteral* 

Die Zuweisung eines Literals für einen regulären Ausdruck legt ebenfalls ein Objekt der Klasse RegExp an.

Beachten Sie, dass bei der Konstruktor-Funktion RegExp ein String angegeben wird, während bei der unmittelbaren Zuweisung mit *RegExpLiteral* ein regulärer Ausdruck anzugeben ist (siehe Beispiele auf der nächsten Seite). String-Literale sind in Anführungszeichen zu setzen, RegExp-Literale dagegen haben Schrägstriche als Begrenzungszeichen.

Gegenschrägstriche haben in String-Literalen außer bei Escape-Sequenzen keine Bedeutung, d.h. "\char" bedeutet das Gleiche wie "char"; z.B. sind "a\*" und "a\\*" gleichwertig (siehe Abschnitt ["Escape-Sequenzen in Strings" auf Seite 37\)](#page-36-0).

In RegExp-Literalen dagegen entwertet der Gegenschrägstrich das darauffolgende Metazeichen. So können Sie beispielsweise mit /a\\*/ nach der Zeichenfolge "a\*" suchen, aber nicht nach einer Folge von a's. Wollen Sie ein solches Suchmuster mit der Konstruktor-Funktion definieren, müssen Sie als Argument die Zeichenkette "a\\\*" angeben.

Sollen in String-Literalen Metazeichen verwendet werden, die aus zwei Zeichen bestehen von denen das erste ein Gegenstrich ist (z.B. \d als Metazeichen für eine beliebige Ziffer), so muss der Gegenschrägstrich doppelt angegeben werden, da ja in String-Literalen \*char* und *char* i.a. gleichbedeutend sind. /\d/ ist also gleichbedeutend mit new RegExp("\\d").

### *Beispiele*

Die Zuweisung des Literals erzeugt jeweils den gleichen regulären Ausdruck wie der darauf folgende Aufruf der Konstruktor-Funktion:

```
re 1 = /abc/i;
re 1 = new RegExp("abc","i");
re 2 = /ab + c;
re 2 = new RegExp("ab\+c");
re 3 = /w+ /;
re 3 = new RegExp("\\w+");
re 4 = / \ldots;
re 4 = new RegExp("\\\\d");
```
## **7.10.2 Attribute von Objekten der Klasse RegExp**

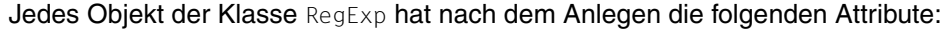

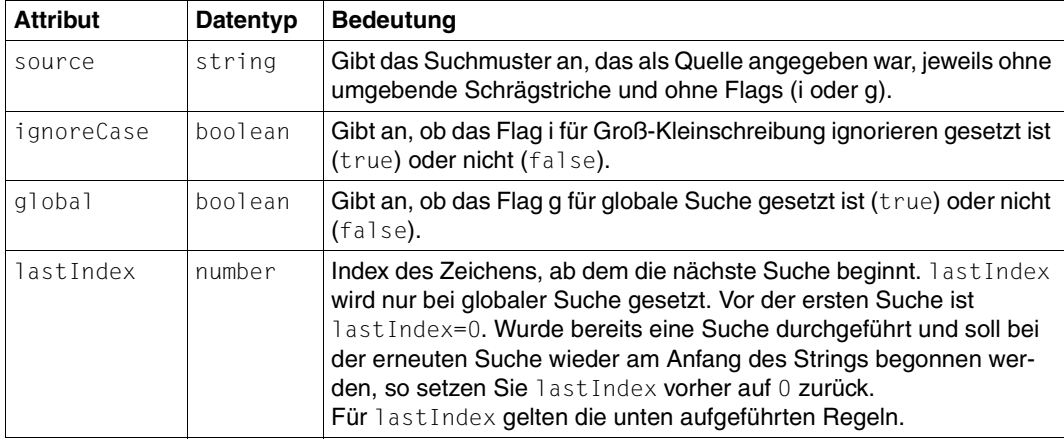

 Die Attribute source und ignoreCase können Sie nicht durch direkte Zuweisung eines neuen Wertes ändern. Verwenden Sie hierfür die Methode compile (siehe [Ab](#page-196-0)[schnitt "Methode compile" auf Seite 197](#page-196-0)). **i**

### **Regeln für lastIndex**

Für lastIndex gelten die folgenden Regeln:

- Ist lastIndex größer als die Länge des zu durchsuchenden Strings, so liefert die Methode *regexp*.test den Wert false und regexp.exec den Wert null. lastIndex wird auf 0 gesetzt.
- Ist lastIndex gleich der Länge des zu durchsuchenden Strings, und der reguläre Ausdruck entspricht einem Leerstring, dann liefert die Methode *regexp*.test den Wert true und *regexp*.exec ein Ergebnis-Array. lastIndex bleibt unverändert.
- Ist lastIndex gleich der Länge des zu durchsuchenden Strings und der reguläre Ausdruck entspricht **nicht** einem Leerstring, so liefert *regexp*.test den Wert false und *regexp*.exec den Wert null. lastIndex wird auf 0 gesetzt.
- $-$  In allen anderen Fällen wird last Index auf die Indexposition gesetzt, die auf die zuletzt gefundene Entsprechung folgt.

## **7.10.3 Vordefiniertes Objekt RegExp**

In jedem Template ist ein vordefiniertes Objekt RegExp verfügbar, in dessen Attributen WebTransactions nach folgenden Methodenaufrufen Teilergebnisse ablegt:

- RegExp-Methodenaufrufe exec und test
- String-Methodenaufrufe match und replace

Dieses vordefinierte Objekt hat zwar den Namen RegExp, gehört aber zur Klasse Object. Es hat folgende Attribute (alle vom Typ string):

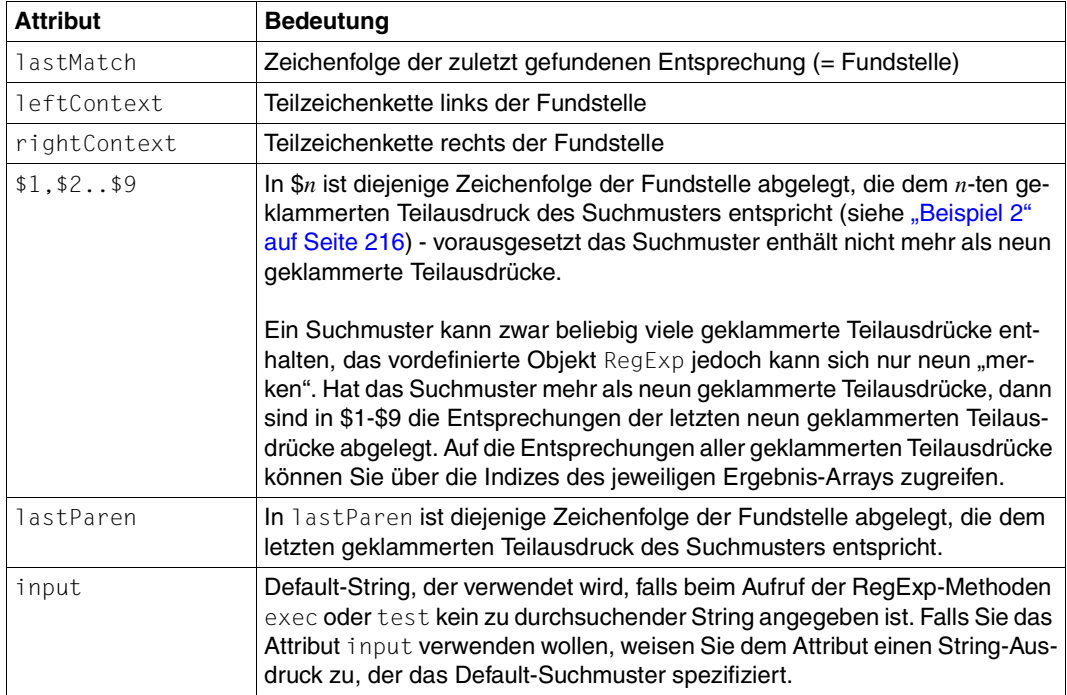

### <span id="page-196-0"></span>**7.10.4 Methode compile**

Die Methode compile übersetzt ein Suchmuster, das durch einen String-Ausdruck angegeben ist. Die Argumente entsprechen denen der Konstruktor-Funktion.

```
compile(expression)
compile(expression,mode)
```
### **Rückgabewert**

Referenz des aufrufenden Objekts auf sich selbst.

### **Parameter**

*expression*

Ausdruck vom Typ string, der den regulären Ausdruck angibt (siehe [Abschnitt "Li](#page-39-0)[terale für reguläre Ausdrücke" auf Seite 40\)](#page-39-0).

*mode* Ausdruck vom Typ string, der den Modus angibt:

- i (ignore) Groß-/Kleinschreibung ignorieren.
- g (global) alle passenden Stellen finden.
- ig oder gi

Groß-/Kleinschreibung ignorieren und alle passenden Stellen finden.

Mit der Methode compile können Sie einem vorhandenen RegExp-Objekt einen neuen regulären Ausdruck zuweisen. Die Argumente entsprechen denen der Konstruktoren. Folgende Attribute des Objekts werden neu gesetzt: source, ignore, global und lastIndex. Der reguläre Ausdruck wird in übersetzter Form am aufrufenden Objekt hinterlegt.

### **7.10.5 Methode equals**

Die Methode equals() vergleicht das aufrufende Objekt mit dem als Argument übergebenen Objekt auf Gleichheit hinsichtlich der Klasse, Attribute und Werte.

equals(*object*)

### **Rückgabewert**

Rückgabewert vom Typ boolean: true bei Gleichheit, false bei Ungleichheit

### **Parameter**

*object* spezifiziert das Objekt, mit dem das aufrufende Objekt verglichen werden soll.

### **7.10.6 Methode exec**

Die Methode exec durchsucht den angegebenen String entsprechend dem aufrufenden regulären Ausdruck

Jeder Aufruf der Methode exec liefert höchstens eine Entsprechung:

- Ist das Flag global des regulären Ausdrucks nicht gesetzt (d.h. *regexp*.global=false), so liefert die Methode exec immer die erste Entsprechung. In diesem Fall entspricht der Aufruf *regExp*.exec(*searchStr*) dem Aufruf *searchStr*.match(*regExp*).
- $-$  Ist das Flag global des regulären Ausdrucks gesetzt (=true) und wird exec mehrfach hintereinander aufgerufen, so wird jeweils die nächste Entsprechung gefunden. Die Suche beginnt immer hinter der letzten Fundstelle. Auch der Linkskontext beginnt jeweils hinter der vorangegangenen Fundstelle und nicht am Anfang der Zeichenkette.

Ist das Flag i des regulären Ausdrucks gesetzt (=true), wird bei dem Vergleich Groß-/Kleinschreibung ignoriert.

*regexp*.exec() *regexp*.exec*(string)*

### **Rückgabewert**

Falls eine Entsprechung gefunden wird, liefert exec ein Ergebnis-Array zurück und belegt die Attribute des vordefinierten Objekts RegExp mit den aktuellen Werten. Wenn das Flag g gesetzt ist (d.h. *regexp*.gloabl=true), wird auch das Attribut lastIndex des aufrufenden Objekts *regexp* neu gesetzt.

Falls keine Entsprechung gefunden wird, so wird null zurückgeliefert und die Attribut-Werte des vordefinierten Objekts RegExp werden gelöscht.

### **Parameter**

*regexp* regulärer Ausdruck. Dieser kann der Name eines Objekts oder ein Literal sein.

*string* (optional) spezifiziert den String-Ausdruck, der durchsucht werden soll. Falls *string* nicht bereits vom Typ string ist, wird es in einen solchen konvertiert. Fehlt die Angabe von *string* wird RegExp.input verwendet.

### **Ergebnis-Array der Methode exec**

Die Methode exec liefert ein Array mit folgenden Attributen zurück:

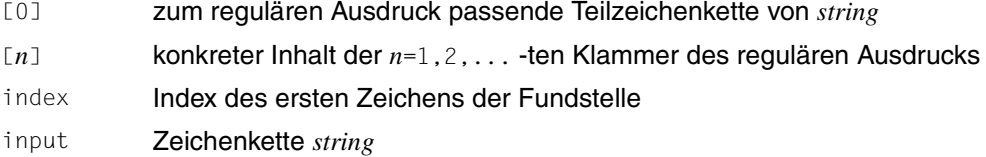

*Beispiel: Aufruf von exec zunächst ohne, dann mit g-Flag*

Der folgende reguläre Ausdruck sucht nach doppelt auftretenden Buchstaben.

regTest =  $/((\wedge w)\2)/i$ ;

Die äußere Klammer ist nicht unbedingt nötig, macht aber das Suchmuster übersichtlicher. Das Wort "Dampfschifffahrtsgesellschaft" soll durchsucht werden:

```
text = "Dampfschifffahrtsgesellschaft";
result = regTest.exec(text);
```
Wir erhalten das folgende Ergebnis :

– Attribute des RegExp-Objekts regTest:

```
global: false
ignoreCase: true
lastIndex: 11
source: "((\wedge w)\2)"
```
– Attribute des Ergebnis-Arrays result:

```
index: 9
input: "Dampfschifffahrtsgesellschaft"
0: "ff"1: "ff"
2: "f"
```
– Attribute des vordefinierten Objekts RegExp:

```
$1: "ff"
$2: "f"
lastMatch: "ff"
lastParen: "f"
leftContext: "Dampfschi"
rightContext: "fahrtsgesellschaft"
```
Ruft man regTest.exec(text) wiederholt auf, erhält man immer das gleiche Ergebnis, da das Flag g nicht gesetzt ist.

Definiert man dagegen für **globale Suche**:

regTest =  $/((\wedge w)\2)/ig;$ 

so liefert nur der erste Aufruf von exec das oben gezeigte Ergebnis. Nach dem zweiten Aufruf erhält man:

– Attribute des RegExp-Objekts regTest:

```
global: true
ignoreCase: true
lastIndex: 23
source: "((\wedge w)\2)"
```
– Attribute des Ergebnis-Arrays result:

```
index: 21
input: "Dampfschifffahrtsgesellschaft"
0: "ll"
1: "ll"
2 \cdot  "]"
```
– Attribute des vordefinierten Objekts RegExp:

```
$1: "ll"
$2: "l"
lastMatch: "ll"
lastParen: "l"
leftContext: "fahrtsgese"
rightContext: "schaft"
```
und beim dritten Aufruf:

– Attribute des RegExp-Objekts regTest:

```
global: true
ignoreCase: true
lastIndex: 0
source: "((\w)\2)"
```
- result =  $null$
- Attribute des vordefinierten Objekts RegExp:

```
lastMatch: ""
lastParen: ""
leftContext: ""
rightContext: ""
```
### **7.10.7 Methode getClassName**

Die Methode liefert den Namen der Klasse, der das aufrufende Objekt angehört, als Zeichenkette zurück.

getClassName()

### **Rückgabewert**

Zeichenkette, die die Klasse des aufrufenden Objekts angibt, hier "RegExp".

#### **Parameter**

keine

### **7.10.8 Methode test**

Die Methode prüft, ob die Zeichenkette *string* eine zum regulären Ausdruck passende Teilzeichenkette hat. Falls das der Fall ist wird true sonst false zurückgeliefert. Wenn beim aufrufenden Objekt das Flag g (global) gesetzt ist, ist beginnt die Suche bei lastIndex, sonst am Anfang von *string*. Ist kein Argument angegeben, so wird RegExp.input verwendet.

```
test(string)
test()
```
### **Rückgabewert**

Falls die Zeichenkette *string* eine zum regulären Ausdruck passende Teilzeichenkette hat, wird true, sonst false zurückgeliefert.

#### **Parameter**

*string* 

spezifiziert die Zeichenkette, für die überprüft werden soll, ob sie eine Teilzeichenkette enthält, die zum aufrufenden Ausdruck passt. Das Argument *string* wird in den Typ string konvertiert.

### *Beispiel*

```
function check(str,re) {
   if(re.test(str))
      result=" contains the pattern: ";
   else
      result=" does not contain the pattern: ";
   document.write(str+result+re.source);
}
check("WebTransactions",/bt/i);
```
Der Aufruf prüft, ob WebTransactions eine Entsprechung zum regulären Ausdruck /bt/i enthält. Da das Flag i gesetzt ist, wird Groß-/Kleinschreibung ignoriert und eine Entsprechung gefunden. Die Ausgabe zeigt außerdem, dass in der Eigenschaft re.source Flags nicht enthalten sind:

WebTransactions contains the pattern: bt

# **7.11 String-Klasse**

Ein String-Objekt repräsentiert eine Zeichenkette.

Ein String kann als eine Art Zeichen-Array betrachtet werden: Sie können jedes einzelne Zeichen über seinen Index ansprechen.

Der String-Konstruktor bietet die Möglichkeit, die Konvertierung eines Ausdrucks auf den Typ String zu veranlassen. Zusätzliche individuelle Attribute können Sie nur für ein mit Konstruktor erzeugtes String-Objekt anlegen.

## **7.11.1 Konstruktoren**

String(*expression*) String()

### **Rückgabewert**

Objekt der Klasse String

Der Ausdruck *expression* wird ausgewertet und auf den Typ string konvertiert. Es wird ein Objekt mit dem entsprechenden Wert erzeugt. Ist *expression* nicht angegeben, so wird ein Objekt mit dem Wert Leerstring erzeugt.

## **7.11.2 Attribute**

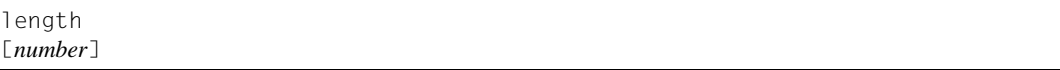

length liefert die aktuelle Länge der Zeichenkette.

Mit dem Indexausdruck [*number*] können Sie auf einzelne Zeichen der Zeichenkette zugreifen. So liefert z.B. a[7] das 8. Zeichen des Stringobjekts a.

### **7.11.3 Methode charAt**

Die Methode liefert das Zeichen zurück, das sich im aufrufenden String-Objekt an der durch den Ausdruck *Index* spezifizierten Position befindet.

```
charAt(Index)
```
### **Rückgabewert**

Das Ergebnis wird als Zeichenkette zurückgeliefert. Liegt *Index* nicht zwischen 0 und *callingString*.length - 1, so wird eine leere Zeichenkette zurückgeliefert.

### **Parameter**

*Index* Ausdruck, der im aufrufenden String-Objekt die Position des Zeichens spezifiziert, das zurückgeliefert werden soll.

### *Beispiel*

```
document.write("WebTransactions".charAt(0)); // 1. Zeichen
document.write("WebTransactions".charAt(16)); // Index groesser als
                                             // Stringlaenge
document.write("WebTransactions".charAt(4-1)); // 4. Zeichen
```
Das Beispiel erzeugt folgende Ausgabe:

WT

## **7.11.4 Methode charCodeAt**

Die Methode liefert den numerischen Code des Zeichens zurück, das sich im aufrufenden String-Objekt an der durch den Ausdruck *n* spezifizierten Position befindet.

charCodeAt(*n*)

### **Rückgabewert**

Das Ergebnis wird als Zahl oder numerischer Wert zurückgeliefert. Liegt *n* nicht zwischen 0 und *callingString*.length - 1, so wird NaN (not a number) zurückgeliefert.

### **Parameter**

*n* Ausdruck, der im aufrufenden String-Objekt die Position des Zeichens spezifiziert, das zurückgeliefert werden soll.

### *Beispiel*

```
NL = String.fromCharCode(015,012); // octal
document.writeln("<br/>br>NL[0]=",NL.charCodeAt(0), ',
',"NL[1]=",NL.charCodeAt(1) );
```
#### Das Beispiel erzeugt folgende Ausgabe:

```
NL[0]=13, NL[1]=10
```
### **7.11.5 Methode concat**

Die Methode konkateniert den aufrufenden String mit *string*

concat(*string*)

### **Rückgabewert**

Zurückgeliefert wird die konkatenierte Zeichenkette. Das aufrufende String-Objekt und die durch *string* übergebene Zeichenkette werden nicht verändert.

### **Parameter**

*string* spezifiziert die Zeichenkette, mit der das aufrufende String-Objekt konkateniert werden soll.

### *Beispiel*

```
strObj = new String ("Good Morning");
str = "Good Bye";
resStr1 = strObj.concat(", Mr. President!");
resStr2 = str.concat(", Mr. President!");
document.write("<BR>" + resStr1);
document.write("<BR>" + resStr2);
```
### Das Beispiel erzeugt folgende Ausgabe:

```
Good Morning, Mr. President!
Good Bye, Mr. President!
```
### **7.11.6 Methode equals**

Die Methode equals() vergleicht das aufrufende String-Objekt mit dem als Argument übergebenen Objekt auf Gleichheit hinsichtlich Klasse und Wert.

equals(*object*)

### **Rückgabewert**

Rückgabewert vom Typ boolean: true bei Gleichheit, false bei Ungleichheit

### **Parameter**

*object* spezifiziert das Objekt, mit dem das aufrufende Objekt verglichen werden soll.

### **7.11.7 Methode fromCharCode**

Die Methode liefert einen String zurück, der aus den Kodierungen der als Argument übergebenen numerischen Kodierungen gebildet wird. fromCharCode() ist eine statische Methode des Konstruktors String.

```
String.fromCharCode(code1 [, code2, […,] ] );
```
### **Rückgabewert**

Das Ergebnis wird als Zeichenkette zurückgeliefert.

### **Parameter**

```
code1, code2, ...
```
Numerische Kodierungen, aus denen der Ausgabe-String gebildet werden soll.

### *Beispiel*

```
NL = String.fromCharCode(13,10); //decimal
NL = String.fromCharCode(0x0d,0x0a); //hex
NL = String.fromCharCode(015,012); //octal
WT_SYSTEM.HTTP_HEADER = 'Content-type: text/html'+NL+'Connection: 
close'+NL+NL:
```
### Das Beispiel erzeugt folgende Ausgabe:

HTTP\_HEADER: Content-type: text/html Connection: close

## **7.11.8 Methode getClassName**

Die Methode liefert den Namen der Klasse, der das aufrufende Objekt angehört, als Zeichenkette zurück.

getClassName()

### **Rückgabewert**

Zeichenkette, die die Klasse des aufrufenden Objekts angibt, hier "String".

### **Parameter**

keine

## **7.11.9 Methode indexOf**

Die Methode durchsucht das aufrufende String-Objekt von vorn nach hinten nach der Zeichenkette *searchValue.* Wird *fromIndex* angegeben, so beginnt die Suche bei diesem Index, anderenfalls bei 0. Bei der Suche wird Groß- und Kleinschreibung unterschieden.

indexOf(*searchValue*) indexOf(*searchValue*, *fromIndex*)

### **Rückgabewert**

Zurückgeliefert wird der Index des ersten Zeichens der dem Anfang nahesten Entsprechung oder -1 wenn der *searchValue* nicht vorkommt.

### **Parameter**

### *searchValue*

spezifiziert die Zeichenkette, nach der gesucht werden soll.

### *fromIndex*

spezifiziert im aufrufenden String-Objekt die Position, ab der nach der durch *searchValue* spezifizierten Zeichenkette gesucht werden soll. Default-Wert: 0

### *Beispiel*

```
str = "The a the b and the c.";
document.write(str.indexOf("the") + ",");
document.write(str.indexOf("the",7));
```
Das Beispiel erzeugt folgende Ausgabe:

### 6,16

Da Groß- und Kleinschreibung unterschieden wird, ist der Index der ersten Fundstelle nicht 0 sondern 6. Beginnt die Suche ab Index 7 wird bei der Suche das zweite kleingeschriebene "the" gefunden (Index 16).

## **7.11.10 Methode lastIndexOf**

Die Methode durchsucht den aufrufenden String von hinten nach vorn nach der Zeichenkette *searchValue*. Wird *fromIndex* angegeben, so beginnt die Suche bei diesem Index, anderenfalls bei *string*.length -1. Bei der Suche wird Groß- und Kleinschreibung unterschieden.

lastIndexOf(*searchValue*) lastIndexOf(*searchValue*, *fromIndex*)

### **Rückgabewert**

Index des ersten Zeichens der dem Ende nahesten Entsprechung oder -1 wenn der Suchstring nicht vorkommt.

### **Parameter**

#### *searchValue*

spezifiziert die Zeichenkette, nach der gesucht werden soll.

### *fromIndex*

spezifiziert im aufrufenden String-Objekt die Position, ab der nach der durch *searchValue* spezifizierten Zeichenkette gesucht werden soll. Default-Wert: string.length-1

### *Beispiel*

```
str = "The a the b and the c.";
document.write(str.lastIndexOf("the") + ",");
document.write(str.lastIndexOf("the",6) + ",");
document.write(str.lastIndexOf("the",5));
```
### Das Beispiel erzeugt folgende Ausgabe:

16,6,-1

Der Index der dem Ende nahesten Fundstelle ist 16.

6 ist der niedrigste Index, ab dem bei Suche von rechts der String "the" gefunden wird. Dies zeigt, dass Groß- und Kleinschreibung unterschieden wird.

### **7.11.11 Methode match**

Die Methode match durchsucht den aufrufenden String gemäß dem in *pattern* angegebenen Suchmuster.

Liefert der Ausdruck *pattern* ein RegExp-Objekt, so werden dazu passende Teilzeichenketten des aufrufenden Strings gesucht. Anderenfalls wird pattern auf den Typ string konvertiert. In diesem Fall wird ein zweiter Parameter *mode* (vom Typ string) berücksichtigt.

Ist *pattern* vom Typ string und enthält *mode* das Zeichen g oder ist *pattern* ein regulärer Ausdruck mit g-Flag (globale Suche), so werden alle zum Muster passenden Teilstrings des aufrufenden Strings in jeweils ein Element des Ergebnis-Arrays eingetragen. Anderenfalls arbeitet match wie die Methode exec für reguläre Ausdrücke, d.h. es wird nur die erste Entsprechung berücksichtigt.

```
match(pattern)
match(pattern, mode)
```
### **Rückgabewert**

Falls eine dem Muster *pattern* entsprechende Teilzeichenkette im aufrufenden String enthalten ist, wird ein Ergebnis-Array zurückgeliefert, das gemäß der obigen Beschreibung gebildet ist. Andernfalls wird null zurückgeliefert.

### **Parameter**

#### *pattern*

gibt ein Suchmuster an.

*pattern* kann ein Ausdruck vom Typ string oder ein RegExp-Objekt sein (siehe [Abschnitt "RegExp-Klasse" auf Seite 193](#page-192-0)).

- *mode* Ausdruck vom Typ string, der den Modus angibt (diese Form der Modus-Angabe wird nur berücksichtigt, wenn pattern kein RegExp-Objekt ist):
	- i (ignoreCase) Groß-/Kleinschreibung ignorieren.
	- g (global) alle passenden Stellen finden.
	- ig oder gi

Groß-/Kleinschreibung ignorieren und alle passenden Stellen finden.

### *Beispiel 1 (mit g-Flag)*

```
str="Gabi, Alissa, A,Karla, another, Andreas, Martin, Anke, Pit";
re=/(A(\wedge w+))/q;
resultArray=str.match(re);
for (attr in resultArray)
  document.write("resultArry." + attr + ": " + resultArray[attr] + "<BR>");
for (attr in re)
  document.write("re."+attr + ": " + rel[attr] + "<BR>");
```
### Das Beispiel erzeugt folgende Ausgabe:

resultArry.0: Alissa resultArry.1: Andreas resultArry.2: Anke re.global: true re.ignoreCase: false re.lastIndex: 0 re.source: (A(\w+))

### *Beispiel 2 (ohne g-Flag)*

```
str="Gabi, Alissa, A,Karla, another, Andreas, Martin, Anke, Pit";
re=/(A(\w+)) :
resultArray=str.match(re);
for (attr in resultArray)
   document.write("resultArry." + attr + ": " + resultArray[attr] + "<BR>");
for (attr in re)
  document.write("re."+attr + ": " + rel[attr] + "<BR>");
for (attr in RegExp)
   document.write("RegExp." + attr + ": " + RegExp[attr] + "<BR>");
```
### Das Beispiel erzeugt folgende Ausgabe:

```
resultArry.0: Alissa
resultArry.1: Alissa
resultArry.2: lissa
resultArry.index: 6
resultArry.input: Gabi, Alissa, A,Karla, another, Andreas, Martin, Anke, Pit
re.global: false
re.ignoreCase: false
re.lastIndex: 12
re.source: (A(\w+))
RegExp.$1: Alissa
RegExp.$2: lissa
RegExp.input:
RegExp.lastMatch: Alissa
RegExp.lastParen: lissa
RegExp.leftContext: Gabi,
RegExp.multiline: false
RegExp.rightContext: , A,Karla, another, Andreas, Martin, Anke, Pit
```
### **7.11.12 Methode replace**

Die Methode ersetzt Teilstrings des aufrufenden Strings durch das Ergebnis des Ausdrucks *ReplaceString.* Diese modifizierte Zeichenkette wird zurückgeliefert, der aufrufende String selbst bleibt unverändert.

replace(*Pattern, ReplaceString*)

### **Rückgabewert**

Modifizierte Zeichenkette, die aus dem aufrufenden String durch Ersetzungen hervorgeht.

#### **Parameter**

#### *Pattern*

Der Ausdruck *Pattern* darf vom Typ string oder ein RegExp Objekt sein und gibt ein Muster für die Teilzeichenketten an, die gesucht werden sollen.

*ReplaceString* 

Der Ersetzungsstring *ReplaceString* kann auch folgende \$-Variablen erhalten, die aus der passenden und zu ersetzenden Teilzeichenkette bzw. deren Kontext ermittelt werden:

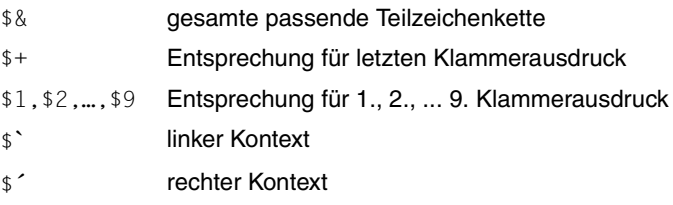

#### *Beispiel 1*

```
re = /monday/gi;
str = "Monday morning and monday evening";
newstr = str.replace(re, "tuesday");
document.write(newstr);
```
Bei der Angabe des regulären Literals re sind die Flags g (global) and i (ignoreCase) gesetzt. In diesem Beispiel sind beide Flags notwendig, um die Mondays zu ersetzen. Das Beispiel liefert die Ausgabe: "tuesday morning and tuesday evening"

<span id="page-215-0"></span>*Beispiel 2*

```
re = /(\w+1)s(\w+)/;str = "today not!John Smith";
newstr = str.replace(re, "$2 $1");
document.write(newstr);
```
Als regulärer Ausdruck re wird ein Literal angegeben. Dieses sucht das erste Zwischenraum-Zeichen, das zwischen zwei Zeichenfolgen mit jeweils mindestens einem alphanumerischen Zeichen steht. Durch die Klammerung wird erreicht, dass die Zeichenfolge links dieses Zwischenraums ("today") in der Eigenschaft \$1 und die Zeichenfolge rechts davon ("not") in \$2 abgelegt wird.

Das Beispiel liefert die folgende Ausgabe: "not today!John Smith".
### **7.11.13 Methode search**

Die Methode durchsucht den aufrufenden String nach einem regulären Ausdruck.

search(*pattern*)

#### **Rückgabewert**

Position des ersten passenden Teil-Strings. Falls kein passender Teil-String gefunden wurde, wird -1 zurückgeliefert.

#### **Parameter**

*pattern*

gibt einen reguläreren Ausdruck an, nach dem der aufrufende String durchsucht wird. *pattern* kann ein Ausdruck vom Typ string oder ein RegExp-Objekt sein (siehe [Abschnitt "RegExp-Klasse" auf Seite 193](#page-192-0)).

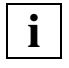

 Wenn Sie nur wissen wollen, ob eine bestimmte Zeichenkombination in einem String vorkommt oder nicht, verwenden Sie die Methode search. Mehr Informationen liefert die Methode match(), die aber auch mehr Ausführungszeit benötigt.

*Beispiel*

```
function check(str,re) {
   if(str, search(re) != -1)result=" contains the pattern: ";
   else
      result=" does not contain the pattern: ";
   document.write(str+result+re.source);
}
check("WebTransactions",/bt/i);
```
Der Aufruf prüft, ob WebTransactions eine Entsprechung zum regulären Ausdruck /bt/i enthält. Da das Flag i gesetzt ist, wird Groß-/Kleinschreibung ignoriert und eine Entsprechung gefunden. Die Ausgabe zeigt außerdem, dass in der Eigenschaft re.source eventuell angegebene Flags nicht enthalten sind:

WebTransactions contains the pattern: bt

## **7.11.14 Methode setValue**

Die Methode weist dem aufrufenden String-Objekt einen neuen Wert zu.

setValue(*value*)

#### **Rückgabewert**

kein Rückgabewert

#### **Parameter**

*value* spezifiziert den neuen Wert für das aufrufende String-Objekt.

### **7.11.15 Methode slice**

Diese Methode liefert denjenigen Teil des aufrufenden Strings zurück, der zwischen den beiden angegebenen Indizes liegt.

slice() slice(*indexA*) slice(*indexA*,*indexB*)

#### **Rückgabewert**

Teil-String des aufrufenden Strings, der zwischen zwei Indizes liegt (einschließlich des durch den kleineren Index spezifizierten Zeichens aber ausschließlich des durch den größeren Index spezifizierten Zeichens).

#### **Parameter**

*indexA* Ausdruck, der den Index für den Start des Teilstrings angibt.

Ist *indexA* kleiner 0, so wird 0 angenommen. Ist *indexA* größer als *indexB*, wird ein Leerstring zurückgeliefert. Ist *indexA* größer als *callingString*.length, so wird ein Leerstring zurückgeliefert. Default-Wert: 0

*indexB* Ausdruck, der den Index für das Ende des Teilstrings angibt.

Ist *indexB* kleiner 0, so wird für *indexB* ein Versatz vom Stringende angenommen (*callingString*.length+*indexB*). Ist *indexB* größer als *callingString*.length, so wird *callingString*.length

angenommen.

Default-Wert: *callingString*.length

Ist *indexB* nicht angegeben, so wird für *indexB* der Wert *callingString*.length angenommen, d.h. es wird der Substring von *indexA* bis zum Ende von *callingString* zurückgeliefert.

Sind die beiden Indizes gleich, wird ein Leerstring zurückgeliefert.

#### *Beispiel*

```
document.write("<BR>" + "WebTransactions".slice(0,3));
document.write("<BR>" + "WebTransactions".slice(4,3));
document.write("<BR>" + "WebTransactions".slice(3));
document.write("<BR>" + "WebTransactions".slice(0,-12));
```
#### Das Beispiel erzeugt folgende Ausgabe:

Web

Transactions Web

## **7.11.16 Methode split**

Die Methode gibt ein Array von Teilstrings des aufrufenden String zurück.

split() split(*pattern*) split(*pattern*, *limit*)

#### **Rückgabewert**

Ergebnis-Array, das wie folgt gebildet wird: Die Zeichen vom Anfang bis zum ersten Trenner, jeweils zwischen zwei Trennern und vom letzten Trenner bis zum Ende bilden jeweils ein Element des Ergebnis-Arrays. Die Trenner selbst sind im Ergebnis nicht enthalten.

#### **Parameter**

*pattern* Objekt vom Typ RegExp oder ein String. *pattern* gibt ein Muster für eine Zeichenfolge an, die als Trenner gelten soll.

Fehlt die Angabe für *pattern*, so liefert split genau einen Eintrag für den gesamten String.

Ist der Trenner ein Leerstring, so liefert split für jedes Zeichen der aufrufenden Zeichenkette einen einzelnen Eintrag.

*limit* Mit *limit* kann eine maximale Anzahl von Trennungen vorgegeben werden.

#### *Beispiel*

```
numberString = ";7.1;687.1;32.634;.56;";
document.write ("input string: " + numberString + "<BR>" );
numberArray = numberString.split(";");
document.write("resulting array: |");
for (i in numberArray)
    document.write(numberArray[i] + "|");
```
Der Aufruf von split entfernt die trennenden Strichpunkte und gliedert die Zahlen in ein Array ein. Ausgabe des Beispiels:

```
input string: ;7.1;687.1;32.634;.56;
resulting array: ||7.1|687.1|32.634|.56||
```
## **7.11.17 Methode substr**

Diese Methode liefert denjenigen Teil-String des aufrufenden Strings zurück, der beim angegebenen Index beginnt und die angegebene Länge hat.

substr(*index*) substr(*index*,*length*)

#### **Rückgabewert**

Teil-String der Länge *length* des aufrufenden Strings, der beim Index *index* beginnt (einschließlich des durch den Index spezifizierten Zeichens).

#### **Parameter**

*index* Ausdruck, der den Index für den Start des Teilstrings angibt.

Ist *index* kleiner 0, so wird für *index* ein Versatz vom Stringende angenommen (*callingString*.length+*index*). Liegt dieser Versatz vor dem Anfang des aufrufenden String, so wird 0 verwendet.

Ist *index* größer oder gleich *callingString*.length, so wird ein Leerstring zurückgeliefert.

*length* Ausdruck, der die Länge des Teilstrings angibt.

Ist *length* nicht angegeben, so wird der Substring von *index* bis zum Ende von *callingString* zurückgeliefert.

Ist *length* kleiner oder gleich 0, so wird ein Leerstring zurückgeliefert.

#### *Beispiel*

```
document.write("<BR>" + "WebTransactions".substr(3,5));
document.write("<BR>" + "WebTransactions".substr(4,0));
document.write("<BR>" + "WebTransactions".substr(3));
document.write("<BR>" + "WebTransactions".substr(-12,2));
```
#### Das Beispiel erzeugt folgende Ausgabe:

Trans

Transactions Tr

## **7.11.18 Methode substring**

Diese Methode liefert denjenigen Teil des aufrufenden Strings zurück, der zwischen den beiden angegebenen Indizes liegt.

substring(*indexA*) substring(*indexA*,*indexB*)

#### **Rückgabewert**

Teil-String des aufrufenden Strings, der zwischen den beiden angegebenen Indizes liegt (einschließlich des durch den kleineren Index spezifizierten Zeichens aber ausschließlich des durch den größeren Index spezifizierten Zeichens).

#### **Parameter**

#### *indexA*, *indexB*

Ausdrücke, die Indizes spezifizieren.

Ist *indexB* nicht angegeben, so wird für *indexB* der Wert *callingString*.length angenommen, d.h. es wird der Substring von *indexA* bis zum Ende von *callingString* zurückgeliefert.

Ist ein Index kleiner 0, so wird 0 angenommen. Ist ein Index größer oder gleich *callingString*.length, so wird *callingString*.length angenommen.

Sind die beiden Indizes gleich, wird ein Leerstring zurückgeliefert. Ist *indexA* größer als *indexB*, werden die beiden Argumente vertauscht, und dann wird der dazwischenliegende Teil-String zurück gegeben.

#### *Beispiel*

```
document.writeln("<BR>" + "WebTransactions".substring(0,3));
document.writeln("<BR>" + "WebTransactions".substring(99,3));
document.writeln("<BR>" + "WebTransactions".substring(0));
document.writeln("<BR>" + "WebTransactions".substring(-99)+"!!!");
```
#### Das Beispiel erzeugt folgende Ausgabe:

```
Web
Transactions
WebTransactions
WebTransactions!!!
```
### **7.11.19 Methode toLowerCase**

Die Methode gibt den Wert des aufrufenden String zurück, wobei alle Großbuchstaben (A-Z) in die entsprechenden Kleinbuchstaben umgewandelt werden. Der aufrufende String wird nicht verändert.

toLowerCase()

#### **Rückgabewert**

String, der aus dem aufrufenden String durch Umwandlung aller Großbuchstaben  $(A-Z)$  in die entsprechenden Kleinbuchstaben hervorgeht.

#### **Parameter**

keine

#### *Beispiel*

```
a="DaDa";
b=a.toLowerCase():
document.write(b+a);
```
Das Beispiel erzeugt folgende Ausgabe:

dadaDaDa

## **7.11.20 Methode toString**

Die Methode liefert den Wert des aufrufenden Objekts als Wert vom Typ string zurück.

toString()

#### **Rückgabewert**

Wert vom Typ string

#### **Parameter**

keine

## **7.11.21 Methode toUpperCase**

Die Methode gibt den Wert des aufrufenden String zurück, wobei alle Kleinbuchstaben (a-z) in die entsprechenden Großbuchstaben umgewandelt werden. Der aufrufende String wird nicht verändert.

toUpperCase()

#### **Rückgabewert**

String, der aus dem aufrufenden String durch Umwandlung aller Kleinbuchstaben  $(a-z)$  in die entsprechenden Großbuchstaben hervorgeht.

#### **Parameter**

keine

#### *Beispiel*

```
a="DaDa";
b=a.toUpperCase();
document.write(b+a);
```
Das Beispiel erzeugt folgende Ausgabe:

DADADaDa

## **7.11.22 Methode valueOf**

Die Methode liefert den Wert des aufrufenden Objekts als Wert vom Typ string zurück.

valueOf()

#### **Rückgabewert**

Wert vom Typ string, der dem Wert des aufrufenden Objekt entspricht.

**Parameter** 

keine

# **7.12 WT\_Communication-Klasse**

Objekte der Klasse WT\_Communication werden Kommunikationsobjekte genannt. Diese Kommunikationsobjekte ermöglichen Ihnen das Handling von parallelen Verbindungen und somit die Integration von mehreren Host-Anwendungen innerhalb einer WebTransactions-Anwendung. Die Kommunikationsobjekte enthalten Informationen über das jeweils verwendete Kommunikationsmodul, den aktuellen Zustand der Verbindung, die zuletzt von der Host-Anwendung empfangenen Daten etc. (siehe hierzu auch das WebTransactions-Handbuch "Konzepte und Funktionen").

## **7.12.1 Konstruktoren**

Die Konstruktoren legen ein neues Kommunikationsobjekt an. Es wird ein Verweis auf dieses Objekt zurückgeliefert, das für eine weitere Referenz benutzt werden kann.

WT Communication() WT\_Communication(*handle*)

#### **Rückgabewert**

Kommunikationsobjekt der Klasse WT\_Communication

#### **Parameter**

#### *handle*

Durch die Angabe von *handle* kann der Name des Kommunikationsobjekts angegeben werden. WebTransactions legt das Kommunikationsobjekt im Host-Wurzelobjekt WT\_HOST an. Zusätzlich wird in diesem neu angelegten Kommunikationsobjekt ein verbindungsspezifisches Systemobjekt angelegt, dessen Attribute zur Steuerung der individuellen Verbindung dienen.

Wird der Konstruktor ohne Argument aufgerufen, so ermittelt WebTransactions den Namen aus dem Attribut HANDLE des globalen Systemobjekts. Ist auch das nicht gesetzt, kommt es zu einem Fehler.

## **7.12.2 Methode close**

Die Methode close schließt die Verbindung zur Host-Anwendung, löscht das Kommunikationsobjekt aber nicht: Mit einem folgenden open-Aufruf kann die Verbindung erneut geöffnet werden. Kommunikationsobjekte leben bis zum Ende der Sitzung.

#### close()

#### **Rückgabewert**

kein Rückgabewert

#### **Parameter**

keine

## **7.12.3 Methode equals**

Die Methode equals() vergleicht das aufrufende WT\_Communication-Objekt mit dem als Argument übergebenen Objekt auf Gleichheit hinsichtlich der Klasse, Attribute und Werte.

equals(*object*)

#### **Rückgabewert**

Rückgabewert vom Typ boolean: true bei Gleichheit, false bei Ungleichheit

#### **Parameter**

*object* spezifiziert das Objekt, mit dem das aufrufende Objekt verglichen werden soll.

## **7.12.4 Methode getClassName**

Die Methode liefert den Namen der Klasse, der das aufrufende Objekt angehört, als Zeichenkette zurück.

getClassName()

#### **Rückgabewert**

Zeichenkette, die die Klasse des aufrufenden Objekts angibt, hier "WT\_Communication".

#### **Parameter**

keine

## **7.12.5 Methode getModule**

Die Methode liefert den Namen des Kommunikationsmoduls in einem String zurück.

getModule()

#### **Rückgabewert**

String, der den Namen des Kommunikationsmoduls enthält

#### **Parameter**

keine

## **7.12.6 Methode open**

Die Methode stellt eine Verbindung mit einer Host-Applikation her. Um die Methode open() aufrufen zu können, muss das betreffende Kommunikationsobjekt bereits existieren.

Liefert die Methode einen Fehlercode zurück, so wird dieser im globalen Systemobjekt als Attribut ERROR abgelegt.

open() open(*protocol*)

#### **Rückgabewert**

Referenz auf Objekt der WT\_Communication-Klasse

#### **Parameter**

*protocol* 

Durch die Angabe von *protocol* kann einer der zu WebTransactions gebundenen Kommunikationsmodule ausgewählt werden. Wird open ohne Argument aufgerufen, so ermittelt WebTransactions den Kommunikationsmodul aus dem Attribut PROTOCOL des globalen Systemobjekts. Ist auch dieses Attribut nicht gesetzt, liefert WebTransactions einen Fehler.

## **7.12.7 Methode receive**

Die Methode empfängt vom Host eine Nachricht und hinterlegt diese in dem aufrufenden Objekt. Über die Host-Datenobjekte kann anschließend auf die empfangenen Daten zugegriffen werden.

receive()

#### **Rückgabewert**

Nach erfolgreicher Ausführung der Funktion wird das aufrufende Objekt zurückgeliefert, anderenfalls null. Eine entsprechende Fehlermeldung wird im Attribut ERROR des globalen Systemobjekts abgelegt.

#### **Parameter**

keine

## **7.12.8 Methode send**

Die Methode schickt die in den Host-Datenobjekten des aufrufenden Kommunikationsobjekts hinterlegte Nachricht an den Host.

send()

#### **Rückgabewert**

Nach erfolgreicher Ausführung der Funktion wird das aufrufende Objekt zurückgeliefert, andernfalls null. Eine entsprechende Fehlermeldung wird im Attribut ERROR des globalen Systemobjekts abgelegt.

#### **Parameter**

keine

# **7.13 WT\_Filter-Klasse**

Die Klasse WT\_Filter hat als universelle Filterklasse mehrere Aufgaben:

die portable Darstellung von Daten für die Kommunikation mit externen Anwendungen über XML-Nachrichten (XML=eXtended Markup Language).

Damit ist es möglich, Daten aus WTScript-Programmen für die Weiterverarbeitung mit externen Anwendungen in XML-Dokumente zu konvertieren, bzw. Daten, die aus externen Quellen als XML-Dokumente geliefert werden, in WebTransactions weiter zu verarbeiten.

Eine detaillierte Beschreibung dieser Möglichkeit finden Sie im [Abschnitt "XML-Doku](#page-388-0)[mente importieren und exportieren" auf Seite 389.](#page-388-0)

● die Konvertierung von WTScript-Datenstrukturen in XML-Dokumente und umgekehrt.

Damit steht z.B. eine komfortable Möglichkeit zur Verfügung, interne Daten über die Lebensdauer einer Sitzung hinaus zur erhalten, indem diese über den Aufruf von WT Filter-Methoden konvertiert und dann über document-Methoden gespeichert werden.

Eine detaillierte Beschreibung dieses Konzepts finden Sie im [Abschnitt "Datenstruktu](#page-393-0)[ren exportieren" auf Seite 394.](#page-393-0)

● Die Konvertierung von WTScript-Methodenaufrufen in XML-Dokumente und umgekehrt, um auf diese Weise die Kommunikation zwischen WebTransactions-Anwendungen zu ermöglichen.

Dieses Konzept wird ausführlich im WebTransactions-Handbuch "Client-APIs für Web-Transactions" beschrieben.

● Verarbeitung eines beliebigen XML-Dokumentes mit frei programmierbaren Callback-Funktionen. Ein Beispiel dazu finden Sie auf [Seite 245.](#page-244-0)

Die nachfolgend beschriebenen Methoden stehen Ihnen dazu als Klassenmethoden zur Verfügung.

## <span id="page-231-0"></span>**7.13.1 Methode dataObjectToXML**

Die Methode erzeugt aus einem WTScript-Datenobjekt ein XML-Dokument entsprechend der in [Abschnitt "Datenstrukturen exportieren" auf Seite 394](#page-393-1) beschriebenen XML-Darstellung.

dataObjectToXML(*objectPattern*) dataObjectToXML(*objectPattern*, *objectName*, ...)

#### **Rückgabewert**

XML-Dokument, das aus einem WTScript erzeugt wurde.

#### **Parameter**

*objectPattern* 

Dieses Argument gibt die Namen von WTScript-Daten an, aus deren Strukturen ein XML-Dokument erzeugt und zurückgeliefert werden soll.

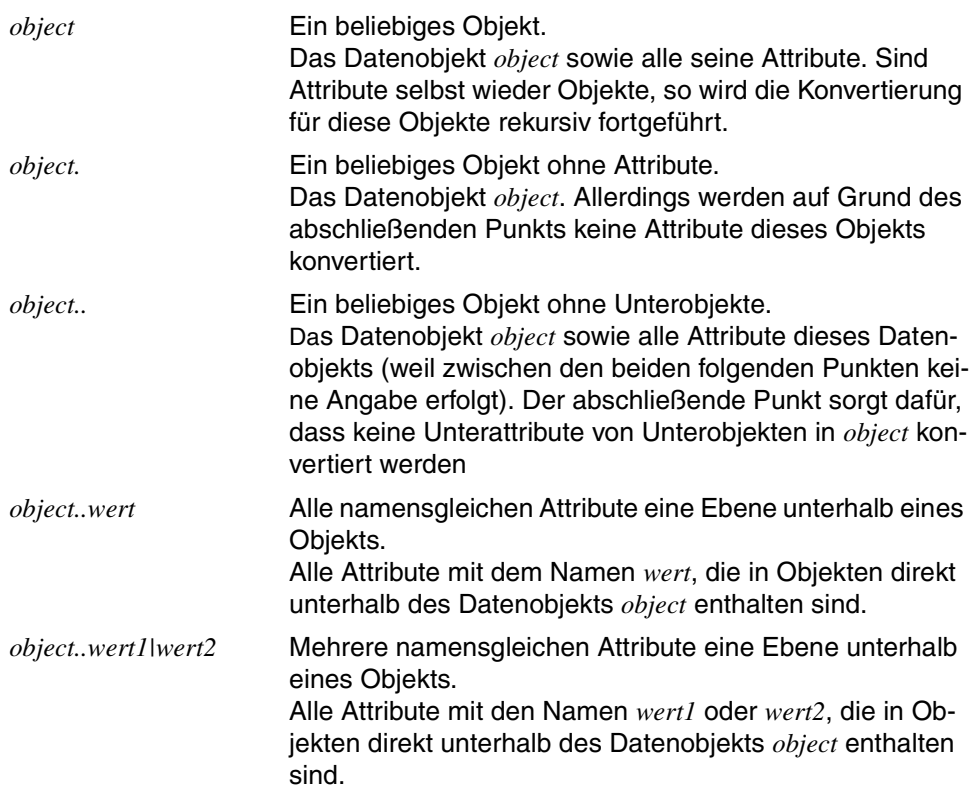

Wenn Sie innerhalb einer Methode das aufrufende Objekt konvertieren wollen, dürfen Sie nicht die Zeichenkette "this" als Pattern angeben. Sie können aber eine lokale Variable auf das aufrufende Objekt zeigen lassen und diese verwenden:

 $d$ ummy $1 = \text{this}$ : text=dataObjectToXML("dummy1");

Genauso lässt sich ein XML-Dokument auf das aufrufende Objekt entpacken:

dummy2=this; XMLToDataObject(text,"dummy2");

*objectName* 

(optional) Mit Hilfe dieser Argumente können die Namen der obersten Ebene überschrieben werden.

Methoden von Objekten werden durch WT\_Filter.dataObjectToXML nicht mit serialisiert. Lediglich die Namen werden serialisiert und das Wiederherstellen erzeugt nicht mehr aufrufbare (als obsolet bezeichnete) Methoden. WT\_Filter.data0bjectToXML und WT\_Filter.XMLToDataObject sind nur für Datenobjekte gedacht.

## **7.13.2 Methode dataObjectToFormattedXML**

Die Methode erzeugt aus einem WTScript-Datenobjekt ein formatiertes XML-Dokument entsprechend der in [Abschnitt "Datenstrukturen exportieren" auf Seite 394](#page-393-1) beschriebenen XML-Darstellung.

dataObjectToFormattedXML(*objectPattern*, *format*) dataObjectToFormattedXML(*objectPattern*, *format*, *objectName*, ...)

#### **Rückgabewert**

XML-Dokument, das aus einem WTScript erzeugt wurde.

#### **Parameter**

*objectPattern* 

Dieses Argument gibt die Namen von WTScript-Daten an, aus deren Strukturen ein XML-Dokument erzeugt und zurückgeliefert werden soll.

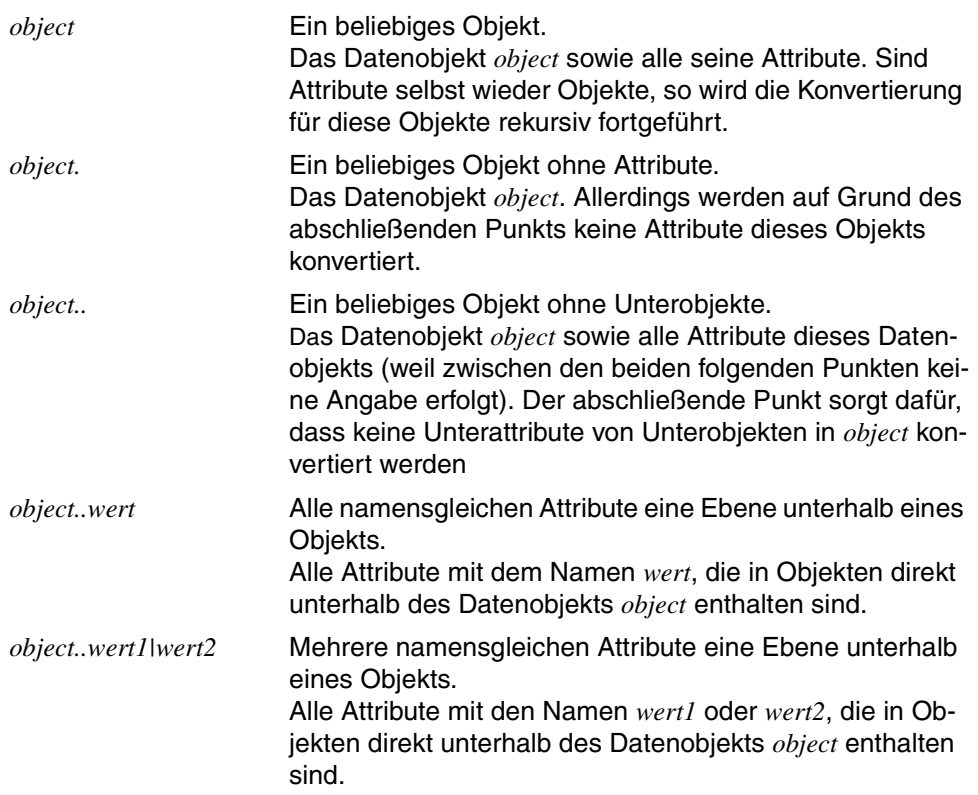

Wenn Sie innerhalb einer Methode das aufrufende Objekt konvertieren wollen, dürfen Sie nicht die Zeichenkette "this" als Pattern angeben. Sie können aber eine lokale Variable auf das aufrufende Objekt zeigen lassen und diese verwenden:

 $d$ ummy $1 = \text{this}$ ; text=dataObjectToXML("dummy1");

Genauso lässt sich ein XML-Dokument auf das aufrufende Objekt entpacken:

dummy2=this; XMLToDataObject(text,"dummy2");

#### *format*

Zeichenkette mit Formatierungsangaben. Groß- und Kleinschreibung wird nicht unterschieden.

WebTransactions V7.5 unterstützt für *format* aktuell nur den Wert NL:

NL Nach jedem Tag-Ende, also nach der schließenden spitzen Klammer (>) wird zusätzlich eine neue Zeile erzeugt. Dadurch ist die XML-Ausgabe besser lesbar und in unterschiedlichen Versionen vergleichbar.

Wenn Sie *format* nicht angeben, besteht die XML-Ausgabe aus einer einzigen Zeile.

*objectName* 

(optional) Mit Hilfe dieser Argumente können die Namen der obersten Ebene überschrieben werden.

Methoden von Objekten werden durch WT\_Filter.dataObjectToXML nicht mit serialisiert. Lediglich die Namen werden serialisiert und das Wiederherstellen erzeugt nicht mehr aufrufbare (als obsolet bezeichnete) Methoden.

WT\_Filter.dataObjectToXML und WT\_Filter.XMLToDataObject sind nur für Datenobjekte gedacht.

#### *Beispiel*

```
o=new Object();
   o.s='abc'; o.n=42; o.b=true;
   o.S=new String('ABC'); o.N=new Number(43); o.B=new Boolean(false);
   o.D=new Date();
   o.u=a; // a ist nicht definiert
   o.nu=null;
  o.0 = \{n:1, m:2\};
  0.4 = [1, 2, 3, 3] xml=WT_Filter.dataObjectToFormattedXML('o','nl');
```
Das Beispiel erzeugt folgende Ausgabe:

```
<data>
<object name="o" class="Object"><object name="A" class="Array"><number name=
"0">1</number>
<number name="1">2</number>
<number name="3">3</number>
</object>
<object name="B" class="Boolean">false</object>
<object name="D" class="Date">1275668587840</object>
<object name="N" class="Number">43</object>
<object name="O" class="Object"><number name="m">2</number>
<number name="n">1</number>
</object>
<object name="S" class="String">ABC</object>
<boolean name="b">true</boolean>
<number name="n">42</number>
<object name="nu" class="Undefined"></object>
<string name="s">abc</string>
<undefined name="u"/></object>
</data>
```
## **7.13.3 Methode methodCallToXML**

Diese Methode erzeugt ein XML-Dokument für den Aufruf einer Methode. Sie wird dazu verwendet, den Aufruf einer WebTransactions-Methode einer anderen WebTransactions-Anwendung für die Übermittlung an die Schnittstelle WT\_REMOTE vorzubereiten (siehe auch WebTransactions-Handbuch "Client-APIs für WebTransactions").

methodCallToXML(*methodName*) methodCallToXML(*methodName*, *argArray*) methodCallToXML(*methodName*, *argArray*, *codeBase*)

#### **Rückgabewert**

Zeichenkette, die das XML-Dokument für den Aufruf der Methode enthält.

#### **Parameter**

*methodName* 

Name einer Methode

*argArray* 

Array mit den Argumenten für die Methode (falls erforderlich)

*codeBase* 

WTML-Dokument mit der Funktionsdefinition in der fernen WebTransactions-Anwendung

## <span id="page-237-0"></span>**7.13.4 Methode objectTreeToXML**

Die Methode erwartet als Argument eine WTScript-Datenstruktur, die bestimmten Konventionen genügt, und transformiert diese in ein XML-Dokument, das als Ergebnis zurückgeliefert wird.

objectTreeToXML(*xmlObject*)

#### **Rückgabewert**

XML-Dokument, das aus der übergebenen WTScript-Datenstruktur hervorgegangen ist.

#### **Parameter**

*xmlObject* 

WTScript-Datenstruktur gemäß der Beschreibung in Abschnitt "XML-Dokumente [importieren und exportieren" auf Seite 389,](#page-388-1) bei der das Attribut child weggelassen werden kann.

Ist *xmlobject* nicht syntaktisch korrekt, so wird eine Fehlermeldung ausgegeben. In diesem Fall ist das Ergebnis der Methode ein XML-Dokument, das so vollständig wie möglich erzeugt wurde.

## **7.13.5 Methode XMLToDataObject**

Diese Methode ist die Umkehrmethode zu data0bjectToXML (siehe [Abschnitt "Methode da](#page-231-0)[taObjectToXML" auf Seite 232\)](#page-231-0). Sie erzeugt aus XML-Text wieder eine entsprechende WT-Script-Datenstruktur (siehe auch [Abschnitt "Datenstrukturen exportieren" auf Seite 394](#page-393-0)).

Diese Methode arbeitet additiv, das heißt, wenn das in XML serialisierte Objekt vorher bereits existiert, wird es durch WT\_Filter.XMLToDataObject nicht komplett ersetzt, sondern die im XML-Dokument enthaltenen Attribute werden ergänzt. Andere bereits vorhandene Attribute (und auch Methoden) bleiben unverändert.

```
XMLToDataObject(xmlObjectText[, suppressWhitespace])
XMLToDataObject(xmlObjectText, objectName, ...[, suppressWhitespace])
```
#### **Rückgabewert**

Einen Rückgabewert im eigentlichen Sinne gibt es nicht. Die Funktion erzeugt das Objekt, das in *xmlObjectText* gesichert wurde (gegebenenfalls unter dem Namen *objectName*).

#### **Parameter**

*xmlObjectText* 

XML-Text, der ein WTScript-Datenobjekt beschreibt.

*objectName* 

(optional) Mit Hilfe dieser Argumente können die Namen der obersten Ebene überschrieben werden.

*suppressWhitespace* 

(optional) Behandlung der freien Daten des XML-Dokuments. Dieses Attribut wird gegebenenfalls nach Typ boolean konvertiert. Liefert dieses true, so werden alle führenden und abschließenden Whitespace-Zeichen des Data-Strings unterdrückt. Defaultwert ist false.

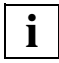

 Wenn Sie innerhalb einer Methode das aufrufende Objekt konvertieren wollen, dürfen Sie nicht die Zeichenkette "this" als Pattern angeben. Sie können aber eine lokale Variable auf das aufrufende Objekt zeigen lassen und diese verwenden:

```
dummy1 = \text{this};
text=WT_Filter.dataObjectToXML("dummy1");
```
Genauso lässt sich ein XML-Dokument auf das aufrufende Objekt entpacken:

```
dummy2=this;
WT Filter.XMLToDataObject(text."dummy2");
```
## **7.13.6 Methode XMLToMethodCall**

Diese Methode interpretiert ein XML-Dokument, das einen Methodenaufruf beschreibt, und führt diesen ggf. aus (siehe auch WebTransactions-Handbuch "Client-APIs für WebTransactions").

XMLToMethodCall(*xmlInvokeText*)

#### **Rückgabewert**

Rückgabewert der Funktion, die durch das interpretierte XML-Dokument beschrieben ist.

#### **Parameter**

*xmlInvokeText* 

Dieses Argument wird in den Typ string konvertiert und als XML-Dokument interpretiert. Handelt es sich dabei um einen Methodenaufruf, so wird die Methode ggf. im angegebenen WTML-Dokument gesucht und anschließend ausgeführt. Dabei werden die zuvor beim Aufruf der Umkehrmethode methodCallToXML eventuell angegebenen Parameter berücksichtigt.

## **7.13.7 Methode XMLToObjectTree**

Die Methode ist die Umkehrmethode zu objecTreeToXML (siehe [Abschnitt "Methode ob](#page-237-0)[jectTreeToXML" auf Seite 238](#page-237-0)). Sie erwartet als Argument einen syntaktisch korrekten XML-Text und transformiert ihn in eine entsprechende WTScript-Datenstruktur, die als Er-gebnis zurückgeliefert wird (siehe auch [Abschnitt "XML-Dokumente importieren und expor](#page-388-0)[tieren" auf Seite 389](#page-388-0)).

XMLToObjectTree(*xmlText*[, *suppressWhitespace*])

#### **Rückgabewert**

WTScript-Datenstruktur, die aus dem übergebenen XML-Text hervorgegangen ist.

#### **Parameter**

*xmlText* 

syntaktisch korrekter XML-Text als String

*suppressWhitespace* 

(optional) Behandlung der freien Daten des XML-Dokuments. Dieses Attribut wird gegebenenfalls nach Typ boolean konvertiert. Liefert dieses true, so werden alle führenden und abschließenden Whitespace-Zeichen des Data-Strings unterdrückt. Defaultwert ist false.

Ist *xmlText* nicht syntaktisch korrekt oder enthält *xmlText* XML-Entities oder -Verarbeitungsanweisungen, so wird eine Fehlermeldung ausgegeben. In diesem Fall ist das Ergebnis der Methode nur ein Fragment einer WTScript-Datenstruktur, das so weit wie möglich mit der Semantik des XML-Texts übereinstimmt.

## **7.13.8 Methode XML\_SAXParse**

Mit dieser Methode kann ein XML-Dokument interpretiert werden. Die Methode analysiert das XML-Dokument und startet bei Erkennen von Start-, Ende-Tags, Daten oder Verarbeitungsanweisungen eine entsprechende Callback-Funktion. Diese Callback-Funktionen müssen in Form von WTScript-Funktionen bzw. -Funktionsobjekten zur Verfügung gestellt werden. Die Funktionen werden der Methode mittels eines Handlerobjekts übergeben.

XML\_SAXParse (*xmlDocument, HandlerObject* [, *suppressWhitespace*])

#### **Rückgabewert**

Rückgabewert des integrierten XML-Parsers als Typ object mit den Attributen ErrorCode vom Typ number und ErrorText vom Typ string mit den folgenden Inhalten:

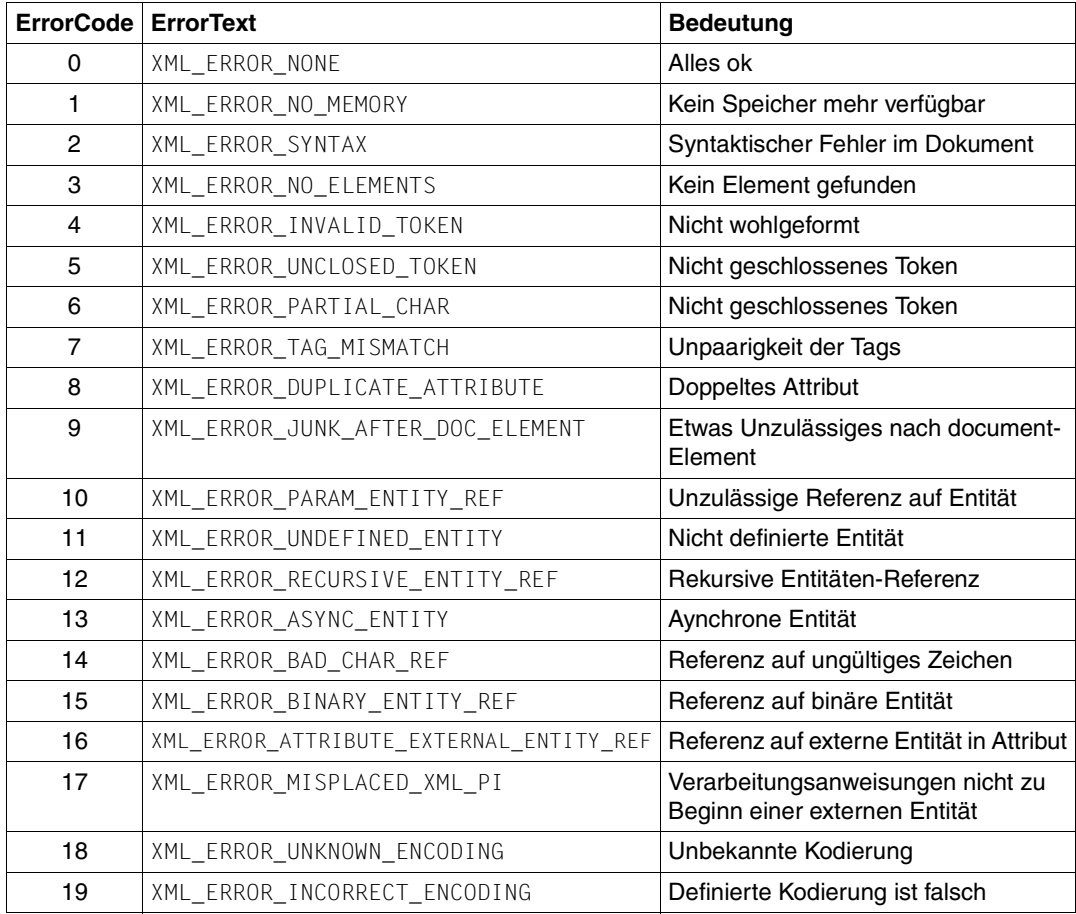

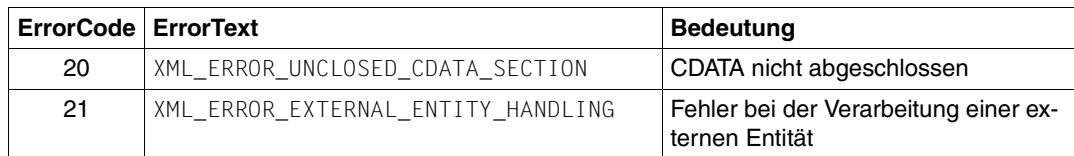

#### **Parameter**

*xmlDocument* 

Das zu interpretierende XML-Dokument. Ist dies ein Objekt der Klasse Document, wird der Inhalt der damit bezeichneten Datei interpretiert. Jeder andere Typ wird gegebenenfalls nach Typ string konvertiert und dann interpretiert.

#### *HandlerObject*

Bekanntgabe der Callback-Funktionen. Dies ist ein Objekt der Klasse Object und hat folgendes Layout:

#### StartElementHandler:

Referenz auf die Callback-Funktion, die die Start-Tags bearbeitet.

#### EndElementHandler:

Referenz auf die Callback-Funktion, die die Ende-Tags bearbeitet.

#### CharacterDataHandler:

Referenz auf die Callback-Funktion, die die Daten bearbeitet.

#### ProcessingInstructionHandler:

Referenz auf die Callback-Funktion, die die Verarbeitungsanweisungen bearbeitet.

Die Attribute sind optional. Sind sie nicht definiert bzw. referenzieren keine Funktion oder ein Funktionsobjekt, wird kein entsprechender Handler gestartet.

#### *suppressWhitespace*

(optional) Behandlung der freien Daten des XML-Dokuments. Dieses Attribut wird gegebenenfalls nach Typ boolean konvertiert. Liefert dieses true, so werden alle führenden und abschließenden Whitespace-Zeichen des Data-Strings unterdrückt. Defaultwert ist false.

#### **Prototyp der einzelnen Callback-Funktion**

Die Callback-Routinen für den XML-Parser müssen einer festen Schnittstelle genügen. Auf Gültigkeit wird allerdings nicht geprüft.

StartTagHandler ( string *tagname*, Object[] *nameValue*[, string *namespace*] )

*tagname* 

Hier wird der Name des geöffneten Tags übergeben (**ohne** Namespace-Präfix).

*nameValue* 

In diesem Array werden als einzelne Objekte die Name-Value-Paare der Tag-Attribute übergeben. Die Attributnamen der Objekte sind name und value.

*namespace* 

Hier wird der Name des evtl. geltenden Namespaces oder ein Leerstring übergeben.

EndTagHandler ( string *tagname*[, string *namespace*] )

*tagname* 

Hier wird der Name des schließenden Tags übergeben (**ohne** Namespace-Präfix).

*namespace* 

Hier wird der Name des evtl. geltenden Namespaces oder ein Leerstring übergeben.

CharacterDataHandler ( string *data* )

*data* Hier werden die freien Daten übergeben.

ProcessingInstructionHandler ( string *target*, string *data* )

*target* Hier wird der Name der Verarbeitungsanweisung als String übergeben.

*data* Hier wird die gefundene Verarbeitungsanweisung als String übergeben.

#### <span id="page-244-0"></span>*Beispiel*

Grundlage für die folgenden Beispiele ist die XML-Datei allelements.xml. Diese Datei enthält eine Auflistung aller chemischen Elemente und deren Eigenschaften.

```
<PERIODIC_TABLE>
  <ATOM> <NAME>Actinium</NAME>
     <ATOMIC_WEIGHT>227</ATOMIC_WEIGHT>
     <ATOMIC_NUMBER>89</ATOMIC_NUMBER>
     <OXIDATION_STATES>3</OXIDATION_STATES>
     <BOILING_POINT UNITS="Kelvin">3470</BOILING_POINT>
     <SYMBOL>Ac</SYMBOL>
     <DENSITY UNITS="grams/cubic centimeter"><!-- At 300K -->
       10.07
     </DENSITY>
     <ELECTRON_CONFIGURATION>[Rn] 6d1 7s2 </ELECTRON_CONFIGURATION>
     <ELECTRONEGATIVITY>1.1</ELECTRONEGATIVITY>
     <ATOMIC_RADIUS UNITS="Angstroms">1.88</ATOMIC_RADIUS>
     <ATOMIC_VOLUME UNITS="cubic centimeters/mole">
       22.5
     </ATOMIC_VOLUME>
     <SPECIFIC_HEAT_CAPACITY UNITS="Joules/gram/degree Kelvin">
       0.12
     </SPECIFIC_HEAT_CAPACITY>
     <IONIZATION_POTENTIAL>5.17</IONIZATION_POTENTIAL>
     <THERMAL_CONDUCTIVITY UNITS="Watts/meter/degree Kelvin">
    \leftarrow!-- At 300K -->
       12
     </THERMAL_CONDUCTIVITY>
  </ATOM><ATOM> <NAME>Aluminum</NAME>
 …
 …
    </ATOM>
```
</PERIODIC\_TABLE>

Das folgende Dokument soll eingelesen werden und in eine WTScript-Datenstruktur umgewandelt werden, die für jedes Element ein Attribut mit dem Symbol des Elements enthält:

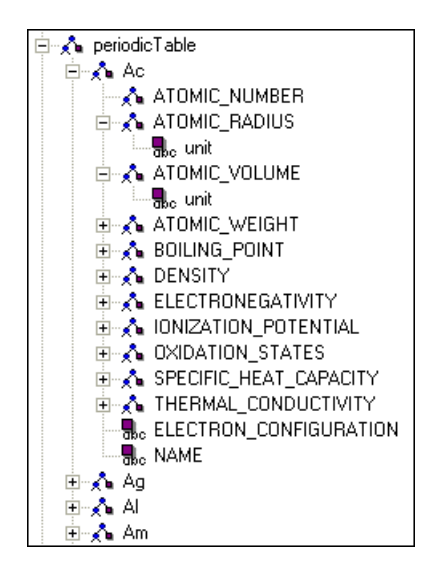

Die folgende Funktion wird aufgerufen, wenn ein öffnendes XML-Tag erkannt wird. Es speichert die Attribute des Tags in der globalen Variablen CurrentAttributes, damit sie im Endetag-Handler zur Verfügung stehen. Falls eine neue Beschreibung eines chemischen Elements beginnt, wird ein neues WTScript-Objekt erzeugt, das diese Beschreibung repräsentiert.

```
function StartChemie (name,attributes)
{
     CurrentAttributes = attributes;
     CurrentData = "";
    if (name == "ATOM")
        CurrentObject = new Object();}
```
Die folgende Funktion wird aufgerufen, wenn Daten erkannt worden sind. Sie speichert die Daten für den Endetag-Handler:

```
function DataChemie (data)
{
     CurrentData = data;
}
```
{

Die folgende Funktion wird aufgerufen, falls ein schließendes XML-Tag erkannt wird. Sie führt je nach Namen des schließenden Tags verschiedene Aktionen aus:

- Wird SYMBOL erkannt, wird der Name aus den zugehörigen Daten zwischengespeichert, um als Attributname in der WTScript-Datenstruktur verwendet zu werden.
- Wird ATOM erkannt, so ist die Beschreibung eines chemischen Elements fertig und kann unter dem Symbolnamen eingefügt werden.
- Alle anderen Elemente werden unter dem Tagnamen in das Objekt eingefügt, das das chemische Element beschreibt.
- Beschreibt das aktuelle Tag numerische Daten, so kann in dem Attribut UNIT die Einheit der Daten angegeben sein. Diese Information wird aus dem in Starttag-Handler zwischengespeicherten Attributen ermittelt und in die Datenstruktur eingefügt.

```
function EndChemie (name)
     switch (name)
     {
         case "SYMBOL":
            CurrentName = CurrentData;
             break;
         case "ATOM":
             //End of element description: add whole element to WTScript
             // object
             periodicTable[CurrentName] = CurrentObject;
             delete CurrentObject;
             break;
         case "NAME":
         case "ELECTRON_CONFIGURATION":
            CurrentObject[name] = CurrentData;
            break;
        case "PERIODIC TABLE": //end of description: cleanup
             delete CurrentName;
             delete CurrentData;
             delete CurrentObject;
             break;
         default:
            //All the other information about a chemical element contain
            // numerical data and may contain the attribut UNIT, so create
            // as Number object and add the
            // attribute unit to this object if necessary
            CurrentObject[name] = new Number(CurrentData);
            if (CurrentAttributes.length == 1
               && CurrentAttributes[0].name == "UNITS")
               CurrentObject[name].unit = CurrentAttributes[0].value;
 }
```

```
}
// Erzeugen eines Document-Objekts für dir XML-Datei
doc = new Document(WT_SYSTEM.BASEDIR + "/allelements.xml" );
// Handlerobjekt vorbereiten
handlerObject = new Object();handlerObject.StartElementHandler = StartChemie;
handlerObject.EndElementHandler = EndChemie;
handlerObject.CharacterDataHandler = DataChemie;
//Datenstrukur für die Informationen aus der XML-Datei, hier fügen die Element-
Handler die Information ein.
periodicTable = new Object();
//Filter aufrufen
try {
        WT_Filter.XML_SAXParse( doc, handlerObject,true );
}
catch (exc) {
     document.writeln(exc);
     exitTemplate();
}
```
# **7.14 WT\_LdapConnection-Klasse**

Für die Unterstützung des Internet-Kommunikationsprotokolls LDAP (**L**ightweight **D**irectory **A**ccess **P**rotocol) in WebTransactions ist in WTScript die Klasse WT\_LdapConnection definiert. WT\_LdapConnection unterstützt nur synchrone Operationen. Erweiterte Operationen werden nicht unterstützt.

Der vorliegende Abschnitt behandelt folgende Themen:

- LDAP-Directory-Service (Überblick)
- LDAP-Fehlermeldungen
- Eingebaute Methoden der Klasse WT\_LdapConnection
- Beispiele

## **7.14.1 LDAP-Directory-Service - Überblick**

Dieser Abschnitt basiert auf dem SLAPD und SLURPD Administratorhandbuch, einem Dokument der University of Michigan. Das Copyright für das Administratorhandbuch hält die University of Michigan. Die hier vorliegende Beschreibung beschränkt sich auf einen allgemeinen Überblick. Nähere Informationen zu LDAP im BS2000/OSD finden Sie im Administratorhandbuch zu "inter[Net Services](#page-425-0)".

### **LDAP-Directory-Service für Verzeichnisse (Directories)**

Ein Directory (Verzeichnis) ist mit einer Datenbank vergleichbar, die auf Attributen aufbauende, beschreibende Informationen enthält. Die Informationen eines Directory werden im allgemeinen häufiger gelesen als geschrieben. Für Verzeichnisse sind deshalb normalerweise die komplizierten Transaktions- oder Roll-Back-Schemata regulärer Datenbanken für komplexe umfangreiche Aktualisierungen nicht implementiert. Änderungen werden entweder komplett oder gar nicht ausgeführt, vorausgesetzt, sie sind überhaupt erlaubt. Verzeichnisse sind dafür ausgelegt, schnelle Antworten auf umfangreiche Nachschlage- und Suchvorgänge zu ermöglichen. Zur Erhöhung der Verfügbarkeit und Zuverlässigkeit bei einer gleichzeitigen Verringerung der Antwortzeit kann die Information eines Directory verteilt werden. Bei einer verteilten Datenhaltung können temporäre Inkonsistenzen zwischen den Datenbeständen akzeptiert werden, wenn sie am Ende wieder übereinstimmen.

Es gibt verschiedene Möglichkeiten, einen Verzeichnis-Service bereitzustellen. Die unterschiedlichen Methoden ermöglichen die Speicherung von verschiedenen Informationstypen, stellen unterschiedliche Anforderungen daran, wie auf diese Informationen verwiesen wird, wie sie abgefragt und aktualisiert werden, wie sie vor unbefugtem Zugriff geschützt werden usw. Einige Verzeichnis-Services sind lokal und decken mit ihrem Service nur einen eingeschränkten Bereich ab (z.B. der FINGER-Service einer einzelnen Maschine). Andere Services sind global und stellen ihre Dienste einem größerem Umfeld (z.B. dem gesamten Internet) zur Verfügung. Globale Services sind normalerweise verteilt, d.h. die Daten sind auf viele Maschinen verteilt, und diese Maschinen realisieren den Verzeichnis-Service durch ihre Zusammenarbeit. Typischerweise wird durch einen globalen Service ein einheitlicher Namensbereich festgelegt, der immer dieselbe Sicht auf die Daten bietet, unabhängig, von welchem Standpunkt aus die Betrachtung erfolgt; d.h. ein globaler Directory Service liefert auf eine Anfrage immer das gleiche Ergebnis, unabhängig davon, an welche der beteiligten Maschinen die Anfrage gestellt wird.

### **LDAP-Funktionalität**

LDAP ist ein Directory Service Protocol, das über TCP/IP abgewickelt wird. LDAP ist in RFC 1777 "The Lightweight Directory Access Protocol" definiert.

Der LDAP-Directory-Service arbeitet nach dem Client-Server-Modell. Ein oder mehrere LDAP-Server enthalten die Daten, die den LDAP-Directory Tree bilden. Ein LDAP-Client baut eine Verbindung zu einem LDAP-Server auf und stellt an diesen eine Anfrage. Der Server antwortet mit dem Ergebnis oder mit einem Verweis (typischerweise auf einen anderen LDAP-Server), der angibt, wo der Client weitere Informationen erhalten kann. Unabhängig davon, zu welchem LDAP-Server ein Client eine Verbindung herstellt, sieht er stets dieselbe Verzeichnisstruktur. Ein Name, der einem LDAP-Server angegeben wird, verweist auf denselben Eintrag, auf den er auch verweisen würde, wenn er einem anderen LDAP-Server angegeben würde. Dies ist eine wichtige Funktion eines globalen Verzeichnis-Services wie LDAP.

Das LDAP-Verzeichnis-Servicemodell basiert auf Einträgen (entries). Ein Eintrag besteht aus Attributen und hat einen ausgezeichneten Namen (distinguished name, DN), der den Eintrag eindeutig identifiziert. Jedes der Attribute eines Eintrags verfügt über eine Typbezeichnung und einen oder mehrere Werte. Die Typbezeichnungen sind üblicherweise Abkürzungen wie *cn* für common name oder *mail* für email address. Die Werte werden vom jeweiligen Typ des Attributs bestimmt. Beispielsweise kann ein *mail*-Attribut den Wert *babs@umich.edu* enthalten. Ein *jpegPhoto*-Attribut würde ein Foto im binären JPEG/JFIF-Format enthalten.

In LDAP werden die Einträge in einer hierarchischen Baumstruktur angeordnet, die politische, geografische und/oder organisatorische Grenzen reflektiert. Einträge, die Ländernamen repräsentieren, erscheinen in der Baumstruktur an erster Stelle (oben). Unter diesen stehen die Einträge für Bundesländer oder nationale Organisationen. Darunter können Einträge folgen, die sich auf Personen, organisatorische Einheiten, Drucker, Dokumente oder andere Sachverhalte bzw. Dinge beziehen.

## **7.14.2 LDAP-Fehlermeldungen**

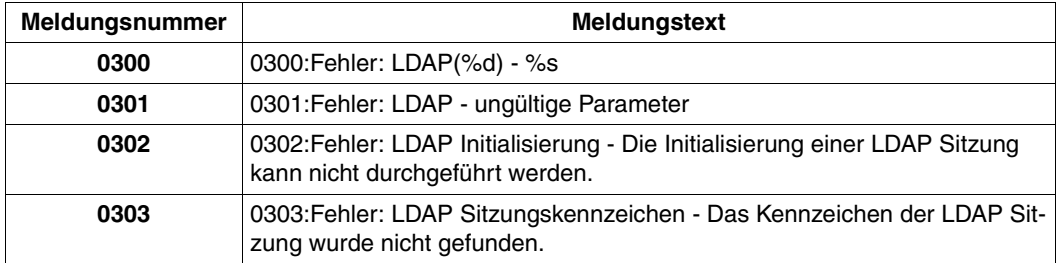

Die Fehlerbehandlung in WTScript ist beschrieben im Abschnitt "Fehlerbehandlung durch [Ausnahmen \(Exceptions\)" auf Seite 322.](#page-321-0) Ein Beispiel zur Behandlung der ldapError-Ausnahme finden Sie auf [Seite 273.](#page-272-0)

## **7.14.3 Konstruktor**

Der Konstruktor der Klasse WT\_LdapConnection erzeugt ein LDAP-Objekt. Dabei wird eine Verbindung mit dem Rechner *hostname* und der Portnummer *port* eröffnet.

```
WT_LdapConnection()
WT_LdapConnection(hostname)
WT_LdapConnection(hostname, port)
```
#### **Rückgabewert**

Referenz auf das erzeugte LDAP-Objekt oder NULL

#### **Parameter**

*hostname* 

spezifiziert Rechner der Verbindung. Defaultwert: "localhost"

*port* 

spezifiziert die Portnummer der Verbindung. Defaultwert: 389

#### *Beispiel*

```
L=new WT_LdapConnection("localhost");
// LDAP Operationen ausführen
delete L;
```
### **7.14.4 Methode add**

Diese Methode fügt Einträge zum LDAP-Verzeichnis hinzu. Als Parameter sind erforderlich der "Distinguished Name" *dn* und ein Array mit den Attributen des neu hinzuzufügenden Eintrags. Die Werte der Attribute können Zeichenketten oder Arrays sein.

```
add(dn, entry)
```
#### **Rückgabewert**

kein Rückgabewert

#### **Parameter**

*dn* spezifiziert den Distinguished Name (DN) des neuen Eintrags.

*entry* enthält Informationen über den Eintrag.

#### *Beispiel*

```
dn="cn= Hans G. Müller, ou=board, o=FTS, c=DE";
entry= new object();
entry.sn="Hansl";
entry.mail=new Array("Hans@my company.net",
                       "HGMüller@my_company.net",
                       "NNN@my_company.net");
entry.objectclass="Person";
L=new WT LdapConnection("localhost");
L.bind();
L.add(dn, entry);
L.unbind();
delete L;
```
# **7.14.5 Methode bind**

Diese Methode richtet eine LDAP-Sitzung ein. Die Parameter *bind\_rdn* und *bind\_password* regeln den Zugang zum LDAP-Verzeichnis. Falls beim Aufruf von bind für keinen der beiden optionalen Parameter ein Argument angegeben wird, wird ein anonymer Zugang eingerichtet. Es wird nur die LDAP-Version 3 unterstützt.

bind() bind(*bind\_rdn*) bind(*bind\_rdn*, *bind\_password*)

#### **Rückgabewert**

kein Rückgabewert

#### **Parameter**

*bind\_rdn* 

spezifiziert eine Benutzerkennung Default: anonyme Benutzerkennung

*bind\_password* 

Passwort

```
L=new WT_LdapConnection("localhost");
L.bind();
// LDAP Operationen ausführen
L.unbind();
delete L;
```
# **7.14.6 Methode bindSasl**

Diese Methode richtet eine LDAP-Sitzung mit SASL ein.

bindSasl(*bind\_rdn*, *mechanism*, *credentials*, *userid*, *realm*)

#### **Parameter**

*bind\_rdn* 

spezifiziert einen Eintrag im LDAP-Verzeichnis.

#### *mechanism*

spezifiziert den gewünschten SASL-Mechanismus.

*credentials* 

spezifiziert die Berechtigung des gewünschten SASL-Mechanismus.

*userid* spezifiziert eine Kennung.

*realm* spezifiziert eine Arbeitsgruppe. Falls nicht gefordert, geben Sie einen Leerstring an.

#### **Rückgabewert**

kein Rückgabewert

```
L=new WT LdapConnection("localhost");
L.setOption("LDAP_OPT_PROTOCOL_VERSION","LDAP_VERSION3");
L.bindSasl( "cn=admin,o=FTS,c=de", "DIGEST-MD5", "secret" , "admin", "");
// LDAP Operationen ausführen
L.unbind();
delete L;
```
### **7.14.7 Methode compare**

Diese Methode vergleicht den Wert eines Attributs mit einem Eintrag.

compare(*dn*, *attribute*, *value*)

#### **Rückgabewert**

boolean-Wert: true bei Gleichheit, false bei Ungleichheit.

Falls ein Attribut mehrere Werte besitzt, wird bei der ersten Übereinstimmung der Wert true zurückgeliefert.

#### **Parameter**

*dn* enthält den Distinguished Name (DN) des Eintrags, der den Eintrag im Directory adressiert.

*attribute* 

spezifiziert das Attribut mit dem durch *dn* adressierten Eintrag.

*value* spezifiziert den Wert des Attributs *attribute* mit dem durch *dn* adressierten Eintrag im Directory.

```
dn="cn= Hans G. Müller, ou=board, o=FTS, c=DE";
att="password";
val="secret"
L=new WT_LdapConnection("localhost");
L.bind();
r=L.compare(dn, att, val);
if (r == true){ // Übereinstimmung } 
else
{ // keine Übereinstimmung }
L.unbind();
delete L;
```
# **7.14.8 Methode deleteEntry**

Diese Methode löscht einen Eintrag im LDAP-Verzeichnis, der durch den Parameter *dn* spezifiziert wird.

```
deleteEntry(dn)
```
#### **Rückgabewert**

kein Rückgabewert

#### **Parameter**

*dn* enthält den Distinguished Name (DN), der den zu löschenden Eintrag adressiert.

#### *Beispiel*

```
dn="cn= Hans G. Müller, ou=board, o=FTS, c=DE";
L=new WT_LdapConnection("localhost");
L.bind();
L.deleteEntry(dn);
L.unbind();
delete L;
```
# **7.14.9 Methode equals**

Die Methode equals() vergleicht das aufrufende LDAP-Objekt mit dem als Argument übergebenen Objekt auf Gleichheit hinsichtlich der Klasse, Attribute und Werte.

equals(*object*)

#### **Rückgabewert**

boolean-Wert: true bei Gleichheit, false bei Ungleichheit

#### **Parameter**

*object* spezifiziert das LDAP-Objekt, mit dem das aufrufende Objekt verglichen werden soll.

### **7.14.10 Methode explodeDn**

Diese Methode zerlegt den im Parameter *dn* spezifizierten Distinguished Name (DN), der von der Methode getDn geliefert wurde, in seine Komponenten. Die einzelnen Teile entsprechen den RDNs.

explodeDn(*dn*, *with\_attrib*)

#### **Rückgabewert**

Array, bestehend aus den Komponenten des DN

#### **Parameter**

*dn* spezifiziert den DN des Eintrags, der zerlegt werden soll.

*with\_attrib* 

spezifiziert, ob RDNs mit dem Namen der Attribute angezeigt werden sollen oder nicht. Um RDNs mit den Namen der Attribute zu erhalten, muss der Parameter *with attrib* auf true gesetzt werden. Wenn der Parameter *with attrib* auf false gesetzt wird, werden nur die Werte der Attribute geliefert.

```
basedn="o=FTS, c=DE";
filter="((ou=board)(cn=Hans G. Müller))";
scope="LDAP_SCOPE_SUBTREE";
justthese=new Array("ou","cn","mail");
L=new WT LdapConnection("localhost");
L.bind();
Count=L.search(basedn, filter, scope, justthese);
Id=L.firstEntry();
if((dn=L.getDn(Id))!=NULL)
{
   document.writeln(dn);
   // Output:
   // cn=Hans G. Müller, ou=board, o=FTS, c=DE
   A=L.explodeDn(dn, true);
   document.writeln(A);
   // Output:
   // [cn=Hans G. Müller,ou=board,o=FTS,c=DE]
   B=L.explodeDn(dn, false);
   document.writeln(B);
   // Output:
   // [Hans G. Müller,board,FTS,DE]
}
L.unbind();
delete L;
```
# **7.14.11 Methode firstEntry**

Diese Methode liefert das Ergebniskennzeichen (result\_entry\_id) des ersten Eintrags eines Ergebnisses.

Mit den Methoden firstEntry und nextEntry können Sie die Einträge eines Ergebnisses sequentiell lesen. Der Rückgabewert der Methode firstEntry wird beim ersten Aufruf der Methode nextEntry als Argument übergeben, um weitere Einträge zu erhalten.

firstEntry()

#### **Rückgabewert**

Ergebnis-ID (result\_entry\_id) des ersten Eintrags.

#### **Parameter**

keine

```
basedn="o=FTS, c=DE";
filter="((ou=marketing)(cn=Hans*))";
scope="LDAP_SCOPE_SUBTREE";
justthese=new Array("ou","cn","mail");
L=new WT LdapConnection("localhost");
L.bind();
Count=L.search(basedn, filter, scope, justthese);
for(Id=L.firstEntry();Id!=0;Id=L.nextEntry(Id))
{
  if((dn=L.getDn(Id))!=NULL)
        document.writeln("DN: "+dn);
}
L.unbind();
delete L;
```
# **7.14.12 Methode getClassName**

Die Methode liefert den Namen der Klasse, der das aufrufende Objekt angehört, als Zeichenkette zurück.

getClassName()

#### **Rückgabewert**

Zeichenkette, die die Klasse des aufrufenden Objekts angibt, hier "WT\_LdapConnection".

#### **Parameter**

keine

# **7.14.13 Methode getDn**

Diese Methode liefert den Distinguished Name (DN) eines Ergebnis-Eintrags zurück.

getDn(*result\_entry\_id*)

#### **Rückgabewert**

DN eines Eintrags

#### **Parameter**

*result\_entry\_id* 

spezifiziert die ID des Eintrags, dessen DN zurückgeliefert werden soll. *result\_entry\_id* muss ein gültiger Wert sein.

*Beispiel*

Siehe Methode firstEntry

### **7.14.14 Methode getEntries**

Diese Methode vereinfacht das Lesen mehrerer Ergebnis-Einträge (mit Attributen und Werten). Die gesamte Information des Ergebnisses einer Anfrage an LDAP (siehe [Abschnitt](#page-263-0)  ["Methode search" auf Seite 264](#page-263-0)) wird mit Hilfe eines getEntries()-Aufrufs in einem WTScript-Objekt zur Verfügung gestellt.

getEntries()

#### **Rückgabewert**

Objekt der Klasse Array, das für alle gefundenen Einträge ein Objekt enthält.

Jeder Eintrag in dem Array ist ein Objekt mit folgenden Attributen:

- attr: Objekt mit den Attributen des gefundenen Eintrags
- dn: enthält den Distinguished Name (DN) für den gefundenen Eintrag.
- count: enthält die Anzahl der Attribute.

Binäre Werte werden als Base64-codierte Zeichenkette dargestellt.

```
basedn="o=FTS, c=DE";
filter="((ou=marketing)(cn=Hans*))";
scope="LDAP_SCOPE_SUBTREE";
justthese=new Array("ou","cn","mail");
L=new WT LdapConnection("localhost");
L.bind();
Count=L.search(basedn, filter, scope, justthese);
ResultObject=L.getEntries();
L.unbind();
delete L;
```
# **7.14.15 Methode getOption**

Diese Methode liefert den aktuellen Wert einer Option.

getOption(*option*)

#### **Rückgabewert**

Wert der Option *option* als Zeichenkette

#### **Parameter**

*option* spezifiziert die Option, deren Wert geliefert werden soll.

Für den Parameter *option* können Sie folgende Werte angeben:

"LDAP\_OPT\_DEREF" "LDAP\_OPT\_SIZELIMIT" "LDAP\_OPT\_TIMELIMIT" "LDAP\_OPT\_PROTOCOL\_VERSION" "LDAP\_OPT\_ERROR\_NUMBER" "LDAP\_OPT\_REFERRALS" "LDAP\_OPT\_RESTART" "LDAP\_OPT\_ERROR\_STRING" "LDAP\_OPT\_MATCHED\_DN" "LDAP\_OPT\_HOST\_NAME"

#### Beschrieben sind die genannten Werte in folgendem Dokument:

*<http://www.openldap.org/devel/cvsweb.cgi/~checkout~/doc/drafts/draft-ietf-ldapext-ldap-c-api-xx.txt>*

```
L=new WT_LdapConnection("localhost");
L.bind();
sizelimit=L.getOption("LDAP_OPT_SIZELIMIT");
L.unbind();
delete L;
```
# **7.14.16 Methode modify**

Diese Methode modifiziert einen vorhandene Eintrag im LDAP-Verzeichnis.

modify(*dn*, *entry*)

#### **Rückgabewert**

kein Rückgabewert

#### **Parameter**

*dn* enthält den Distinguished Name (DN), der den zu ändernden Eintrag adressiert.

*entry* enthält Informationen über den Eintrag *dn*.

```
dn="cn=Hans G. Müller, ou=board, o=FTS, c=DE";
entry = new object();
entry.mail="Hans.G.Müller@my_company.net";
L=new WT_LdapConnection("localhost");
L.bind();
L.modify(dn, entry);
L.unbind();
delete L;
```
# **7.14.17 Methode nextEntry**

Diese Methode liefert das Ergebniskennzeichen (result\_entry\_id) des nächsten Ergebnis-Eintrags.

Mit den Methoden firstEntry und nextEntry werden die Einträge eines Ergebnisses sequentiell gelesen. Der Rückgabewert der Methode firstEntry wird beim ersten Aufruf der Methode nextEntry als Argument übergeben, um den nächsten Eintrag zu erhalten. Bei weiteren nextEntry-Aufrufen wird das Ergebnis des jeweils vorhergehenden nextEntry-Aufrufs als Argument übergeben.

nextEntry(*result\_entry\_id*)

#### **Rückgabewert**

Ergebnis-ID (result\_entry\_id) des nächsten Eintrags

#### **Parameter**

*result\_entry\_id* 

spezifiziert das Ergebnis, dessen Einträge ausgegeben werden sollen.

#### *Beispiel*

Siehe Methode firstEntry.

### <span id="page-263-0"></span>**7.14.18 Methode search**

Diese Methode durchsucht den LDAP-Verzeichnisbaum mit Hilfe eines Filters. Zu einem Basis-Eintrag (*base\_dn*) im LDAP-Verzeichnis werden die Informationen aus einem spezifizierten Suchbereich geliefert. Mit Hilfe optionaler Parameter lässt sich das Suchergebnis weiter eingrenzen.

search(*base\_dn*, *filter*, *scope*) search(*base\_dn*, *filter*, *scope*, *attributes*) search(*base\_dn*, *filter*, *scope*, *attributes*, *sizelimit*)

#### **Rückgabewert**

Anzahl der Einträge

#### **Parameter**

*base\_dn* 

spezifiziert den Basis-Eintrag, ab dem gesucht werden soll.

*filter* spezifiziert den Filter für die Suchoperation. Mehrere Filter können mit boolschen Operatoren unter Verwendung von Klammern verknüpft werden.

Die allgemeine Syntax für einen Filter lautet:

*filter* ::= (*attribute comp*\_*op value*) I (*boolean\_op* (*filter1*) [ (*filter2*)] ... )

*Erläuterung der Syntax-Elemente von filter* 

*attribute* 

spezifiziert ein Attribut.

*comp\_op* 

spezifiziert einen Vergleichsoperator.

Folgende Vergleichsoperatoren stehen zur Verfügung:

=

Gesucht werden alle Einträge, die das Attribut *attribute* enthalten, und bei denen der Wert des Attributs *attribute* mit dem Wert *value* identisch ist.

*Beispiel*

(cn=Hans)

Suchergebnis: Alle Einträge, für die "cn=Hans" gilt

 $>=$ 

Gesucht werden alle Einträge, die das Attribut *attribute* enthalten, und bei denen der Wert des Attributs *attribute* größer oder gleich dem Wert *value* ist.

*Beispiel*

(cn>=Hans)

Suchergebnis: Alle Einträge im Bereich "cn=Hans" bis "cn=Z..."

 $\leq$ 

Gesucht werden alle Einträge, die das Attribut *attribute* enthalten, und bei denen der Wert des Attributs *attribute* kleiner oder gleich dem Wert *value* ist.

*Beispiel*

(cn<=Hans)

Suchergebnis: Alle Einträge im Bereich "cn=A..." bis "cn=Hans"

 $\sim$  $=$ 

Gesucht werden alle Einträge, die das Attribut *attribute* enthalten, und bei denen der Wert des Attributs *attribute* annähernd dem Wert *value* entspricht.

*Beispiel*

(cn~=Meier)

Suchergebnis: Einträge, wie z.B.: "cn=Meier" und "cn=Meyer"

 $=$ \*

Gesucht werden alle Einträge, die das Attribut *attribute* enthalten.

*Beispiel*

 $(n=*)$ 

Suchergebnis: Alle Einträge, die das Attribut cn enthalten

*boolean\_op* 

spezifiziert einen boolschen Operator.

Folgende boolschen Operatoren stehen zur Verfügung:

- & Gesucht werden alle Einträge, die den Kriterien sämtlicher spezifizierter Filter entsprechen.
- I Gesucht werden alle Einträge, die dem Kriterium von mindestens einem der spezifizierten Filter entsprechen.
- ! Gesucht werden diejenigen Einträge, die dem spezifizierten Filterkriterium **nicht** entsprechen. Dieser Operator kann nur auf einen einzelnen Filter angewendet werden.

Erlaubt ist z.B. folgender Ausdruck: (!(filter1)) Unzulässig hingegen ist der Ausdruck: (!(filter1)(filter2))

#### *Beispiel*

(|(cn=Hans)(cn=Hias))

Suchergebnis: alle Einträge, die das Attribut cn enthalten, und bei denen der Wert von cn entweder "Hans" oder "Hias" lautet.

*value* 

spezifiziert einen Wert für das Attribut *attribute*, der als Filterkriterium verwendet wird.

Bei der Angabe eines Wertes für *value* können Sie Wildcards verwenden und so gezielt nach Einträgen suchen, bei den das Attribut *attribute* einen Wert besitzt, der

- eine spezifizierte Zeichenfolge enthält bzw.
- mit einer spezifizierten Zeichenfolge beginnt bzw.
- mit einer spezifizierten Zeichenfolge endet.

*Beispiel*

 $(\text{cn=H*})$ 

Als Suchergebnis werden alle Einträge geliefert, bei denen der Wert des Attributs cn mit dem Zeichen "H" beginnt.

*scope* spezifiziert den Suchbereich.

Mögliche Werte sind:

– "LDAP\_SCOPE\_SUBTREE"

Diese Option bewirkt, dass alle Informationen unterhalb des Eintrags *base\_dn* geliefert werden.

– "LDAP\_SCOPE\_BASE"

Diese Option bewirkt, dass alle Informationen des durch den Parameter *base\_dn* spezifizierten Eintrags geliefert werden.

– "LDAP\_SCOPE\_ONELEVEL"

Diese Option bewirkt, dass nur Informationen geliefert werden, die im Level direkt unterhalb des durch den Parameter *base\_dn* spezifizierten Eintrags liegen.

*attributes* 

Mit dem Parameter *attributes* können die vom Server gelieferten Attribute und Werte eingeschränkt werden. Dieser Parameter ist ein Array mit den Namen der Attribute (DN wird immer angezeigt):

```
z.B. a=new Array("mail","sn","cn");
```
*sizelimit* 

enthält Informationen über den Eintrag.

Der Parameter *sizelimit* begrenzt die Anzahl der Einträge, die gefunden werden. Der Wert 0 für diesen Parameter bedeutet keine Grenze.

#### *Beispiel*

```
basedn="o=FTS, c=DE";
filter="(&(ou=marketing)(cn=Hans*))";
scope="LDAP_SCOPE_SUBTREE";
justthese=new Array("ou","cn","mail");
L=new WT LdapConnection("localhost");
L.bind();
Count=L.search(basedn, filter, scope, justthese);
ResultObject=L.getEntries();
L.unbind();
delete L;
```
Weitere Beispiele zu Filtern finden Sie im [Abschnitt "WebTransactions und LDAP: Beispie](#page-270-0)[le" auf Seite 271](#page-270-0).

# **7.14.19 Methode setOption**

Diese Methode setzt den Wert einer Option.

setOption(*option*, *newval*)

#### **Rückgabewert**

kein Rückgabewert

#### **Parameter**

*option* spezifiziert die Option, die gesetzt werden soll.

Für folgende Options können mit dem Parameter *newval* Werte spezifiziert werden:

```
"LDAP_OPT_DEREF"
"LDAP_OPT_SIZELIMIT"
"LDAP_OPTTIMELIMIT
"LDAP_OPT_PROTOCOL_VERSION"
"LDAP_OPT_REFERRALS"
"LDAP_OPT_RESTART"
"LDAP_OPT_HOSTNAME"
"LDAP_OPT_VERSION3"
```
*newval* spezifiziert den Wert, auf den die Option *option* gesetzt werden soll.

```
L=new WT_LdapConnection("localhost");
L.bind();
L.setOption("LDAP_OPT_SIZELIMIT", "100");
L.unbind();
delete L;
```
# **7.14.20 Methode toString**

Die Methode toString() liefert eine Zeichenkette zurück, in der jedes Attribut mit seinem aktuellen Wert angeführt wird. Wenn ein Attribut ein Objekt vom Typ function ist, wird nicht der Wert zurückgeliefert, sondern die Definition der Funktion.

Diese Methode können Sie verwenden, um ein neues Objekt mit identischen Attributwerten zu erzeugen.

Um Endlosverkettungen zu vermeiden, beendet die Methode toString die Ausgabe bei Rekursion. Die Ausgabewird dort abgebrochen, wo dieselbe Objektreferenz ein zweites Mal ausgegeben würde.

toString()

#### **Rückgabewert**

Zeichenkette, in der jedes Attribut mit seinem Wert angeführt ist.

#### **Parameter**

keine

# **7.14.21 Methode unbind**

Diese Methode beendet die LDAP-Sitzung.

unbind()

#### **Rückgabewert**

kein Rückgabewert

#### **Parameter**

keine

*Beispiel*

Siehe Beispiele zu bind und bindSasl

# **7.14.22 Methode valueOf**

Die Methode valueOf() des LDAP-Objekts liefert eine Referenz auf das aufrufende Objekt zurück.

valueOf()

#### **Rückgabewert**

Referenz auf das aufrufende Objekt

#### **Parameter**

keine

# <span id="page-270-0"></span>**7.14.23 WebTransactions und LDAP: Beispiele**

Nachfolgend finden Sie drei Beispiele für den Einsatz der Klasse WT\_LdapConnection:

- Suchoperation
- Vergleichsoperation
- LDAP-Ausnahmenbehandlung in WTScript

#### **Beispiel einer Suchoperation**

In diesem Beispiel werden die Attribute "Organisationseinheit", "Nachname", "Vorname" und "email-Adresse" für alle Personen der Organisation "FTS" gesucht, wobei der Nachname mit "H" beginnt und der Vorname "Sepp" lauten soll.

```
<wtOnCreateScript>
dn = "o=FTS, c=DE";filter = "(|(sn=H*) (given name=Sep))";
justthese = new Array( "ou", "sn", "givenname", "mail");
scope = "LDAP SCOPE SUBTREE";
l = new WT_LdapConnection("localhost");
l.bind();
// Suchen im Verzeichnis
count = l.search(dn, filter, scope, justthese);
info = l.getEntries();
document.writeln(info);
l.unbind();
delete l;
</wtOnCreateScript>
```
#### **Beispiel einer Vergleichsoperation**

Im diesem Beispiel wird überprüft, ob das angegebene Passwort mit dem Passworteintrag im Verzeichnis übereinstimmt, der durch den DN spezifiziert wird.

```
<wtOnCreateScript>
dn = "cn=Susi Meier, ou=Entwicklung, o=FTS, c=DE";
value = "secretpassword";
attr = "password"; 
l = new WT_LdapConnection ();
l.bind();
// Vergleich der Werte des angegebenen Attributs mit dem Verzeichniseintrag
if (l.compare(dn, attr, value)) {
         document.writeln("Passwort korrekt.");
}
else {
         document.writeln("Fehlerhafter Versuch! Passwort nicht korrekt.");
}
l.unbind();
delete l;
</wtOnCreateScript>
```
#### **Beispiel einer Ausnahmenbehandlung in WTScript für die Ausnahme ldapError**

In diesem Beispiel sichert der try-Block die Anweisungsfolge zwischen (1) und (2) vor dem Auftreten der ldapError-Ausnahme. Der anschließenden catch-Block führt die Fehlerbehandlung durch. Näheres zur Ausnahmenbehandlung in WTScript finden Sie im [Abschnitt](#page-324-0)  ["Ausnahmenbehandlung" auf Seite 325.](#page-324-0)

```
<wtOnCreateScript>
dn = "o=FTS, c=DE";
filter = "(|(sn=H*)(givenname=Sepp))";
justthese = new Array( "ou", "sn", "givenname", "mail");
scope = "LDAP SCOPE SUBTREE";
try
{ -------------------------------------------------------- (1)
   l = new WT_LdapConnection("localhost");
  l.bind();
  // Suchen im Verzeichnis
  count = l.search(dn, filter, scope, justthese);
  info = l.getEntries();"LDAP_OPT_
  document.writeln(info);
  l.unbind();
  delete l;
} -------------------------------------------------------- (2)
catch(ldapError)
{
  document.writeln(ldapError.text);
  switch(ldapError.msg#)
{
     case 303:
     l.unbind();
     break;
     default:
}
  delete l;
}
</wtOnCreateScript>
```
# **7.15 WT\_Userexit-Klasse**

Objekte der Klasse WT\_Userexit ermöglichen Ihnen den Aufruf von Userexits. Dabei entspricht jedes Objekt der Klasse jeweils einer Userexit-Bibliothek. Die in dieser Bibliothek definierten Funktionen stehen Ihnen dann als Methoden dieses Objekts zur Verfügung.

### **7.15.1 Konstruktoren**

WT Userexit() WT\_Userexit(*library*)

Durch die Angabe von *library* kann der Name einer Bibliothek angegeben werden. Userexits, die über dieses Objekt aufgerufen werden, werden in der angegebenen Bibliothek gesucht.

Der Name wird ohne Suffix angegeben. WebTransactions ergänzt das Suffix . so bzw. .dll entsprechend dem Betriebssystem. Die angegebene Bibliothek wird von WebTransactions im Basisverzeichnis und - falls dort keine solche Bibliothek gefunden wird - im Installationsverzeichnis gesucht.

Ist *library* nicht angegeben, wird die Default-Bibliothek WTUserexits.[so|dl]] verwendet.

### **7.15.2 Methoden**

Alle Benutzerfunktionen, die in gemeinsam nutzbaren Bibliotheken liegen bzw. in WebTransactions eingebunden sind, stehen als Methoden von Objekten der Klasse WT\_Userexit zur Verfügung. Ein Userexit *function* kann dann folgendermaßen im Scriptbereich und innerhalb von Auswertungsoperatoren aufgerufen werden:

*mylib*.*function*(...); WT\_Userexit.*function*(...);

*mylib* ist ein Objekt der Klasse WT\_Userexit. Die Funktion *function* wird in der dem Objekt zu Grunde liegenden Bibliothek gesucht.

Durch die Notation WT\_Userexit.*function* können Sie auf die Klassenmethoden der WT Userexit-Klasse zugreifen: *function* wird dann in der Bibliothek WTUserexits.[dl]|so] gesucht (zunächst im Basisverzeichnis und - falls dort nicht vorhanden - im Installationsverzeichnis).

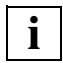

 In BS2000/OSD werden keine dynamischen Bibliotheken unterstützt. Hier müssen Sie die Funktionen fest zum WTHolder-Programm hinzubinden.

#### *Beispiel*

Im folgenden Beispiel wird die Benutzerfunktion myFunction in der Bibliothek myLibrary.so aufgerufen, die sich in einem vom Benutzer angelegten Unterverzeichnis myDir des Basisverzeichnisses befindet.

```
myUserExit = new WT_Userexit( 'myDir/myLibrary');
res = myUserExit.myFunction(1,2,3);
```
# **8 WTML-Tags**

WTML-Tags enthalten die WebTransactions-spezifischen Funktionen. Sie haben die Form <wt...> oder </wt...> und entsprechen damit dem HTML-Standard.

WTML-Tags werden von WebTransactions beim Lesen des Templates interpretiert. Hierbei geschieht Folgendes:

- Auswerten der Kontrollstrukturen und Anweisungen, die den Aufbau der HTML-Seite steuern
- Ausführen von Aktionen und Anweisungen, die der Aufbereitung der Daten für den Aufbau der HTML-Seite dienen
- Zwischenspeichern von Aktionen und Anweisungen zur Nachbearbeitung der vom Browser zurückerhaltenen Daten

Alle Zeichen außerhalb der umschließenden spitzen Klammern gehören nicht mehr zum WTML-Tag sondern zu HTML- oder Script-Bereichen. Gehören sie zu HTML-Bereichen, so werden sie normalerweise vom Browser angezeigt - mit folgenden beiden Ausnahmen:

- Stehen zwischen einem Zeilenanfang und der öffnenden spitzen Klammer nur Leerzeichen und Tabulatoren, so gehören diese zum WTML-Tag und werden bei der Ausgabe ignoriert.
- Endet ein WTML-Tag am Ende einer Zeile, so gehört der folgende Zeilenumbruch zum WTML-Tag und wird bei der Ausgabe ignoriert.

Dieses Vorgehen erlaubt es, die WTML-Tags übersichtlich in eigene Zeilen zu schreiben und durch Einrückung zu strukturieren, ohne hierdurch das Erscheinungsbild des Templates zu beeinträchtigen.

#### **Übersicht über die WTML-Tags**

Es gibt die in den folgenden beiden Tabellen aufgelisteten WTML-Tags. Im Anschluss an die Tabellen werden diese WTML-Tags im Einzelnen beschrieben. Beispiele, die das Zusammenspiel verschiedener WTML-Tags illustrieren, finden Sie in Kapitel 11.

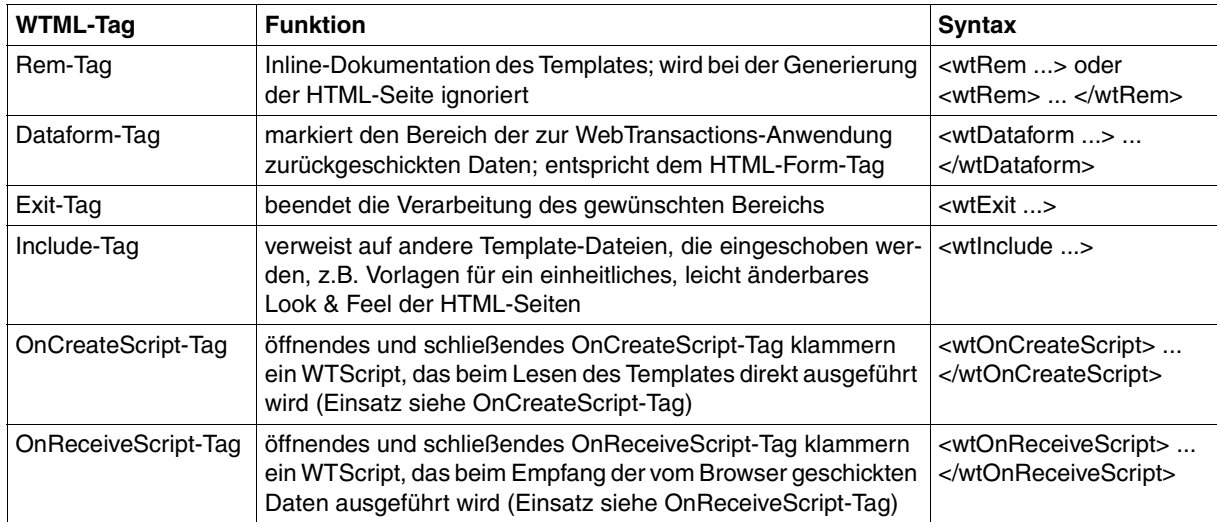

Die OnCreateScript/OnReceiveScript-Tags lassen sich nach ihrem Ausführungszeitpunkt unterscheiden:

- OnCreateScript-Tags werden direkt beim Lesen des Templates ausgeführt und die beschriebenen Wertzuweisungen sind sofort gültig, d.h. beim Generieren der aktuellen HTML-Seite.
- OnReceiveScript-Tags werden erst ausgeführt, nachdem diese HTML-Seite generiert, zum Browser gesendet und die vom Browser geschickten Daten empfangen wurden, also vor dem Lesen des folgenden Templates. Sie eignen sich für die Nachbearbeitung der Daten des aktuellen Dialogschritts.

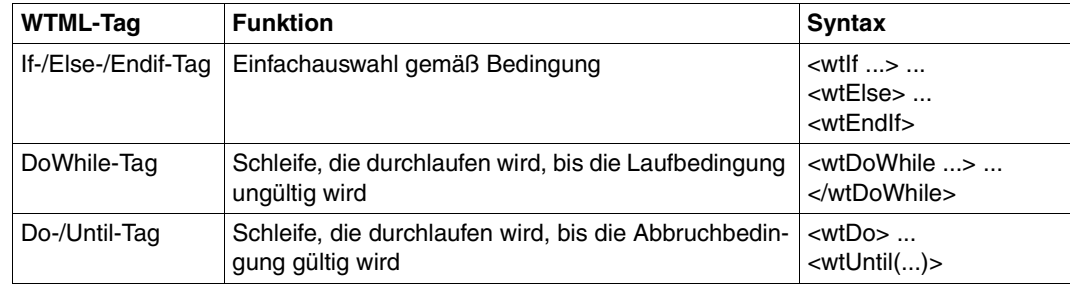

Für Kontrollstrukturen stehen Ihnen die folgenden WTML-Tags zur Verfügung:

#### **Schlüsselwörter in WTML-Tags**

Die WTML-Tags und die in ihnen vorkommenden Schlüsselwörter können beliebig groß/ kleingeschrieben werden. Die WTML-Tags enthalten wie HTML-Tags in beliebiger Reihenfolge eine Reihe von Eigenschaften, die durch bestimmte Schlüsselwörter bezeichnet sind. Nach dem Schlüsselwort folgt ein Gleichheitszeichen und ein Wert für diese Eigenschaft. Der Wert kann als String oder einfacher String-Ausdruck angegeben werden.

#### **Weglassen von Hochkommas**

Enthält die Zeichenkette, die einen Wert innerhalb eines WTML-Tags repräsentiert, weder Leerzeichen noch Tabulatoren noch Zeilenumbrüche (oder sind diese Zeichen jeweils entwertet), so können die einschließenden Hochkommas entfallen: Ist das erste Zeichen des Wertes kein Hochkomma, so werden alle Zeichen bis zum ersten WhiteSpace oder bis zur abschließenden Klammer (">") als Wert berücksichtigt.

```
<wtInclude Name=hallo\ Welt>
```
# **8.1 Rem - Kommentare einfügen**

Mit dem Rem-Tag können Sie Kommentare zur Inline-Dokumentation in das Template einfügen. Diese Kommentare werden im Gegensatz zu HTML-Kommentaren nicht an den Browser geschickt. Rem-Tags können im HTML-Bereich stehen sowie innerhalb von WTML-Tags; und zwar an den Stellen, an denen WhiteSpaces erlaubt sind. Innerhalb von String-Ausdrücken werden Rem-Tags nicht erkannt (d.h. als feste Zeichenkette ausgewertet).

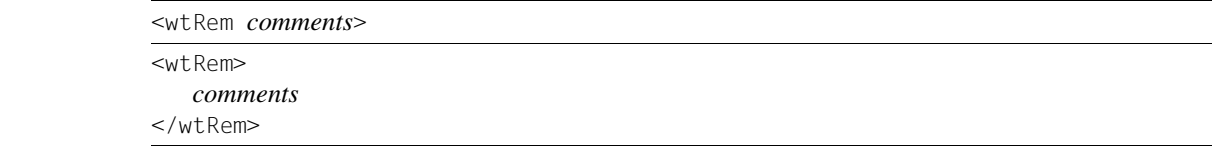

Für Rem-Kommentare sind zwei Formatvarianten möglich:

- Bei der ersten Variante steht der Kommentar direkt innerhalb der spitzen Tag-Klammern. In dieser Variante kann der Kommentar kein Zeichen ">" enthalten, da dieses Zeichen als Ende des Kommentars interpretiert würde. Geschachtelte oder leere Kommentare sind in dieser Variante nicht zulässig.
- In der zweiten Variante steht der Kommentar zwischen öffnendem und schließendem Rem-Tag. Der Kommentar darf in dieser Variante auch das Zeichen ">" enthalten. Damit haben Sie die Möglichkeit, Kommentare beliebig zu schachteln und auch WTML-Tags auszukommentieren. Leere Kommentare sind ebenfalls zulässig.

# **8.2 Dataform - Formularbereich definieren**

Einleitendes und abschließendes Dataform-Tag klammern einen Formularbereich. In diesem Formularbereich definieren Sie mit den üblichen HTML-Mitteln Dialogelemente, wie z.B. Buttons, Eingabefelder, mehrzeilige Textfelder (textarea) oder auch Auswahllisten. Der Anwender am Browser kann dann Daten eingeben und Funktionen auswählen. Drückt er auf den Submit-Button, werden die Eingaben an WebTransactions geschickt.

Das Dataform-Tag von WebTransactions hat die Form:

```
<wtDataform [Name="name"] [OnSubmit="OnSubmitHandler"] [ASYNC_PAGE="asyncPage"]>
Bereich
</wtDataform>
```
*name* frei wählbarer Name.

*OnSubmitHandler* 

JavaScript-Code, der vom Browser ausgeführt wird, nachdem der Anwender den Submit-Button gedrückt hat (noch bevor die Daten abgeschickt werden). Dieser kann z.B. die Benutzereingaben einer Plausibilitäts-Prüfung unterziehen.

*asyncPage* 

Falls Sie dieses Attribut setzen, wird die Seite auch dann von WebTransactions verarbeitet, wenn sie nicht in die sequenzielle Folge der Dialogschritte passt (asynchrone Kommunikation). Sie können damit eine Seite an WebTransactions schicken, die nicht der zuletzt ausgegebenen Seite entspricht. *asyncPage* spezifiziert das Template, das diese asynchrone Anforderung bearbeitet (siehe hierzu auch WebTransactions-Handbuch "Konzepte und Funktionen").

*Bereich.*

Hier definieren Sie mit den üblichen HTML-Mitteln Dialogelemente, wie z.B. Buttons oder Eingabefelder. Der Bereich kann daneben auch HTML-Text enthalten.

WebTransactions ersetzt zur Laufzeit die Dataform-Tags durch "normale" HTML-Form-Tags:

```
<form method="post" name="name" onsubmit="OnSubmitHandler" action=
url_of_webtransactions>
<input type="hidden" ...> ...
Bereich
</Form>
```
Das Action-Attribut wird dabei automatisch mit der URL der WebTransactions-CGI-Komponente WTPublish versorgt, zu der das ausgefüllte Formular geschickt werden soll. Außerdem generiert WebTransactions eine Reihe versteckter Felder, die z.B. zum Wiederauffinden der Sitzung mitgeschickt werden.

Das Abschluss-Tag </wtDataform> wird von WebTransactions z.Zt. nur in ein </Form> umgesetzt. Damit Sie Erweiterungen des Abschluss-Tags in folgenden Versionen nutzen können, sollten Sie jetzt schon das WTML-Tag und nicht das HTML-Form-Tag zum Abschluss des zu sendenden Abschnitts benutzen.

Es können auch mehrere Formularbereiche der Form <wtDataform> ... </wtDataform> in einem Template stehen. Es wird dann jeweils nur derjenige Formularbereich mit seinen Daten an die WebTransactions*-*Anwendung geschickt, dessen Submit-Button gedrückt wurde.

#### **Alternative Schreibweise**

Einige Browser (z.B. Netscape) stellen keine Dialogelemente dar, wenn diese nicht in einer Klammer <Form> ... </Form> stehen. Wenn Sie für die Template-Programmierung einen solchen Browser verwenden und trotzdem das Template-Layout offline am Browser überprüfen wollen, können Sie für das Dataform-Tag folgende Schreibweise verwenden:

```
 <Form WEBTRANSACTIONS [Name="name"] [OnSubmit="submitFunction"]>
Bereich
</Form>
```
Diese Schreibweise hat den Nachteil, dass das Tag nicht mit <wt> beginnt und damit nicht von den Standard-HTML-Tags abgehoben ist.

# **8.3 Exit - Verarbeitung abbrechen**

Mit dem Exit-Tag können Sie die Verarbeitung im angegebenen Bereich des aktuellen Templates abbrechen. Das Exit-Tag kann überall innerhalb des HTML-Bereichs stehen. Die bis dahin bekannten Receive-Regeln werden noch ausgeführt.

<wtExit scope={"TEMPLATE"|"DIALOGSTEP"|"SESSION"}>

scope Mit dem Parameter scope bestimmen Sie, wo die Verarbeitung abgebrochen und wo die Weiterverarbeitung wieder aufsetzen soll:

TEMPLATE

Die Verarbeitung des aktuellen Templates wird abgebrochen. Die Weiterverarbeitung setzt bei der nächsten Anweisung im rufenden Template fort. Bei Aufruf auf oberster Ebene entspricht

scope="TEMPLATE" dem scope="DIALOGSTEP"

DIALOGSTEP

Die Verarbeitung aller an diesem Dialogschritt beteiligten Templates wird abgebrochen.

**SESSION** 

Die aktuelle WebTransactions-Sitzung wird zum nächstmöglichen Zeitpunkt beendet. Das Ergebnis des aktuellen WTML-Dokuments ist die letzte an den Browser gesendete Seite.

Das Verhalten bei diesem Parameter ist äquivalent zu WT\_SYSTEM.EXIT\_SESSION="TRUE".

#### **Siehe auch**

["Funktion exitDialogStep\(\)" auf Seite 98](#page-97-0), ["Funktion exitSession\(\)" auf Seite 102](#page-101-0) und ["Funktion exitTemplate\(\)" auf Seite 103](#page-102-0).

# **8.4 Include - Templates einbinden**

Mit dem Include-Tag können Sie ein Template einbinden. Das Include-Tag kann überall innerhalb des HTML-Bereichs stehen.

Das includierte Template wird komplett eingeschoben. Innerhalb des includierten Templates können die gleichen Sprachmittel verwendet werden wie in jedem anderen Template. Die WTML-Tags müssen allerdings in jedem Template syntaktisch vollständig sein, z.B. ist es *nicht* zulässig, eine IF-Kontrollstruktur im includierenden Template beginnen zu lassen und im includierten Template abzuschließen.

```
<wtInclude Name="fileName">
```
#### *fileName*

Name des Templates, das eingeschoben werden soll. *fileName* ist ein relativer Dateiname. Das Suffix .htm des Dateinamens müssen Sie nicht angeben. WebTransactions sucht das entsprechende Template gemäß eingestellter Sprache und eingestelltem Stil.

Sie können *fileName* als feste Zeichenkette angeben oder auch als einfachen String-Ausdruck.

#### *Beispiel*

<wtInclude Name="header">

Sie können z.B. die Definition eines Seitenkopfes einschieben, um ein einheitliches, später leicht modifizierbares Look & Feel der HTML-Seiten zu gewährleisten. Die Vorlage header kann sowohl HTML-Bereiche, als auch WTML-Tags (zur Modifikation der in ihr dargestellten Daten) enthalten.

# <span id="page-284-1"></span><span id="page-284-0"></span>**8.5 IF/ELSE/ENDIF - Kontrollstruktur**

Die IF-Kontrollstruktur kann überall innerhalb des HTML-Bereichs stehen. Sie kann sowohl konstanten HTML-Text, Standard-HTML-Tags als auch WTML-Tags enthalten. IF-Kontrollstrukturen können beliebig geschachtelt werden.

```
<wtIf (Bedingung)>
    Block1
[<wtElse>
    Block2]
\{\text{<wtFndIf>} |\text{<wtIf>}
```
#### *Bedingung*

Beliebiger Ausdruck. In diesen Ausdrücken können aus Kompatibilitätsgründen auch die numerischen Vergleichsoperatoren verwendet werden (# ==, #!=, #>, #<, #<=, #>=), siehe auch Abschnitt ["Vergleichsoperatoren, die numerischen Ver](#page-72-0)[gleich erzwingen \(nur in WTML-Tags\)" auf Seite 73](#page-72-0). WebTransactions wertet *Bedingung* beim Lesen des Templates aus, konvertiert den

Ausdruck ggf. in den Typ boolean und interpretiert in Abhängigkeit vom Ergebnis *Block1* oder *Block2*: Ist das Ergebnis der Wert true, so wird *Block1* ausgeführt. Andernfalls wird – falls vorhanden – *Block2* ausgeführt.

*Block1*

*Block2* 

Entsprechend der Auswertung der Bedingung wird beim Lesen des Templates *Block1* oder *Block2* durchlaufen. Diese Blöcke können sowohl konstanten HTML-Text, Standard-HTML-Tags als auch WTML-Tags enthalten, die dann abhängig von der Bedingung berücksichtigt werden oder nicht. *Block2* (der ELSE-Zweig) ist optional.

#### *Beispiel*

Sie wollen die generierten Formate um einen Button ergänzen, der den aktiven Abbruch der Sitzung erlaubt.

```
<wtIf ( "##WT_POSTED.ExitButton#" != "abbrechen")>
<wtREM HTML-Generierung gemäß automatisch konvertierter Templates
       einschließlich aller OnReceive-Tags!>
   <wtDataform Name="exitForm">
   Wenn Sie wollen, kö nnen Sie die Sitzung
        <Input Action="SUBMIT" Name="ExitButton" Value="abbrechen">
   </wtDataform>
<wtElse>
     <wtoncreatescript>
     <!-WT_HOST.OSD_0.close();
      exitSession();
     / / --</wtoncreatescript>
```
Ende, Sie haben die Sitzung beendet, wir danken für Ihr Interesse.

<wtEndIf>

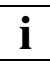

 Die IF-Kontrollstruktur wird von WebTransactions beim Lesen des Templates interpretiert. Die Bedingung wird also immer bereits **während der Interpretation des Templates** geprüft. Auch wenn Sie OnReceiveScript-Tags in einen Zweig der IF-Kontrollstruktur schreiben, wird die Bedingung zum **Generierungszeitpunkt** der HTML-Seite ausgewertet. Je nach Gültigkeit der Bedingung werden die Aktionen aus dem OnReceiveScript-Tag zur verzögerten Ausführung zwischengespeichert oder ignoriert.

IF-Kontrollstrukturen dieser Art sind somit **nicht** geeignet, um die Ausführung von Bearbeitungsschritten von Bedingungen abhängig zu machen, die erst zum Receive-Zeitpunkt ausgewertet werden sollen. Eine Verzweigung z.B. in Abhängigkeit von den geposteten Daten ist nicht möglich. Verwenden Sie für solche Fälle die WTScript-if-Kontrollstruktur (innerhalb von OnReceiveScript-Tags). Die WTScript-if-Kontrollstruktur ist im [Abschnitt "if-Verzweigung" auf Seite 297](#page-296-0) beschrieben.

# **8.6 DO WHILE-Schleife**

DO WHILE-Schleifen können überall innerhalb des HTML-Bereichs stehen. Beim Lesen der HTML-Seite wiederholt WebTransactions die Auswertung des Template-Abschnitts *Block* solange wie *Bedingung* gültig ist. Danach wird die Abarbeitung des Templates hinter dem Schleifenkonstrukt fortgesetzt.

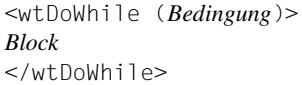

*Bedingung* 

siehe IF-Kontrollstruktur (Abschnitt "IF/ELSE/ENDIF - Kontrollstruktur" auf [Seite 285\)](#page-284-0).

- *Block* Der Template-Abschnitt *Block* kann sowohl konstanten HTML-Text, Standard-HTML-Tags als auch WTML-Tags enthalten.
	- DO WHILE-Schleifen werden immer zum **Generierungszeitpunkt** der HTML-Seite durchlaufen. Die Bedingung wird also immer bereits bei der Interpretation des Templates geprüft. Enthält der Rumpf der Schleife OnReceiveScript-Tags, werden die entsprechenden Bearbeitungsschritte zur verzögerten Ausführung zwischengespeichert. DO WHILE-Schleifen dieser Art sind somit **nicht** geeignet, um die Anzahl der Iterationen von Bedingungen abhängig zu machen, die erst zum Receive-Zeitpunkt ausgewertet werden sollen (z.B. von geposteten Daten). Verwenden Sie für solche Fälle die WTScript-Schleifen while oder for (innerhalb von OnReceive-Script-Tags). Die WTScript-Schleifen sind ab Abschnitt "while-Schleife" auf [Seite 299](#page-298-0) beschrieben. **i**

# **8.7 DO UNTIL-Schleife**

DO UNTIL-Schleifen können überall innerhalb des HTML-Bereichs stehen. Bei der Interpretation der HTML-Seite wiederholt WebTransactions die Auswertung des Template-Abschnitts *Block* solange, bis *Bedingung* gültig wird. Danach wird die Abarbeitung des Templates hinter dem Schleifenkonstrukt fortgesetzt.

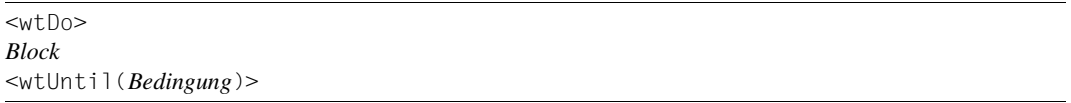

#### *Bedingung*

siehe IF-Kontrollstruktur (Abschnitt "IF/ELSE/ENDIF - Kontrollstruktur" auf [Seite 285\)](#page-284-1).

*Block* Der Template-Abschnitt *Block* kann sowohl konstanten HTML-Text, Standard-HTML-Tags als auch WTML-Tags enthalten.

#### *Beispiel*

Sie haben in Ihrer Host-Anwendung ein Format, auf dem seitenweise geblättert werden kann. Dazu steht ein Feld mit dem Namen POSITION zur Verfügung, in das die folgenden Eingaben geschrieben werden können: + (Seite weiter), - (Seite zurück), ++ (ans Ende) und -- (an den Anfang). Solange noch eine weitere Seite vorhanden ist, steht "+" in dem Feld. Wenn das Ende der Liste erreicht ist, belegt die Host-Anwendung dieses Feld mit dem Wert "--" vor. Um die gesamte Liste in einer HTML-Seite anzuzeigen, können Sie die folgende Schleife programmieren:
```
<wtRem An den Anfang positionieren>
<wtoncreatescript>
<! --WT_HOST.OSD_0.POSITION.Value="--";
/ / -->
</wtoncreatescript>
\langle wtDn \rangle<wtRem Eine Seite von der Host-Anwendung lesen>
    <wtoncreatescript>
    <!-WT_HOST.OSD_0.send();
            WT_HOST.OSD_0.receive();
    / / -->
    </wtoncreatescript>
    <wtRem Ausgabe der Daten auf HTML-Seite>
         ##Listenzeile1.Value# <br>
         ##Listenzeile2.Value# <br>
         ##Listenzeile3.Value# <br>
    <wtRem Nächste Seite lesen, falls Ende nicht erreicht>
    \text{with } \text{with } \text{with<wtoncreatescript>
         <!-WT_HOST.OSD_0.POSITION.Value="+";
         //--</wtoncreatescript>
    <wtEndIf>
<wtUntil("##POSITION.Value#" =="--")>
```
**i**

 DO UNTIL-Schleifen werden immer zum **Generierungszeitpunkt** der HTML-Seite durchlaufen. Die Bedingung wird also immer bereits bei der Interpretation des Templates geprüft. Enthält der Rumpf der Schleife OnReceiveScript-Tags, werden die entsprechenden Bearbeitungsschritte zur verzögerten Ausführung zwischengespeichert. DO UNTIL-Schleifen dieser Art sind somit **nicht** geeignet, um die Anzahl der Iterationen von Bedingungen abhängig zu machen, die erst zum Receive-Zeitpunkt ausgewertet werden sollen (z.B. abhängig von geposteten Daten). Verwenden Sie für solche Fälle die WTScript-Schleifen while oder for (innerhalb von On-ReceiveScript-Tags). Die WTScript-Schleifen sind ab Abschnitt "while-Schleife" auf [Seite 299](#page-298-0) beschrieben.

## **8.8 OnCreateScript - WTScript zum Generierungszeitpunkt**

Zwischen öffnendem und schließendem OnCreateScript-Tag können Sie ein Programm in WTScript formulieren. Dieses wird von WebTransactions während der Interpretation des Templates zum Ablauf gebracht, **bevor** die Seite an den Browser geschickt wird. Das Script wird also auf dem WebTransactions-Server ausgeführt ("server-seitige" Scripts). WTScript-Programme innerhalb von OnCreateScript-Tags unterscheiden sich hierdurch von JavaScript-Programmen innerhalb von "gewöhnlichen" HTML-<script>-Tags, die erst vom Browser interpretiert werden ("client-seitiges" JavaScript).

<wtOnCreateScript> *CreateScript* </wtOnCreateScript>

#### *CreateScript*

WTScript-Programm, das von WebTransactions bei der Interpretation des Templates ausgeführt wird. Die WTScript-Statements, die Sie hier verwenden können, sind im [Kapitel "WTScript-Anweisungen \(innerhalb von OnCreateScript/OnReceive-](#page-292-0)[Script\)" auf Seite 293](#page-292-0)ff beschrieben.

Wollen Sie das Template vorab offline in einem Browser anschauen, so lässt sich die Anzeige verbessern, indem Sie das WTScript-Programm in einem HTML-Kommentar verstecken:

```
<wtOnCreateScript>
<!-CreateScript
// \longrightarrow</wtOnCreateScript>
```
### **8.9 OnReceiveScript - WTScript nach Erhalt der Browser-Daten**

Zwischen öffnendem und schließendem OnReceiveScript-Tag können Sie ein Programm in WTScript formulieren. Dieses wird von WebTransactions in die Reihe der übrigen OnReceive-Tags eingeordnet. Es wird also verzögert ausgeführt, nämlich erst nach Empfang der vom Browser geschickten Daten; d.h. erst nachdem die aktuelle HTML-Seite generiert, zum Browser gesendet und die vom Browser geschickten Daten empfangen wurden.

WTScript-Programme innerhalb von OnReceiveScript-Tags werden - wie WTScript-Programme innerhalb von OnCreateScript-Tags - von WebTransactions und nicht vom Browser interpretiert ("server-seitige" Scripts).

<wtOnReceiveScript> *ReceiveScript* </wtOnReceiveScript>

*ReceiveScript* 

Programm in WTScript, das von WebTransactions nach Empfang der vom Browser geposteten Daten ausgeführt wird. Die WTScript-Statements, die Sie hier verwenden können, sind im [Kapitel "WTScript-Anweisungen \(innerhalb von OnCreate-](#page-292-1)[Script/OnReceiveScript\)" auf Seite 293](#page-292-1)ff beschrieben.

Wollen Sie das Template vorab offline in einem Browser anschauen, so lässt sich die Anzeige verbessern, indem Sie das WTScript -Programm in einem HTML-Kommentar verstecken:

```
<wtOnReceiveScript>
<! --ReceiveScript
// \longrightarrow</wtOnReceiveScript>
```
# <span id="page-292-1"></span><span id="page-292-0"></span>**9 WTScript-Anweisungen (innerhalb von OnCreateScript/OnReceiveScript)**

In den WTScript-Bereichen, die Sie mit <wtOnCreateScript> oder <wtOnReceiveScript> einleiten, können Sie WTScript-Anweisungen angeben, die auf der Server-Seite ausgeführt werden. WTScript-Anweisungen sind an JavaScript V1.2 angelehnt, d.h., es werden im Wesentlichen die gleichen Sprachkonzepte unterstützt. Lediglich das Objektmodell von JavaScript wurde durch ein eigenes ersetzt, das im WebTransactions-Handbuch "Konzepte und Funktionen" beschrieben ist. Dieser Abschnitt beschreibt die server-seitigen WTScript-Anweisungen, die WebTransactions unterstützt.

Browser geben den ihnen unbekannten WTScript-Code als Klartext aus. Sie verhindern dies, indem Sie die Scripts in Kommentare einschließen: <!-- am Anfang und //--> am Ende.

#### **Übersicht der Anweisungen**

WTScript-Anweisungen können Ausdrücke und weitere Anweisungen enthalten und werden mit einem Strichpunkt ; abgeschlossen. Sie werden der Reihe nach ausgeführt. Die Anweisungen können Nebeneffekte haben wie z.B. die Auswertung von Ausdrücken oder die Wertzuweisung für Variablen. Im Gegensatz zu Ausdrücken haben aber die Anweisungen selbst keinen Wert oder Datentyp.

In diesem Kapitel wird das Verhalten der einzelnen Anweisungen bei der Abarbeitung des WTScripts beschrieben. WebTransactions unterstützt folgende Anweisungen:

- leere Anweisung
- Anweisungen zur Ablaufsteuerung (bedingte Verzweigungen und Schleifen): if, while, do/while, for, for/in, switch, break, continue, return
- Anweisungen zur Deklaration von Variablen und Funktionen: var und function
- Ausdrücke und Anweisung with, um Objektverweise bei Anweisungen verkürzt schreiben zu können.
- Anweisungen zur Fehlerbehandlung: throw, try, catch, finally

## **9.1 Leere Anweisung**

Für eine leere Anweisung wird keine Aktion ausgeführt.

;

*Beispiel*

Die folgende Schleife sucht im Array a nach dem ersten nicht definierten Element

for( $i=0$ ;  $i < a$ .length &&  $a[i]$ ;  $i++)$ ;

## **9.2 Ausdruck als Anweisung**

Aus einem Ausdruck wird eine Anweisung, wenn Sie einen Strichpunkt anschließen. Dazu gehören z.B. Zuweisungen, Funktionsaufrufe sowie die Inkrement-/Dekrement-Operatoren.

*expression ;*

*expression* 

Beliebiger Ausdruck (siehe [Kapitel "Ausdrücke und Operatoren" auf Seite 69\)](#page-68-0)

#### **Beschreibung**

Der Ausdruck *expression* wird ausgewertet.

*Beispiele*

```
output = "Hello" + name;
WT_SYSTEM.STYLE = WT_POSTED.STYLE;
```
//Wertzuweisung

```
document.write("welcome, " + name);
```
//Aufruf der write-Methode des document-Objekts

```
counter++; //Inkrement-Operator
6*7; // nutzlose Anweisung
```
## **9.3 Anweisungsblock als Anweisung**

Ein Anweisungsblock besteht aus keiner, einer oder mehreren Anweisungen, die in geschweifte Klammern eingeschlossen werden.

```
{
   [anweisung] ...
}
```
*anweisung* 

Einzelne Anweisung oder Anweisungsblock. Dazu gehören z.B. Zuweisungen, Funktionsaufrufe, Inkrement-/Dekrement-Operatoren.

#### **Beschreibung**

Ein Anweisungsblock wird ausgeführt, indem die einzelnen Anweisungen der Reihe nach ausgeführt werden.

### **9.4 Anweisungen zur Ablaufsteuerung**

Anweisungen zur Ablaufsteuerung, auch Kontrollstrukturen genannt, steuern den Ablauf eines Programms. Durch Bedingungen legen Sie fest, welche Anweisungen überhaupt ausgeführt werden (Verzweigung) und wie oft sie ausgeführt werden (Schleifen).

### **9.4.1 if-Verzweigung**

Die if-Verzweigung führt Anweisungen abhängig von einer Bedingung aus. Ist die Bedingung nicht erfüllt (falsch), können (optional) andere Anweisungen ausgeführt werden. Sollen mehrere Anweisungen bedingt ausgeführt werden, müssen Sie diese in geschweiften Klammern zusammenfassen.

Die Bedingung kann ein beliebiger Ausdruck sein, der sich auf einen logischen Wert (true/false) abbilden lässt (siehe [Kapitel "Ausdrücke und Operatoren" auf Seite 69\)](#page-68-0). Die Anweisung kann geschachtelt sein.

if *( bedingung ) block1* [ else *block2* ]

*bedingung* 

Ausdruck, der die Bedingung darstellt und ausgewertet wird

*block1, block2* 

eine einzelne Anweisung oder ein Anweisungsblock

#### **Beschreibung**

Der Ausdruck *bedingung* wird ausgewertet und in den Datentyp boolean konvertiert. Ist das Ergebnis der Wert true, so wird *block1* ausgeführt, ist der Wert false, wird *block2* ausgeführt.

Bei geschachtelten If-Strukturen gehört der else-Zweig immer zu der innersten if-Anweisung, der noch kein else-Zweig zugeordnet ist.

```
if ( expression1 )
    if ( expression2 )
        block1
    else
        block2
```
Die erste if-Anweisung enthält nur einen true-Zweig, der aus der zweiten if- Anweisung besteht.

Mit einer if-Verzweigung können Sie z.B. im Start-Template eine Variable als Referenz auf das globale oder verbindungsspezifische System-Objekt anlegen, falls ein solches existiert. Gibt es für die Verbindung ein verbindungsspezifisches System-Objekt (das nicht undefiniert ist), so wird die Variable host\_system mit dem Wert des verbindungsspezifischen System-Objekts belegt, ansonsten mit dem des globalen.

```
if (WT_HOST.myComObj.WT_SYSTEM != null)
   host_system = WT_HOST.myComObj.WT_SYSTEM;
else
   host_system = WT_SYSTEM;
```
#### *Beispiel 2*

Eine Kommunikation mit der Host-Anwendung wird nur durchgeführt, wenn sich der Stil nicht geändert hat.

```
if (WT SYSTEM.TravStyle == "NoChange")
{
  host.send();
  host.receive();
}
```
### <span id="page-298-1"></span>**9.4.2 while-Schleife**

<span id="page-298-0"></span>Mit Hilfe von while-Schleifen können Sie Anweisungen ausführen und solange wiederholen, wie die Schleifenbedingung erfüllt (wahr) ist. Wenn die Bedingung nicht erfüllt (falsch) ist, wird die Schleifenbearbeitung abgebrochen und mit der Anweisung fortgesetzt, die direkt nach der while-Schleife steht.

[*label*:] while ( *bedingung* ) *block*

*label* spezifiziert ein Label.

Die Angabe eines Labels ermöglicht es, sich in einer break- oder continue-Anweisung auf dieses Label zu beziehen.

*bedingung*

Ausdruck, der vor Beginn der while-Schleife und vor jedem Durchlauf geprüft wird.

*block* eine Anweisung oder ein Anweisungsblock.

#### **Beschreibung**

Der Ausdruck *bedingung* wird wiederholt ausgewertet und in den Datentyp boolean konvertiert. Solange das Ergebnis der Wert true ist, wird *block* ausgeführt.

Trifft die Schleifenbedingung immer zu, dann ergibt sich eine Endlosschleife!

Enthält *block* eine break-Anweisung, so wird wie folgt verfahren:

– break ohne *label* angegeben:

Die Schleife wird abgebrochen. Die Bearbeitung wird fortgesetzt mit der Anweisung, die direkt auf die while-Schleife folgt.

– break mit *label* angegeben:

Die nächstliegende Anweisung, die mit dem Label *label* markiert ist, wird abgebrochen und die Bearbeitung mit der Anweisung fortgesetzt, die unmittelbar auf die abgebrochene Anweisung folgt.

Enthält *block* eine continue-Anweisung, so wird wie folgt verfahren:

– continue ohne *label* angegeben:

Die Ausführung von *block* wird abgebrochen. *bedingung* wird erneut ausgewertet und die while-Schleife entsprechend fortgesetzt.

– continue mit *label* angegeben:

Die Ausführung von *block* wird abgebrochen. *bedingung* der mit dem Label *label* markierten Schleife wird erneut ausgewertet und die mit *label* markierte Schleife entsprechend fortgesetzt.

#### *Beispiel für Endlosschleife*

```
while(true)
{
}
```
#### *Beispiel*

Die folgende while-Schleife gibt die definierten Werte des Array a in den Spalten einer Tabellenzeile aus

```
document.write("<tr>");
i=0;while(i < a.length && a[i])
{
   document.write("<td>" + a[i++] + "</td>");
}
document.write("</tr>");
```
### **9.4.3 do/while-Schleife**

Mit Hilfe der do/while-Schleifen können Sie Anweisungen ausführen und so oft wiederholen, wie die Bedingung erfüllt (wahr) ist. Wenn die Bedingung nicht erfüllt (falsch) ist, wird die Schleifenbearbeitung beendet und mit der Anweisung fortgesetzt, die direkt nach der do/while-Schleife steht.

Die Anweisungen werden auf jeden Fall mindestens einmal durchlaufen, bevor die Bedingung überprüft wird.

[*label*:] do *block* while ( *bedingung* );

*label* Spezifiziert ein Label, auf das man sich mit break oder continue beziehen kann.

*block* Eine Anweisung oder ein Anweisungsblock.

*bedingung*

Ausdruck, der nach jedem Schleifendurchlauf überprüft wird. Der Ausdruck wird in den Datentyp boolean konvertiert und solange dies true liefert, wird die Schleife fortgesetzt.

#### **Beschreibung**

Wenn *block* eine break- oder continue-Anweisung enthält, wird verfahren, wie in [Abschnitt](#page-298-1)  ["while-Schleife" auf Seite 299](#page-298-1) beschrieben.

*Beispiel*

```
a = 0:
arr = new Array;
do {
    arr[a] = a:
}
while (a++<100);
```
### **9.4.4 for-Schleife**

Mit der for-Schleife können Sie eine Anweisung oder einen Anweisungsblock solange ausführen lassen wie die Schleifenbedingung zutrifft.

[*label*:] for ( [ *init* ]; [ *bedingung* ]; [ *update* ] ) *block*

- *label* spezifiziert ein Label. Die Angabe eines Labels ermöglicht es, sich in einer break- oder continue-Anweisung auf dieses Label zu beziehen.
- *init init* kann ein Ausdruck oder eine Variablendeklaration sein. Diese entspricht einer Deklaration vor der for-Schleife. *init* wird zu Beginn einmal ausgeführt. Typischerweise wird hiermit ein Schleifenzähler initialisiert.

Die folgenden Schritte werden wiederholt ausgeführt:

*bedingung*

*bedingung* wird ausgewertet und in den Datentyp boolean konvertiert. Ist das Ergebnis der Wert true oder ist *bedingung* nicht vorhanden, wird *block* ausgeführt. Ist das Ergebnis false, so wird die Schleife abgebrochen.

- *update* Ausdruck, der nach Abarbeiten des Schleifenkörpers ausgewertet wird. Hier wird typischerweise der Schleifenzähler verändert.
- *block* Anweisung oder Anweisungsblock als Schleifenkörper.

#### **Beschreibung**

Enthält *block* eine break-Anweisung, so wird wie folgt verfahren:

– break ohne *label* angegeben:

Die Schleife wird abgebrochen und die Bearbeitung wird fortgesetzt mit der Anweisung, die direkt auf die for-Schleife folgt.

– break mit *label* angegeben:

Die nächstliegende Anweisung, die mit dem Label *label* markiert ist, wird abgebrochen und die Bearbeitung mit der Anweisung fortgesetzt, die unmittelbar auf die abgebrochene Anweisung folgt.

Enthält *block* eine continue-Anweisung, so wird wie folgt verfahren:

– continue ohne *label* angegeben:

Die Ausführung von *block* wird abgebrochen und *update* ausgeführt. *bedingung* wird erneut ausgewertet und die for-Schleife entsprechend fortgesetzt.

– continue mit *label* angegeben:

Die Ausführung von *block* wird abgebrochen. *bedingung* der mit dem Label *label* markierten Schleife wird, nachdem *update* ausgeführt wurde, erneut ausgewertet und die mit *label* markierte Schleife entsprechend fortgesetzt.

#### *Beispiel 1*

Im folgenden Beispiel wird ein Zähler i definiert und mit dem Wert 1 initialisiert. Bei jedem Schleifendurchgang wird der Zähler um 1 erhöht. Ist sein Wert größer als 100 und damit die Bedingung der zweiten Anweisung nicht mehr erfüllt, wird die Schleife beendet.

Mit Hilfe des Schleifenzählers wird bei jedem Schleifendurchgang das Quadrat des aktuellen Werts gebildet. Das Ergebnis wird im aktuellen HTML-Dokument ausgegeben (document.write-Methode, siehe [Abschnitt "Methode write / writeln" auf Seite 164\)](#page-163-0).

```
for(i = 1; i \le 100; i++) {
    var x = i * i:
     document.write("<br>>br>The square of " + i + " is " + x);
    }
```
#### *Beispiel 2*

Mit der folgenden for-Schleife können Sie alle Felder des aktuellen Bildschirms lesen (ist kein Feld mehr vorhanden, wird \$END zurückgegeben). Mit der if-Verzweigung können Sie prüfen, ob der Endbenutzer Werte geändert hat und diese den entsprechenden Host-Objekten des OSD-/MVS-Kommunikationsobjekts zuweisen.

```
for (element = WT HOST.con.$FIRST.Name;
    element != "$END";
    element = WT HOST.con.$NEXT.Name)
  if ( WT_POSTED[element] != WT_HOST.con[element].Value )
    WT_HOST.con[element].value = WT_POSTED[element];
...
```
Beispiele für for-Anweisungen mit Label, die Sprungziel einer Anweisung break *label* bzw. einer Anweisung continue *label* sind, finden Sie in Abschnitt "break-Anweisung" auf [Seite 309](#page-308-0) bzw. [Abschnitt "continue-Anweisung" auf Seite 312](#page-311-0).

### **9.4.5 for/in-Schleife**

Diese Anweisung ist eine Schleife über die Attribute eines Objekts (*object*). Das können z.B. die name/value-Paare sein, die als Attribute des Posted-Objekts vom Browser empfangen werden, oder die Elemente eines Arrays. Die Variable *name* speichert das aktuelle Attribut von *object*.

[*label*:] for ( [var] *name* in *object* ) *block*

- *label* spezifiziert ein Label. Die Angabe eines Labels ermöglicht es, sich in einer break- oder continue-Anweisung auf dieses Label zu beziehen.
- *name* Variable, welcher der Name eines Objekt-Attributs oder der Name/Index eines Array-Elements zugewiesen wird, d.h. die Eigenschaft eines Objekts (siehe [Ab](#page-185-0)[schnitt "Object-Klasse" auf Seite 186](#page-185-0)). Die Variable *name* wird implizit deklariert. Rufen Sie die for-Schleife in einer Funktion auf und wollen die Variable lokal anlegen, müssen Sie var *name* verwenden siehe [Abschnitt "var-Anweisung" auf Seite 315\)](#page-314-0).
- *object* Ausdruck. Liefert das Objekt, dessen Attribute in der Schleife durchlaufen werden.
- *block* spezifiziert die Anweisung(sfolge), die für jede Eigenschaft ausgeführt werden soll

#### **Beschreibung**

Der Ausdruck *object* wird ausgewertet und - falls nötig - in den Datentyp object konvertiert. Die Namen der Eigenschaften werden als String der Variablen *name* zugewiesen. Nach jeweils einer solchen Wertzuweisung wird *block* ausgeführt, z.B. werden die Namen der Objekteigenschaften ausgegeben.

Enthält *block* eine break-Anweisung, so wird wie folgt verfahren:

– break ohne *label* angegeben:

Die Schleife wird abgebrochen. Die Bearbeitung wird fortgesetzt mit der Anweisung, die direkt auf die for/in-Schleife folgt.

– break mit *label* angegeben:

Die nächstliegende Anweisung, die mit dem Label *label* markiert ist, wird abgebrochen. Die Bearbeitung wird mit der Anweisung fortgesetzt, die unmittelbar auf die abgebrochene Anweisung folgt.

Wird während der Ausführung von *block* eine continue-Anweisung durchlaufen, so wird die Ausführung von *block* abgebrochen und wie folgt verfahren:

– continue ohne *label* angegeben:

Es wird der Variablen die nächste Eigenschaft des Objekts zugewiesen und die for/in-Schleife entsprechend fortgesetzt.

– continue mit *label* angegeben:

Es wird auf den Anfang der mit *label* bezeichneten Schleife positioniert; dort wird der Schleifenvariablen der nächste Wert zugewiesen und diese Schleife damit fortgesetzt.

#### *Beispiel 1*

In diesem Beispiel sammelt die Funktion alle Umsatzzahlen (turnover) des 1.Quartals und gibt sie in einer HTML-formatierten Zeichenkette aus.

```
...
function properties(turnover) {
    for (var i in turnover) {
         document.write(turnover[i] + "<p>")
 }
}
...
```
#### *Beispiel 2*

Diese for/in-Schleife gibt die Namen aller Host-Objekte und die Eigenschaft HTMLValue aus. Das Kommunikationsobjekt für die Verbindung heißt "Verb".

```
for (obj in WT_HOST.Verb)
{
  document.write (obj + ":" + obj.HTMLValue +"<br>");
}
```
Enthält eine HTML-Seite eine Liste mit Namen, aus der der Benutzer mehrere Einträge auswählen kann, so liefert WebTransactions die ausgewählten Einträge in einem Array zurück. Ist nur ein Eintrag ausgewählt, so wird ein String zurückgegeben. Die folgende for-Schleife gibt alle ausgewählten Namen aus. Wurde nur ein Eintrag ausgewählt, so ist multi kein Array, und die Schleife wird nicht durchlaufen.

```
b = "Namen:":if (WT_POSTED.multi) 
{ 
     for ( a in WT_POSTED.multi ) 
           b += " " + WT_POSTED.multi[a];if ( b == "Namen:")b \leftarrow " " + WT POSTED.multi;
} 
else 
{ 
     b+ = "Nothing selected!"; 
}
```
### **9.4.6 switch-Anweisung**

Diese Anweisung dient der Auswahl unter mehreren Fällen (case). Eine oder mehrere Anweisungen werden ausgeführt, falls der Wert eines Ausdrucks, der als Eingangsbedingung geprüft wird, mit dem Wert des Ausdrucks eines Falls (label) übereinstimmt. Die Abarbeitung der einzelnen Fälle kann mit der Anweisung break abgebrochen werden.

```
switch (ausdruck1)
{
     case ausdruck2: anweisung1 ... [break [label:];]
     case ausdruck2: anweisung1 ... [break [label:];]
     ...
     [default:] anweisung2 ...
}
```
#### *ausdruck1*

Beliebiger Ausdruck (siehe [Kapitel "Ausdrücke und Operatoren" auf Seite 69\)](#page-68-0)

*ausdruck2* 

Ausdruck, dessen Wert mit dem Wert von *ausdruck1* verglichen wird

*anweisung1* 

Eine oder mehrere Anweisungen, die bei Gleichheit der Ausdrücke *ausdruck1* und *ausdruck2* abgearbeitet werden.

*anweisung2* 

Eine oder mehrere Anweisungen, die ausgeführt werden, falls kein *ausdruck2* gleich *ausdruck1* ist.

break [*label*]

Mit break wird die Abarbeitung der switch-Anweisung abgebrochen. Die Bearbeitung wird mit der Anweisung fortgesetzt, die unmittelbar auf die switch-Anweisung folgt.

Mit break *label* wird die Abarbeitung der nächsten, die switch-Anweisung enthaltenden Anweisung abgebrochen, die mit dem Label *label* markiert ist. Die Bearbeitung wird mit der Anweisung fortgesetzt, die unmittelbar auf die abgebrochene Anweisung folgt.

#### **Beschreibung**

Der Ausdruck *ausdruck1* wird ausgewertet und mit den Ausdrücken *ausdruck2* hinter allen Schlüsselwörtern case verglichen - auf numerische, lexikalische Gleichheit usw. Die Ausführung des Scripts wird mit dem Fall fortgesetzt, bei dem der Wert des *ausdruck2*-Ausdrucks mit *ausdruck1* übereinstimmt. Es werden dieser Fall und alle darauffolgenden Fälle abgearbeitet.

Wird kein gleicher Ausdruck gefunden und sind hinter dem Schlüsselwert default-Anweisungen spezifiziert, dann werden diese abgearbeitet. Ist default nicht spezifiziert, so findet in der switch-Anweisung keine Aktion statt.

*Beispiel 1*

Mit der folgenden switch-Anweisung können Sie den Wert von Benutzereingaben z.B. in einer Drop-Down-Liste auf die Host-Objekte abbilden. host zeigt auf die Host-Datenobjekte der Verbindung.

```
switch (WT_POSTED.COUNTRY)
{
   case "Belgium": host.Country.Value= "1"; break;
   case "France": host.Country.Value= "2"; break;
   case "Germany": host.Country.Value= "3"; break;
   case "Greece": host.Country.Value= "4"; break;
   default: host.Country.Value= "0";
}
```
#### *Beispiel 2*

Abhängig vom geposteten Wert in FORMSTYLE wird WT\_SYSTEM.STYLE mit einem Wert versorgt.

```
WT_SYSTEM.TravStyle = "change";
switch (WT_POSTED.FORMSTYLE)
{
  case "Forms": WT SYSTEM.STYLE = "forms";
      break;
  case "Simple": WT SYSTEM.STYLE = "simple";
      break;
  case "Green": WT_SYSTEM.STYLE = "green";
      break;
  case "Enhanced": WT SYSTEM.STYLE = "enhanced";
      break;
  default: WT_SYSTEM.TravStyle = "NoChange";
  //WT_SYSTEM.STYLE bleibt unveraendert!
      break;
}
```
### <span id="page-308-0"></span>**9.4.7 break-Anweisung**

Mit der break-Anweisung können Sie eine Schleife oder eine switch-Anweisung vorzeitig beenden. Der vorzeitige Abbruch einer Schleife bzw. switch-Anweisung kann z.B. als Reaktion auf Fehlerfälle sinnvoll sein.

break [*label*]

#### **Beschreibung**

Je nachdem ob Sie die break-Anweisung ohne oder mit einem Label *label* angeben, hat die break-Anweisung folgende Funktionalität:

- break beendet die Abarbeitung der innersten for- , for/in-, while-, do/while- oder switch-Anweisung und übergibt die Kontrolle an die Anweisung direkt nach der Schleife bzw. switch-Anweisung.
- break *label* bricht die nächstliegende Anweisung ab, die mit dem Label *label* markiert ist, und setzt die Bearbeitung mit der Anweisung fort, die unmittelbar auf die abgebrochene Anweisung folgt.

Wenn die break-Anweisung außerhalb von for-, for/in-, while-, do/while-oder switch-Anweisungen verwendet wird, wird ein Laufzeitfehler gemeldet.

*Beispiel 1*

Im folgenden Beispiel wird die while-Schleife beim vierten Durchlauf abgebrochen. Die Funktion test liefert als Ergebnis den Wert der Multiplikation  $3 \times x$ .

```
function test(x) {
   var a = 0:
   while (a < 6) {
     if (a == 3)break;
     a + +:
   }
   return a * x;
}
```
Soll der Benutzer in einer HTML-Seite mehrere Eingabefelder mit Werten versorgen, so können Sie die Vollständigkeit der Eingabe mit der folgenden Schleife überprüfen.

```
bInputComplete = true;
for(field in WT_POSTED)
{
        if WT_POSTED[field] = "" //Benutzer hat nichts eingegeben
         {
                  bInputComplete=false;
                  break;
 }
\mathbf{I}if (bInputComplete)
...
```
#### *Beispiel 3*

Falls typeof  $a[i][j] == 'undefined'$ , wird der Programmfluss mit der Anweisung *anweisung* fortgesetzt.

```
start: for ( i=0; i<=99; i++ )
{
      j=0;nextloop: for( ; j<=99; j++ )
      {
               // beende äussere Schleife, wenn Element nicht existiert
               if ( typeof a[i][j] == 'undefined')
                    break start;
      }
}
anweisung;
```
### **9.4.8 continue-Anweisung**

Mit dieser Anweisung können Sie die Ausführung der Anweisungen in einer for- , for/in-, while- oder do/while-Schleife beenden und mit dem nächsten Schleifendurchlauf fortfahren.

continue [*label*]

#### **Beschreibung**

Die continue-Anweisung unterbricht die Ausführung der innersten sie enthaltenden for-, for/in-, while- oder do/while-Schleife und setzt die Schleifenausführung wie folgt fort:

- Falls kein Label spezifiziert ist, setzt die continue-Anweisung die innerste sie enthaltene Schleife mit dem nächsten Iterationsschritt fort.
- Falls ein Label *label* spezifiziert ist, setzt continue *label* die mit dem Label *label* markierte Schleife mit dem nächsten Iterationsschritt fort.

Bei einer while-Schleife wird die Abarbeitung mit der Auswertung der Schleifenbedingung fortgesetzt, bei einer for-Schleife mit der Abarbeitung von *update*. Wenn die Schleifenbedingung wahr ergibt, wird die Schleife erneut durchlaufen. Bei einer do/while-Schleife wird die Endebedingung erneut geprüft. Bei einer for/in-Schleife wird der nächste Durchlauf gestartet.

Wenn die continue-Anweisung außerhalb von for-, for/in-, while- oder do/while-Schleifen verwendet wird, wird ein Laufzeitfehler gemeldet.

*Beispiel 1*

Sie können die Verarbeitung von Feldern, die der Endbenutzer nicht versorgt hat (Wert null) übergehen, indem Sie die Elemente des Posted-Objekts auf null abfragen:

```
for(i in WT_POSTED){
    if (WT POSTED[i] == null)continue;
        ... // hier folgt die weitere Verarbeitung
}
```
In der folgenden Schleife werden die Benutzereingaben abgearbeitet. Alle leeren Eingaben werden ignoriert.

```
nCount=3;
var eingabe;
for (field in WT_POSTED)
{
  if (WT_POSTED[field] = "") //Benutzer hat nichts eingegeben
      continue;
   eingabe[i++]=WT_POSTED[field];
 ...
}
```
#### <span id="page-311-0"></span>*Beispiel 3*

In diesem Beispiel wird zu einem Städtenamen das Land ermittelt, in dem die genannte Stadt liegt.

```
cities = new Object;
cities.Germany = new Array ("Aachen", "Bonn", "Essen", "Frankfurt", 
"Muenchen, "Wuerzburg");
cities.GreatBritain = new Array 
("Birmingham","Exeter","Glasgow","Hull","London","Warwick");
cities.France = new Array ("Bourges","Cannes","Nantes", "Orleans", "Paris", 
"Rennes");
function where(name)
{
   outer: for (country in cities)
  \left\{ \right. for (i=0; i< cities[country].length; i++)
\overline{\mathcal{A}} if (cities[country][i] == name)
                return country;
           // Wenn der Wert des aktuellen Array-Elements lexikalisch größer
           // ist, als der gesuchte Städtename, kann die Bearbeitung mit 
           // dem nächsten Land fortgesetzt werden.
           else if (cities[country][i] > name) 
              continue outer;
 }
   }
   return "";
}
```
## <span id="page-312-0"></span>**9.5 return-Anweisung**

Mit return gibt eine Funktion das Ergebnis ihrer Bearbeitung zurück an den aufrufenden WebTransactions-Anwendungsteil.

return [ *retValue* ]

*retValue* 

Ausdruck, der als Returnwert übergeben wird.

#### **Beschreibung**

Die return-Anweisung beendet die Ausführung einer Funktion. Ist *retValue* vorhanden und ein Ausdruck, so wird dieser ausgewertet und sein Wert zurückgeliefert. Steht die return-Anweisung außerhalb von Funktionen, wird ein Laufzeitfehler gemeldet.

*Beispiel 1*

Die folgende Funktion berechnet die Standard-Arbeitsstunden eines Mitarbeiters abhängig von der Zahl der Arbeitstage in einem Monat und von der vereinbarten täglichen Arbeitszeit. Das Ergebnis kann als Wert oder als Ausdruck spezifiziert werden.

```
...
function arbeitszeit(tage,stunden)
{
     arbeitsstunden = tage * stunden;
     return (arbeitsstunden);
}
...
oder
```

```
function arbeitszeit(tage,stunden)
{
     return (tage * stunden);
}
```
Der Variablen result wird der Aufruf der Funktion square mit dem Parameter 3 zugewiesen. Mit der document.write-Methode wird das Ergebnis ausgegeben.

```
...
function square(x) {
   var y=x * x;
   return y ; 
}
result= square(3);
document.write("Das Quadrat von 3 ist " + result);
...
```
## <span id="page-314-0"></span>**9.6 var-Anweisung**

Sie können eine Variable durch einfache Wertzuweisung anlegen (implizit) oder mit dem Schlüsselwort var deklarieren (explizit). Diese beiden Variablendeklarationen unterscheiden sich nur innerhalb von Funktionen. Hier legt eine explizite Deklaration eine lokale Variable an, die nur in der Funktion zur Verfügung steht. Eine implizite Variablendeklaration dagegen legt sowohl innerhalb als auch außerhalb von Funktionen globale Variablen an, die für das gesamte Template (bis zum letzten OnReceive-Bearbeitungsschritt) gültig sind.

var { *identifier* | *identifier*=*value* } [{ ,*identifier* | ,*identifier*=*value* }...]

var Schlüsselwort für eine explizite Variablendeklaration

*identifier*

Name der Variablen. Für die Bildung von Variablennamen gelten die Regeln für Be-zeichner (siehe [Abschnitt "Bezeichner" auf Seite 44](#page-43-0)).

*value* Zuweisung eines Ausgangswerts, d.h. Initialisierung der Variablen. Die Variable erhält dann den Wert und den entsprechenden Typ. Geben Sie keinen Wert an, wird automatisch der Wert undefined zugewiesen. Das bedeutet, dass nichts gespeichert ist.

#### **Beschreibung**

Eine explizite Variablendeklaration ist obligatorisch, wenn Sie eine lokale Variable innerhalb einer Funktion deklarieren wollen, da eine einfache Wertzuweisung eine globale Variable anlegt.

Sie können mehrere Variablen auf einmal deklarieren. Dazu trennen Sie die Variablennamen durch Kommata.

JavaScript kennt nur "loose typing", d.h. keine Festlegung des Variablentyps bei der Deklaration. Datentypen werden automatisch konvertiert, wenn die Ausführung dies erfordert.

```
...
function set1() 
{
     var x = 17; // lokale Variablendeklaration
}
function set2() 
{
     document.write("Der Wert von x ist " + x);
```

```
// sinnlos, da x in dieser Funktion nicht bekannt,
```

```
// Ausgabe: Der Wert von x ist undefined
```

```
}
```
#### *Beispiel 2*

```
function set1() 
{
     x = 17; \frac{1}{q} //globale Variablendeklaration
}
function set2() 
{
     document.write("Der Wert von x ist " + x);
```
// Ausgabe: Der Wert von x ist 17

```
set1();
set2();
...
```
}

#### *Beispiel 3*

```
function berechne(uebergabe1, uebergabe2)
{
     var ergebnis = uebergabe1 + uebergabe2;
      return ergebnis;
}
```
Das Ergebnis der Funktion berechne hängt also von den Datentypen der Übergabeparameter ab. Sind beide vom Typ number, so ist auch das Ergebnis vom Typ number. Ist aber einer der beiden Parameter vom Typ string, so wird ein String zurückgegeben.

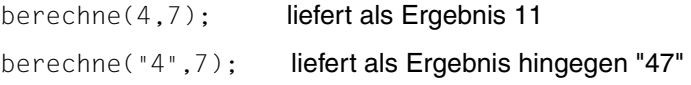

## <span id="page-316-0"></span>**9.7 function-Anweisung**

Mit Funktionen können Sie Anweisungsfolgen zusammenfassen, die mehrmals in einem Template verwendet werden. Durch die Definition einer Funktion verwenden Sie eine einfache Anweisung, um komplexe Aktionen auszulösen, ohne die gleichen Anweisungen mehrfach schreiben zu müssen.

Mit der function-Anweisung können Sie Funktionen selbst definieren im Gegensatz zu vordefinierten Funktionen, die Sie ohne vorherige Definition aufrufen können. Funktionen von eingebauten Klassen sind in [Kapitel "Eingebaute Klassen und Methoden" auf Seite 127](#page-126-0) beschrieben.

function [ *identifier* ] ( [ *parameter* [, *parameter* ]... ] ) { [ *statement*... ] }

*identifier*

Name, mit dem die Funktion aufgerufen, d.h. ausgeführt wird. Für *identifier* gelten die Regeln für Bezeichner (siehe [Abschnitt "Bezeichner" auf Seite 44](#page-43-0)).

Sie können Funktionen auch anonym verwenden, indem Sie die Definition der Funktion direkt einer Variablen zuweisen.

```
Beispiel
erg = function(x){
     x \neq 42:
}
```
*parameter*

Werte, die vom aufrufenden WebTransactions-Anwendungsteil an die Funktion zur Verarbeitung übergeben werden. *parameter* ist ein einfacher Bezeichner (siehe [Ab](#page-43-0)[schnitt "Bezeichner" auf Seite 44](#page-43-0)). Übergeben wird der Wert der Variablen, nicht die Adresse der Variablen ("call-by-value"). Wenn die Funktion den Wert des Parameters ändert, gilt diese Änderung nicht im aufrufenden WebTransactions-Anwendungsteil.

*Beispiel 1*

Wird eine Funktion mit weniger Parametern aufgerufen als bei der Definition angegeben sind, so sind die übrigen Parameter undefiniert.

```
function myFunc(a,b)
{
   document.write(a + " " + b);
}
myFunc("Hallo"); // liefert die Ausgabe: Hallo undefined
```
Geben Sie beim Aufruf einer Funktion mehr Parameter an als bei der Deklaration, so können Sie auf die zusätzlichen Parameter nicht über Namen zugreifen. Es besteht allerdings innerhalb der Funktion die Möglichkeit, auf solche Parameter über das arguments-Array zuzugreifen.

Sie definieren die Funktion myfunc folgendermaßen:

```
myfunc(wort1,wort2)
{
   ...
}
```
und rufen sie folgendermaßen auf

myfunc("hallo","schöne neue","Welt");

so können Sie innerhalb der Funktion auf den 1. Parameter mit wort1 oder arguments[0] zugreifen, auf den dritten Parameter aber lediglich mit arguments[2].

*statement …* 

Eine Folge von Anweisungen definiert die Ablauflogik der Funktion.

#### **Beschreibung**

Die Deklaration gibt der Funktion einen Namen und spezifiziert die Anweisungen, die ausgeführt, und die Parameter, die an die Funktion übergeben werden sollen. Sie rufen eine Funktion auf, indem Sie den Namen der Funktion angeben und dahinter - in runde Klammern eingeschlossen - die Parameter. Werden keine Parameter übergeben, sind die runden Klammern leer.

Sie dürfen function-Anweisungen innerhalb von Funktionen verwenden. Die function-Anweisung erzeugt dann eine lokale Variable vom Typ function in der umgebenden Funktion.

*Beispiel*

```
function f()
{
   function g(x)
\rightarrow return 6*x;
 }
   return g(7);
}
```
Die Funktion g ist außerhalb der Funktion f nicht mehr gültig. Die function-Anweisung ist damit gleichwertig mit der Zuweisung eines Funktionsliterals an eine lokale Variable (siehe folgender Abschnitt):

```
function f()
{
  var q = function (x) {return 6*x; };
   return g(7);
}
```
Funktionen können nicht nur Werte entgegennehmen, sondern auch zurückliefern (siehe [Abschnitt "return-Anweisung" auf Seite 313](#page-312-0)).

Beispiele für die Deklaration und den Aufruf von Funktionen finden Sie im [Abschnitt "return-](#page-312-0)[Anweisung" auf Seite 313](#page-312-0).

## **9.8 Funktionsliteral**

Neben der function-Anweisung (siehe [Seite 317\)](#page-316-0), wird die anonyme Verwendung von Funktionen ohne Identifier – das Funktionsliteral – unterstützt.

Ein Funktionsliteral kann als Teil eines Ausdrucks an sehr vielen Stellen im Skript und sogar im Auswertungsoperator verwendet werden. Als Wert liefert es eine Funktion zurück, die Sie beispielsweise einer Variablen zuweisen und diese dann ausführen können.

function ( [ *parameter* [, *parameter* ]... ] ) { [ *statement* ... ] }

*parameter …* 

Werte, die vom aufrufenden WebTransactions-Anwendungsteil an die Funktion zur Verarbeitung übergeben werden. *parameter* ist ein einfacher Bezeichner (siehe [Ab](#page-43-1)[schnitt "Bezeichner" auf Seite 44](#page-43-1)). Übergeben wird der Wert der Variablen, nicht die Adresse der Variablen ("call-by-value"). Wenn die Funktion den Wert des Parameters ändert, gilt diese Änderung nicht im aufrufenden WebTransactions-Anwendungsteil.

*statement …* 

Eine Folge von Anweisungen definiert die Ablauflogik der Funktion.

*Beispiel*

 $sq = function(x)$ {return  $x*x$ ;};  $a=sq(5)$ :

## **9.9 with-Anweisung**

Diese Anweisung legt ein Objekt als Standard-Objekt für Anweisungen fest. So können Sie Anweisungen mit Objektverweisen verkürzt schreiben.

with ( *object* ) *block*

*object* Ausdruck, der ausgewertet und in ein Objekt konvertiert wird.

*block* Einzelne Anweisung oder Anweisungsblock

#### **Beschreibung**

Innerhalb von *block* werden Namen relativ zu diesem Objekt interpretiert. Geschachtelte with-Anweisungen werden von innen nach außen ausgewertet.

#### *Beispiel*

Wenn Sie mehrere Attribute des System-Objekts mit geposteten Werten versorgen wollen, ermöglicht die with-Anweisung eine kompakte Schreibweise:

```
...
with(WT_SYSTEM)
{
COMMUNICATION_ERROR_FORMAT = "wtstart";
STYLE = WT_POSTED.STYLE;
LANGUAGE = WT_POSTED.LANGUAGE;
TIMEOUT APPLICATION = WT_POSTED.TIMEOUT_APPLICATION;
TIMEOUT USER = WT_POSTED.TIMEOUT_USER;
...
}
```
## **9.10 Fehlerbehandlung durch Ausnahmen (Exceptions)**

Die in WebTransactions auftretenden Fehler lassen sich folgenden Fehlerklassen zuordnen:

- Syntaxfehler (z.B. falsches Schlüsselwort)
- Laufzeitfehler (z.B. Objekt ist nicht vorhanden, Array-Index nicht im Bereich, etc.)
- Kommunikationsfehler (z.B. Verbindungsaufbau nicht erfolgreich)
- globale Fehler (z.B. Template nicht vorhanden)

Die Fehlerbehandlung durch Ausnahmen (Exceptions) vereinfacht wesentlich die Behandlung von Fehlern, die während der Ausführung eines WTScripts auftreten (Laufzeitfehler). Damit lassen sich schwerwiegende Programmfehler, aber auch andere außergewöhnliche Situationen, durch eine entsprechende Ausnahmenbehandlung abfangen.

### **9.10.1 Error-Objekt**

Grundsätzlich wird bei jedem Laufzeitfehler eine Ausnahme (Exception) geworfen. Die Ausnahme ist ein Objekt vom Typ Error.

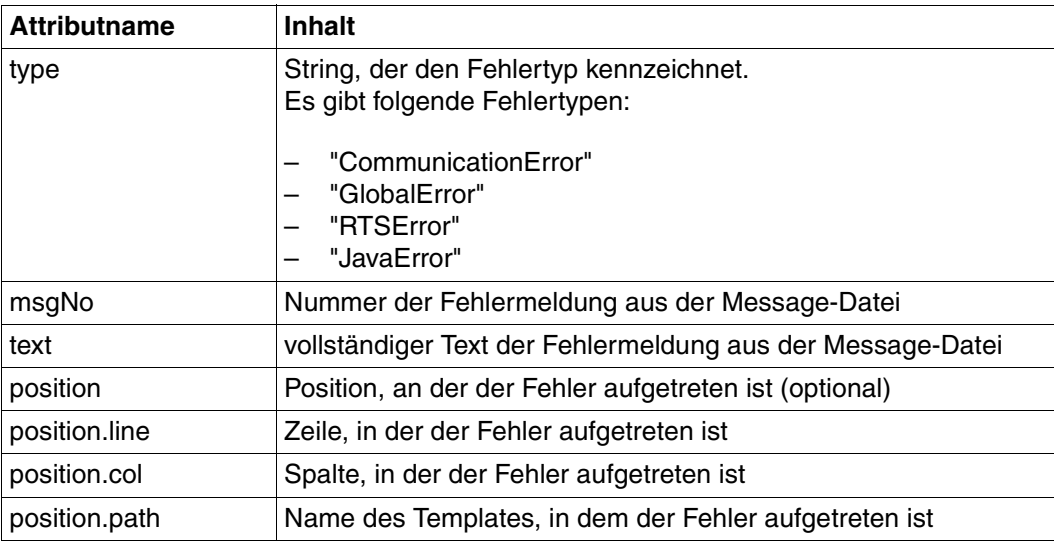

Das Error-Objekt ist wie folgt aufgebaut:

Somit können Sie als Programmierer diese Exceptions per try/catch-Block auffangen und eine eigene Fehlerbehandlung (Exception-Handling) implementieren. Wenn Ausnahmen nicht aufgefangen werden, tritt die Default-Funktionalität in Kraft: Die Fehlermeldungen werden dann mit Hilfe des Error-Templates ausgegeben.

Wenn innerhalb eines Skript-Teils eine Ausnahme geworfen wird, wird die Abarbeitung des Skript-Teils abgebrochen und kein Ergebnis zurückgeliefert. Die Ausführung aller aufrufenden Skript-Teile wird ebenfalls abgebrochen, bis der Programmfluss einen Skript-Abschnitt erreicht, der die Ausnahme abfängt und verarbeitet. Nach der Abarbeitung eines solchen Skript-Teils, d.h. nach der Behandlung der Ausnahme, wird die Ausnahme zurückgesetzt und hat keinen Einfluss auf den weiteren Programmfluss.

Es sind zwei Gruppen von Ausnahmen zu unterscheiden:

- implizite Ausnahmen
- explizite Ausnahmen

Implizite Ausnahmen werden vom WebTransactions-Laufzeitsystem bei Laufzeitfehlern als Instanzen der Error-Klasse geworfen. Explizite Ausnahmen sind im nachfolgenden Abschnitt beschrieben.

#### **Error-Objekt in einem dynamisch erzeugten Skript**

Ein Syntax-Fehler kann nicht nur im "normalen" Template auftreten, sondern auch in einem Skript, das mit den Funktionen eval() oder setTimeout() erzeugt wurde. In diesem Fall werden zusätzliche Informationen erzeugt, um die Fehlersuche zu erleichtern:

Das Error-Objekt erhält am Unterobjekt Position die Attribute strLine, strColumn und strText.

strText enthält den String, der dynamisch geparsed wurde, strLine und strColumn beziehen sich auf diesen String.

- Im WebTransactions-Trace werden die Werte für strline, strColumn und strText ebenfalls ausgegeben.
- Falls im Error-Template die Platzhalter %(strLine), %(strColumn) und/oder %(strText) enthalten sind, werden diese bei lokalisierbaren Fehlern mit den aktuellen Werten versorgt.

### **9.10.2 Explizite Ausnahmen**

Explizite Ausnahmen können Sie in Ihrem WTScript mit der throw-Anweisung werfen:

throw *expression*;

Mit *expression* spezifizieren Sie den Wert der Ausnahme: Wahlweise können Sie ein Literal oder die Instanz einer Klasse angeben.

*Beispiel 1: Ausnahmen sind Literale*

```
throw 42; // generiert eine Ausnahme mit dem number Wert 42
throw "zweiundvierzig"; // generiert eine Ausnahme mit dem Stringwert "zweiundvierzig"
throw true; // generiert eine Ausnahme mit dem boolean Wert true
```
*Beispiel 2: Ausnahme ist ein Objekt*

```
function UserException (message) // Konstruktor für Objekt vom Typ UserException
{
   this.message=message;
   this.name="UserException";
}
myUserException=new UserException("Wert ist ungültig!");
throw myUserException; // generiert eine Ausnahme vom Objekttyp UserException
```
### **9.10.3 Ausnahmenbehandlung**

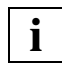

Bis zur Version 6 von WebTransactions war ein try-Block ohne folgenden catch-Block möglich. Ab der Version 7 erscheint in einem solchen Fall eine Fehlermeldung.

Mit der Ausnahmenbehandlung können Sie vordefinierte implizite oder explizite Ausnahmen abfangen und eine entsprechende Fehlerbehandlung einleiten. Hierfür stellt Ihnen WTScript die folgenden Sprachmittel zur Verfügung:

- try-Block
- catch-Block
- finally-Block

Der try ... finally-Block ist wie folgt aufgebaut:

```
try { zu sichernder Code-Abschnitt } ----------------------------------------- (1)
[catch ( identifier if condition ){}] // mehrfacher catch Block ----------- (2)
[catch ( identifier if condition ){}]
... 
[catch ( identifier ) {}] // einzelner catch Block
[finally{}] ----------------------------------------------------------- (3)
```
### **(1) Code-Abschnitt sichern mit dem try-Block**

Den Code-Abschnitt in Ihrem Skript, für den Sie bestimmte Ausnahmen abfangen wollen, fassen Sie in einem try-Block zusammen.

### **(2) Fehlerbehandlung durchführen mit dem catch-Block**

Unmittelbar auf den try-Block müssen ein oder mehrere catch-Blöcke folgen. In den catch-Blöcken führen Sie die eigentliche Fehlerbehandlung für Ausnahmen durch, die bei der Abarbeitung des try-Blocks geworfen werden. *identifier* bezeichnet innerhalb eines catch-Blocks die zu behandelnde Ausnahme und existiert nur für die Zeitspanne der Abarbeitung dieses catch-Blocks.

Man unterscheidet zwischen einem einzelnen catch-Block und einem mehrfachen catch-Block. Da der try-Block verschiedene Arten von Ausnahmen werfen kann, können Sie darauf mit mehrfachen catch-Blöcken reagieren, die die einzelnen, verschiedenen Ausnahmen abfangen. An den mehrfachen catch-Block können Sie einen catch-Block ohne Bedingung (bedingungslosen catch-Block) anhängen, der alle unerwarteten Ausnahmen abfängt.

### **(3) finally-Block**

Im finally-Block fassen Sie alle Anweisungen zusammen, die in jedem Fall ausgeführt werden sollen, unabhängig davon, ob eine Ausnahme geworfen und/oder abgefangen wurde oder nicht.

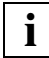

 Geworfene Ausnahmen beenden immer den Ausführungskontext einer Funktion/Methode oder eines Konstruktors. Eine with-Anweisung restauriert immer das Standardobjekt, gleichgültig ob eine Ausnahme geworfen wurde oder nicht.

```
Beispiel
```

```
function throwException(i, j)
{
  if ( i == j ) throw true;
  if ( Math.round(100 * ( i + j ) ) == 42 )
     throw 42;
  if ( Math.round(100 * ( i + j ) ) == 21 )
     throw "einundzwanzig";
   else {
    excObj = new Object();
    excObj.type = "any sum";excObj.sum = Math.round(100 * ( i + j );
     throw excObj;
   }
}
try {
   for (i=0; i<10; i++)\overline{\phantom{a}}throwException(Math.random(), Math.random());
    }
}
catch ( exc if exc == 42 )
{
  document.write("<BR>Die Summe aus " + i + " + " + j + " = " + exc );
}
catch ( exc if exc == "einundzwanzig" )
{
  document.write("<BR>Die Summe aus " + i + " + " + j + " = " + exc );
}
catch ( exc if exc.type == "any sum" )
{
```

```
document.write("<BR>Die Summe aus " +exc.i+ " + " +exc.j+ " = " + 
  exc.sum );
}
catch ( exc )
{
 document.write("<BR>"+ i + " und " + j + " sind gleich. That's " + exc );
}
finally
{
  document.write("<BR>nach allen Exceptions");
}
```
# **10 Klassen-Templates (\*.clt)**

Mit Klassen-Templates können Sie die Auswertung gleichartiger Objekte, z.B. von gleichartigen Host-Datenobjekten, automatisieren. Statt für jedes Host-Datenobjekt dieselben Anweisungen immer wieder zu schreiben, definieren Sie entsprechende Klassen-Templates. Ein Klassen-Template wird in einer Datei mit dem Suffix.clt (class template) abgelegt.

Klassen-Templates werden ausgewertet. Das Ergebnis der Auswertung wird dann anstatt des Klassen-Template-Aufrufs in den Ausgabestrom des aufrufenden Templates eingefügt. In Klassen-Templates können Sie die gleichen Sprachmittel einsetzen wie in allen anderen Templates. Das rufende Objekt wird im Klassen-Template mit WT\_THIS referenziert, auf seinen Namen wird mit ##WT\_THIS# oder WT\_THIS.toString() zugegriffen (siehe Abschnitt ["WT\\_THIS - Zugriff auf das rufende Objekt" auf Seite 330\)](#page-329-0). Beim Interpretieren wird jedes Vorkommen von WT\_THIS durch das rufende Objekt ersetzt.

Klassen-Templates sind wie die normalen Templates im Standardfall im Verzeichnis *basedir*/config/forms abgelegt. Auch für Klassen-Templates können Sie unterschiedliche Stile und unterschiedliche Sprachen realisieren, wobei dieselbe Suchstrategie wie für normale Templates angewandt wird.

Es gibt zwei verschiedene Arten Klassen-Templates aufzurufen:

- implizit
- explizit

### **Impliziter Aufruf**

Implizit wird ein Klassen-Template aufgerufen, wenn auf ein Host-Datenobjekt der Auswertungsoperator angewendet wird oder wenn für ein Host-Datenobjekt die toString-Methode ohne Argument aufgerufen wird:

*## hostobject # hostobject*.toString()

Beim impliziten Aufruf wird der Typ des Host-Datenobjekts ermittelt und daraus der Name des Klassen-Templates gebildet: *type*.clt.

Der Typ wird durch das Kommunikationsmodul bestimmt. Bei openUTM wird das Attribut IOTYPE ausgewertet, bei OSD/MVS das Attribut Type.

### **Expliziter Aufruf**

Beim expliziten Aufruf wird der Name des Klassen-Templates bei der Methode toString angegeben (siehe [Abschnitt "Methode toString" auf Seite 167\)](#page-166-0). Sie haben so die Möglichkeit, Klassen-Templates unabhängig vom jeweiligen Typ des Host-Datenobjekts zu definieren und diese gezielt aufzurufen

*##hostobjekt*.toString(*name*)#

Das Suffix .clt wird von WebTransactions automatisch ergänzt.

### <span id="page-329-0"></span>**10.1 WT\_THIS - Zugriff auf das rufende Objekt**

Innerhalb von Klassen-Templates können Sie über das Schlüsselwort WT\_THIS auf das rufende Objekt zugreifen:

WT\_THIS liefert eine Referenz auf das rufende Objekt. Sie können so beispielsweise Attribute dieses Objekts abfragen und verändern (siehe Abschnitt "Beispiel - Klassen-Templates [und WT\\_THIS" auf Seite 331\)](#page-330-0).

Allerdings wirken der Auswertungsoperator und die Methoden toString / valueOf bei WT\_THIS anders als beim rufenden Objekt: Sie liefern den Namen des rufenden Objekts. Dieser Unterschied macht auch Sinn, da sonst ein Ausdruck wie ##WT\_THIS# dazu führen würde, dass sich das Klassen-Template bis in alle Ewigkeit immer wieder selbst aufruft. Außerdem ist es von Vorteil, im Klassen-Template nicht nur auf das Objekt, sondern auch auf dessen Namen zugreifen zu können: Beispielsweise können Sie so aus dem Namen des rufenden Objekts Namen für HTML-Tags an der Oberfläche ableiten:

<INPUT TYPE="TEXT" NAME="##WT\_THIS#" VALUE="##WT\_THIS.Value#">

Der vom Browser gepostete Wert kann dann innerhalb des Klassen-Templates folgendermaßen abgefragt werden:

WT\_POSTED[WT\_THIS]

## <span id="page-330-0"></span>**10.2 Beispiel - Klassen-Templates und WT\_THIS**

Das folgende Beispiel zeigt ein Klassen-Template INPUT.clt für Eingabefelder bei openUTM.

Der Abschnitt behandelt geschützte Felder, die als Text in die Seite ausgegeben werden. Für jedes Ausgabefeld werden die Darstellungsattribute überprüft und die Darstellung in der generierten HTML-Seite angepasst. Soll das Feld z.B. farbig dargestellt werden, so wird um den Text ein Font-Tag mit der entsprechenden Farbe generiert, oder soll es hervorgehoben werden (wt this.Intensity ==  $'H$ ), so wird es in der generierten HTML-Seite auch in <b> eingeschlossen.

```
if ( wt this.Visible == 'Y' )
{
  output = wt_this.HTMLValue;
 if ( wt this. Inverse == 'Y' )
 {
 if (wt_this.Color && wt_this.Color.toUpperCase() != 'N' && wt_this.Color 
                 output = '<font COLOR=#000000 STYLE=\"background-color:'
  +colors[wt_this.Color-1] + '\">'+output+'</font>';
   }
  else if (wt_this.Color&&wt_this.Color.toUpperCase()!= 'N' && wt_this.Color 
!= ' ' ) output = '<font color=' + colors[wt this.Color-1] + '>' +
  output + '</font>';
 if (wt this.Intensity == 'H')output = ' <b>b</b>>' + output + ' <b>/b</b>': if (wt_this.Blinking == 'Y')
   output = ' <i >' + output + ' </i >';
  if (wt_this.Underlined == 'Y')
    output = '<u>' + output + '</u>';
  document.write( output );
}
```
# **11 Master-Templates (.wmt)**

Master-Templates werden von WebTransactions bei der Generierung der Automask und der format-spezifischen Templates als Schablone verwendet und sorgen für ein einheitliches Layout.

Master-Templates können wie jedes andere Template feste HTML-Bereiche sowie beliebige WTML-Tags und WTScripts enthalten. Zusätzlich stehen in Master-Templates spezielle Master-Template-Tags zur Verfügung - kurz MT-Tags genannt. Die einzelnen MT-Tags wer-den in den Abschnitten ["Lines-Tag" auf Seite 335](#page-334-0) bis ["GlobalSettings-Tag" auf Seite 352](#page-351-0) beschrieben.

Die Dateinamen von Master-Templates sind durch das Suffix .wmt gekennzeichnet.

#### **Stärke des Master-Template-Konzepts**

Das Master-Template-Konzept zeigt seine Stärke v.a. bei Host-Anwendungen, bei denen viele Formate einen ähnlichen Aufbau haben: z.B. eine feste Einteilung in Kopfzeile, Arbeitsbereich und Fußzeile. In solchen Fällen genügt es, den Aufbau einmal im Master-Template festzulegen und dieses Master-Template bei der Generierung der format-spezifischen Templates als Schablone zuzuweisen. Alle generierten Templates erhalten dann automatisch den gewünschten Aufbau.

Dies erhöht die Konsistenz (corporate look and feel) und reduziert die Entwicklungskosten für Ihre WebTransactions-Anwendungen. Änderungen und Anpassungen in den Formaten der Host-Anwendungen können Sie an zentraler Stelle leicht und schnell nachziehen.

#### **Standard-Master-Templates**

Für die Liefereinheiten WebTransactions for OSD, WebTransactions for MVS und Web-Transactions for openUTM werden jeweils spezielle Standard-Master-Templates mit ausgeliefert, die Sie individuell anpassen aber auch unverändert einsetzen können. Die Standard-Master-Templates enthalten bereits alle WTML-Tags und WTScripts, die für alle Templates der jeweiligen Liefereinheit gleich sind, z.B. eine Prüfung, ob ein privates System-Objekt existiert.

Die Standard-Templates der einzelnen Liefereinheiten werden in den jeweiligen Benutzerhandbüchern detailliert beschrieben.

### **Einsatz des Master-Templates**

Über WebLab geben Sie an, welches Master-Template für die Generierung herangezogen werden soll. Voreingestellt ist dabei das Standard-Master-Template der jeweiligen Liefereinheit.

Einige Generierungsoptionen (z.B. die Generierungsmethode oder die Darstellungsattribute) können Sie auch unmittelbar mit WebLab festlegen. Falls im Master-Template die Generierungsoption bereits gesetzt ist, wird dieser Wert im WebLab als Voreinstellung angezeigt. Für diese Optionen gilt immer der mit WebLab gesetzte Wert - und zwar für das gesamte Template. Wenn Sie einen Wert mit WebLab ändern, wird damit der im Master-Template gesetzte Wert übersteuert.

Wenn Sie eine oder mehrere Optionen mehrfach im Master-Template gesetzt haben, gilt immer der zuletzt angegebene Wert.

### **Syntax der MT-Tags**

MT-Tags beginnen jeweils mit zwei Prozent-Zeichen und enden mit einem Prozent-Zeichen. Die Zeichenfolge %% ist für MT-Tags reserviert.

Auf den Tag-Namen kann bei einigen MT-Tags optional eine Parameter-Liste folgen. Sowohl Tag-Namen als auch Parameternamen können Sie in beliebiger Groß-/Kleinschreibung angeben. Wird ein Parameter mehrmals gesetzt, wird der zuletzt gesetzte Wert berücksichtigt.

Zwischen den einzelnen Syntaxelementen können Leerzeichen stehen.

MT-Tags werden auch dann berücksichtigt, wenn sie innerhalb von HTML- oder WTML-Kommentaren stehen.

## <span id="page-334-0"></span>**11.1 Lines-Tag**

Das Lines-Tag legt fest, an welcher Stelle und auf welche Art die format-spezifischen Teile generiert werden.

%%Lines *parameters*%

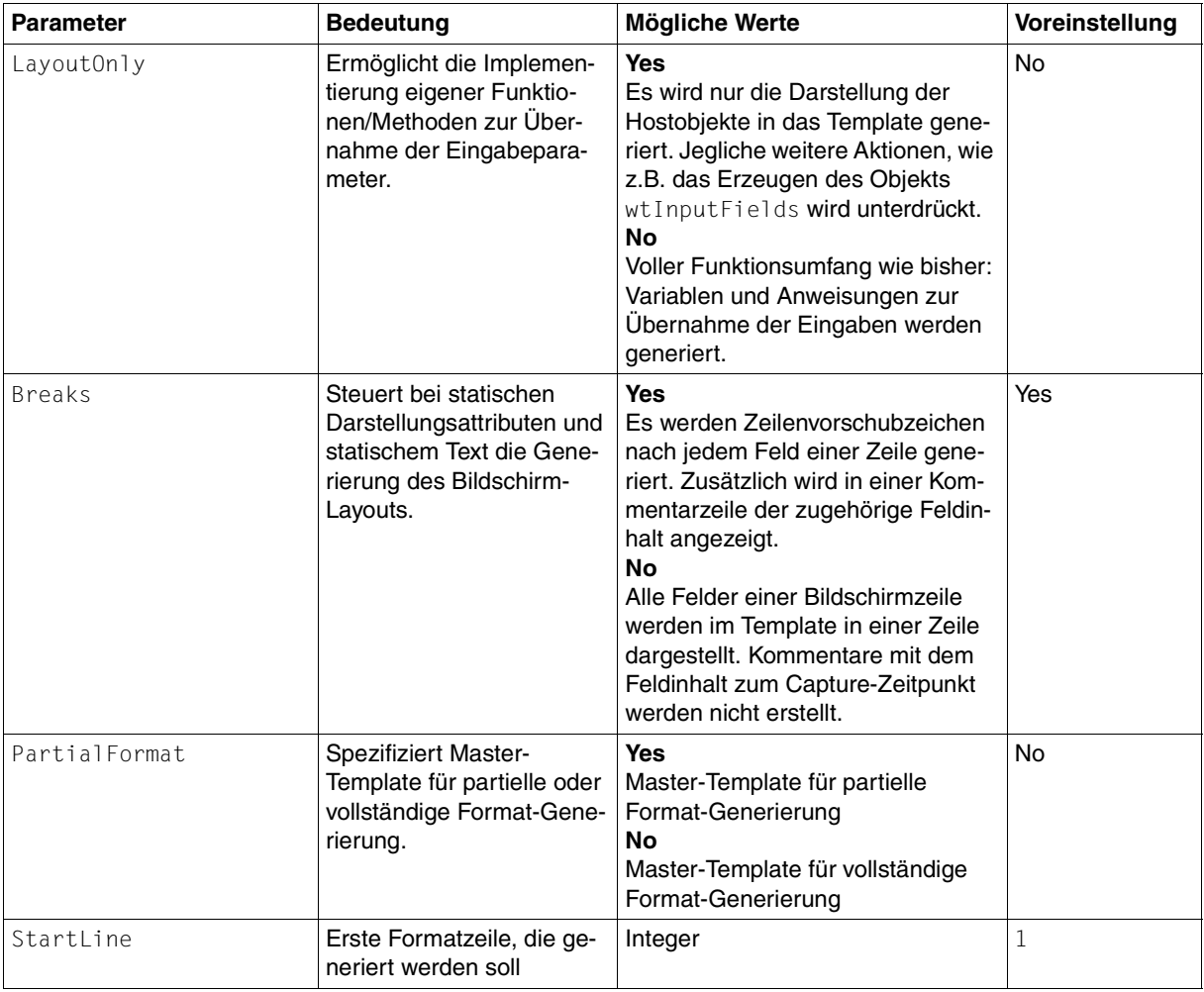

Die einzelnen Parameter sind in folgender Liste beschrieben:

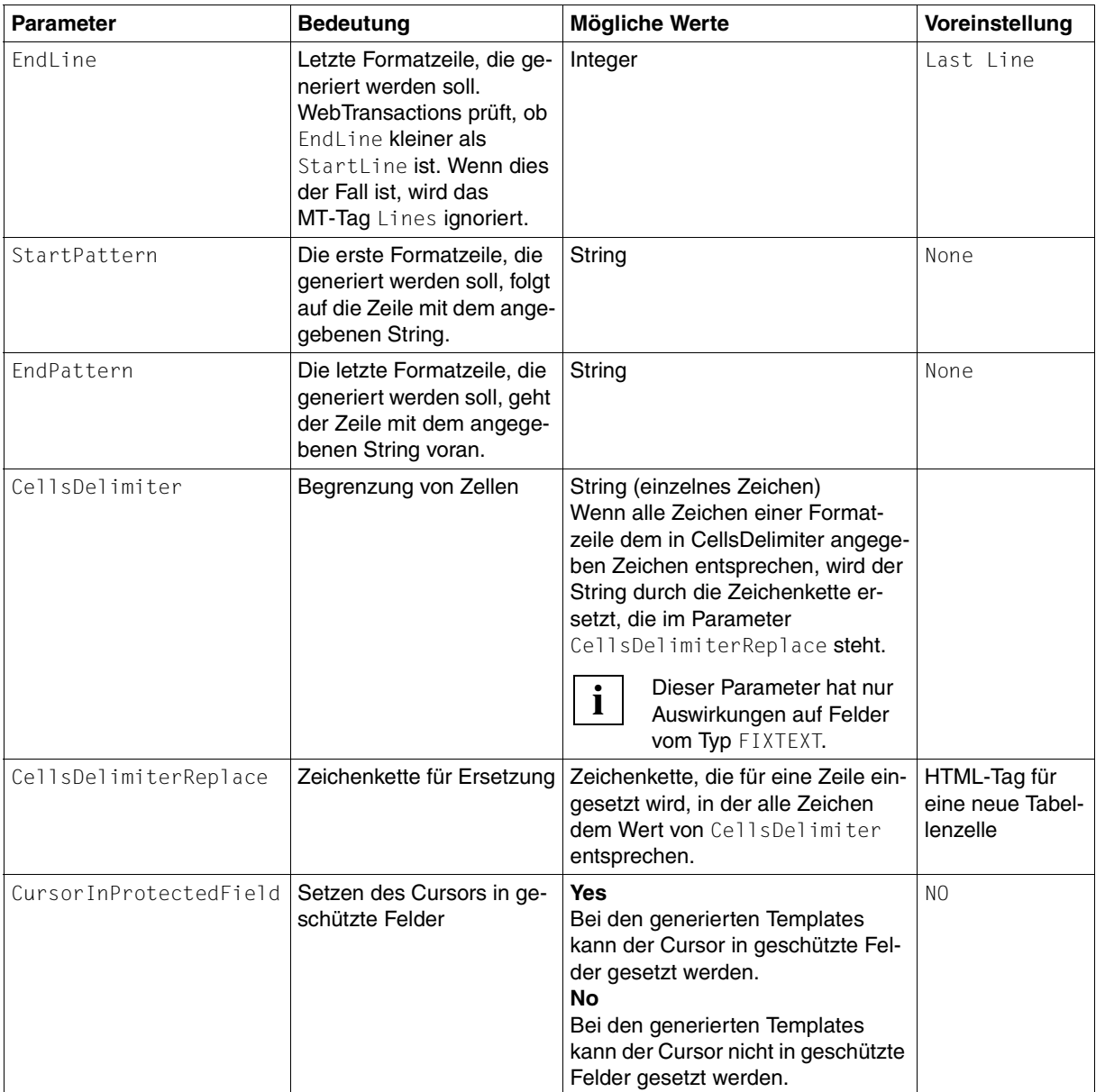

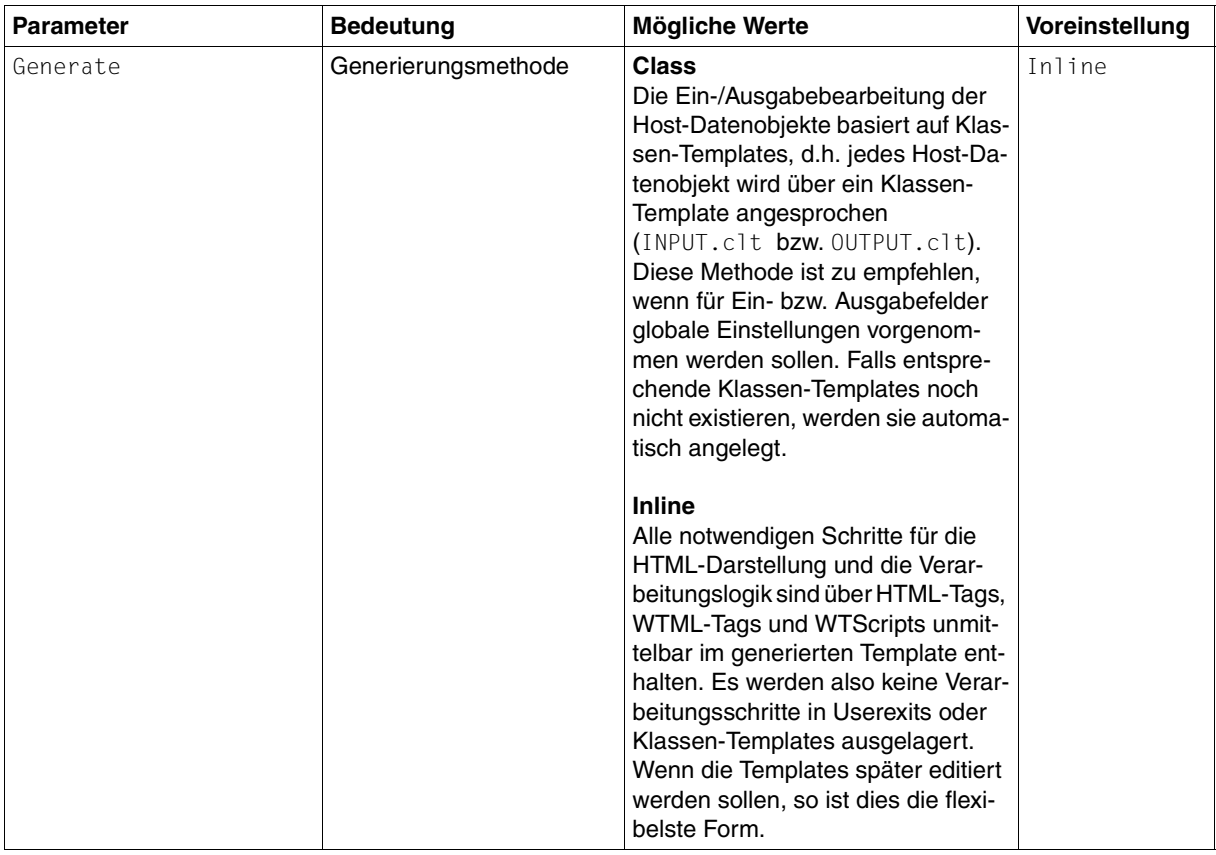

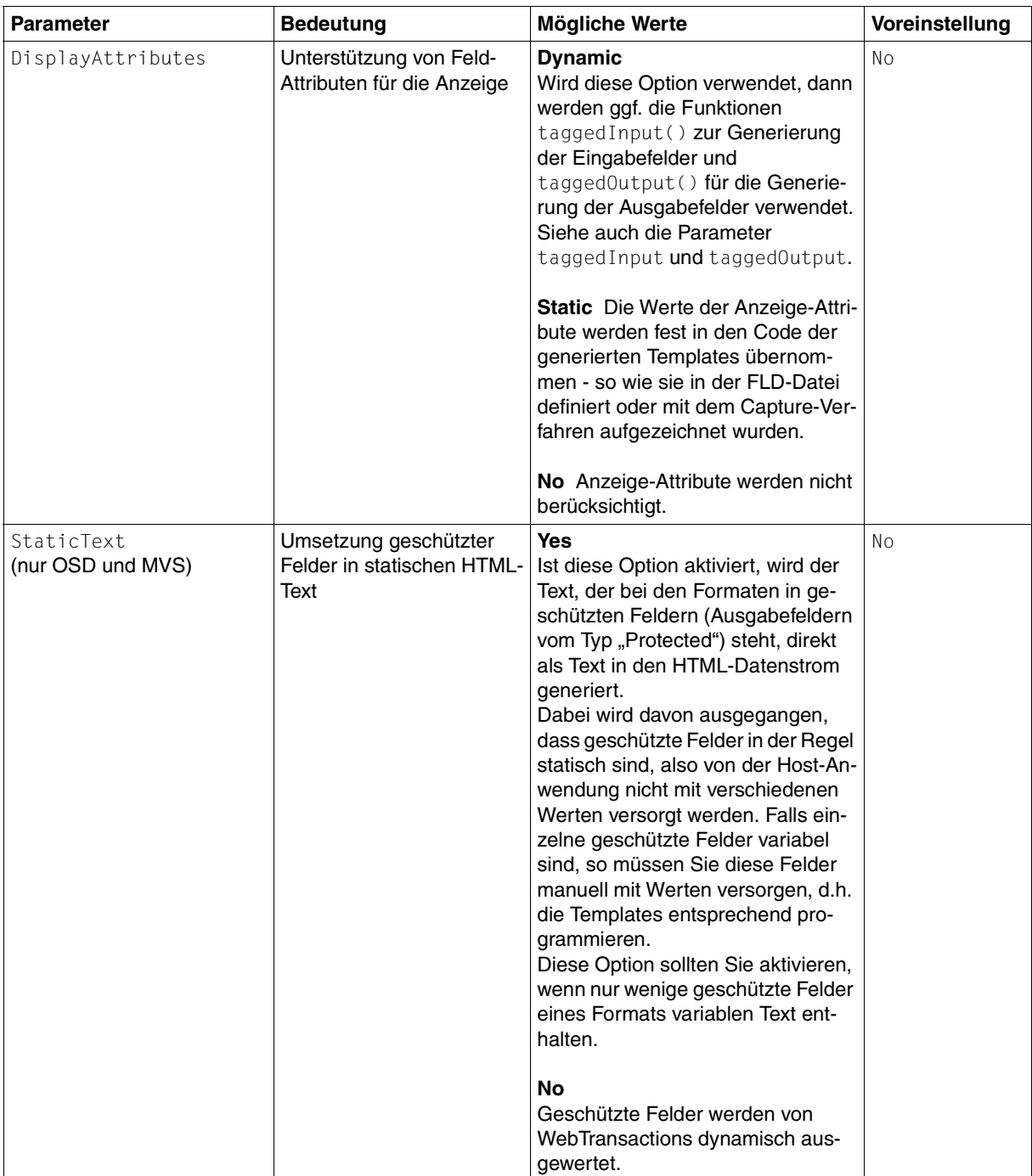

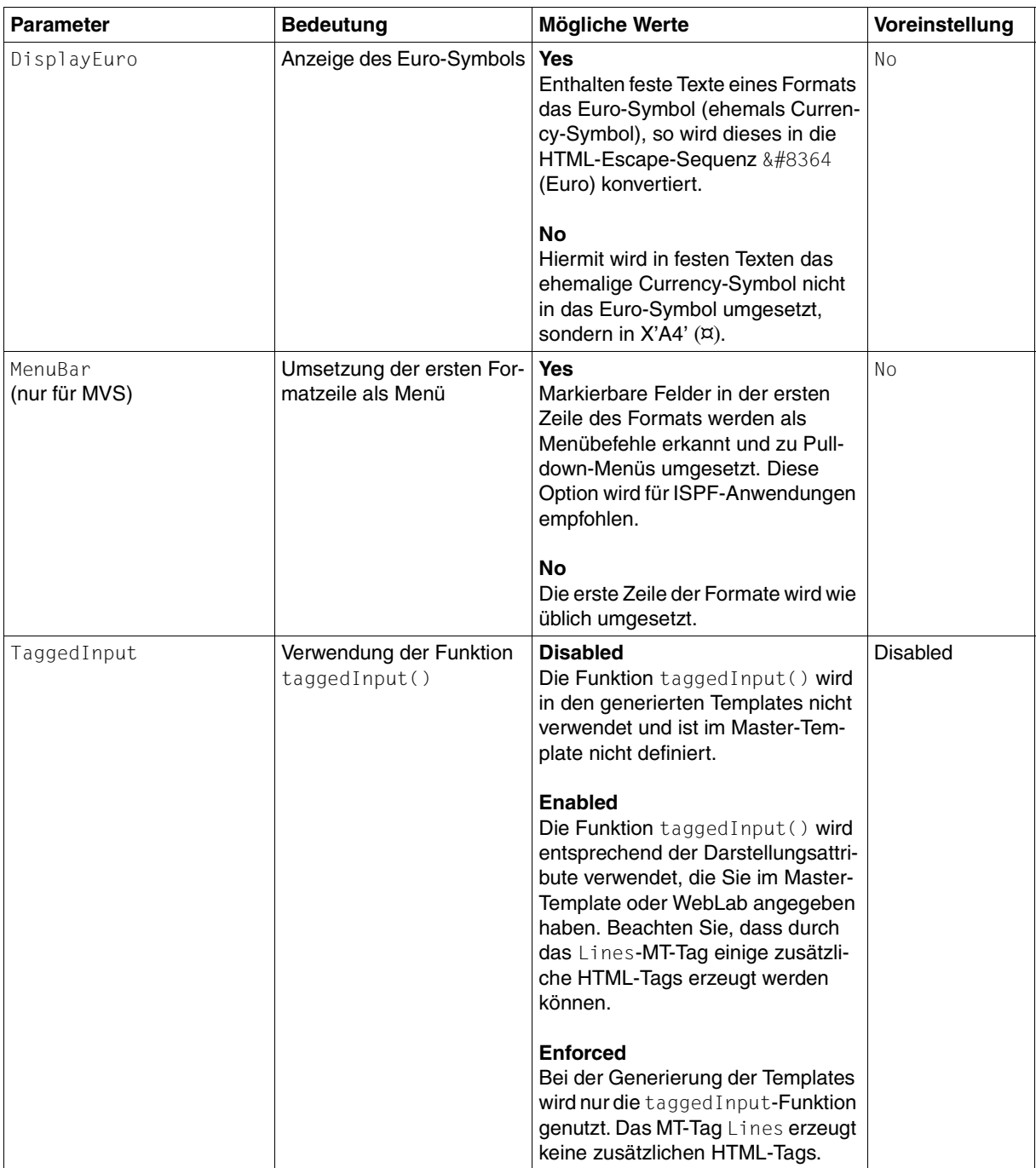

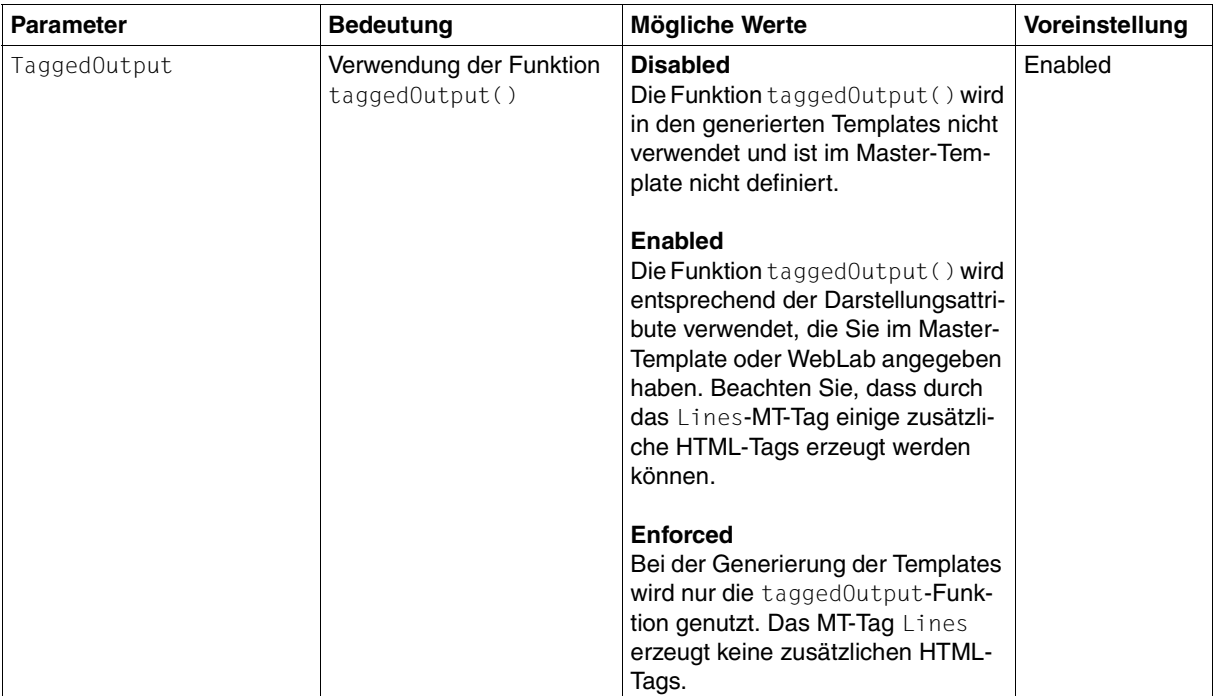

### **Zusammenspiel der Start- und End-Bedingungen**

Das Format wird beginnend von der ersten Zeile, die eine Start-Bedingung erfüllt (StartLine oder StartPattern), zeilenweise umgesetzt. Die Umsetzung endet mit der ersten Zeile, die eine End-Bedingung erfüllt (EndLine oder EndPattern) - unabhängig davon, welcher Parameter für die Start-Bedingung angegeben wurde.

### *Beispiel*

```
%%Lines
StartLine = 4
StartPattern = "Options"
EndPattern = "Ende"
EndLine=15
%
```
Angenommen, im Format wäre der String "Options" erstmals in Zeile 2 enthalten und der String "Ende" erstmals in Zeile 18. Der umgesetzte Bereich würde in diesem Fall die Zeilen 3 bis 15 umfassen.

WebTransactions prüft, ob EndLine kleiner als StartLine ist. Wenn dies der Fall ist, wird das MT-Tag Lines ignoriert.

### **11.2 Options-Tag**

Mit dem Options-Tag können Sie sowohl Werte für standardmäßige Master-Template-Tags als auch individuelle Master-Template-Tags definieren. Zu diesem Zweck stehen eine standardmäßige und eine erweiterte Syntax zur Verfügung.

### **11.2.1 Options-Tag (standardmäßige Syntax)**

Bei der standardmäßigen Syntax können Sie mit den Parametern des Options-Tags globale Werte spezifizieren, die dann an allen Stellen eingesetzt werden, an denen sich ein dem Parameter entsprechendes Tag befindet. Für das Options-Tag selbst wird in den Templates kein Code generiert.

Wenn ein Master-Template mehrere Options-Tags enthält, die den gleichen Parameter setzen, wird für das entsprechende Tag der jeweils zuletzt explizit gesetzte Wert berücksichtigt.

#### %%Options *parameters*%

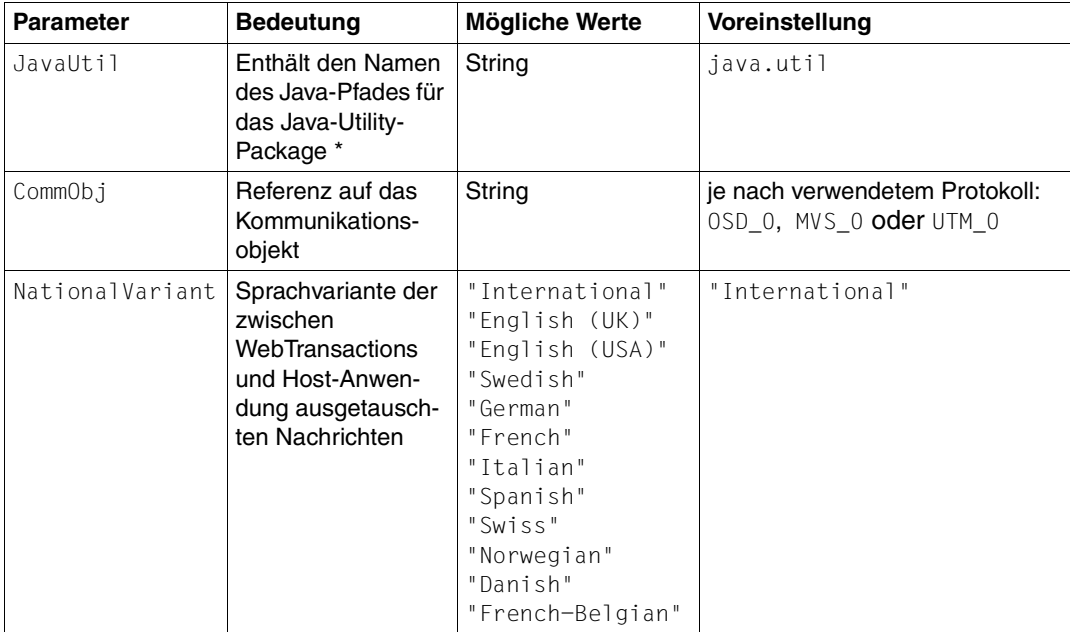

Die einzelnen Parameter sind in folgender Liste beschrieben:

Damit ein im Options-Tag gesetzter Wert berücksichtigt wird, muss der Parameter **vor** Verwendung des dem Parameter entsprechenden Tags gesetzt werden.

\* *Hinweise*

- 1. Die Angaben für JavaUtil sind nur sinnvoll im Master-Template JAVA\_BO.wmt.
- 2. Die Einstellungen werden implizit verwendet bei der Ersetzung des ObjectCreate-Tags zur Referenzierung der verschiedenen Java-Klassen, aus denen die Objekte rekrutiert werden.

#### *Beispiel*

Master-Template-Code:

```
%%NationalVariant% 
%%Options NationalVariant = "Italian"%
%%NationalVariant%
%%Options NationalVariant = "Spanish"%
%%NationalVariant%
```
#### ● generierter Code:

```
International //(Voreinstellung) 
Italian 
Spanish
```
### **11.2.2 Options-Tag (erweiterte Syntax)**

Mit der erweiterten Syntax des Options-Tags können Sie eigene Master-Template-Tags definieren. Dies kann z.B. sinnvoll sein, wenn Sie ein Stück Text mehrfach im Master-Template verwenden wollen oder wenn Sie unterschiedliche Texte erzeugen wollen, je nachdem, ob das Master-Template zur Generierung einer Automask oder eines formatspezifischen (individuellen) Templates verwendet wird.

```
 %%Options
      destination="Automask | Individual | Both"
      tagName="tagname"
block
%
```
destination

Hier wird der Templatetyp angegeben, bei dessen Generierung das selbstdefinierte Tag gültig ist.

*tagname* 

Name des selbstdefinierten Tags. Groß- und Kleinschreibung wird beachtet.

*block* 

Textbereich, der als Ersetzungstext für das Tag gemerkt wird.

#### *Hinweis*

Das Tag-Endezeichen **%** muss als einziges Zeichen in einer eigenen Zeile angegeben werden. Somit ist gesichert, dass innerhalb des Blockes auch weitere Master-Template-Tags verwendet werden können.

Bei der Formulierung des Textes für *block* müssen Sie auf folgende Dinge achten:

- 1. Der Text muss in die Umgebung passen, in der sie das selbstdefinierte Tag verwenden. Das bedeutet zum Beispiel: wurde in einem selbstdefinierten Tag nur WTScript verwendet, darf dieses Tag nur in einem WTScript-Bereich verwendet werden.
- 2. In dem Text für *block* dürfen Sie nur die Tags %%CommObj%, %%NationalVariant%, %%Format%, %%Source%, %%ObjectName%, %%PackageName%, %%JavaUtil%, und die von Ihnen selbstdefinierten Tags verwenden. Diese geschachtelten Tags werden durch den Inhalt zum Zeitpunkt der Ersetzung des äußeren Tags ersetzt.

Sie verwenden die selbstdefinierten Master-Template-Tags in der Form

#### %%*tagname*%

wobei Sie für *tagname* genau den Namen angeben müssen, den Sie beim Parameter tagName definiert haben (Groß-/Kleinschreibung beachten!).

#### *Beispiele*

Beispiel 1:

Darstellung eines unterschiedlichen Bildes, je nachdem, ob das verwendete Template die Automask ist oder ein formatspezifisches Template.

### **Master-Template:**

```
….
%%GenerationInfo%
%%Rem Verwende Bild1 für individuelle Templates%
%%Options tagName="Image" destination="Individual"
<img src="##WT_SYSTEM.WWWDOCS_VIRTUAL#/image/Bild1.gif">
%
%%Rem Verwende Bild2 für Automask%
%%Options tagName="Image" destination="Automask"
<img src="##WT_SYSTEM.WWWDOCS_VIRTUAL#/image/Bild2.gif">
%
…
<body bgcolor="#C0C0C0">
%%Image%
<form WebTransactions name="%%Format%">
```
### **In der Automask generierter Code:**

```
<body bgcolor="#C0C0C0">
<img src="##WT_SYSTEM.WWWDOCS_VIRTUAL#/image/Bild2.gif">
<form WebTransactions name="Automask">
```
### **Im formatspezifischen Template generierter Code:**

```
<body bgcolor="#C0C0C0">
<img src="##WT_SYSTEM.WWWDOCS_VIRTUAL#/image/Bild1.gif">
<form WebTransactions name="Trav0">
```
Beispiel 2:

Unterschiedliche Generierung der Funktion taggedInput, um in der Automask redundante Abfragen zu vermeiden und sie dadurch performanter zu machen.

#### **Ausschnitt aus dem Master-Template:**

```
%%Rem Für individuelle Templates. Es muss noch einmal überprüft werden, ob ein
   Feld, das zum Capture-Zeitpunkt ein Eingabefeld war,auch zum jetzigen
   Zeitpunkt noch ein Eingabefeld ist%
%%Options destination="Individual" tagName="taggedInputCrossCall"
     if ( hostObject.Type == 'Protected' && hostObject.Markable == 'No' )
               return taggedOutput( hostObject );
\alpha%%Rem In der Automask ist diese Abfrage nicht nötig%
%%Options destination="Automask" tagName="taggedInputCrossCall"
% 
function taggedInput( hostObject )
{ %%taggedInputCrossCall%
currentLength = hostObject.Length;
input = '< input type=' + (hostObject.Visible == 'No' ? ' "password" : '"text'');if ( WT_BROWSER.is_ie || WT_BROWSER.is_ns61up)
{
input += ' class="box" style="width: ' + (currentLength * WT BROWSER.charWidth + 1) +
              'px';
     input += (hostObject.Blinking == 'Yes' ? '; background-color:#FFC0C0' : '');
     input += (hostObject.Underline == 'Yes' ? ( hostObject.Intensity == 'Reduced' ? ';
               color:#A0A0FF' : '; color:#0000A0' ) :( hostObject.Intensity == 'Reduced' ?
              '; color:#A0A0A0' : '' )) + '"';
}
input += ' name="' + hostObject.Name + '" size="' + currentLength
                    + '" maxlength="' + currentLength
                    + '" value="' + hostObject.Value
                    + (hostObject.Input == 'Numeric'?'" numeric="1':'')
                    + (hostObject.Markable == 'Yes'?'" markable="1':'')
                               + '"/>':
document.write( input );
}
```
#### **Ausschnitt aus der generierten Automask** (Abfrage nicht generiert)**:**

```
function taggedInput( hostObject )
{
currentLength = hostObject.Length;
input = '<i>input</i> type=' + (hostObject.Visible == 'No' ? '"password'': '"text''):
if ( WT_BROWSER.is_ie || WT_BROWSER.is_ns61up)
{
input += ' class="box" style="width:' + (currentLength * WT_BROWSER.charWidth + 1) +
               'px';
     input += (hostObject.Blinking == 'Yes' ? '; background-color:#FFC0C0' : '');
      input += (hostObject.Underline == 'Yes' ? ( hostObject.Intensity == 'Reduced' ? ';
               color:#A0A0FF' : '; color:#0000A0' ) :( hostObject.Intensity == 'Reduced' ?
               '; color:#A0A0A0' : '' )) + '"';
}
input += ' name="' + hostObject.Name + '" size="' + currentLength
                    + '" maxlength="' + currentLength
                    + '" value="' + hostObject.Value
                    + (hostObject.Input == 'Numeric'?'" numeric="1':'')
                    + (hostObject.Markable == 'Yes'?'" markable="1':'')
                                + + + + / > + \cdotdocument.write( input );
}
```
#### **Ausschnitt aus einem individuellen Template** (Abfrage generiert)**:**

```
function taggedInput( hostObject )
{
if ( hostObject.Type == 'Protected' && hostObject.Markable == 'No' )
               return taggedOutput( hostObject );
currentLength = hostObject.Length;
input = '< input type=' + (hostObject.Visible == 'No' ? '"password'': '"text'');if ( WT_BROWSER.is_ie || WT_BROWSER.is_ns61up)
{
input += ' class="box" style="width:' + (currentLength * WT_BROWSER.charWidth + 1) +
               'px';
      input += (hostObject.Blinking == 'Yes' ? '; background-color:#FFC0C0' : '');
      input += (hostObject.Underline == 'Yes' ? ( hostObject.Intensity == 'Reduced' ? ';
               color:#A0A0FF' : '; color:#0000A0' ) :( hostObject.Intensity == 'Reduced' ?
               '; color:#A0A0A0' : '' )) + '"';
}
input += ' name="' + hostObject.Name + '" size="' + currentLength
                    + '" maxlength="' + currentLength
                    + '" value="' + hostObject.Value
                    + (hostObject.Input == 'Numeric'?'" numeric="1':'')
                    + (hostObject.Markable == 'Yes'?'" markable="1':'')
                               + + + + / > + +document.write( input );
}
```
## **11.3 Rem-Tag**

Dieses Tag erscheint ausschließlich im Master-Template und erlaubt es dem Master-Template-Entwickler, das Master-Template zu kommentieren, ohne dass die Kommentarzeilen in das generierte Template übernommen werden.

```
 %%Rem comment%
```
Die einzelnen Parameter sind in folgender Liste beschrieben:

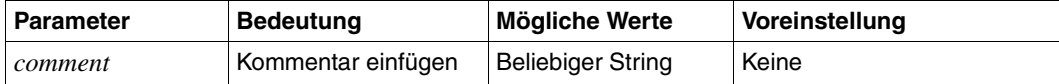

## **11.4 OnReceiveCopies-Tag**

OnReceiveCopies-Tags dürfen Sie nur in WTScript-Bereichen verwenden (sinnvoll nur in OnReceiveScript-Bereichen). Dieses Tag wird in den generierten Templates durch Anweisungen ersetzt, die zum OnReceive-Zeitpunkt die vom Browser empfangenen Werte in die entsprechenden Host-Datenobjekte übertragen.

#### %%OnReceiveCopies *parameters*%

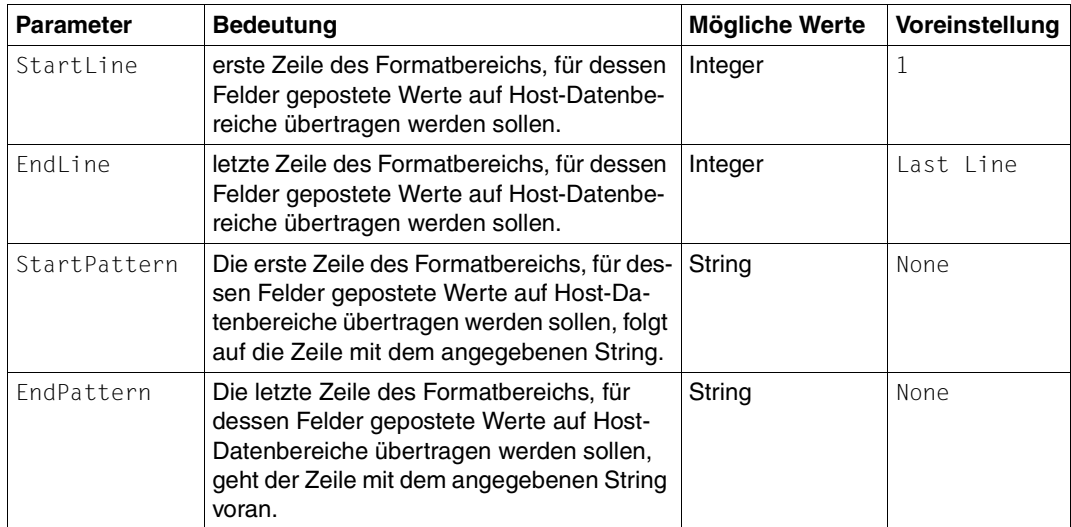

Die einzelnen Parameter sind in folgender Liste beschrieben:

#### *Beispiel*

#### Master-Template-Code:

```
<wtOnReceiveScript>
<!-host.WT_FOCUS.Field = WT_CURSOR;
%%OnReceiveCopies%
// \rightarrow</wtOnReceiveScript>
```
● Der generierte Code könnte wie folgt aussehen:

```
<wtOnReceiveScript>
<!--host.WT_FOCUS.Field = WT_CURSOR;
// ****** copy posted values to host objects ****
host1.E_05_025_001.Value = WT_POSTED.E_05_025_001;
// \rightarrow</wtOnReceiveScript>
```
## **11.5 GenerationInfo-Tag**

Das GenerationInfo-Tag erzeugt einen WTML-Kommentar, der Informationen über die Generierungsoptionen und die Umstände der Generierung enthält.

Das Tag können Sie im festen HTML-Bereich, innerhalb von WTML-Tags oder innerhalb von WTScript-Bereichen angeben.

```
 %%GenerationInfo%
```
Das Tag erzeugt beispielsweise die folgenden Zeilen:

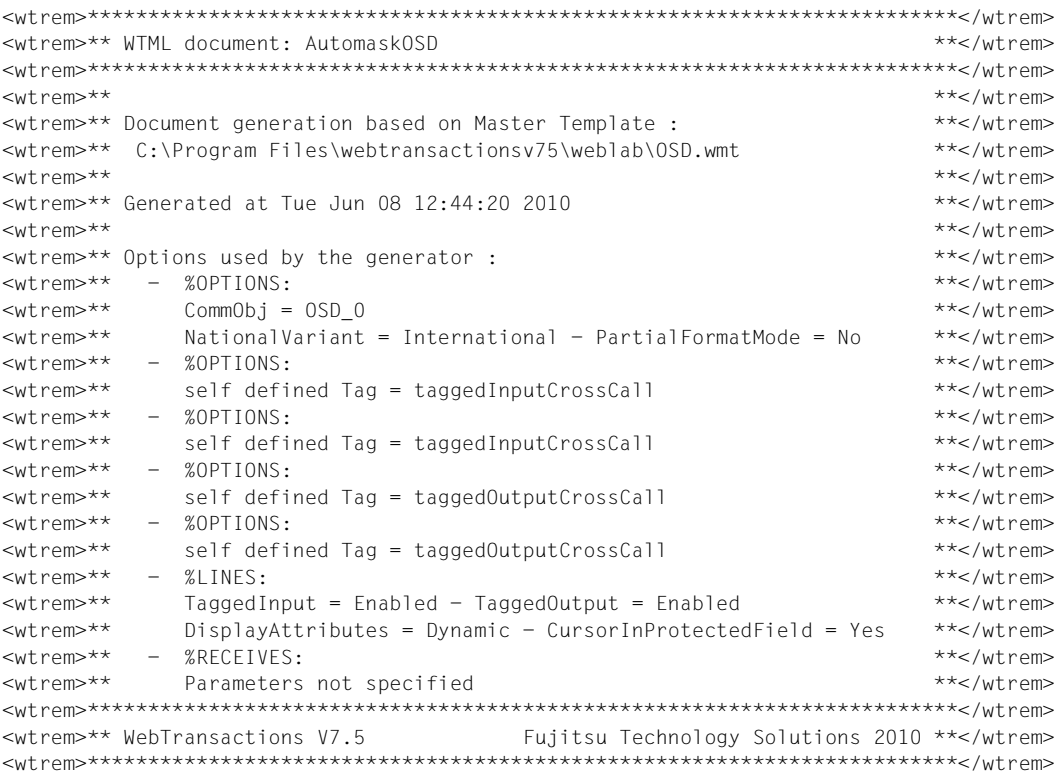

## **11.6 Format-Tag**

Das Format-Tag wird in den generierten Templates durch den Format-Namen des aktuell umgesetzten Formats ersetzt.

%%Format%

*Beispiel*

<wtDataform=%%Format%>

## **11.7 CommObj-Tag**

Das CommObj-Tag wird in den generierten Templates durch den String ersetzt, der im Parameter CommObj des MT-Tags Options angegeben ist (Referenz auf das Kommunikationsobjekt). Voreingestellt ist - je nach verwendetem Protokoll: OSD\_0, MVS\_0 oder UTM\_0.

%%CommObj%

*Beispiel*

#### Master-Template-Code:

```
%%Options CommObj="host1"% 
if (%%CommObj%.WT_SYSTEM!= null)
host_system = %%CommObj%.WT_SYSTEM;
```
### **11.8 NationalVariant-Tag**

Das NationalVariant-Tag wird in den generierten Templates durch den String ersetzt, der im Parameter NationalVariant des MT-Tags Options angegeben ist (Sprachvariante der zwischen WebTransactions und Host-Anwendung ausgetauschten Nachrichten).

%%NationalVariant%

## <span id="page-351-0"></span>**11.9 GlobalSettings-Tag**

Mit dem GlobalSettings-Tag können Sie generelle Einstellungen für das Master-Template festlegen. Das GlobalSettings-Tag kann überall im Master-Template stehen, darf aber nur einmal vorkommen. Wenn Sie das GlobalSettings-Tag mehrmals im Master-Template verwenden, erhalten Sie eine Fehlermeldung in WebLab und die Generierung wird nicht begonnen.

%%GlobalSettings *parameters*%

Die einzelnen Parameter sind in folgender Liste beschrieben:

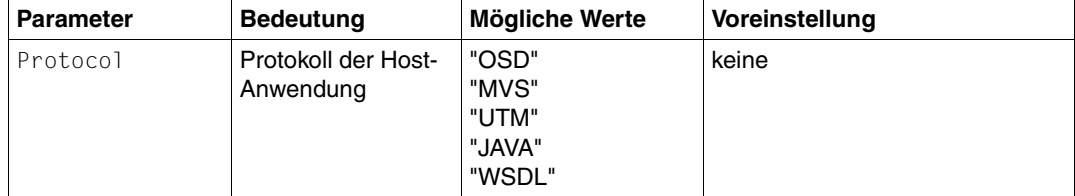

*Beispiel*

%%GlobalSetting protocol= "OSD"%

## **11.10 Source-Tag**

Das Source-Tag ist nur gültig für das Master-Template Java BO. wmt und enthält den Namen der kopierten Beschreibungsdatei im Basisverzeichnis (z.B. WSDL/BO1.wsdl).

%%Source%

## **11.11 ObjectName-Tag**

Das ObjectName-Tag ist nur gültig für die Master-Templates WSDL.wmt und Java\_BO.wmt und enthält den Namen des Java-Objekts (entweder den BO- oder den EJB-Namen) oder des Services (im Falle von Web-Services).

%%ObjectName%

### **11.12 PackageName-Tag**

Das PackageName-Tag ist nur gültig für das Master-Template Java\_BO.wmt und enthält den Namen des Java-Package, in dem das Objekt enthalten ist.

%%PackageName%

### **11.13 BinaryFile-Tag**

Das BinaryFile-Tag ist nur gültig für das Master-Template Java\_BO.wmt und liefert den Namen der n-ten kopierten Datei.

%%BinaryFile *parameters*%

Die einzelnen Parameter sind in folgender Liste beschrieben:

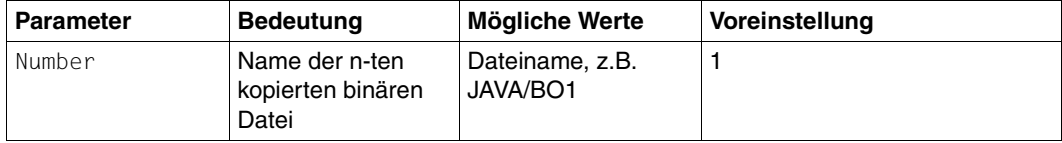

*Beispiel*

%%BinaryFile Number=2%

### **11.14 ArchiveName-Tag**

Das ArchiveName-Tag ist nur gültig für das Master-Template Java\_BO.wmt und enthält den Namen des Java-Archivs.

%%ArchiveName%

## **11.15 MethodInterface-Tag**

Das MethodInterface-Tag ist nur gültig für die Master-Templates WSDL.wmt und Java\_BO.wmt und wird für die Generierung der Darstellung der einzelnen Methoden verwendet.

%%MethodInterface%

# **12 Server-seitige Schnittstellen - Java-Integration und Userexits**

Den Funktionsumfang Ihrer WebTransactions-Anwendung können Sie wie folgt erweitern:

- Die Integration von Java in WebTransactions ermöglicht es Ihnen, eigene Java-Klassen in WebTransactions zu instanziieren. Danach können Sie die Methoden der so erzeugten Objekte ausführen und auf die Objekt-Attribute zugreifen.
- Mit Userexits können Sie eigene C/C++-Funktionen in WebTransactions integrieren.

Beispielsweise können Sie einen Zugriff auf strukturierte Daten (Tabellen, Listen) in einem Userexit realisieren oder die Koordinaten einer Grafik ermitteln, die in eine HTML-Seite eingebettet ist.

Ferner können Sie mit Userexits auch dynamische HTML-Seiten aufbauen, ohne eine Host-Anwendung anzuschließen. Die zu präsentierenden Daten können z.B. aus einer Datei eingelesen werden. In diesem Einsatzfall kann man WebTransactions als komfortable Einschalung der CGI-Schnittstelle verstehen.

Beispiele für einen solchen Einsatzfall sind:

- Gästebuchfunktionen
- Verwaltung und Abfrage von Telefonlisten
- Administrationsoberfläche für den HTTP-Server. In diesem Fall müssen Userexits die Konfigurationsdatei des http-Dämons lesen und schreiben sowie den Dämon neu starten.

WebTransactions stellt Ihnen einen Satz von bereits fertig definierten C/C++-Userexits zur Verfügung. Diese werden z.T. von WebTransactions intern genutzt - z.B. in den Start-Templates. Sie können die fertig ausgelieferten Userexits jedoch auch für die von Ihnen erstellten oder angepassten Templates nutzen. Die Schnittstellen dieser Userexits sind in [Ab](#page-375-0)[schnitt "Mit WebTransactions fertig ausgelieferte C/C++-Userexits" auf Seite 376](#page-375-0)ff. beschrieben.

### **12.1 Java-Integration in WebTransactions**

Die Java-Integration ermöglicht es Ihnen, in Ihrer WebTransactions-Anwendung beliebige Java-Klassen zu instanziieren, die Methoden der so erzeugten Objekte auszuführen und auf die Attribute zuzugreifen.

Damit Java-Programme oder -Anwendungen auf dem WebTransactions-Rechner ablaufen können, muss auf diesem Rechner eine Java-Laufzeitumgebung (Java Virtual Machine, JVM) verfügbar sein.

Im Zusammenhang mit der Java-Integration ist zu beachten:

- Dezimalzahlen, die zwischen WTScript und Java ausgetauscht werden, verändern ihre Darstellung. Beispielsweise wird der Wert 2.1 nach dem Übergang zu Java und wieder zurück zu 2.099999904632568.
- WTScript unterstützt keine Unicode-Zeichen. Standardmäßig wird bei der Umwandlung von Strings an der Java-Schnittstelle immer von ISO-8859-1 nach UTF-16 und umgekehrt konvertiert. Ab WebTransactions V6 kann diese Konvertierung über die Variable WT\_SYSTEM.JAVA\_CHARSET gesteuert werden. Sie muss vor dem ersten WT\_JAVA-Zugriff gesetzt werden. Ihr Wert bezeichnet eine Laufzeitbibliothek (Name ohne .so oder .dll), die passende Konvertierungsfunktionen enthält. Diese Laufzeitbibliothek wird im Basisverzeichnis und im Installationsverzeichnis unter lib gesucht.

In der Standardauslieferung ist eine Laufzeitbibliothek für den Zeichensatz ISO-8859-2 (Mitteleuropa) enthalten. Weitere Bibliotheken können bei Bedarf geliefert werden.

#### *Beispiel*

```
<html><head>
<title>Zeichensatz-Test</title>
</head>
<body>
<H1>Character Set Test</H2>
<pre style="font-size: 16pt">
ISO-8859-2
<wtoncreatescript>
<!-// Browser und Java auf ISO-8859-2 umstellen
WT_SYSTEM.CHARSET = WT_SYSTEM.JAVA_CHARSET = 'ISO-8859-2';
// Zeichenmatrix ausgeben
hex = '0123456789ABCDEF';
document.writeln (' <b>0 1 2 3 4 5 6 7 8 9 A B C D E F</b>');
for (i=0; i<16; i++)
```
{

```
document.write ('<b>',hex[i],'</b>');
  if (i<2 || i==8 || i==9) 
   {
     document.writeln();
     continue;
 }
 for (j=0; j<16; j++) document.write (' ', eval ('"\\x'+hex[i]+hex[j]+'"'));
  document.writeln();
}
// Java string erzeugen
a = new WT_JAVA.java.lang.String (WT_POSTED.s||'');
// \rightarrow</wtoncreatescript>
<form webtransactions>
Um die richtige Verarbeitung in Java zu testen, können im folgenden
Eingabefeld Zeichen eingegeben und an WebTA geposted werden 
(z.B. durch Copy/Paste aus der Zeichenmatrix oben).
Diese werden dann in einen Java-String konvertiert, mit den
Java-Methoden toUpperCase und toLowerCase umgewandelt und wieder in 
WebTA-Strings konvertiert und ausgegeben.
<input type="text" name="s"> <input type="submit" value="Konvertieren">
</form>
Eingegeben wurde: ##WT_POSTED.s#
Java toUpperCase: ##a.toUpperCase()#
Java toLowerCase: ##a.toLowerCase()#
</pre></body>
</html>
```
### **12.1.1 Java-Laufzeitumgebung installieren**

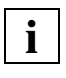

 Wenn Sie in WebTransactions die Java-Integration oder Java-Userexits verwenden wollen, muss die Java-Laufzeitumgebung **vor** der Installation von WebTransactions installiert werden.

Wenn auf Ihrem WebTransactions-Rechner bereits eine Java-Laufzeitumgebung installiert sind keine weiteren Schritte notwendig.

Falls auf Ihrem Rechner die Java Laufzeitumgebung noch nicht installiert ist, finden Sie in der folgenden Tabelle Hinweise, von woher Sie die Software beziehen können:

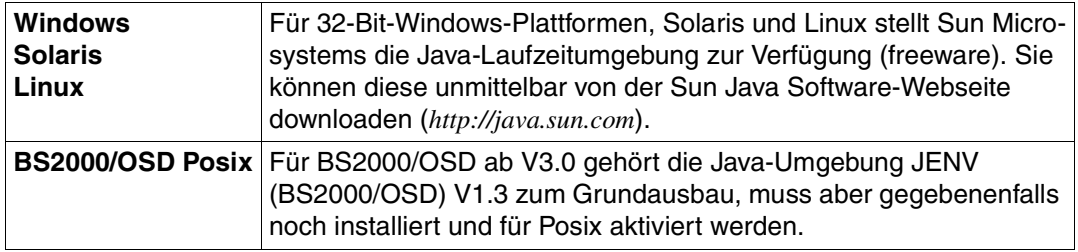

### **12.1.2 Java-Unterstützung aktivieren**

WebTransactions aktiviert eine Java Virtual Machine (VM). Deshalb müssen die Java- Bibliotheken mit den nativen Java-Funktionen zugänglich sein. Bei der WebTransactions-Installation werden Sie aufgefordert, den entsprechenden Pfad anzugeben. (Das Installationsverzeichnis der JRE ist für Unix- oder Windows-Plattform das Verzeichnis, in dem sich die Bibliothek jvm.dll befindet). WebTransactions setzt dann automatisch die notwendigen Dateiverweise.

Wenn WebTransactions die Java-Bibliotheken nicht laden kann (z.B. weil die Dateien nach der Installation von WebTransactions in ein anderes Verzeichnis verschoben wurden oder Sie Java erst nachträglich installieren), wird eine Fehlermeldung ausgegeben. In einem solchen Fall müssen Sie die Dateiverweise selber anlegen.

In den folgenden Abschnitten sind die nötigen Dateiverweise am Beispiel von JDK 1.3.1 ausgeführt (abhängig von der WebTransactions-Plattform).

### **Windows**

Erzeugen Sie im WebTransactions-Installationsverzeichnis im Unterverzeichnis lib einen Dateiverweis javasys2 auf das Verzeichnis, das die Bibliothek jym.dl1 enthält. Also z.B. den Verweis

C:\*installdir*\lib\javasys2 auf das Verzeichnis C:\jdk1.3.1\jre\bin\classic.

### **Solaris/Linux**

Erzeugen Sie im WebTransactions-Installationsverzeichnis im Unterverzeichnis lib die folgenden symbolischen Verweise:

```
javalib -> .../jdk1.3.1/jre/lib/i386 (Verzeichnis mit zusätzlichen shared objects)
javasys \rightarrow \ldots/jdk1.3.1/jre/lib
javathreads \rightarrow .../jdk1.3.1/jre/lib/i386/native threads
javavm -> .../jdk1.3.1/jre/lib/i386/server (Verzeichnis mit libjvm.so)
```
Dabei steht " ..." für das Installationsverzeichnis des JDK.

### **BS2000 OSD ab V2.0**

Bei der öffentlichen Installation in der Posix-Umgebung werden die Dateiverweise automatisch gesetzt. Bei einer Privat-Installation müssen die Dateiverweise für javasys und javathreads unter Umständen explizit gesetzt werden. Erzeugen Sie dazu im WebTransactions-Installationsverzeichnis /opt/WebTrans/7.5/lib die folgenden symbolischen Verweise:

```
javalib -> .../jdk1.3.1/jre/lib/i386 (Verzeichnis mit zusätzlichen shared objects)
javasys \rightarrow .../jdk1.3.1/jre/lib
```
javathreads  $\rightarrow$  .../jdk1.3.1/jre/lib/i386/native threads  $j$ avavm  $\rightarrow$   $\ldots$ / $j$ dk1.3.1/ $j$ re/lib/i386/server (Verzeichnis mit lib $j$ vm.so)

Dabei steht " ..." für das Installationsverzeichnis des JDK.

### **12.1.3 Java Virtual Machine (JVM) parametrisieren**

Zur Parametrisierung der in WebTransactions verwendeten Java Virtual Machine (JVM) stehen Ihnen zwei Möglichkeiten zur Verfügung:

- JVM mit Hilfe von System-Attributen parametrisieren
- JVM mit Hilfe des Arrays WT\_SYSTEM.JAVA\_OPTIONS parametrisieren

### **Java Virtual Machine (JVM) mit Hilfe von System-Attributen parametrisieren**

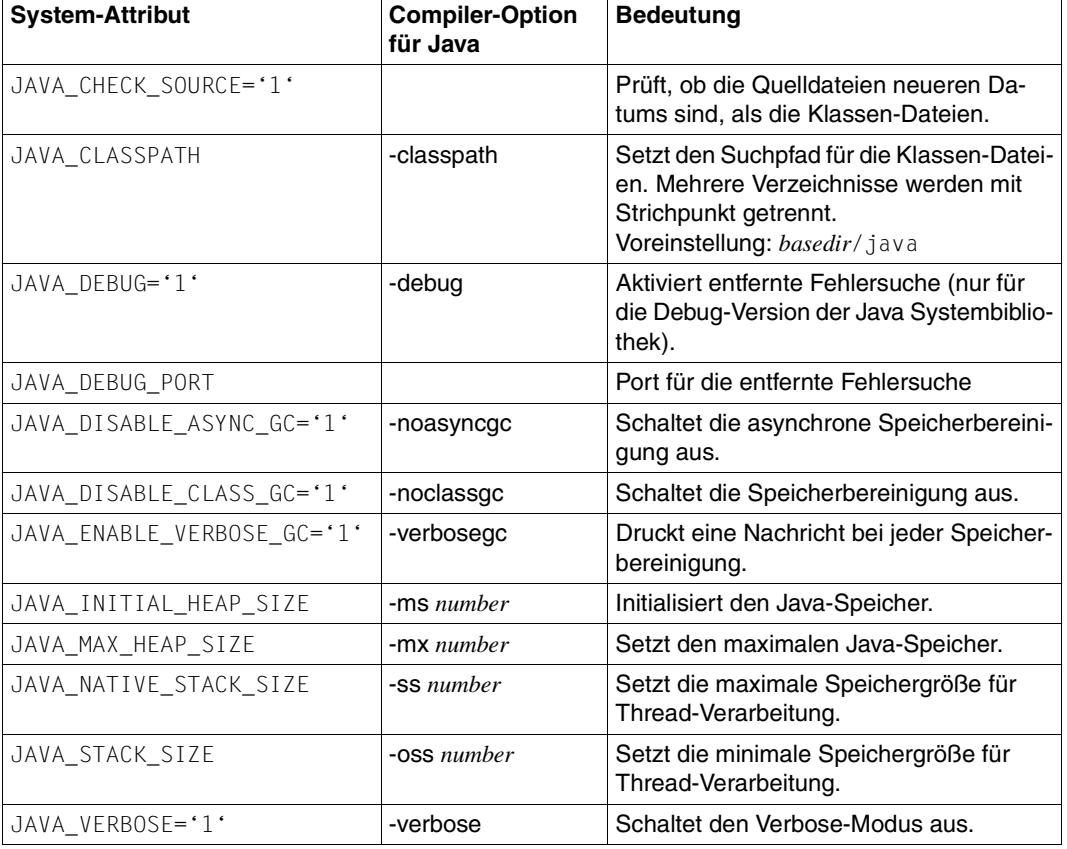

Mit folgenden System-Attributen steuern Sie die Java Virtual Machine (JVM):
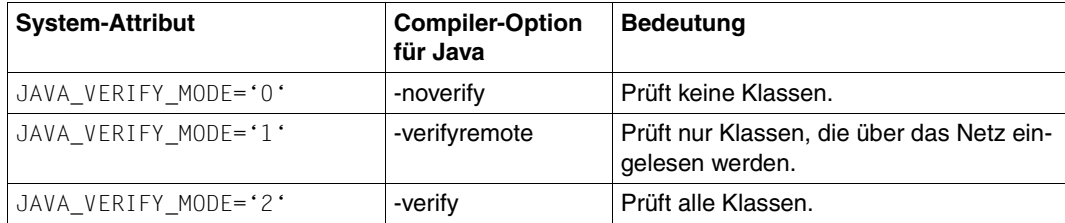

#### **Java Virtual Machine (JVM) mit Hilfe des Arrays WT\_SYSTEM.JAVA\_OPTIONS parametrisieren**

Sie können über ein Array WT\_SYSTEM.JAVA\_OPTION alle Standard-Argumente an die JVM übergeben. Alle Parameter für die JVM müssen vor dem ersten Zugriff auf WT\_JAVA definiert sein. Spätere Änderungen innerhalb der Session sind nicht möglich.

*Beispiel*

WT SYSTEM.JAVA OPTIONS = new Array('-verbose', '-Xms6m');

a = new WT\_JAVA.java.lang.String("Hello World!")

### **12.1.4 Java-Objekte in WTScript erzeugen**

Java-Objekte erzeugen Sie in WTScript mit dem new-Operator.

var foo = new WT\_JAVA.*classname*();

*classname*

Name der Java-Klasse, die instanziiert werden soll. *classname* muss immer der vollqualifizierte Klassennamen sein. Bei Konstruktoren ohne Parameter können die Klammern auch weggelassen werden.

#### *Beispiel*

```
var myString = new WT_JAVA.java.lang.String("Hello world");
```
Java-Objekte, die auf diese Weise erzeugt wurden, werden von WTScript als Objekte behandelt, für die folgende Besonderheiten zu beachten sind:

- Im Objektbaum von WebLab wird nur das Objekt angezeigt. Attribute und Methoden sind nicht sichtbar. Als Wert des Objekts wird das Ergebnis der implizit von dem Objekt ausgeführten *toString()*-Methode angezeigt.
- Trotzdem stehen alle Methoden und Attribute des Objektes zur Verfügung. Dies betrifft sowohl Attribute, die in der zugehörigen Klasse definiert sind, als auch geerbte Attribute.

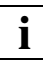

 Variablen primitiver Java-Typen (char, int, double, etc.) können nicht auf die oben beschriebene Weise erzeugt werden. Diese Variablen erzeugen Sie in WTScript wie folgt über die zugehörige Wrapper-Klasse (hier: Double):

```
var foo = (new WT_JAVA.java.lang.Double(wert)).doubleValue();
```
*wert* spezifiziert den Wert, den die Variable erhalten soll.

Analog verfahren Sie bei char/Char, int/Int, long/Long, etc.

### **12.1.5 Java-Objekte in WTScript verwenden**

Bis auf folgende Einschränkungen können Sie Java-Objekte in WTScript genauso wie in Java verwenden:

- WTScript-Objekte können nicht von Java-Objekten erben.
- Für Java-Objekte können in WTScript keine zusätzlichen Attribute und Methoden definiert werden.
- In WTScript gibt es keinen cast-Operator. Dieser wird in der Regel auch nicht benötigt, da automatisch geprüft wird, in welche Typen der Wert ohne Datenverluste umgewandelt werden kann. Auch Casts auf andere Objekttypen, die evtl. beim Aufrufen von Methoden notwendig sind, werden automatisch vorgenommen, wenn sie nach den Regeln von Java zulässig sind. Dabei werden auch primitive Java-Datentypen konvertiert. Entgegen dem Verhalten von Java werden allerdings die Typen auch auf "kleinere" Typen (z.B. int → short) konvertiert, wenn dies ohne Datenverlust möglich ist.

In WTScript greifen Sie wie folgt auf Elemente von Java-Objekten, d.h. Attribute und Methoden, zu:

var foo = *objectname*.  $\left\{\frac{method()}{d}\right\};$ *attribute*

*objectname*

Name des Java-Objekts, dessen Methode *method()* ausgeführt bzw. auf dessen Attribut *attribute* zugegriffen werden soll.

*method()*

Name der Methode, die ausgeführt werden soll.

*attribute* 

Name des Attributs, auf das zugegriffen werden soll.

#### *Beispiel*

```
<wtOnCreateScript>
<!- // Java-String erzeugen
  myString = new WT JAVA.java.lang.String("Hello world at " + new Date() +
                                                                          "\n\n\langle r\langle n" \rangle;
// Aufruf der Java-Methode die den String in ein Byte-Array umwandelt
   byteArray = myString.getBytes();
// Java FileOutputStream (Datei zum Anhängen öffnen) erzeugen
  fileout = new WT_JAVA.java.io.FileOutputStream("D:\\temp\\jtest.txt",
                                                                            true);
// Java-Methode aufrufen und als Argument Java-Byte-Array übergeben
   fileout.write (byteArray);
// Datei schließen
   fileout.close();
/ / -->
</wtOnCreateScript>
```
### **12.1.6 Zugriff auf Klassenelemente**

In WTScript greifen Sie wie folgt auf Klassenelemente, d.h. Attribute und Methoden, zu.

```
var foo = WT_JAVA.classname. \left\{\begin{matrix} method() \end{matrix}\right\};attribute
```
*classname*

Name der Java-Klasse, deren Methode *method()* ausgeführt bzw. auf deren Attribut *attribute* zugegriffen werden soll.

*method()*

Name der Methode, die ausgeführt werden soll.

*attribute* 

Name des Attributs, auf das zugegriffen werden soll.

### **12.1.7 Java-Methoden in WTScript aufrufen**

Beim Aufruf von Java-Methoden in WTScript sind einige Besonderheiten bei Rückgabewert, Parameterübergabe und Ausnahmenbehandlung zu beachten.

#### **Rückgabewert**

In WTScript werden Rückgabewerte von Java-Methoden wie folgt behandelt:

- Falls der Rückgabewert gemäß Signatur der Java-Methode von primitivem Datentyp ist, kann er in WTScript wie ein Wert von primitivem Datentyp verwendet werden.
- Falls der Rückgabewert ein Java-Objekt ist, wird dieses nach Möglichkeit genauso konvertiert wie ein WTScript-Objekt.
- Liefert eine Java-Methode null als Ergebnis, so ist das WTScript-Ergebnis undefined.

#### **Parameterübergabe**

Als Argumente beim Aufruf von Java-Methoden sind zulässig:

- Werte primitiven Datentyps
- Objekte, die durch Java-Methodenaufrufe erzeugt wurden

Andere Objekte sind als Argumente bei Aufrufen von Java-Methoden nicht zulässig.

Java-Objekte der Typen Byte, Short, etc. werden von Java als Objekte behandelt, eine Konvertierung in primitive Objekte muss explizit vorgenommen werden.

Im Einzelnen sind die zulässigen Parametertypen sowie die bei der Parameterübergabe ggf. vorgenommenen Typ-Konvertierungen in der [Tabelle auf Seite 366](#page-365-0) dargestellt

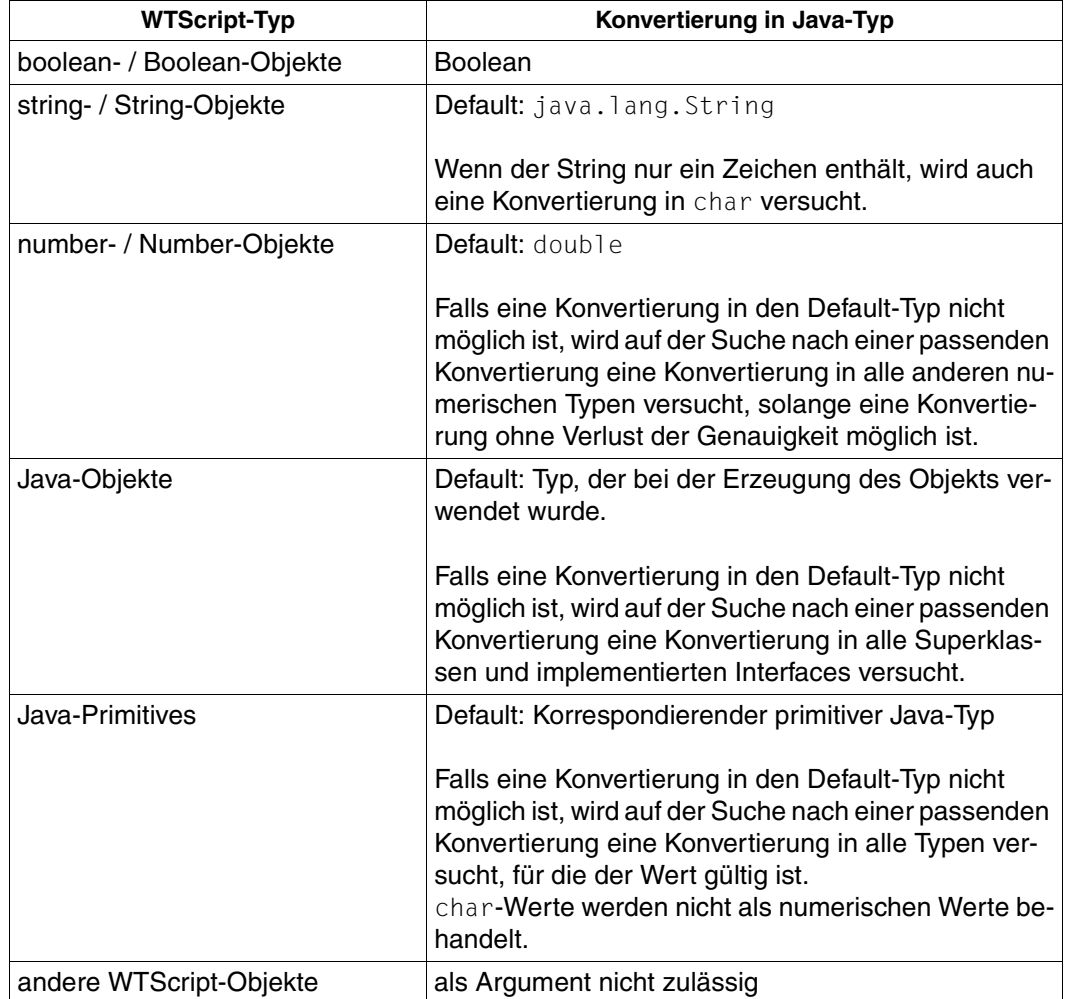

<span id="page-365-0"></span>Typ-Konvertierungen bei Java-Methodenaufrufen und Zuweisungen

*Abarbeitung eines Java-Methodenaufrufs durch WTScript* 

Bei der Abarbeitung eines Java-Methodenaufrufs *m*(*arg-1*, *arg-2*, ... , *arg-n*) verfährt WTScript wie folat:

- 1. WTScript sucht im aktuellen Objekt nach einer Java-Methode *m*, deren Signatur zu den Default-Java-Typen passt:
	- Bei erfolgreicher Suche wird die Methode *m* ausgeführt.
	- Bei erfolgloser Suche führt WTScript Schritt 2 der Reihe nach für die einzelnen Argumente *arg-1*, *arg-2*, *...* durch.
- 2. WTScript sucht eine Methode *m* mit einer Signatur, die kompatibel ist zum überprüften Argument, d.h. deren korrespondierender formaler Parameter einen Datentyp aufweist, in den das Argument konvertiert werden kann:
	- Bei erfolgloser Suche wird eine entsprechende Fehlermeldung ausgegeben und die Methode *m* nicht ausgeführt.
	- Bei erfolgreicher Suche wird Schritt 2 mit dem nächsten Parameter wiederholt usw., bis ggf. alle Argumente überprüft sind.

Kann auf diese Weise eine Java-Methode *m* mit einer zu *arg-1* bis *arg-n* kompatiblen Signatur gefunden werden, dann wird diese Methode ausgeführt.

#### **Ausnahmenbehandlung**

Ausnahmen (Exceptions), die bei Methodenaufrufen auftreten können, werden in WTScript-Ausnahmen "umgewandelt" und lassen sich mit dem WTScript-try/catch-Mechanismus abfangen (siehe Abschnitt "Fehlerbehandlung durch Ausnahmen (Exceptions)" [auf Seite 322](#page-321-0)).

### **12.1.8 Attribute lesen und ändern**

Bei schreibendem Zugriff auf Attribute gelten im Wesentlichen die gleichen Regeln wie bei Methodenaufrufen. WTScript-Objekte der Typen Number, Boolean, String werden in primitive Typen number, boolean, string umgewandelt. Danach wird geprüft, ob sie zum Typ des Attributes kompatibel sind.

Wird der Name eines Attributs nicht gefunden, wird dieser Fehler verschwiegen und kein Attribut angelegt. Bei lesendem Zugriff auf ein nicht existierendes Attribut ist das Ergebnis undefined.

### **12.1.9 Java-Arrays in WTScript erzeugen und verwenden**

Java-Objekte erzeugen Sie in WTScript mit dem new-Operator. Die Elemente des Arrays sind nicht initialisiert.

var = new WT\_JAVA.*classname* [*size*];

*classname*

Name der Klasse, der die Array-Elemente angehören. *classname* muss immer der vollqualifizierte Klassenname sein.

*size* spezifiziert die Anzahl der zu erzeugenden Elemente. *size* kann wahlweise als Zahl oder als String (z.B. "12") angegeben werden. Auch Variablen sind möglich.

Strings der Form [0-9]\*[0-9a-zA-Z]\* werden akzeptiert, wobei die Ziffern am Anfang in eine Zahl umgewandelt werden und der Rest ignoriert wird. Beginnen diese Strings nicht mit einer Ziffer, dann ist die Angabe ungültig und führt zu einem Fehler.

#### **Arrays mit Elementen primitiven Java-Datentyps**

Arrays, deren Elemente von primitivem Java-Datentyp sind, können Sie in WTScript nicht direkt mit dem new-Operator erzeugen. Wenn Sie dennoch solche Arrays benötigen, können Sie die folgende Klasse verwenden:

```
public class ArrayFactory {
  private ArrayFactory() {
 }
   public static byte[] newByteArray(int i) {return new byte[i];}
  public static short[] newShortArray(int i) {return new short[i];}
   public static int[] newIntArray(int i) {return new int[i];}
 public static long[] newLongArray(int i) {return new long[i];}
  public static float[] newFloatArray(int i) {return new float[i];}
  public static double[] newDoubleArray(int i) {return new double[i];}
  public static char[] newCharArray(int i) {return new char[i];}
   public static boolean[] newBooleanArray(int i) {return new boolean[i];}
}
```
#### **Mehrdimensionale Arrays**

Mehrdimensionale Arrays müssen Sie über die Schnittstellen von java.lang.reflect.Array erzeugen.

#### *Beispiel*

```
m = new WT_JAVA.MyObject; ----------------------------------------------- (1)
c = m.getClass();
MyObjectArray = WT_JAVA.java.lang.reflect.Array.newInstance(c,10); (2)
                                     //Array von MyObjects, 10 Elemente
c = MyObjectArray.getClass(); ------------------------------------------- (3)
MultiArray = WT_JAVA.java.lang.reflect.Array.newInstance(c, 20); ------- (4)
```
Diese Anweisungen (1) - (4) entsprechen der folgenden Java Anweisung:

MyObject[][] MultiArray = new MyObject[20][10];

Die Anweisungen (1) - (2) können Sie durch folgende Anweisung ersetzen:

MyObjectArray = new WT JAVA.MyObject[10];

Auf Elemente von Arrays kann mit der von WTScript bekannten Syntax zugegriffen werden. Für Zuweisungen an Array-Elemente gelten die gleichen Regeln wie bei Feldern. Allerdings wird der übergebene Index auf Gültigkeit geprüft, bevor der Zugriff erfolgt.

Bei Zuweisungen zwischen Array-Variablen gelten die in Java festgelegten Regeln zur Typ-Überprüfung. Da die Java-Implementierung von WTScript die Typen vor der Zuweisung prüft, erledigt WTScript die Fehlerbehandlung und es wird keine Java-Ausnahme geworfen, wenn Anweisungen auftreten, die die Typregeln verletzen

WTScript-Arrays werden nie in Java-Arrays konvertiert, sondern wie andere WTScript-Objekte behandelt und bei Interaktion mit Java ignoriert.

### **12.1.10 WTScript-Operatoren mit Java-Objekten verwenden**

WTScript-Operatoren können auch auf Java-Objekte angewendet werden. Bei der Verwendung des "+"- Operators werden Java-Objekte immer in Strings umgewandelt.

Wenn Sie numerisch rechnen wollen, müssen Sie die Objekte zuerst in Zahlen umwandeln.

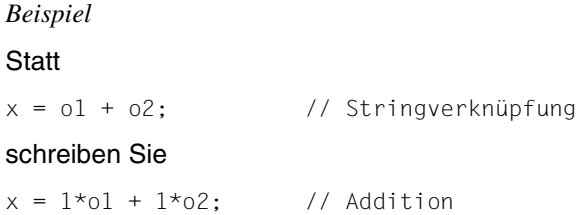

### **12.1.11 Beispiel**

Im folgenden Beispiel wird ein Java-String erzeugt und in eine Datei ausgegeben. Für die Dateiausgabe wird der String zuvor in ein Byte-Array umgewandelt.

```
<wtOnCreateScript>
< ! -// Java-String erzeugen
myString = new WT_JAVA.java.lang.String("Hello world at " + new Date() + "\r\n");
// Aufruf der Java-Methode, die den String in ein Byte-Array umwandelt
byteArray = myString.getBytes();
// Java FileOutputStream (Datei zum Anhängen öffnen) erzeugen
fileout = new WT_JAVA.java.io.FileOutputStream("D:\\temp\\jtest.txt", true);
// Java-Methode aufrufen und als Argument Java-Byte-Array übergeben
fileout.write (byteArray);
// Datei schließen
fileout.close();
//--></wtOnCreateScript>
```
# **12.2 C/C++-Userexits nutzen**

C/C++-Userexits werden durch Methoden der Klasse WT\_Userexit (siehe [Abschnitt](#page-273-0)  ["WT\\_Userexit-Klasse" auf Seite 274](#page-273-0)) aufgerufen.

Sie können auch mit mehreren Userexit-Bibliotheken arbeiten.

### **12.2.1 Ausgelieferte Dateien zur Unterstützung von C/C++-Userexits**

Zur Unterstützung von Userexits stellt WebTransactions im Verzeichnis *install\_dir*/lib folgende Dateien zur Verfügung:

WTUserexit.c

Sourcen von Userexits. Einige Beispiele sind hier bereits enthalten. Eigene Userexits können Sie hinzufügen.

WTPublic.h

Header-Datei mit den Funktionen, die innerhalb eines Userexit verwendbar sind und die Anweisungen und den Auswertungsoperator von WebTransactions abbilden.

WTUserexits.so (für Unix-Plattformen) / WTUserexits.dll (für Windows)

Gemeinsam nutzbare Bibliothek, in der die ausgelieferten Beispiel-Userexits bereits eingebunden sind. Diese Bibliothek verwendet WebTransactions als Default-Bibliothek, falls keine Bibliothek angegeben ist. Eigene Userexits können Sie hinzubinden (siehe unten). Sie sollten aber dann die Bibliothek aus dem Installationsverzeichnis in Ihr Basisverzeichnis kopieren. Sie können aber auch eigene Userexit-Bibliotheken erzeugen.

WTSystemExits.so (für Unix-Plattformen) / WTSystemExits.dll (für Windows) Gemeinsam nutzbare Bibliothek, die die von den Start-Templates verwendeten Userexits enthält, z.B. Getfile (siehe ["Beispiel 1" auf Seite 374\)](#page-373-0).

Diese fertig ausgelieferten Userexits sind in Abschnitt "Mit WebTransactions fertig [ausgelieferte C/C++-Userexits" auf Seite 376](#page-375-0) beschrieben. Für BS2000/OSD sind die fertig ausgelieferten Userexits im WTHolder-Programm enthalten.

### **12.2.2 C/C++-Userexits definieren**

Definieren Sie die Funktion für den Userexit als:

char \**NewUserExit* (void \**holder*, int *ac*, char \**av*[]);

*holder* Steuerstruktur der Sitzung

- *ac* enthält die Anzahl der Argumente
- *av* enthält die Argumente, die beim Aufruf der Methode WT\_Userexit.*function*(...) angegeben sind.

Die Funktion muss eine Zeichenkette zurückliefern, welche das Template liest.

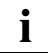

 Das Working-Directory von WebTransactions ist das Session-Directory im *tmp*-Verzeichnis. Startet der Userexit einen Prozess, der länger lebt als WebTransactions, dann sollten Sie für diesen Prozess das Working-Directory wechseln. Andernfalls kann WebTransactions bei Sitzungsende das temporäre Session-Directory nicht entfernen.

### **12.2.3 C/C++-Userexits einbinden**

Das Einbinden der Userexits unterscheidet sich je nach WebTransactions-Plattform.

Auf Unix- und Windows-Plattformen integrieren Sie die Userexits entweder in die gemeinsam nutzbare Default-Bibliothek WTUserexits. {sold11} oder stellen sie in eigenen gemeinsam nutzbaren Bibliotheken zur Verfügung.

Unter OSD werden die Userexits fest in das WTHolder-Programm eingebunden.

#### **Windows**

Um die von Ihnen definierten Userexits zu übersetzen und in die gemeinsam nutzbare Bibliothek WTUserexits.dll einzubinden oder um eigene Userexit-Bibliotheken zu erstellen, verwenden Sie eine Entwicklungsumgebung, die die Erzeugung von dll-Bibliotheken erlaubt, z.B. Visual C++.

Richten Sie in dieser Entwicklungsumgebung ein Projekt ein, das eine dll-Bibliothek erzeugt. Diesem Projekt können Sie anschließend den Beispiel-Source-Code WTUserexit.c hinzufügen.

Da Userexits gezielt über den Namen der dll-Bibliothek aufgerufen werden, ist es möglich, verschiedene dll-Bibliotheken mit jeweils unterschiedlicher Funktionalität einzurichten.

Falls Sie Funktionen von WebTransactions aus WTPublic.h in Userexits verwenden, müssen Sie die WTKernel.lib dazubinden.

#### **Unix-Plattformen (nur WebTransactions-Liefereinheiten openUTM/OSD/MVS)**

Um die von Ihnen definierten Userexits zu übersetzen und in die gemeinsam nutzbare Bibliothek *library* aufzunehmen, geben Sie folgenden Aufruf ein:

cc -G -share -o *library*.so *userexit1*.c ... *userexitn*.c

*library*.so

Mit *library* spezifizieren Sie die Bibliothek. Existiert noch keine Bibliothek *library*.so, so wird eine solche erzeugt.

```
userexit1.c ... userexitn.c 
       Sourcen der C/C++-Funktionen, die übersetzt und eingebunden werden sollen.
```
#### **OSD (nur WebTransactions-Liefereinheiten openUTM/OSD)**

Unter POSIX können keine gemeinsam nutzbaren Bibliotheken (shared libraries) eingesetzt werden: Alle Userexits müssen fest ins WTHolder-Programm eingebunden sein. Hierzu binden Sie mit Hilfe der mitgelieferten Makefile das WTHolder-Programm neu - zusammen mit den Userexits. Sämtliche Module des WTHolder-Programms stehen Ihnen in folgender Bibliothek zur Verfügung:

*install\_dir*/lib/libWTHolderUTMV4.a (für WTHolderUTMV4)

Gehen Sie folgendermaßen vor:

- Erweitern Sie die mit ausgelieferte Datei WTuserexits.c um Ihre neuen Userexits.
- Prüfen Sie, ob der Name Ihres Userexits eventuell mit dem Namen eines mitausgelieferten Userexits übereinstimmt. Da kein Userexit den gleichen Namen benutzen darf, wie die mit WebTransactions ausgelieferten, müssen Sie Ihren Userexit in diesem Fall umbenennen. Dies gilt vor allem dann, wenn Sie im Quellcode gelieferte Exits wie "Getfile" als eigene Exits weiterentwickeln.
- Erzeugen Sie mit Hilfe des mit ausgelieferten Makefile (*install\_dir*/lib/Makefile) ein neues Programm WTHolderUTMV4.
- Kopieren Sie dieses neue Programm ins Basisverzeichnis unter dem Namen WTHolder.

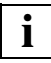

 Sie müssen die im Makefile verwendeten Namen für die UPIC- und CMX-Bibliotheken ggf. Ihrem aktuellen System anpassen.

### <span id="page-373-0"></span>**12.2.4 Beispiele für C/C++-Userexits**

#### *Beispiel 1*

Der folgende Userexit liefert den Inhalt einer Textdatei zurück. Er ist in der ausgelieferten Userexit-Bibliothek WTSystemExits.{dll|so} enthalten.

```
/***************************************************************************/
\frac{1}{\sqrt{2}} \frac{1}{\sqrt{2}} 
\frac{1}{2} /* Getfile (file ) \frac{1}{2}\frac{1}{\sqrt{2}} *
/***************************************************************************/
\frac{1}{\sqrt{2}} *
\frac{1}{2} The contents of the textfile file is returned. \frac{1}{2} \frac{1}{2} \frac{1}{2}\frac{1}{\sqrt{2}} \frac{1}{\sqrt{2}} 
/* This exit is used by predefined start pages (wtstart.htm, wtstartUTM.htm,..)*/
/* and should neither be modified nor removed !!! */
\frac{1}{\sqrt{2}} *
/***************************************************************************/
char* Getfile(void *wtholder, int ac, char *av[])
{
    FILE* p file;
    int bytesRead;
    char* ct;
    if ( ac == 0 )
         return( "" );
    p file = fopen (av[0], "r" ); /* open file for reading */
    if ( p_file == NULL )
         return( "" );
    \frac{1}{2} Since th caller does not free the returned Data reuse the buffer \frac{1}{2}returnStringLen = 0:
    if ( returnStringSize - returnStringLen < 2 )
         returnString = realloc( returnString, returnStringSize += 1024 );
    \frac{1}{x} read the Lines in the file and append them to the return string \frac{x}{x}while( ( bytesRead = fread( returnString + returnStringLen, 1,
                                        returnStringSize -
 returnStringLen, p_file ) ) != 0 )
     \left\{ \right.returnStringLen += bytesRead;
         if ( returnStringSize - returnStringLen < 2 )
              returnString = realloc( returnString, returnStringSize += 1024 );
     }
```
}

```
returnString[returnStringLen] = ´\0´;
return returnString;
```
*Beispiel 2*

Das Beispiel zeigt den Userexit UXEurope zur Auswertung der Bildkoordinaten eines "clickable image":

```
char *UXEurope (wt holderCommId *wtholder, int ac, char *av[])
{
     int x,y;
    if (ac == 2) {
        x = (int) atoi (av[0]):
        y = (int) atoi (av[1]):if (x > 180 && y > 90 && x < 270 && y < 125)
         return ("1"); /* Belgium */
        if (x > 160 && y > 184 && x < 228 && y < 213)
         return ("2"); /* France */
        if (x > 232 && y > 60 && x < 325 && y < 90)
         return ("3"); /* Germany */
        if (x > 400 && y > 260 && x < 500 && y < 310)
         return ("4"); /* Greece */
        if (x > 280 && y > 210 && x < 350 && y < 260)
        return ("5"); /* Italy */
        if (x > 0 && y > 240 && x < 100 && y < 280)
         return ("6"); /* Portugal */
        if (x > 40 && y > 290 && x < 120 && y < 330)
         return ("7"); /* Spain */
        if (x > 200 && y > 140 && x < 330 && y < 180)
         return ("8"); /* Switzerland */
        if (x > 70 && y > 20 && x < 250 && y < 60)
         return ("9"); /* United Kingdom */
 }
     return ("0");
}
/wtOnCreateScript>
```
# <span id="page-375-0"></span>**12.3 Mit WebTransactions fertig ausgelieferte C/C++-Userexits**

WebTransactions stellt Ihnen einen Satz von bereits fertig definierten C/C++-Userexits zur Verfügung. Diese werden z.T. von WebTransactions intern genutzt - z.B. in den Start-Templates.

Die Userexits, die im Folgenden beschrieben sind, können Sie jedoch auch für die von Ihnen erstellten oder angepassten Templates nutzen. Der Quellcode dieser Userexits wird in der Datei WTUserExits.c für eigene Weiterentwicklungen zur Verfügung gestellt (einzige Ausnahme: der Quellcode des Userexits GetInstallDir wird **nicht** mit ausgeliefert).

Die fertig definierten Userexits befinden sich je nach WebTransactions*-*Plattform:

OSD im WTHolder und müssen so angesprochen werden, als würden sie sich in einer Bibliothek mit dem Namen WTSystemExits befinden

Unix-Plattform

in der Bibliothek WTSystemExits.so

Windows

in der Bibliothek WTSystemExits.dll

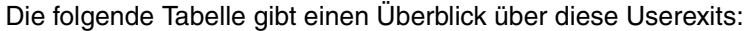

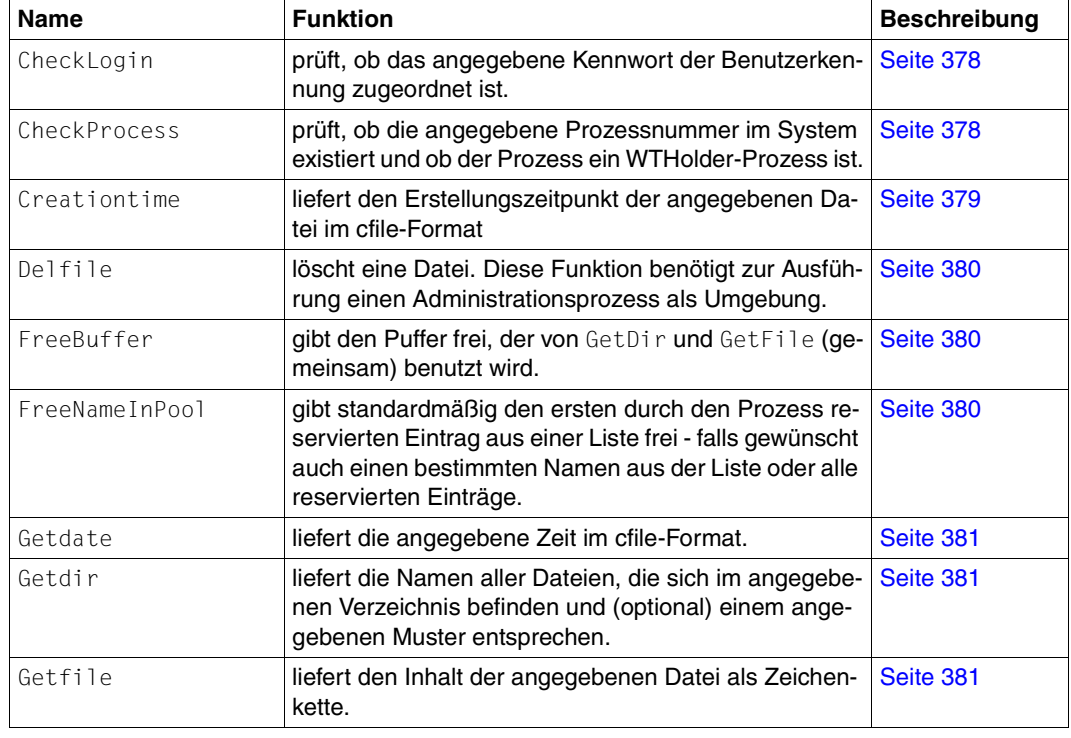

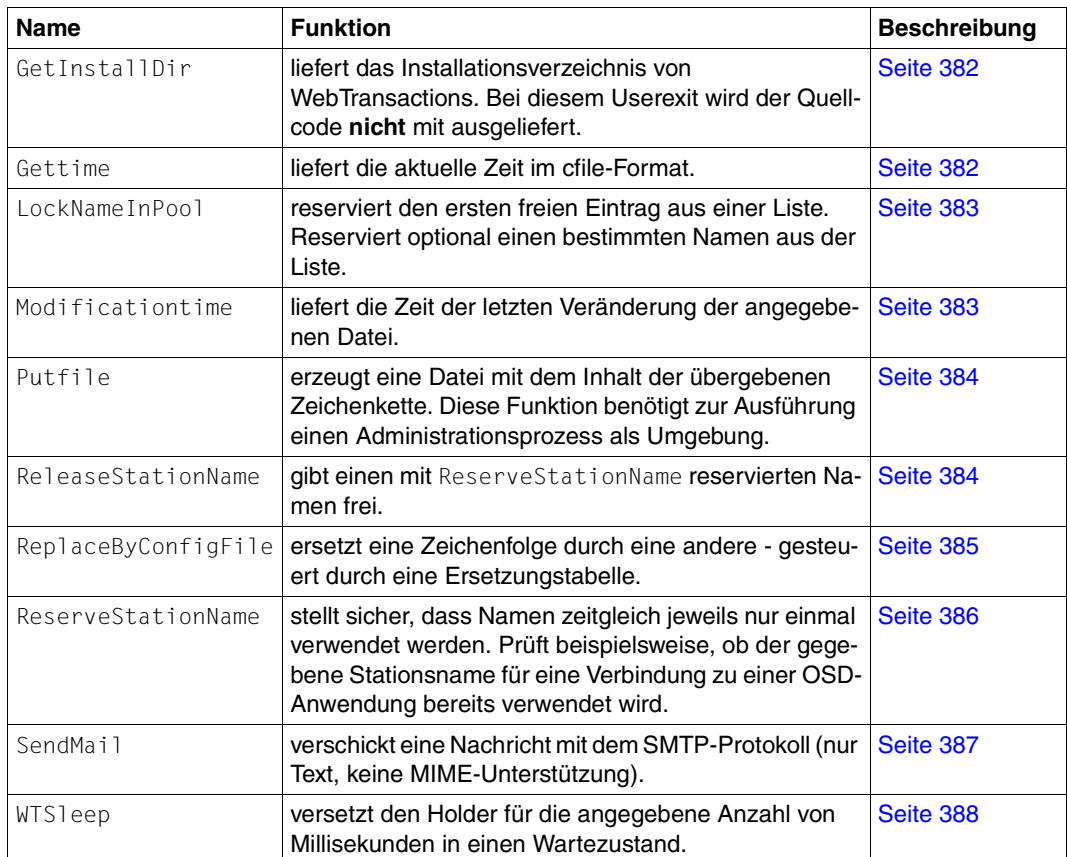

### <span id="page-377-0"></span>**12.3.1 CheckLogin**

CheckLogin( *config\_file*, *user\_name*, *password* )

#### Aufgabe:

Prüft, ob das angegebene Kennwort der Benutzerkennung zugeordnet ist. *config\_file* wird relativ zum Basisverzeichnis gesucht. *config\_file* muss in jeder Zeile zwei Spalten enthalten, die durch WhiteSpace-Zeichen (siehe [Seite 32](#page-31-0)) getrennt sind.

#### Ergebnis:

Falls das Kennwort dem Benutzernamen zugeordnet ist, wird der Benutzername zurückgegeben, andernfalls ein Leerstring.

#### *Beispiel*

Inhalt von *basedir*/*config\_file*:

user password smith key ...

### <span id="page-377-1"></span>**12.3.2 CheckProcess**

CheckProcess( *process\_id* )

Aufgabe:

Prüft, ob die angegebene Prozessnummer im System existiert und ob der Prozess ein WTHolder-Prozess ist.

Ergebnis:

"alive"

Die angegebene Prozessnummer existiert im System und der Prozess ist ein WTHolder-Prozess.

"dead" oder "" (Leerstring)

Die angegebene Prozessnummer im System existiert nicht oder der Prozess ist kein WTHolder-Prozess.

### <span id="page-378-0"></span>**12.3.3 Creationtime**

Creationtime( *file\_name* )

Aufgabe:

Liefert den Erstellungszeitpunkt der angegebenen Datei im ctime-Format. Der Pfad kann absolut oder relativ angegeben werden. Relative Pfadangaben beziehen sich auf das temporäre Sitzungsverzeichnis.

Ergebnis:

Erstellungszeitpunkt als Zeichenkette. Falls die Datei nicht existiert, liefert dieser Userexit ein Fragezeichen.

#### *Beispiel*

```
<wtoncreatescript>
<!-ex = new WT Userexit('WTSystemExits');
document.writeln('<br> Creationtime("session info")=
'.ex.Creationtime('../'+WT_SYSTEM.SESSION+'.info'));
document.writeln('<br> Creationtime(WT_SYSTEM.BASEDIR+"/basedir_file")=
',ex.Creationtime(WT_SYSTEM.BASEDIR+'/config'));
document.writeln('<br> Creationtime("c:/abs file")=
',ex.Creationtime('c:/windows'));
document.writeln('<br> Creationtime("unknown_file")=
',ex.Creationtime('unknown file'));
// \rightarrow</wtoncreatescript>
```
#### Das Beispiel liefert folgendes Ergebnis:

```
Creationtime("session info")=Tue Jun 08 16:10:28 2010
Creationtime(WT_SYSTEM.BASEDIR+"/basedir_file")=Tue Jun 08 12:37:23 2010
Creationtime("c:/abs_file")=Thu Nov 02 13:18:34 2006
Creationtime("unknown file")=?
```
### <span id="page-379-0"></span>**12.3.4 Delfile**

Delfile( *file\_name* )

Aufgabe:

Löscht die angegebene Datei. Der Pfad kann absolut oder relativ angegeben werden. Relative Pfadangaben beziehen sich auf das temporäre Sitzungsverzeichnis.

Ergebnis:

Leerstring bei Erfolg oder Fehlermeldung.

### <span id="page-379-1"></span>**12.3.5 FreeBuffer**

FreeBuffer()

Aufgabe:

Freigabe des Puffers, der von GetDir und GetFile gemeinsam benutzt wird.

Ergebnis:

kein Rückgabewert.

### <span id="page-379-3"></span><span id="page-379-2"></span>**12.3.6 FreeNameInPool**

FreeNameInPool (*config\_file* [, {*name\_if\_not\_first\_reserved\_by\_this\_process* | "ALL"} ] )

Aufgabe:

Gibt standardmäßig den ersten durch diesen Prozess reservierten Eintrag aus einer Liste frei. Gibt optional einen bestimmten Namen aus der Liste oder alle reservierten Einträge frei.

Ergebnis:

Name des freigegebenen Eintrags oder Leerstring. Leerstring wird geliefert, wenn alle Einträge freigegeben wurden oder wenn kein Eintrag freigegeben werden konnte.

Verweis:

[LockNameInPool](#page-382-2)

*Beispiel*

siehe LockNameInPool

### <span id="page-380-0"></span>**12.3.7 Getdate**

Getdate( *numeric\_time\_value* )

Aufgabe:

Liefert die angegebene Zeit im ctime-Format.

Ergebnis:

Zeit als Zeichenkette oder Leerstring, wenn der Zeitwert ungültig war.

### <span id="page-380-1"></span>**12.3.8 Getdir**

Getdir( *dir name relative to basedir* [ , *pattern* ] )

#### Aufgabe:

Liefert die Namen aller Dateien, die sich im angegebenen Verzeichnis befinden und (optional) dem Muster *pattern* entsprechen.

Ergebnis:

Zeichenkette, die durch Neue-Zeile-Zeichen getrennt die Dateinamen enthält.

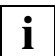

 Nach dem letzten Aufruf von Getdir/Getfile sollte FreeBuffer() benutzt werden, um den angeforderten Puffer freizugeben.

### <span id="page-380-2"></span>**12.3.9 Getfile**

Getfile( *file\_name* )

Aufgabe:

Liefert den Inhalt der angegebenen Datei, relative Pfadangaben beziehen sich auf das temporäre Sitzungsverzeichnis.

Ergebnis:

Datei-Inhalt als Zeichenkette.

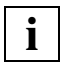

 Nach dem letzten Aufruf von Getdir/Getfile sollte FreeBuffer() benutzt werden, um den angeforderten Puffer freizugeben.

### <span id="page-381-0"></span>**12.3.10 GetInstallDir**

GetInstallDir()

Aufgabe:

Liefert das Installationsverzeichnis von WebTransactions*.*

Ergebnis:

Installationsverzeichnis.

Bei diesem Userexit wird der Quellcode **nicht** mit ausgeliefert.

### <span id="page-381-1"></span>**12.3.11 Gettime**

Gettime()

Aufgabe:

Liefert die aktuelle Zeit im ctime-Format.

Ergebnis:

Zeit als Zeichenkette.

### <span id="page-382-2"></span><span id="page-382-0"></span>**12.3.12 LockNameInPool**

LockNameInPool( *config\_file* [,*name*] )

Aufgabe:

Reserviert den ersten freien Eintrag aus einer Liste. Reserviert optional einen bestimmten Namen aus der Liste. Ist ein Name als reserviert gekennzeichnet, aber der reservierende Prozess existiert nicht mehr, wird er wie frei behandelt und neu vergeben.

Ergebnis:

Name des reservierten Eintrags oder Leerstring.

Verweis:

[FreeNameInPool](#page-379-3)

*Beispiel:*

Inhalt von *basedir*/*config\_file*:

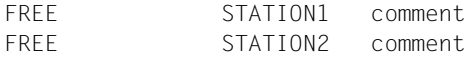

...

Die ersten 16 Bytes der *config\_file* enthalten "FREE " oder die Prozessnummer des reservierenden Prozesses. Danach folgt der Name und ggf. nach WhiteSpace-Zeichen (siehe [Seite 32\)](#page-31-1) ein Kommentar.

### <span id="page-382-1"></span>**12.3.13 Modificationtime**

Modificationtime( *file\_name* [, 'N' ])

Aufgabe:

Liefert die Zeit der letzten Veränderung der angegebenen Datei.

Ergebnis:

Zeichenkette im ctime-Format oder - falls beim Aufruf das optionale zweite Argument 'N' angegeben wurde - als Zahl (internes Zeitformat).

### <span id="page-383-0"></span>**12.3.14 Putfile**

Putfile( *file\_name*, *content*, *length* )

Aufgabe:

Erzeugt eine Datei mit dem Inhalt der übergebenen Zeichenkette, relative Pfadangaben beziehen sich auf das temporäre Sitzungsverzeichnis.

Ergebnis:

Leerstring bei Erfolg oder Fehlermeldung.

### <span id="page-383-2"></span><span id="page-383-1"></span>**12.3.15 ReleaseStationName**

ReleaseStationName ( *station\_name* )

Aufgabe:

Freigeben eines mit ReserveStationName reservierten Namens.

Ergebnis:

OK

Der Stationsname wurde gefunden und der entsprechende Eintrag wurde aus der Datei mit den verwendeten Stationsnamen entfernt.

NOTOK

Der in *station\_name* angegebene Wert entspricht keinem Stationsnamen.

ERROR

Bei der Ausführung des Userexits trat ein Fehler auf. In diesem Fall können Sie davon ausgehen, dass der angegebene Stationsname nicht freigegeben wurde.

Verweis:

[ReserveStationName](#page-385-1)

### <span id="page-384-0"></span>**12.3.16 ReplaceByConfigFile**

ReplaceByConfigFile( *replace\_file*, *key\_to\_be\_replaced* )

#### Aufgabe:

Ersetzt eine Zeichenfolge durch eine andere gesteuert durch eine Ersetzungstabelle in *replace\_file*. *replace\_file* muss in jeder Zeile zwei Spalten enthalten, die durch WhiteSpace-Zeichen (siehe [Seite 32](#page-31-1)) getrennt sind.

#### Ergebnis:

Ersatzzeichenfolge, falls der Eintrag gefunden wurde, andernfalls Leerstring.

#### *Beispiel*

#### Inhalt von *basedir*/*replace\_file*:

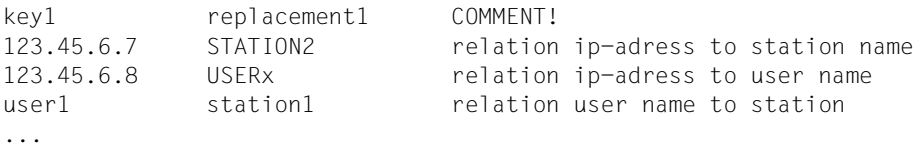

### <span id="page-385-1"></span><span id="page-385-0"></span>**12.3.17 ReserveStationName**

ReserveStationName( *station\_name* )

Aufgabe:

Stellt sicher, dass Namen zeitgleich jeweils nur einmal verwendet werden. Prüft beispielsweise, ob der gegebene Stationsname für eine Verbindung zu einer OSD-Anwendung bereits verwendet wird.

Ergebnis:

OK

Der Stationsname wird derzeit nicht verwendet. Der Stationsname wird reserviert und ein entsprechender Eintrag wird in der Datei erzeugt, in der die verwendeten Stationsnamen verzeichnet sind.

NOTOK

Der Stationsname wird derzeit verwendet oder es ist kein solcher Stationsname definiert.

ERROR

Bei der Ausführung des Userexits trat ein Fehler auf. In diesem Fall können Sie davon ausgehen, dass der angegebene Stationsname nicht verwendet werden kann.

Verweis:

[ReleaseStationName](#page-383-2)

### <span id="page-386-0"></span>**12.3.18 SendMail**

SendMail( *Server*,*From*,*To*,*CC*,*BCC*,*Subject*,*Body*,*Header* )

#### Aufgabe:

Verschickt eine Nachricht mit SMTP-Protokoll an einen oder an mehrere Empfänger. Dabei müssen Sie folgende Parameter versorgen:

*Server* Internetadresse oder Symbolischer Name des Mail-Servers.

- *From* Mail-Adresse des Absenders.
- *To* Mail-Adresse des Empfängers, Sie können auch mehrere Mail-Adressen angeben, die Sie mit einem Semikolon ";" trennen.
- *CC* Abkürzung für CarbonCopy; Mail-Adresse des Kopie-Empfängers, Sie können auch mehrere Mail-Adressen angeben, die Sie mit einem Semikolon ";" trennen.
- *BCC* Abkürzung für Blind Carbon Copy; Mail-Adresse des Kopie-Empfängers, Sie können auch mehrere Mail-Adressen angeben, die Sie mit einem Semikolon ";" trennen.
- *Subject* ❅Betreff-Zeile der Mail.
- *Body* Mail-Text.
- *Header* Header-Zeile für die Mail, die Zeichenkette muss ggf. die notwendigen Zeilenvorschübe enthalten.

*Server*, *From*, *To*, *Subject* und *Body* sind Pflichtparameter. Die Parameter *CC* und *BCC* können auch als leere Zeichenkette übergeben werden.

#### Ergebnis:

Die Methode SendMail liefert die Zeichenkette OK oder eine Fehlermeldung zurück, falls der Verbindungsaufbau nicht durchgeführt werden konnte. Wenn die Kommunikation mit dem SMTP Server fehlerhaft war, wird dies in der WebTransactions-Trace-Datei protokolliert.

Folgende Rückgabewerte sind möglich:

"OK"

"Incomplete function call."

"Memory allocation failed."

"Function call: WSAStartup() failed."

"Creation of a socket failed."

"Function call: gethostbyname() failed."

"Connection to socket failed."

"Receive from socket failed."

"Send to socket failed."

#### *Beispiel*

```
<wtoncreatescript>
\lt! -var MailServer = "smtpmail.server.de";
var MailFrom = "Bundestrainer@dfb.de";
var MailTo1 = "Terrier <Berti.Vogts@unknown.de>";
var MailTo2 = "Franzl <Franz.Beckenbauer@fcb.com>";
var MailCc = "Papst@vatican.va";
var MailBcc = "":
var MailSubject = "WM2010":
var MailBody = "Der Ball ist rund und das Spiel dauert 90 Minuten.";
var MailHeader = "Content-Type: text/plain; charset=ISO-8859-1";
SMTPExit = new WT Userexit():
SMTPExit.SendMail(MailServer,MailFrom,MailTo1+';'+MailTo2,MailCc,
MailBcc,MailSubject,MailBody);
delete SMTPExit;
//--</wtoncreatescript>
```
### <span id="page-387-0"></span>**12.3.19 WTSleep**

WTSleep( [*waittime*] )

#### Aufgabe:

Dieser Systemexit versetzt den Holder für die angegebene Anzahl von Millisekunden in einen Wartezustand.

*waittime*

Ausdruck, der in den Typ number konvertiert wird und die Anzahl der abzuwartenden Millisekunden angibt. Wird kein oder ein ungültiger Parameter angegeben, wird der Defaultwert 1000 ms verwendet.

Hinweis: Auf der OSD-Plattform wird immer mindestens 1 Sekunde gewartet.

Ergebnis:

Der String OK wird zurückgegeben.

# **13 XML-Konvertierung**

Dieses Kapitel beschreibt die grundlegenden Konzepte der XML-Konvertierung für folgende Aufgaben:

- die portable Darstellung von Daten für die Kommunikation mit externen Anwendungen über XML-Nachrichten (XML=eXtended Markup Language) in [Abschnitt "XML-Doku](#page-388-0)[mente importieren und exportieren" auf Seite 389](#page-388-0)
- die Konvertierung von WTScript-Datenstrukturen in XML-Dokumente und umgekehrt in [Abschnitt "Datenstrukturen exportieren" auf Seite 394](#page-393-0)

Eine Beschreibung, wie die Klasse WT\_Filter für die Kommunikation zwischen WebTransactions-Anwendungen verwendet werden kann (Konvertierung von WTML-Funktionsaufrufen), finden Sie im WebTransactions-Handbuch "Client-APIs für WebTransactions".

## <span id="page-388-0"></span>**13.1 XML-Dokumente importieren und exportieren**

Dieser Abschnitt beschreibt, wie beliebige XML-Dokumente in WTScript-Datenstrukturen überführt, und umgekehrt, wie beliebige WTScript-Datenstrukturen als XML-Dokumente dargestellt werden können. Damit wird die Kommunikation mit beliebigen externen Anwendungen möglich, die XML-Dokumente erzeugen oder verarbeiten können.

Werden XML-Dokumente mit Hilfe der Klasse WT\_Filter importiert, dann müssen sie in eine interne Darstellung als WTScript-Objektbaum transformiert werden. Dazu wird die Struktur des XML-Dokuments auf einen Objektbaum abgebildet, dessen Blätter jeweils ein XML-Element repräsentieren. Die folgenden Abschnitte beschreiben, wie diese Datenobjekte aufgebaut sind.

Sollen WTScript-Datenstrukturen mit der Methode objectTreeToXML exportiert werden, dann müssen diese Datenstrukturen ebenfalls zunächst in das nachfolgend beschriebene Format eines XML-Objektbaums überführt werden, bevor sie exportiert werden können.

### **13.1.1 Aufbau der Struktur eines importierten XML-Objekts**

Die XML-Elemente werden in WebTransactions folgendermaßen repräsentiert:

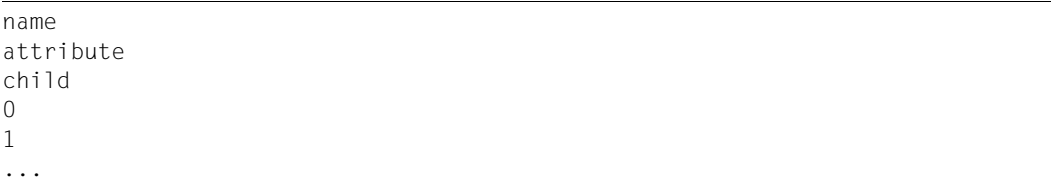

name

Ein Attribut mit Datentyp string mit dem Namen des XML-Elements

attribute

Dieses Attribut ist ein Objekt vom Typ object aus der Klasse Object, das für jedes Attribut des XML-Elements ein Attribut besitzt.

child

Dieses Attribut ist ein Objekt vom Typ object aus der Klasse Object. Enthält das aktuelle XML-Element untergeordnete Elemente, so besitzt dieses Objekt für jeden Unterelementtyp ein Attribut mit dem Namen dieses XML-Elementtyps. Als Attribute dieses Unter-Objekts werden Verweise auf die Objekte 0, 1, ... des jeweiligen Typs eingefügt (siehe folgende Beschreibung).

0, 1, ...

Für jedes XML-Element innerhalb des aktuellen XML-Elements wird ein Attribut mit dem Index des XML-Unterelements als Name und dem Datentyp object und der Klasse Object angelegt, das wiederum als XML-Objekt aufgebaut ist.

### **13.1.2 Darstellung von XML-Elementen**

Die folgenden Abbildungen sollen dabei helfen, die oben beschriebenen Elemente der WTScript-Datenstruktur zu erläutern.

#### **Darstellung eines einfachen XML-Elements**

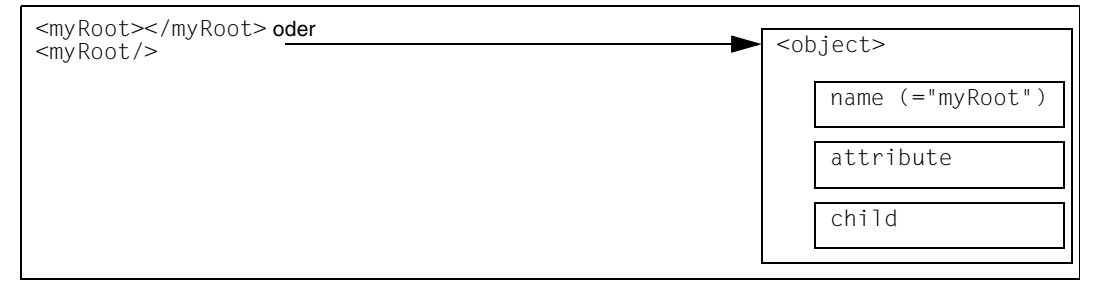

Das XML-Element myRoot wird auf ein Objekt abgebildet, bei dem das Attribut name mit dem Namen des XML-Elements (myRoot) besetzt ist.

#### **Darstellung eines XML-Elements mit Attributen**

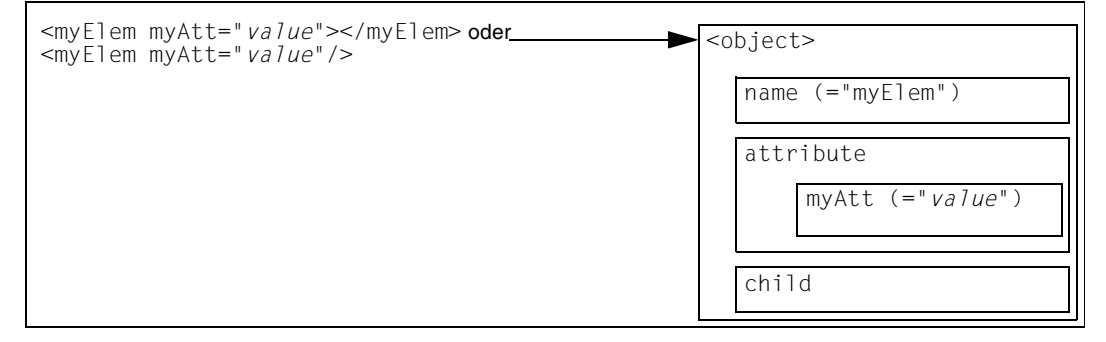

Das XML-Element myElem wird auf ein Objekt abgebildet, bei dem das Attribut name mit dem Namen des XML-Elements (myElem) besetzt ist.

Das Attribut attribute des Objekts erhält für jedes Attribut von myElem ein eigenes Attribut mit dem Namen des XML-Attributs (im Beispiel: myAtt) und dem Wert des XML-Attributs (im Beispiel: *value*).

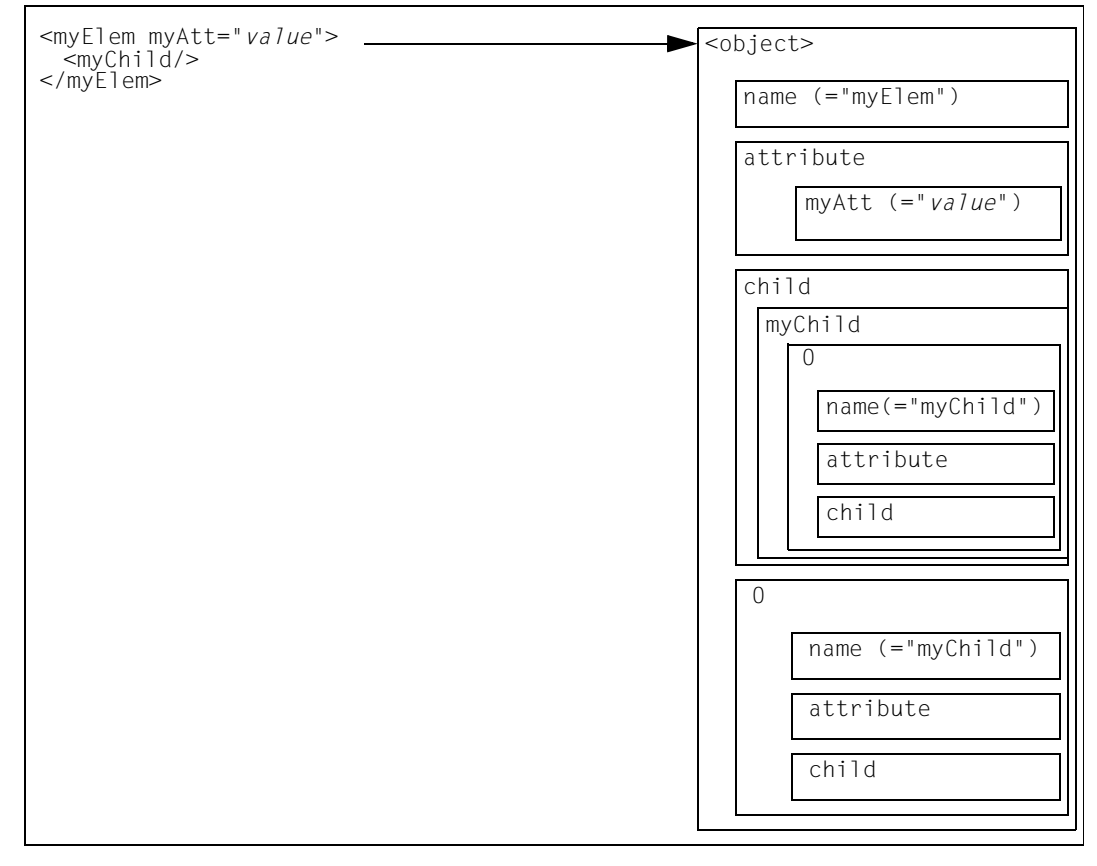

#### **Darstellung von Unter-Elementen eines XML-Elements**

Das XML-Element myElem wird auf ein Objekt abgebildet, bei dem das Attribut name mit dem Namen des XML-Elements (myElem) besetzt ist.

Das Attribut attribute des Objekts erhält für jedes Attribut von myElem ein eigenes Attribut mit dem Namen des XML-Attributs (im Beispiel: myAtt) und dem Wert des XML-Attributs (im Beispiel: *value*).

Zusätzlich wird für jedes Unterelement von myElem ein eigenes Unterobjekt in <ob.ject> angelegt, das entsprechend dem Index des Unterelements (0, 1, 2, 3, ...) benannt ist und rekursiv wieder so aufgebaut ist (im Beispiel: Objekt 0).

Zusätzlich erhält das Attribut child für jeden XML-Elementtyp (hier myChild) ein Objekt, das wiederum aus Referenzen auf die zu diesem Objekttyp gehörenden Unterobjekte (0, 1, ...) besteht (siehe auch folgende Abbildung).

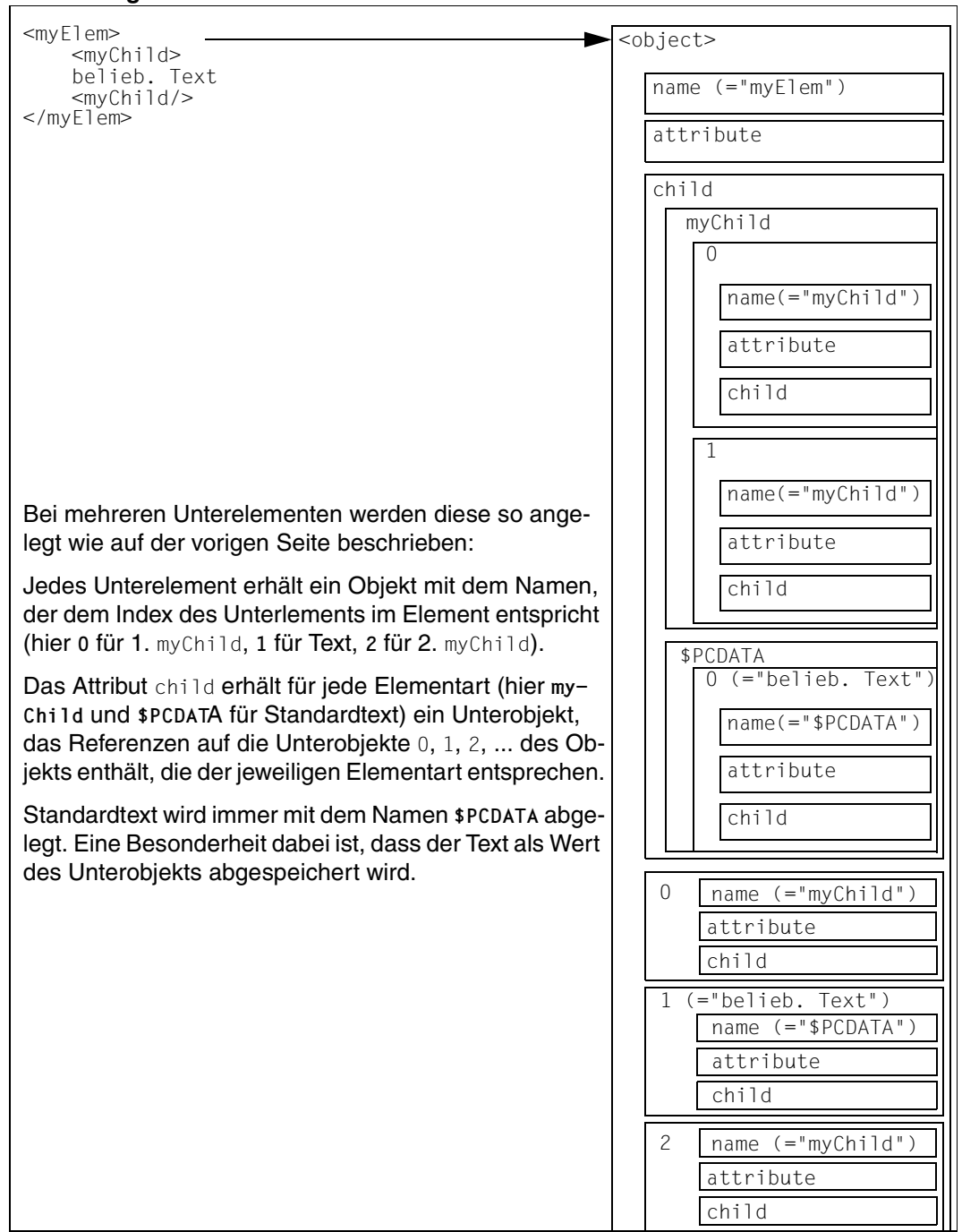

#### **Darstellung mehrerer Unterelemente**

# <span id="page-393-0"></span>**13.2 Datenstrukturen exportieren**

Dieser Abschnitt beschreibt Export und Import von WTScript-Datenstrukturen (Methoden XMLToDataObject und dataObjectToXML). Damit wird es möglich, WTScript-Datenstrukturen in ein speicherbares Format zur überführen, abzuspeichern und wieder einzulesen (mit den Methoden der Klasse document) und wieder in die entsprechenden WTScript-Datenstrukturen umzuwandeln.

Die Umwandlung erfolgt über die beiden Methoden XMLToDataObject und dataObjectToXML, wobei keine besonderen Konventionen zu beachten sind. Für die Umwandlung verwendet WebTransactions die unten beschriebene DTD (Document Type Definition, eine Beschreibung, wie ein XML-Dokument aufgebaut ist), die hier zu Informationszwecken aufgeführt ist.

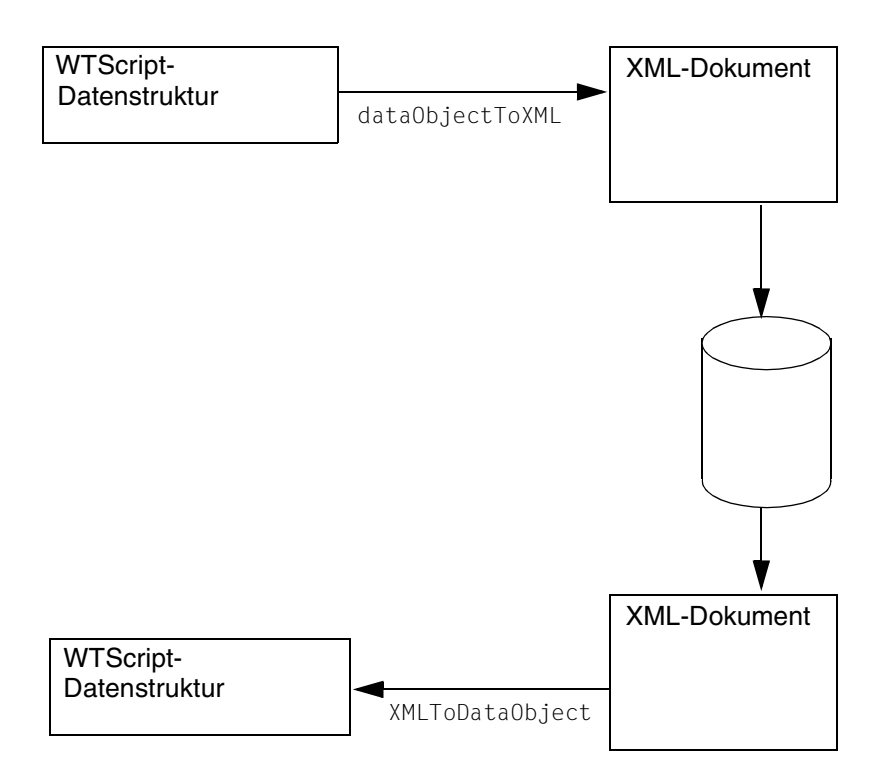

#### **DTD für die Darstellung von WTScript-Datenstrukturen in XML**

Für die Repräsentation von WTScript-Datenstrukturen als XML-Dokumente gilt die folgende DTD:

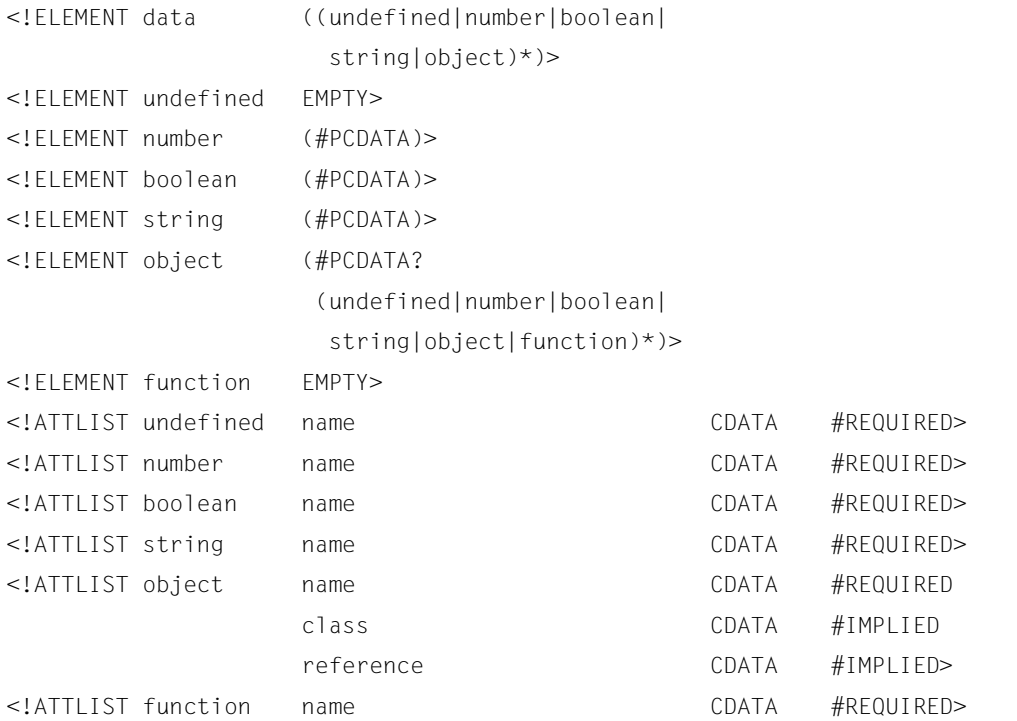

Neben der Verwendung innerhalb von WebTransactions erlaubt es der Export der Datenstrukturen gemäß dieser DTD auch, externe Anwendungen auf die solcherart gespeicherten WTScript-Datenstrukturen zugreifen zu lassen.
# **14 Beispiele**

<span id="page-396-0"></span>Die Beispiele in diesem Kapitel illustrieren das Zusammenspiel verschiedener WTML-Tags.

# **14.1 Stil umschalten**

Dieses Beispiel zeigt, wie Sie einen Knopf zum Umschalten des Stils ergänzen und die Rückgabewerte in WebTransactions behandeln. Dazu wird in der if-Bedingung der STYLE-Knopf abgefragt:

- Wurde er gedrückt, wird das Systemattribut STYLE neu gesetzt. Da in diesem Fall keine Kommunikation mit der Host-Anwendung stattfindet, bleibt das Systemattribut FORMAT unverändert. Es wird also als Nächstes ein Template eingelesen, das dem aktuellen entspricht, jedoch einen anderen Oberflächenstil aufweist. WebTransactions sucht nun nicht im Standard-Template-Verzeichnis config/forms sondern in config/graphic.
- Ist der STYLE-Knopf nicht gedrückt, wird die Kommunikation mit dem Host durchgeführt. Als Folge wird das Template des nächsten Dialogschritts angezeigt, der Oberflächenstil bleibt unverändert.

*HTML-Template:*

```
...
<Input Type="SUBMIT" Name="STYLE" Value="Grafik">
...
<wtOnReceiveScript>
if ( WT_POSTED.STYLE == "Grafik")
  WT_SYSTEM.STYLE ="graphic";
else
   {
   WT_HOST.std.send();
   WT_HOST.std.receive();
   }
</wtOnReceiveScript>
```
# <span id="page-397-0"></span>**14.2 Exit-Knopf abfragen**

Um einen gezielten Ausstieg aus der Applikation anzubieten, wird in der if-Bedingung der Exit-Knopf abgefragt. Wurde er gedrückt, wird eine letzte Meldung ausgegeben und die Sitzung mit der globalen Funktion exitSession() beendet. Anderenfalls wird die Kommunikation mit dem Host durchgeführt.

```
HTML-Template:
```

```
....
<Input Type="SUBMIT" Name="Exit" Value="Ende">
<wtRem Ende oder Kommunikation mit Host>
<wtOnReceiveScript>
if ( WT_POSTED.Exit == "Ende")
   {
    document.write("Das war's ...");
   WT_HOST.std.close():
   exitSession();
   }
else
   {
   WT_HOST.std.send();
   WT_HOST.std.receive();
   }
</wtOnReceiveScript>
```
# **14.3 Daten speichern mit XML-Konvertierung**

Dieses Beispiel geht von der Annahme aus, dass eine WebTransactions-Anwendung anwender-spezifische Daten (Anzeigestil, der vom Anwender ausgewählt werden kann, sowie verschiedene Anwenderdaten, z.B. Anwender-Nummer, letzte Verwendung der Anwendung etc.) verwalten soll.

Der Anwender identifiziert sich über eine Nummer, die auch als Basis für die Abspeicherung der Daten dient.

Die anwender-spezifischen Daten sind in der folgenden Datenstruktur abgelegt:

```
function UserData() { // Konstruktor
  // Klassen-Attribute:
  this.objectName = ""; // Name des Datenobjekts
  this.userNumber = 0;
  this.style = "";
  this.lastUsage = new Date;
  // Methoden (Speichern und Laden der Daten)
  this.save = saveUserData;
  this.load = loadUserData;
}
```
Die beiden Methoden saveUserData und loadUserData realisieren die Operationen zur XML-Konvertierung und Datenspeicherung:

```
function saveUserData() {
   XMLString = new String;
   // Sichere aktuell eingestellten Stil:
   this.style = WT_SYSTEM.STYLE
   // Konvertiere Daten nach XML:
   XMLString = WT Filter.dataObjectToXML(this.objectName);
   // Schreibe Daten in Datei <WT_SYSTEM.BASEDIR>/<userNumber>.wtd:
   WT_Userexit.Putfile(WT_SYSTEM.BASEDIR + "/" + this.userNumber + ".wtd",
                       XMLString, XMLString.length);
}
function loadUserData() { 
   XMLString = new String;
   // Daten aus Datei <WT_SYSTEM.BASEDIR>/<userNumber>.wtd laden:
   XMLString = WT_Userexit.Getfile(WT_SYSTEM.BASEDIR + "/" 
                                   + this.userNumber + ".wtd")
   // XML in Daten (in Objekt this.objectName) konvertieren:
   WT_Filter.XMLToDataObject(XMLString);
   // gespeicherten Stil wiederherstellen:
   WT_SYSTEM.STYLE = this.style;
}
```
# <span id="page-400-1"></span><span id="page-400-0"></span>**15 Kurzreferenzen**

# **15.1 WTML-Tags**

<span id="page-400-2"></span>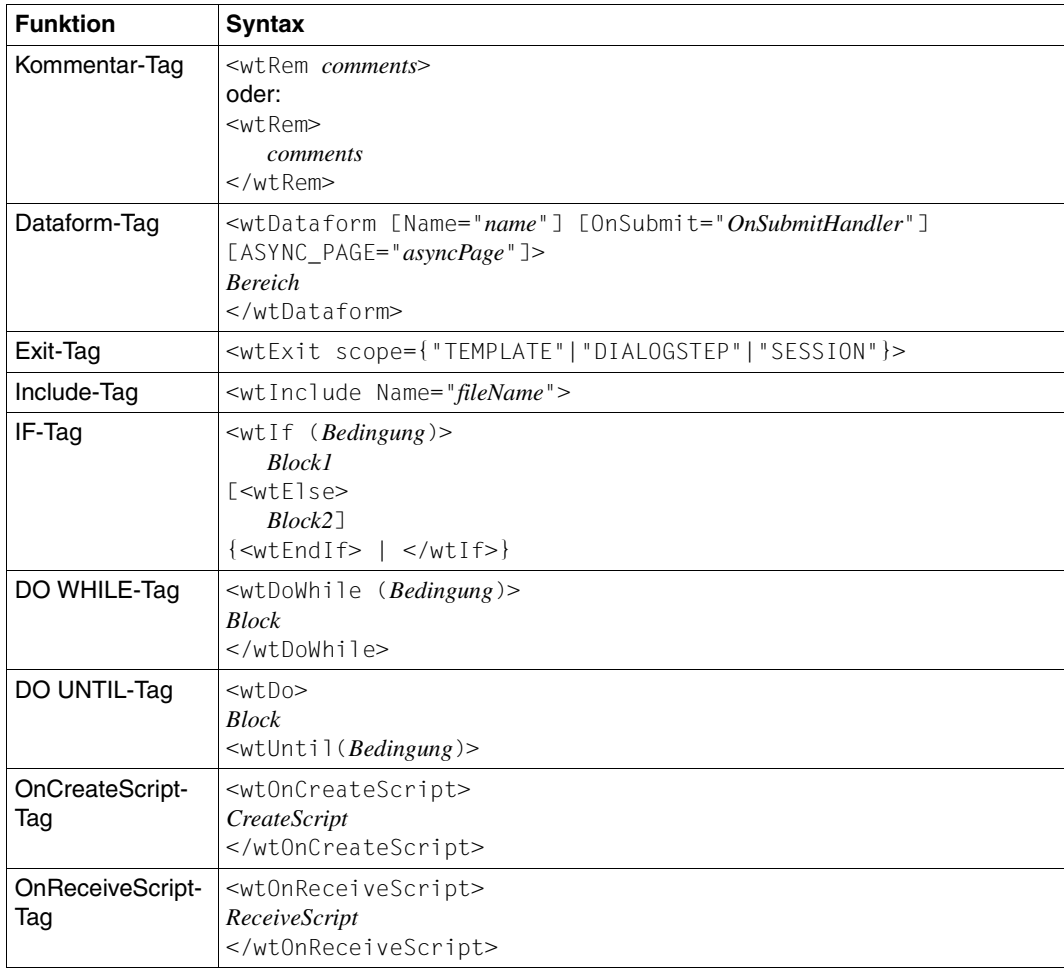

# **15.2 WTScript-Anweisungen**

<span id="page-401-0"></span>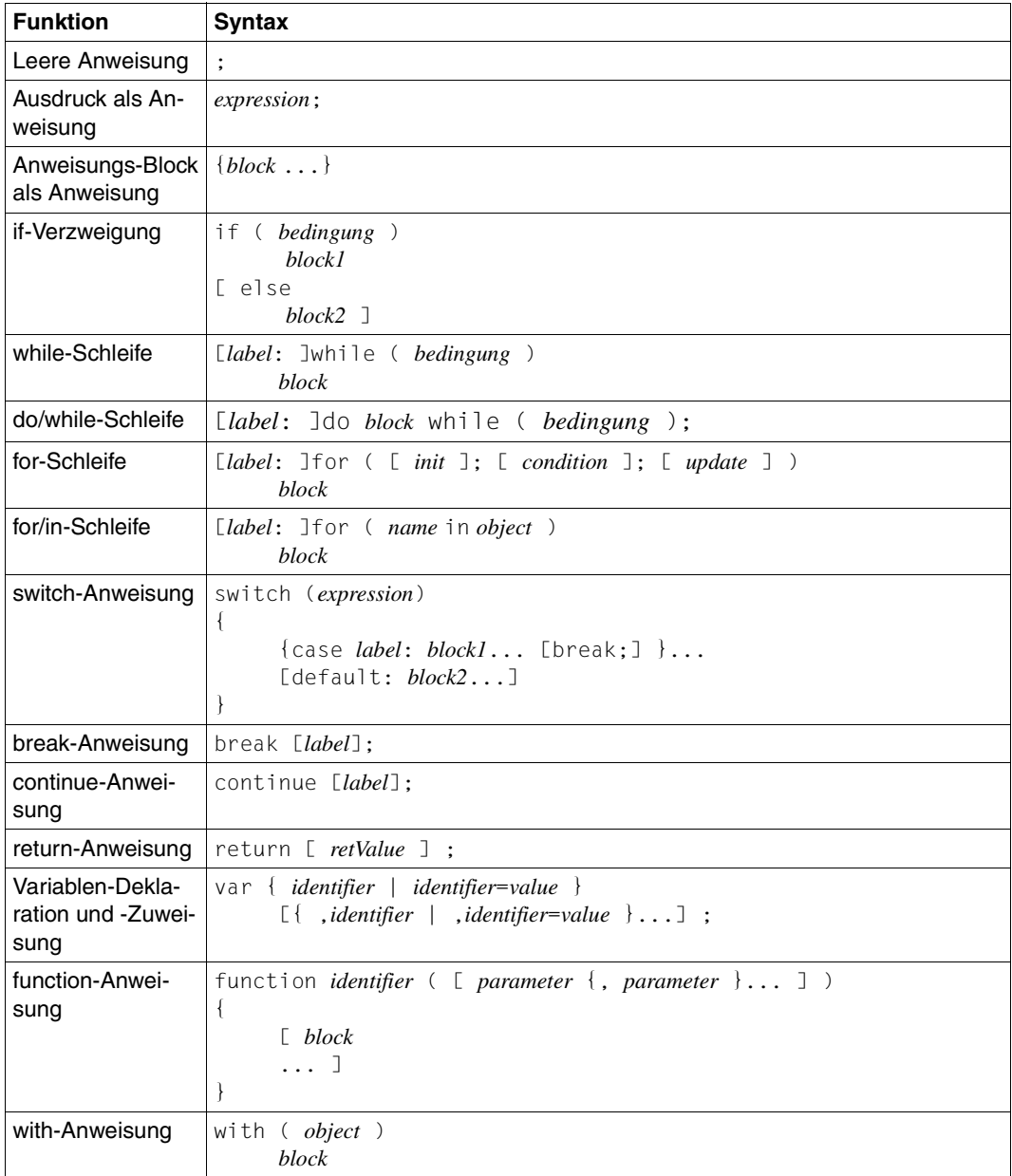

# **Fachwörter**

Fachwörter, die an anderer Stelle erklärt werden, sind mit ->*kursiver* Schrift ausgezeichnet.

#### <span id="page-402-0"></span>**aktiver Dialog**

Beim aktiven Dialog greift WebTransactions aktiv in die Steuerung des Dialogablaufs ein, d.h., das nächste zu verarbeitende *->Template* wird von der Template-Programmierung bestimmt. Mit den *->WTML*-Sprachmitteln können Sie z.B. mehrere ->*Host-Formate* in einer *->HTML*-Seite zusammenfassen. Dabei wird am Ende eines Host- ->*Dialogschritts* keine Ausgabe an den *->Browser* geschickt, sondern unmittelbar der Folgeschritt gestartet. Ebenso sind innerhalb **eines** Host-Dialogschritts mehrere Interaktionen zwischen Web- ->*Browser* und WebTransactions möglich.

#### <span id="page-402-1"></span>**Array**

<span id="page-402-4"></span>*->Datentyp*, der eine endliche Menge von Werten eines Datentyps enthalten kann. Der Datentyp kann sein

- *->skalar*
- eine *->Klasse*
- ein Array

Die Werte im Array werden durch einen numerischen Index angesprochen, der mit 0 beginnt.

#### <span id="page-402-2"></span>**Asynchrone Nachricht**

Versteht WebTransactions als Nachricht, die ans Terminal geschickt wird, ohne dass sie vom Anwender ausdrücklich angefordert worden wäre - d.h. ohne dass der Anwender auf irgendeine Taste gedrückt oder auf ein Oberflächenelement geklickt hätte.

#### <span id="page-402-3"></span>**Attribut**

Definiert eine Eigenschaft eines *->Objekts*.

Ein Attribut kann z.B. Farbe, Größe oder Position eines Objekts oder selbst wieder ein Objekt sein. Attribute werden auch als *->Variablen* verstanden und können abgefragt und verändert werden.

#### <span id="page-403-0"></span>**Aufrufseite**

Eine ->*HTML*-Seite, die Sie benötigen, um eine ->*WebTransactions-Anwendung* zu starten. Auf dieser Seite steht der Aufruf, der WebTransactions mit dem ersten *->Template* startet, dem Start-Template.

#### <span id="page-403-1"></span>**Ausdruck**

Kombination aus *->Literalen*, *->Variablen*, Operatoren und Ausdrücken, deren Auswertung jeweils ein bestimmtes Ergebnis liefert.

#### <span id="page-403-2"></span>**Auswertungsoperator**

WebTransactions versteht den Auswertungsoperator als Operator, der die angesprochenen *->Ausdrücke* durch ihr Ergebnis ersetzt (Objekt-Attribut-Auswertung). Der Auswertungsoperator wird in der Form ##ausdruck# angegeben.

#### <span id="page-403-3"></span>**Automask-Template**

Ein WebTransactions*- ->Template*, das von WebLab implizit beim Erzeugen eines Basisverzeichnisses oder explizit mit dem Befehl **Automask erzeugen** erstellt wird. Es wird verwendet, wenn kein formatspezifisches Template identifiziert werden kann. Ein Automask-Template enthält die Anweisungen, die für die dynamischen Formatabbildungen und zur Kommunikation notwendig sind. Es können verschiedene Varianten von Automask-Templates erstellt und über das System-Objekt-Attribut AUTOMASK ausgewählt werden.

#### <span id="page-403-4"></span>**Basisverzeichnis**

Das Basisverzeichnis liegt auf dem WebTransactions*-*Server und ist die Grundlage einer *->WebTransactions-Anwendung*. Im Basisverzeichnis liegen die *->Templates* und alle Dateien oder Verweise auf Programme (Links), die für den Ablauf einer WebTransactions-Anwendung benötigt werden.

#### <span id="page-403-5"></span>**BCAM-Applikationsname**

<span id="page-403-6"></span>Entspricht dem openUTM-Generierungsparameter BCAMAPPL und ist der Name der *->openUTM-Anwendung*, über den *->UPIC* die Verbindung aufnehmen kann.

#### <span id="page-403-7"></span>**Benutzerkennung**

Bezeichner für einen Benutzer. Einer Benutzerkennung können ein *->Passwort* (zur *->Zugangskontrolle*) und Zugriffsrechte (*->Zugriffskontrolle*) zugeordnet werden.

#### **Berechtigungsprüfung**

siehe *->Zugangskontrolle*.

#### <span id="page-403-8"></span>**Browser**

Programm, das zum Abrufen und Darstellen von *->HTML*-Seiten erforderlich ist. Browser sind z.B. Microsoft Internet Explorer oder Mozilla Firefox.

#### <span id="page-404-0"></span>**Browser-Plattform**

Betriebssystem des Rechners, auf dem ein ->*Browser* als Client für WebTransactions läuft.

#### <span id="page-404-1"></span>**Browserdarstellungs-Druck**

Beim Browserdarstellungs-Druck von WebTransactions wird die im ->*Browser* dargestellte Information ausgedruckt.

#### <span id="page-404-3"></span>**Capture-Verfahren**

Damit WebTransactions in der Ablaufphase die empfangenen *->Formate* identifizieren kann, können Sie während einer *->Sitzung* in WebLab für jedes Format einen bestimmten Bereich markieren und das Format benennen. Der Formatname und das ->*Erkennungskriterium* werden in der *->Capture-Datenbank* gespeichert. Für das Format wird ein *->Template* unter gleichem Namen generiert. Das Capture-Verfahren ist die Grundlage für die Bearbeitung formatspezifischer Templates für die Liefereinheiten WebTransactions for OSD und MVS.

#### <span id="page-404-2"></span>**Capture-Datenbank**

Die Capture-Datenbank von WebTransactions enthält alle Formatnamen und die zugehörigen ->*Erkennungskriterien*, die mit dem *->Capture-Verfahren* erzeugt wurden. Reihenfolge und Erkennungskriterien der Formate können mit WebLab bearbeitet werden.

#### <span id="page-404-4"></span>**CGI**

(**C**ommon **G**ateway **I**nterface) Normierte Schnittstelle für den Programmaufruf auf *->Web-Servern*. Im Gegensatz zur statischen Ausgabe einer zuvor festgelegten *->HTML*-Seite ermöglicht diese Schnittstelle den dynamischen Aufbau von HTML-Seiten.

#### <span id="page-404-5"></span>**Client**

Anforderer und Nutzer von Diensten.

#### <span id="page-404-6"></span>**Cluster**

Menge von identischen *->WebTransactions-Anwendungen* auf verschiedenen Servern, die zu einem Lastverbund zusammengeschlossen sind.

#### <span id="page-404-7"></span>**Dämon**

Bezeichnung für einen Prozesstyp in Unix-/POSIX-Systemen, der keine Ein-/ Ausgaben auf Terminals durchführt und im Hintergrund abläuft.

#### <span id="page-405-1"></span>**Datentyp**

Festlegung, wie der Inhalt eines Speicherplatzes zu interpretieren ist. Ein Datentyp hat einen Namen, eine Menge zulässiger Werte (Wertebereich) und eine bestimmte Anzahl von Operationen, die die Werte dieses Datentyps interpretieren und manipulieren.

#### <span id="page-405-2"></span>**Dialog**

**B**eschreibt die gesamte Kommunikation zwischen Browser, WebTransactions und *->Host-Anwendung*. Er umfasst in der Regel mehrere *->Dialogzyklen*. Bei WebTransactions werden mehrere Dialogarten unterschieden:

- <span id="page-405-5"></span><span id="page-405-3"></span><span id="page-405-0"></span>– ->*passiver Dialog*
- <span id="page-405-6"></span>*– ->aktiver Dialog*
- <span id="page-405-4"></span>*– ->synchronisierter Dialog*
- *->nicht-synchronisierter Dialog*

#### <span id="page-405-7"></span>**Dialogzyklus**

Zyklus, der beim Ablauf einer ->*WebTransactions-Anwendung* folgende Schritte umfasst:

- eine ->*HTML*-Seite aufbauen und an den *->Browser* schicken
- auf Antwort vom Browser warten
- Antwortfelder auswerten und evtl. zur Weiterverarbeitung an die *->Host-Anwendung* schicken

Während des Ablaufs einer *->WebTransactions-Anwendung* werden mehrere Dialogzyklen durchlaufen.

#### <span id="page-405-8"></span>**Distinguished Name**

Der Distinguished Name (DN) in *->LDAP* setzt sich hierarchisch aus mehreren Teilen zusammen (z.B. "Land, unterhalb von Land: Organisation, unterhalb von Organisation: Organisationseinheit, darunter: Gebräuchlicher Name"). Die Summe dieser Teile identifiziert ein Objekt innerhalb des Directory-Baums eindeutig.

Durch diese Hierarchie wird die eindeutige Benennung von Objekten selbst in einem weltweiten Directory-Baum sehr einfach:

- Der DN "Land=DE/Name=Emil Mustermann" reduziert das Eindeutigkeits-Problem auf das Land DE.
- Der DN "Organisation=FTS/Name=Emil Mustermann" reduziert es auf die Organisation FTS.
- Der DN "Land=DE/Organisation=FTS/Name=Emil Mustermann" reduziert es auf die Organisation FTS innerhalb des Landes DE.

#### <span id="page-406-2"></span>**Dokumentenverzeichnis**

Verzeichnis des ->*Web-Servers*, in dem Dokumente liegen, auf die über das Netz zugegriffen werden kann. WebTransactions legt in diesem Verzeichnis Dateien zum Herunterladen ab, wie z.B. den WebLab-Client oder allgemeine Start-Seiten.

#### <span id="page-406-3"></span>**Domain Name Service (DNS)**

Verfahren zur symbolischen Adressierung von Rechnern in Netzen. Bestimmte Rechner im Netz, die DNS- oder Name-Server, führen eine Datenbank mit allen bekannten Rechnernamen und IP-Nummern in ihrer Umgebung.

#### <span id="page-406-0"></span>**Dynamische Daten**

Werden in WebTransactions durch das WebTransactions-Objektmodell abgebildet, z.B. als *->Systemobjekt*, Host-Objekt oder Nutzereingaben am Browser.

#### <span id="page-406-5"></span>**Eigenschaft**

Definiert die Beschaffenheit von *->Objekten*, z.B. könnten Kundenname und Kundennummer Eigenschaften eines Objekts "Kunde" sein. Diese Eigenschaften können innerhalb des Programms gesetzt, abgefragt und verändert werden.

#### <span id="page-406-6"></span>**EJB**

#### (**E**nterprise **J**ava**B**ean)

Industriestandard auf Basis von Java, mit dem innerhalb einer verteilten, objektorientierten Umgebung selbstentwickelte oder auf dem Markt gekaufte Server-Komponenten zur Erstellung von verteilten Programmsystemen genutzt werden können.

#### <span id="page-406-4"></span>**EHLLAPI**

#### (**E**nhanced **H**igh **L**evel **L**angugage **API**)

Programmschnittstelle z.B. von Terminal-Emulationen für die Kommunikation mit der SNA-Welt. Auf dieser Schnittstelle basiert die Kommunikation zwischen Transit-Client und dem SNA-Rechner, die über das Produkt TRANSIT abgewickelt wird.

#### <span id="page-406-7"></span>**Erkennungskriterium**

Über Erkennungskriterien werden -*>Formate* einer *->Terminal-Anwendung* identifiziert und Sie können auf die Daten des Formats zugreifen. Als Erkennungskriterium wählen Sie jeweils einen oder auch mehrere Bereiche des Formats, deren Inhalt das Format eindeutig identifiziert.

#### <span id="page-406-8"></span>**Felddatei (\*.fld-Datei)**

<span id="page-406-9"></span><span id="page-406-1"></span>Enthält in WebTransactions die Struktur des Datensatzes eines *->Formats* (Metadaten).

<span id="page-407-12"></span><span id="page-407-11"></span><span id="page-407-10"></span><span id="page-407-9"></span><span id="page-407-8"></span><span id="page-407-7"></span><span id="page-407-6"></span><span id="page-407-5"></span><span id="page-407-4"></span><span id="page-407-3"></span><span id="page-407-2"></span><span id="page-407-1"></span><span id="page-407-0"></span>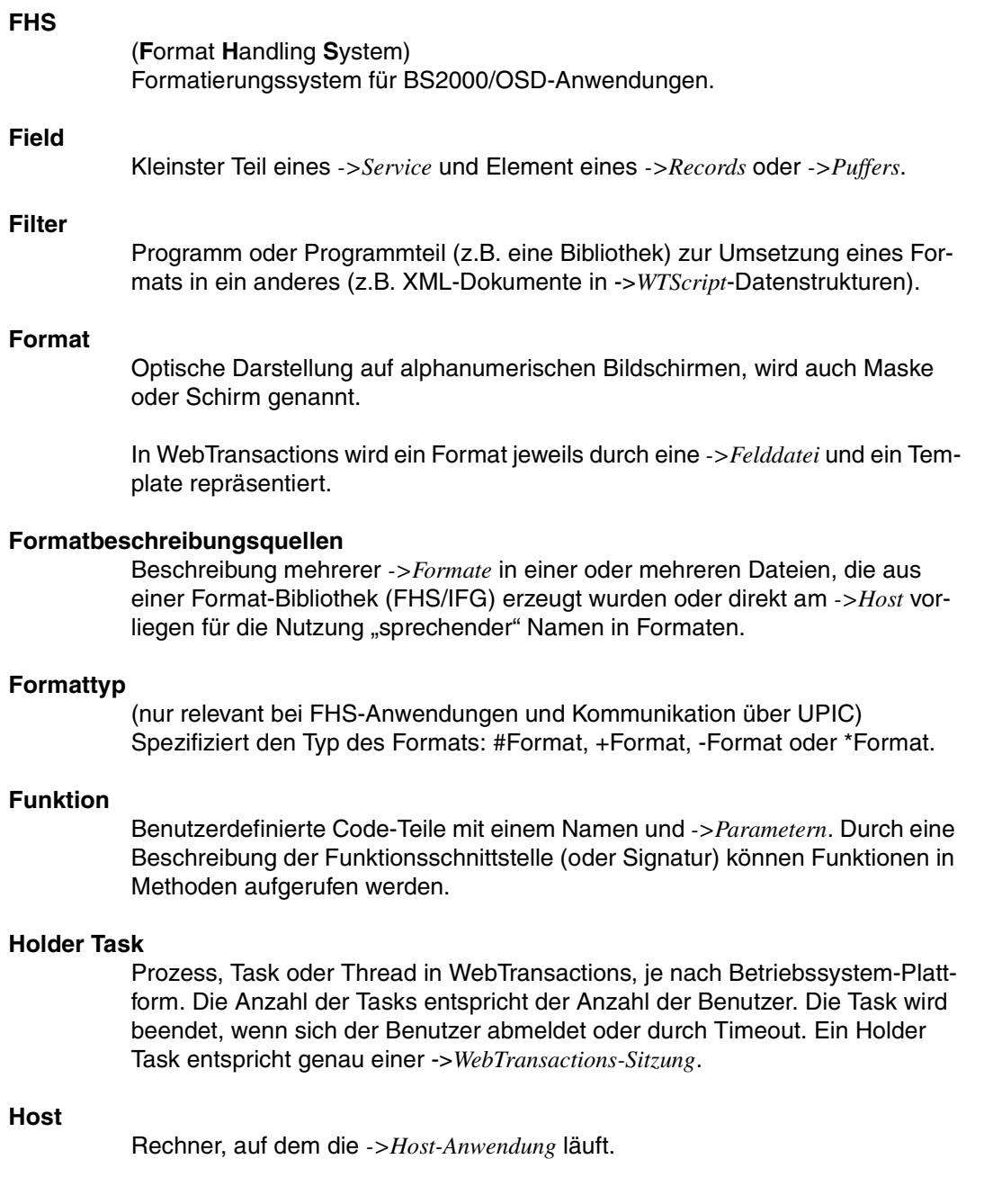

#### <span id="page-408-0"></span>**Host-Adapter**

Dienen dazu, bestehende *->Host-Anwendungen* an WebTransactions anzuschließen. Sie sorgen zur Laufzeit z.B. für den Auf- und Abbau von Verbindungen und für die Umsetzung der ausgetauschten Daten.

#### <span id="page-408-1"></span>**Host-Anwendung**

Anwendung, die mit WebTransactions integriert ist.

#### <span id="page-408-4"></span>**Host-Plattform**

Betriebssystem des Rechners, auf dem die *->Host-Anwendung* läuft.

#### <span id="page-408-2"></span>**Host-Daten-Druck**

Beim Host-Daten-Druck von WebTransactions werden Informationen ausgedruckt, die von der *->Host-Anwendung* aufbereitet und gesendet wurden, z.B. Ausdruck von Host-Dateien.

#### <span id="page-408-3"></span>**Host-Datenobjekt**

Bezeichnet in WebTransactions ein *->Objekt* der Datenschnittstelle zur *->Host-Anwendung*, das ein Feld mit all seinen Feldattributen repräsentiert. Es wird von WebTransactions nach dem Empfang von Daten der Host-Anwendung angelegt und existiert bis zum nächsten Datenempfang oder bis zum Beenden der *->Sitzung*.

#### <span id="page-408-5"></span>**Host-Steuerobjekt**

In WebTransactions enthalten Host-Steuerobjekte Informationen, die nicht nur ein einzelnes Feld betreffen, sondern das gesamte -*>Format*. Dazu gehören z.B. das Feld, in dem sich der Cursor befindet, die aktuelle Funktionstaste oder globale Formatattribute.

#### **HTML**

(**H**yper**t**ext **M**arkup **L**anguage) Siehe *->Hypertext Markup Language*

#### <span id="page-408-6"></span>**HTTP**

(**H**ypertext **T**ransfer **P**rotocol) Protokoll zur Übertragung von *->HTML*-Seiten und Daten.

#### <span id="page-408-7"></span>**HTTPS**

(**H**ypertext **T**ransfer **P**rotocol **S**ecure) Protokoll zur gesicherten Übertragung von *->HTML*-Seiten und Daten.

#### <span id="page-408-8"></span>**Hypertext**

Dokument mit Verweisen auf andere Stellen im gleichen oder in anderen Dokumenten, in die z.B. durch Anklicken mit der Maus gesprungen werden kann.

#### <span id="page-409-0"></span>**Hypertext Markup Language**

Standardisierte Auszeichnungssprache für Dokumente im WWW.

#### <span id="page-409-1"></span>**JavaBean**

Java-Programm (oder *->Klasse*) mit genau festgelegten Konventionen für die Schnittstellen, die eine Wiederverwendung in mehreren Anwendungen ermöglichen.

#### <span id="page-409-2"></span>**KDCDEF**

openUTM-Werkzeug für die Generierung von *->openUTM-Anwendungen*.

#### <span id="page-409-3"></span>**Klasse**

Enthält die Definition der *->Eigenschaften* und *->Methoden* eines *->Objekts*. Sie ist das Modell für die Instanziierung von Objekten und definiert deren Schnittstellen.

#### <span id="page-409-4"></span>**Klassen-Template**

Ein Klassen-Template in WebTransactions enthält für die gesamte Objektklasse (z. B. Eingabe- oder Ausgabefeld) gültige, immer wiederkehrende Anweisungen. Klassen-Templates werden durchlaufen, wenn auf ein *->Host-Datenobjekt* der *->Auswertungsoperator* oder die toString-Methode angewendet wird.

#### <span id="page-409-5"></span>**Kommunikationsobjekt**

Steuert eine Verbindung zu einer *->Host-Anwendung* und enthält Information über den aktuellen Zustand der Verbindung, über die zuletzt empfangenen Daten etc.

#### <span id="page-409-6"></span>**Konvertierungswerkzeuge**

Dienstprogramme, die mit WebTransactions ausgeliefert werden. Mit den Konvertierungswerkzeugen werden die Datenstrukturen von

*->openUTM-Anwendungen* analysiert und in Dateien abgelegt. Diese Dateien können Sie dann in WebLab als *->Formatbeschreibungsquellen* verwenden, um WTML-Templates und *->FLD-Dateien* zu generieren.

Die Basis für die Konvertierung können Cobol-Datenstrukturen oder IFG-Formatbibliotheken sein. Für Drive-Programme wird das Konvertierungswerkzeug mit dem Produkt Drive ausgeliefert.

#### <span id="page-410-0"></span>**LDAP**

(**L**ightweight **D**irectory **A**ccess **P**rotocol)

Der X.500-Standard definiert als Zugriffsprotokoll DAP (Directory Access Protocol). Speziell für den Zugang zu X.500-Verzeichnisdiensten vom PC aus hat sich jedoch der Internet-Standard LDAP durchgesetzt.

Bei LDAP handelt es sich um ein vereinfachtes DAP-Protokoll, das nicht alle Möglichkeiten von DAP zulässt und mit DAP nicht kompatibel ist. Praktisch alle X.500-Verzeichnisdienste unterstützen neben DAP auch LDAP. In der Praxis kann es zu Verständigungsproblemen kommen, da es diverse Dialekte von LDAP gibt. Die Unterschiede der Dialekte sind in der Regel gering.

#### <span id="page-410-1"></span>**Literal**

Zeichenfolge, die einen festen Wert repräsentiert. Literale dienen dazu, in Source-Programmen konstante Werte unmittelbar anzugeben ("wörtliche" Wertangabe).

#### **Master-Template**

WebTransactions-Template, das als Schablone für die Generierung der Automask und der formatspezifischen-Templates verwendet wird.

#### **Message Queuing**

Message Queuing (MQ) ist eine Form der Kommunikation, bei der die Nachrichten (Messages) nicht unmittelbar, sondern über zwischengeschaltete Warteschlangen (Queues) ausgetauscht werden. Sender und Empfänger können zeitlich und räumlich entkoppelt ablaufen, die Übermittlung der Nachricht wird garantiert, unabhängig davon, ob gerade eine Netzverbindung besteht oder nicht.

#### **Methode**

Objektorientierter Begriff für ->*Funktion*. Eine Methode wirkt auf das ->*Objekt*, in dem sie definiert ist

#### **Modul-Template**

Dient in WebTransactions dazu, ->*Klassen*, ->*Funktionen* und Konstanten global für eine komplette ->*Sitzung* zu definieren. Ein Modul-Template wird mit Hilfe der Funktion import() geladen.

#### **MT-Tag**

(**M**aster-**T**emplate-Tag) Spezielle Tags in *->Master-Templates* für die dynamischen Teile eines Master-Templates.

#### **Multi-Tier-Architektur**

Allen Client-/Server-Architekturen liegt eine Gliederung in einzelne Software-Komponenten, auch Schichten oder Tiers genannt, zugrunde: Man spricht von 1-Tier, 2-Tier-, 3-Tier und auch von Multi-Tier-Modellen. Man kann die Aufgliederung auf der physischen oder der logischen Ebene betrachten:

- Logische Software-Tiers liegen vor, wenn die Software in modulare Komponenten mit klaren Schnittstellen gegliedert ist.
- Physische Tiers liegen dann vor, wenn die (logischen) Softwarekomponenten im Netz auf verschiedene Rechner verteilt sind.

Mit WebTransactions sind Multi-Tier-Modelle sowohl auf physischer als auch logischer Tiers-Ebene möglich.

#### **Name/Value-Paar**

In den vom *->Browser* geschickten Daten die Kombination z.B. von einem *->HTML*-Eingabefeldnamen mit seinem Wert.

#### **nicht-synchronisierter Dialog**

Der nicht-synchronisierte Dialog von WebTransactions erlaubt es, den Prüfmechanismus des ->*synchronisierten Dialogs* zeitweise auszuschalten. So lassen sich ->*Dialoge* zwischenschieben, die außerhalb des synchronisierten Dialogs liegen und keinen Einfluss auf den logischen Zustand der ->*Host-Anwendung* haben. Dadurch können Sie z.B. in einer ->*HTML*-Seite eine Schaltfläche anbieten, um Hilfeinformationen aus der laufenden Host-Anwendung anzufordern und in einem separaten Fenster anzuzeigen.

#### **Objekt**

Elementare Einheit innerhalb eines objektorientierten Softwaresystems. Jedes Objekt hat einen Namen, über den es angesprochen werden kann, *->Attribute*, die seinen Zustand definieren und *->Methoden*, die auf das Objekt angewandt werden können.

#### **openUTM**

(**U**niversal **T**ransaction **M**onitor) Transaktionsmonitor von Fujitsu Technlogy Solutions, verfügbar für BS2000/OSD, verschiedenste Unix- und Windows-Plattformen.

#### **openUTM-Anwendung**

->*Host-Anwendung*, die Dienstleistungen zur Verfügung stellt, die Aufträge von Terminals, *->Client-Programmen* oder anderen Host-Anwendungen bearbeiten. openUTM übernimmt dabei u.a. die Transaktionssicherung und das Management der Kommunikations- und Systemressourcen. Technisch gesehen ist eine openUTM-Anwendung eine Prozessgruppe, die zur Laufzeit eine logische Einheit bildet.

Mit openUTM-Anwendungen kann sowohl über das Client/Server-Protokoll *->UPIC* als auch über die Terminal-Schnittstelle (9750) kommuniziert werden.

#### **openUTM-Client (UPIC)**

Mit dem Produkt openUTM-Client (UPIC) können Sie Client-Programme für openUTM erstellen. openUTM-Client (UPIC) steht z.B. für Unix-, BS2000/OSDund Windows-Plattformen zur Verfügung.

#### **openUTM-Teilprogramm**

Die Dienste einer ->*openUTM-Anwendung* werden durch ein oder mehrere openUTM-Teilprogramme realisiert. Sie sind über *->Transaktionscodes* ansprechbar und enthalten spezielle openUTM-Funktionsaufrufe (z.B. KDCS-Aufrufe).

#### **Parameter**

Daten, die an eine *->Funktion* oder *->Methode* zur Verarbeitung übergeben werden (Eingabeparameter) oder Daten, die als Ergebnis von einer Funktion oder Methode zurückgeliefert werden (Ausgabeparameter).

#### **passiver Dialog**

Beim passiven Dialog von WebTransactions wird der Dialogablauf von der *->Host-Anwendung* gesteuert, d.h., die Host-Anwendung bestimmt das nächste zu verarbeitende *->Template*. Ein Anwender, der über WebTransactions auf die Host-Anwendung zugreift, durchläuft die gleichen Schritte wie beim Zugriff über ein Terminal. Passive Dialogsteuerung verwendet WebTransactions bei einer automatischen Umsetzung der Host-Anwendung oder wenn jedes Format der Host-Anwendung genau einem individuellen Template entspricht.

#### **Passwort**

In einer Anwendung für eine *->Benutzerkennung* eingetragene Zeichenkette zur Authentisierung (*->Zugangsschutz*).

#### **polling**

Zyklische Abfrage auf Zustandsänderungen.

#### **Pool**

WebTransactions bezeichnet hiermit ein freigegebenes Verzeichnis, in dem WebLab *->Basisverzeichnisse* anlegen und pflegen kann. Den Zugriff auf dieses Verzeichnis steuern Sie mit der Administration.

#### **Posted-Objekt (**wt\_Posted**)**

Enthält in WebTransactions eine Liste der vom *->Browser* zurückgeschickten Daten. Dieses *->Objekt* wird von WebTransactions angelegt und lebt nur für die Dauer eines *->Dialogzyklus*.

#### **posten**

Daten versenden

#### **Projekt**

Enthält in der WebTransactions-Entwicklungsumgebung verschiedene Einstellungen einer *->WebTransactions-Anwendung*, die in einer Projektdatei (Endung .wtp) gespeichert werden. Sie sollten für jede WebTransactions-Anwendung, die Sie entwickeln, ein Projekt anlegen und zum Bearbeiten immer dieses Projekt öffnen.

#### **Protokoll**

Vereinbarungen über Verhaltensregeln und Formate bei der Kommunikation unter entfernten Partnern gleichen logischen Niveaus.

#### **Protokolldatei**

- openUTM-Client: Datei, in die bei abnormalem Beenden einer Conversation openUTM-Fehlermeldungen geschrieben werden.
- In WebTransactions werden Protokolldateien als Trace-Dateien bezeichnet.

#### **Prozess**

Der Begriff "Prozess" wird als Oberbegriff für Prozess (Solaris, Linux und Windows) und Task (BS2000/OSD) verwendet.

#### **Puffer**

Definition eines Datensatzes, der von einem ->*Service* übertragen wird. Der Puffer dient zum Senden und zum Empfangen von Nachrichten. Zusätzlich gibt es einen speziellen Puffer für die Ablage der ->*Erkennungskriterien* und für Daten zur Darstellung am Bildschirm.

#### **Roaming Session**

->*WebTransactions-Sitzung*, die nacheinander oder gleichzeitig von verschiedenen ->*Clients* aus angesprochen werden kann.

#### **Record**

Definition eines Datensatzes, der in einem *->Puffer* übertragen wird. Er beschreibt einen Teil des Puffers, der ein- oder mehrfach vorkommen kann.

#### **Service-Anwendung**

->*WebTransactions-Sitzung*, die abwechselnd von verschiedenen Benutzern aufgerufen werden kann.

#### **Service-Knoten**

Instanz eines *->Service*. Beim Entwickeln und beim Ablauf einer *->Methode* kann ein Service mehrfach instanziiert werden. Beim Modellieren und Code bearbeiten werden diese Instanzen als Service-Knoten bezeichnet.

#### **Sichtbarkeit von Variablen**

*->Objekte* und -*>Variablen* unterschiedlicher Dialogarten werden von WebTransactions in unterschiedlichen Adressräumen verwaltet. Das bedeutet, dass Variablen eines *->synchronen Dialogs* im *->asynchronen Dialog* oder im Dialog mit einer entfernten Anwendung nicht sichtbar und damit auch nicht zugreifbar sind.

#### **Sitzung**

Beginnt ein Endanwender mit einer ->*WebTransactions-Anwendung* zu arbeiten, so wird für ihn auf dem WebTransactions-Server eine WebTransactions-Sitzung eingerichtet. Diese Sitzung enthält alle für diesen Benutzer geöffneten Verbindungen zum ->*Browser*, zu speziellen ->*Clients* und ->*Hosts*. Eine Sitzung kann gestartet werden

- durch Eingabe eines URL von WebTransactions im Browser.
- durch die Methode START\_SESSION der Client/Server-Schnittstelle WT\_REMOTE.

Eine Sitzung endet

- mit einer entsprechenden Eingabe des Benutzers im Ausgabebereich dieser ->*WebTransactions-Anwendung* (nicht über Standard-Buttons des Browsers).
- durch Überschreiten der konfigurierten Zeit, die WebTransactions auf eine Anwort von der ->*Host-Anwendung* oder vom ->*Browser* wartet.
- durch Terminierung mit HIlfe der WebTransactions-Administration.
- durch die Methode EXIT\_SESSION der Client/Server-Schnittstelle WT\_REMOTE.

Eine WebTransactions-Sitzung ist eindeutig durch eine ->*WebTransactions-Anwendung* und eine Session Id bestimmt. Während ihrer Lebensdauer existiert zu jeder WebTransactions-Sitzung auf dem WebTransactions-Server genau ein ->*Holder Task*.

## **Skalar** ->*Variable*, die nur aus einem einzelnen Wert besteht - im Gegensatz zu einer ->*Klasse*, einem ->*Array* oder einer anderen komplexen Datenstruktur. **SOAP** (ursprünglich **S**imple **O**bject **A**ccess **P**rotocol)

Das *->XML*-basierte SOAP-Protocol realisiert einen einfachen und transparenten Mechanismus, mit dem strukturierte und typisierte Informationen zwischen Rechnern in einer dezentralisierten, verteilten Umgebung ausgetauscht werden können.

SOAP stellt ein modulares Paketmodell sowie Mechanismen zum Verschlüsseln von Daten innerhalb von Modulen zur Verfügung. Dies ermöglicht die unkomplizierte Beschreibung der externen Schnittstellen eines ->*Web-Service*.

#### **Stil**

Realisiert in WebTransactions ein anderes Layout für ein *->Template*, z.B. mit mehr oder weniger Grafikelementen für unterschiedliche *->Browser*. Der Stil kann während einer *->Sitzung* jederzeit geändert werden.

#### **synchronisierter Dialog**

Beim synchronisierten Dialog (Standardfall) überprüft WebTransactions automatisch, ob die Daten, die vom Web-Browser eingehen, auch wirklich die Antwort auf die letzte an den ->*Browser* geschickte ->*HTML*-Seite sind. Wenn z.B. der Anwender am Web-Browser über die Schaltfläche **Zurück** oder die History-Funktion zu einer "alten" HTML-Seite der aktuellen *->Sitzung* wechselt und diese zurückschickt, erkennt WebTransactions, dass die Daten nicht zum aktuellen *->Dialogzyklus* passen und reagiert mit einer Fehlermeldung. Die zuletzt an den Browser gesendete Seite wird automatisch erneut an den Browser geschickt.

#### **Systemobjekt (**wt\_System**)**

Das Systemobjekt von WebTransactions enthält *->Variablen*, die während einer gesamten *->Sitzung* existieren und erst am Ende einer Sitzung oder durch explizites Löschen wieder entfernt werden. Es ist immer sichtbar und identisch für alle Namensräume.

#### **TAC**

Siehe ->*Transaktionscode*

#### **Tag**

*->HTML*-, *->XML*- und *->WTML*-Dokumente bestehen aus Tags und dem eigentlichen Inhalt. Mit den Tags werden Auszeichnungen im Dokument durchgeführt z.B. Überschriften, Texthervorhebungen (fett, kursiv) oder Quellangaben für Grafikdateien.

#### **TCP/IP**

(**T**ransport **C**ontrol **P**rotocol/**I**nternet **P**rotocol)

Sammelname für eine Protokollfamilie in Rechnernetzen, die unter anderem im Internet verwendet wird.

#### **Template**

Vorlage für die Generierung von spezifischem Code. Ein Template enthält feste Teile, die bei der Generierung unverändert übernommen werden und variable Teile, die bei der Generierung durch die jeweils aktuellen Werte ersetzt werden. Ein Template ist eine *->WTML*-Datei mit speziellen Tags zur Steuerung der dynamischen Generierung einer *->HTML*-Seite und zur Verarbeitung der am *- >Browser* eingegeben Werte. Es können mehrere Sätze von Templates parallel gehalten werden. Diese repräsentieren unterschiedliche Stile (z.B. viel/wenig Grafik, Java-Benutzung etc.).

WebTransactions nutzt verschiedene Arten von Templates:

- ->*Automask-Templates* für die automatische Umsetzung der ->*Formate* von MVS- und OSD-Anwendungen
- eigene Templates, die vom Programmierer selbst geschrieben werden, z.B. zur Steuerung eines *->aktiven Dialogs*
- formatspezifische Templates, die für eine spätere Nachbearbeitung generiert werden
- Include-Templates, die in andere Templates eingefügt werden
- *->Klassen-Templates*
- ->*Master-Templates* für ein einheitliches Layout fester Bereiche bei der Generierung der Automask und formatspezifischer Templates
- Start-Template, das als erstes Template einer WebTransactions-Anwendung durchlaufen wird

#### **Template-Objekte**

*->Variablen* zur Zwischenspeicherung von Werten für einen *->Dialogzyklus* in **WebTransactions** 

#### **Terminal-Anwendung**

Anwendung auf einem ->*Host*-Rechner, auf die über die 9750- oder 3270- Schnittstelle zugegriffen wird.

#### **Terminal-Hardcopy-Druck**

Beim Terminal-Hardcopy-Druck von WebTransactions wird die alphanumerische Darstellung des ->*Formats* gedruckt, wie es von einem Terminal oder einer Terminal-Emulation dargestellt würde.

#### **Transaktion**

Verarbeitungsschritt zwischen zwei Sicherungspunkten (innerhalb eines Vorgangs), der durch die ACID-Bedingungen gekennzeichnet ist (**A**tomicity, **C**onsistency, **I**solation und **D**urability). Die in einer Transaktion beabsichtigten Änderungen an der Anwenderinformation werden entweder alle oder gar nicht durchgeführt (Alles-oder-Nichts-Regel).

#### **Transaktionscode/TAC**

Name, über den ein openUTM-Vorgang oder ein *->openUTM-Teilprogramm* aufgerufen werden kann. Der Transaktionscode wird dem openUTM-Teilprogramm bei der openUTM-Konfigurierung zugeordnet. Einem Teilprogramm können auch mehrere TACs zugeordnet sein.

#### **UDDI**

(**U**niversal **D**escription, **D**iscovery and **I**ntegration) Umfasst Verzeichnisse, die Beschreibungen von *->Web-Services* enthalten. Diese Informationen stehen Web-Usern allgemein zur Verfügung.

#### **Unicode**

Von der International Standardisation Organisation (ISO) und dem Unicode-Konsortium genormter alphanumerischer Zeichensatz zur Codierung von Zeichen – Buchstaben, Ziffern, Satzzeichen, Silbenzeichen, Sonderzeichen sowie Ideogrammen. Unicode fasst alle weltweit bekannten Textzeichen in einem einzigen Zeichensatz zusammen.

Unicode ist hersteller- und systemunabhängig. Es verwendet Zeichensätze der Länge zwei oder vier Bytes für die Codierung jedes Textzeichens. Diese Zeichensätze werden bei ISO als UCS-2 (Universal Character Set 2) beziehungsweise UCS-4 bezeichnet. Statt der durch ISO definierten Bezeichnung UCS-2 wird häufig die Bezeichnung UTF-16 (Unicode Transformation Format 16 Bit) verwendet, ein vom Unicode-Konsortium definierter Standard. Neben der Nutzung von UTF-16 ist auch der Einsatz von UTF-8 (Unicode Transformation Format 8 Bit) weit verbreitet. UTF-8 ist inzwischen die globale Zeichen-Codierung im Internet.

#### **UPIC**

(**U**niversal **P**rogramming **I**nterface for **C**ommunication) Trägersystem für openUTM-Clients, das über die X/Open-Schnittstelle CPI-C die Client-Server-Kommunikation zwischen CPI-C-Client-Anwendung und der openUTM-Anwendung ermöglicht.

#### **URI**

(**U**niform **R**esource **I**dentifier)

Oberbegriff für alle Namen und Adressen die im Internet Objekte referenzieren. Die allgemein gebräuchlichen URIs sind *->URLs*.

#### **URL**

(**U**niform **R**esource **L**ocator) Beschreibung von Ort und Zugriffsart einer Ressource im Internet.

#### **Userexit**

In C/C++ implementierte Funktion, die der Programmierer aus einem *->Template* aufruft.

#### **Variable**

Speicherplatz für variable Werte, der einen Namen und einen ->*Datentyp* benötigt.

#### **Vorgang**

In ->*openUTM* Bearbeitung eines Auftrags durch eine *->openUTM-Anwendung*. Es gibt Dialog-Vorgänge und Asynchronvorgänge. Dem Vorgang werden von openUTM eigene Speicherbereiche zugeordnet. Ein Vorgang setzt sich aus einer oder mehreren ->*Transaktionen* zusammen.

#### **Web-Server**

Rechner und Software zum Bereitstellen von *->HTML*-Seiten und dynamischen Daten über *->HTTP*.

#### **Web-Service**

Dienst, der im Internet bereitgestellt wird, z.B. ein Währungsumrechnungs-Programm, und über das SOAP-Protokoll angesprochen werden kann. Die Schnittstelle eines Web-Service ist in ->*WSDL* beschrieben.

#### **WebTransactions-Anwendung**

Anwendung, die *->Host-Anwendungen* für den Internet-/Intranet-Zugriff integriert. Eine WebTransactions-Anwendung besteht aus

- einem *->Basisverzeichnis*
- einem Start-Template
- den *->Templates*, die die Umsetzung zwischen ->*Host* und ->*Browser* steuern
- protokollspezifischen Konfigurationsdateien

#### **WebTransactions-Plattform**

Betriebssystem des Rechners, auf dem WebTransactions läuft.

#### **WebTransactions-Server**

Rechner, auf dem WebTransactions läuft.

### **WebTransactions-Sitzung**

Siehe *->Sitzung*.

#### **WSDL**

(**W**eb **S**ervices **D**escription **L**anguage) Bietet *->XML*-Sprachregeln für die Beschreibung von *->Web-Services*. Ein Web-Service wird dabei durch eine Auswahl von Ports definiert.

#### **WTBean**

In WebTransactions werden *->WTML*-Komponenten mit selbstbeschreibender Schnittstelle als WTBeans bezeichnet. Es wird zwischen inline und standalone WTBeans unterschieden:

- <span id="page-419-0"></span>– ein inline WTBean entspricht einem Teil eines WTML-Dokuments
- ein standalone WTBean ist ein eigenständiges WTML-Dokument

Verschiedene WTBeans gehören zum Produktumfang von WebTransactions, weitere WTBeans stehen Ihnen auf der WebTransactions-Homepage zum Download zur Verfügung:

*ts.fujitsu.com/products/software/openseas/webtransactions.html*

#### **WTML**

(**W**eb**T**ransactions **M**arkup **L**anguage)

Auszeichnungs- und Programmiersprache für WebTransactions *->Templates*. WTML besteht aus ->*WTML-Tags*, die ->*HTML* erweitern, und der server-seitigen Programmiersprache ->*WTScript*, die z.B. den Datenaustauch mit ->*Host-Anwendungen* ermöglicht. WTML wird von WebTransactions und nicht vom *->Browser* ausgeführt (serverside scripting).

#### **WTML-Tag**

(**W**eb**T**ransactions **M**arkup **L**anguage-Tag)

Spezielle Tags von WebTransactions zur Generierung der dynamischen Teile einer *->HTML*-Seite mit Daten aus der *->Host-Anwendung*.

#### **WTScript**

Server-seitige Programmiersprache von WebTransactions. WTScripts stehen ähnlich wie client-seitige JavaScripts in Bereichen, die mit speziellen Tags eingeleitet und beendet werden. Statt ->*HTML*-SCRIPT-Tags verwenden Sie hierfür jedoch ->*WTML-Tags*: wtOnCreateScript und wtOnReceiveScript. Damit zeigen Sie an, dass diese Scripts von WebTransactions und nicht vom ->*Browser* ausgeführt werden sollen und signalisieren zusätzlich den gewünschten Ausführungszeitpunkt. OnCreate-Scripts werden ausgeführt, bevor die Seite an den Browser geschickt wird. OnReceive-Scripts werden erst ausgeführt, nachdem die Antwort vom Browser empfangen wurde.

#### **XML**

(e**X**tensible **M**arkup **L**anguage)

Definiert eine Sprache zur logischen Strukturierung von Dokumenten mit dem Ziel, diese einfach zwischen verschiedenen Anwendungen auszutauschen.

#### **XML-Schema**

Ein XML-Schema im allgemeinen Sinn definiert die zulässigen Elemente und Attribute einer XML-Beschreibung. XML-Schemata können verschiedene Formate haben, z.B. DTD (**D**ocument **T**ype **D**efinition), XML Schema (W3C-Standard) oder XDR (**X**ML **D**ata **R**educed).

#### <span id="page-420-0"></span>**Zugangskontrolle**

Prüfung, ob ein Benutzer berechtigt ist, unter einer bestimmten Benutzerkennung mit der Anwendung zu arbeiten.

#### **Zugriffskontrolle**

Überwachung der Zugriffe auf die Daten und *->Objekte* einer Anwendung.

# **Abkürzungen**

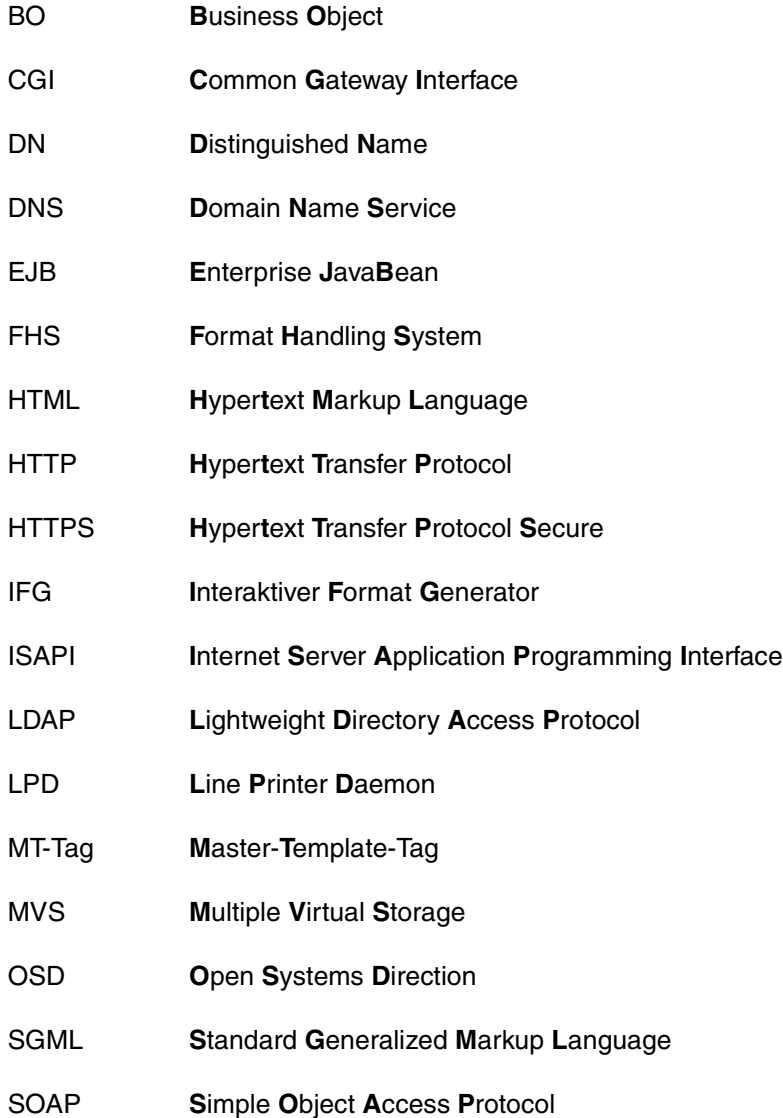

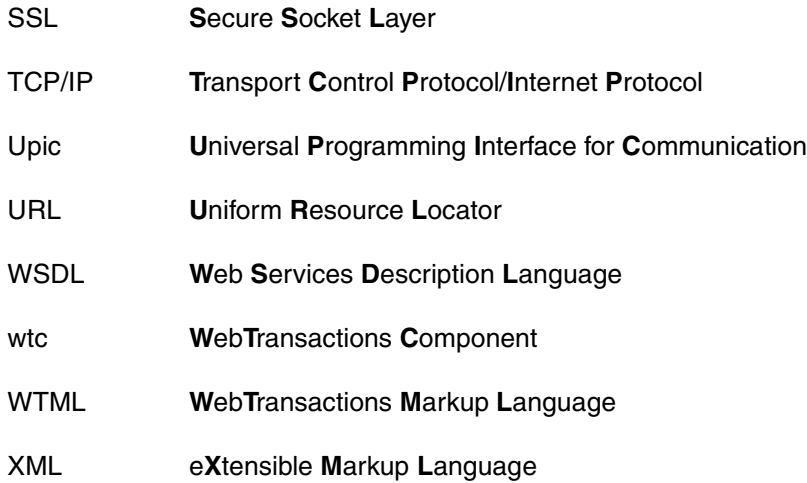

# **Literatur**

Unter der Web-Adresse *<http://manuals.ts.fujitsu.com>* stehen Ihnen sämtliche Handbücher zum Download zur Verfügung.

**WebTransactions Konzepte und Funktionen** Einführung

**WebTransactions Client-APIs für WebTransactions** Benutzerhandbuch

**WebTransactions Anschluss an openUTM-Anwendungen über UPIC**  Benutzerhandbuch

**WebTransactions Anschluss an OSD-Anwendungen**  Benutzerhandbuch

**WebTransactions Anschluss an MVS-Anwendungen** Benutzerhandbuch

**WebTransactions Zugriff auf dynamische Web-Inhalte** Benutzerhandbuch

**WebTransactions Web-Frontend für Web-Services** Benutzerhandbuch

## **Sonstige Literatur**

Die Handbücher sind online unter *<http://manuals.ts.fujitsu.com>* zu finden oder in gedruckter Form gegen gesondertes Entgelt unter *<http://manualshop.ts.fujitsu.com>* zu bestellen.

## *inter***Net Services**

Administratorhandbuch

# **Stichwörter**

### **A**

Ablaufsteuerung [293](#page-292-0), [297](#page-296-0) abs (Math-Klasse) [174](#page-173-0) acos (Math-Klasse) [175](#page-174-0) add (WT\_LdapConnection-Klasse) [252](#page-251-0) Addition [71](#page-70-0) Aktiver Dialog [403,](#page-402-0) [406](#page-405-0) Aktivieren Java-Unterstützung [359](#page-358-0) Ändern Attribut [367](#page-366-0) anweisung [307](#page-306-0) Anweisungsblock [296](#page-295-0) ArchiveName-Tag [353](#page-352-0) Arithmetische Operatoren [71](#page-70-1) Array [403](#page-402-1) Java-Objekt [368](#page-367-0) mehrdimensional [368](#page-367-1) Array-Klasse [128](#page-127-0) concat [131](#page-130-0) equals [132](#page-131-0) getClassName [133,](#page-132-0) [148](#page-147-0), [173](#page-172-0), [184](#page-183-0), [202,](#page-201-0) [228](#page-227-0) join [134](#page-133-0) pop [135](#page-134-0) push [136](#page-135-0) reverse [137](#page-136-0) shift [138](#page-137-0) slice [139](#page-138-0) sort [140](#page-139-0) splice [143](#page-142-0) toString [144](#page-143-0) unshift [145](#page-144-0) valueOf [146](#page-145-0) asin (Math-Klasse) [175](#page-174-1) Asynchrone Nachricht [403](#page-402-2)

atan (Math-Klasse) [176](#page-175-0) Attribut [403](#page-402-3) lesen und ändern [367](#page-366-0) Aufrufen Java-Methode in WTScript [365](#page-364-0) Aufrufseite [404](#page-403-0) Ausdruck [69,](#page-68-0) [404](#page-403-1) als Anweisung [295](#page-294-0) ausdruck [307](#page-306-1) Ausnahme explizit [324](#page-323-0) Fehlerbehandlung durch [322](#page-321-0) implizit [323](#page-322-0) Ausnahmenbehandlung [325](#page-324-0) Auswertungsoperator [27,](#page-26-0) [404](#page-403-2) Automask-Template [404](#page-403-3)

### **B**

Basisdatentyp [403](#page-402-4) Basisverzeichnis [404](#page-403-4) Baumstruktur hierarchisch (LDAP) [250](#page-249-0) LDAP [250](#page-249-1) BCAM-Applikationsname [404](#page-403-5) BCAMAPPL [404](#page-403-6) Bedingte Ausführung [297](#page-296-1) Bedingte Verzweigung [293](#page-292-1) bedingung [297](#page-296-2), [299,](#page-298-0) [301,](#page-300-0) [302](#page-301-0) Bedingungsoperator [80](#page-79-0) Beispiele [397](#page-396-0) Benutzerfunktionen (WT\_Userexit-Klasse) [274](#page-273-0) Benutzerkennung [404](#page-403-7) [Berechtigungsprüfung siehe Zugangskontrolle](#page-420-0) Bereitstellen Verzeichnis-Service (LDAP) [249](#page-248-0)

Bezeichner [44](#page-43-0) BinaryFile-Tag [353](#page-352-1) bind (WT\_LdapConnection-Klasse) [253](#page-252-0) bindSasl (WT\_LdapConnection-Klasse) [254](#page-253-0) bitweise Operatoren [74](#page-73-0) block [299](#page-298-1), [301](#page-300-1), [304](#page-303-0) Boolean-Datentyp [47](#page-46-0) Boolean-Klasse [147](#page-146-0) equals [148](#page-147-1) setValue [149](#page-148-0) toString [150](#page-149-0) valueOf [151](#page-150-0) Boolsche Operatoren [76](#page-75-0) break [309](#page-308-0) do/while-Schleife [301](#page-300-2) for/in-Schleife [304](#page-303-1) while-Schleife [299,](#page-298-2) [302](#page-301-1) Browser [404](#page-403-8) Browser-Plattform [405](#page-404-0) Browserdarstellungs-Druck [405](#page-404-1)

# **C**

C/C++-Userexit [371](#page-370-0) ausgelieferte Dateien [371](#page-370-1) Beispiele [374](#page-373-0) definieren [372](#page-371-0) einbinden [372](#page-371-1) Makefile [373](#page-372-0) Capture-Datenbank [405](#page-404-2) Capture-Verfahren [405](#page-404-3) case [307](#page-306-2) catch-Block [325](#page-324-1) ceil (Math-Klasse) [176](#page-175-1) CGI (Common Gateway Interface) [405](#page-404-4) charAt (String-Klasse) [205](#page-204-0) charCodeAt (String-Klasse) [206](#page-205-0) CheckLogin [378](#page-377-0) CheckProcess [378](#page-377-1) clear (document-Klasse) [160](#page-159-0) Client [405](#page-404-5) close (Document-Klasse) [160](#page-159-1) close (WT\_Communication-Klasse) [227](#page-226-0) Cluster [405](#page-404-6) Code-Abschnitt sichern [325](#page-324-2)

CommObj-Tag [351](#page-350-0) compare (WT\_LdapConnection-Klasse) [255](#page-254-0) compile (RegExp-Klasse) [197](#page-196-0) concat (Array-Klasse) [131](#page-130-1) concat (String-Klasse) [207](#page-206-0) continue [311](#page-310-0) do/while-Schleife [301](#page-300-3) for/in-Schleife [305](#page-304-0) while-Schleife [299](#page-298-3), [302](#page-301-2) copyFile() [91](#page-90-0) cos (Math-Klasse) [177](#page-176-0) createFolder() [92](#page-91-0) Creationtime [379](#page-378-0)

# **D**

Dämon [405](#page-404-7) Dataform-Tag [281](#page-280-0) dataObjectToFormattedXML (WT\_Filter-Klasse) [234](#page-233-0) dataObjectToXML (WT\_Filter-Klasse) [232](#page-231-0) Date-Klasse [152](#page-151-0) equals [153](#page-152-0) getClassName [153](#page-152-1) getDay [154](#page-153-0) getHours [154](#page-153-1) getMinutes [154](#page-153-2) getMonth [154](#page-153-3) getSeconds [154](#page-153-4) getTimezoneOffset [155](#page-154-0) getYear [154](#page-153-5) setDay [156](#page-155-0) setHours [156](#page-155-1) setMinutes [156](#page-155-2) setMonth [156](#page-155-3) setSeconds [156](#page-155-4) setYear [156](#page-155-5) toGMTString [156](#page-155-6) toLocaleString [157](#page-156-0) toString [157](#page-156-1) valueOf [158](#page-157-0) Daten dynamisch [407](#page-406-0) **Datenbank** Information (LDAP) [249](#page-248-1)

Datensatzstruktur [407](#page-406-1) Datentyp [46,](#page-45-0) [406](#page-405-1) boolean [47](#page-46-1), [299](#page-298-4) function [48](#page-47-0) Konvertierung [315](#page-314-0) number [47](#page-46-2) object [48](#page-47-1) string [48](#page-47-2) stringähnlich [49](#page-48-0) undefined [47](#page-46-3) Dekrement-Operator [71](#page-70-2), [295](#page-294-1) delete-Operator [83](#page-82-0) deleteEntry (WT\_LdapConnection-Klasse) [256](#page-255-0) deleteFile() [93](#page-92-0) Delfile [380](#page-379-0) Dialog [406](#page-405-2) aktiv [403,](#page-402-0) [406](#page-405-0) Arten [406](#page-405-3) nicht synchron [406](#page-405-4) passiv [406](#page-405-5) synchron [406](#page-405-6) Dialogzyklus [406](#page-405-7) **Directory** Verzeichnis (LDAP) [249](#page-248-2) Directory Service Protocol LDAP [250](#page-249-2) Directory Tree LDAP [250](#page-249-3) Distinguished Name [406](#page-405-8) Division [71](#page-70-3) DN (LDAP) distinguished name [250](#page-249-4) do [301](#page-300-4) DO UNTIL-Tag [288](#page-287-0) DO WHILE-Tag [287](#page-286-0) do/while-Schleife [301](#page-300-5) Document-Klasse [159](#page-158-0) clear [160](#page-159-2) close [160](#page-159-3) equals [161](#page-160-0) getClassName [161](#page-160-1) open [162](#page-161-0) read [163](#page-162-0) valueOf [163](#page-162-1)

write [164](#page-163-0) writeln [164](#page-163-1) document.write-Methode [303](#page-302-0) Dokumentenverzeichnis [407](#page-406-2) Domain Name Service (DNS) [407](#page-406-3) Dynamische Seite ohne Hostanwendung [355](#page-354-0)

## **E**

EHLLAPI [407](#page-406-4) Eigene Funktionen nutzen [355](#page-354-1) Eigenschaft [407](#page-406-5) Einfacher Datentyp [46](#page-45-1) Einträge (entries) [250](#page-249-5) EJB [407](#page-406-6) else [297](#page-296-3) equals (Array-Klasse) [132](#page-131-0) equals (Boolean-Klasse) [148](#page-147-2) equals (Date-Klasse) [153](#page-152-2) equals (Document-Klasse) [161](#page-160-0) equals (Function-Klasse) [173](#page-172-1) equals (Number-Klasse) [184](#page-183-1) equals (Object-Klasse) [187](#page-186-0) equals (RegExp-Klasse) [198](#page-197-0) equals (String-Klasse) [208](#page-207-0) equals (WT\_Communication-Klasse) [227](#page-226-1) equals (WT\_LdapConnection-Klasse) [256](#page-255-1) Erkennungskriterium [407](#page-406-7) Error-Objekt [322](#page-321-1) Erzeugen Java-Objekt in WTScript [362](#page-361-0) escape() [94](#page-93-0) Escape-Sequenz (in Strings) [37](#page-36-0) eval() [95](#page-94-0) evaluate() [96](#page-95-0) [Exception Handling siehe Ausnahmenbehandlung](#page-324-0) [Exception siehe Ausnahme](#page-321-0) exec (RegExp-Klasse) [199](#page-198-0) Exit-Button abfragen (Beispiel) [398](#page-397-0) Exit-Tag [283](#page-282-0) exitDialogStep() [98](#page-97-0) exitReceiveProcessing() [99](#page-98-0) exitScript() [100](#page-99-0) exitSession() [102](#page-101-0) exitTemplate() [103](#page-102-0)

exp (Math-Klasse) [177](#page-176-1) Explizite Ausnahme [324](#page-323-1) Explizite Variablendeklaration [315](#page-314-1) explodeDn (WT\_LdapConnection-Klasse) [257](#page-256-0) expression [307](#page-306-3)

## **F**

Fehlerbehandlung durch Ausnahmen (Exceptions) [322](#page-321-2) Felddatei [407](#page-406-8) FHS [408](#page-407-0) Field [408](#page-407-1) Filter [408](#page-407-2) finally-Block [325](#page-324-3) firstEntry (WT\_LdapConnection-Klasse) [258](#page-257-0) fld-Datei [407](#page-406-9) floor (Math-Klasse) [178](#page-177-0) for [302](#page-301-3) for/in-Schleife [303,](#page-302-1) [304](#page-303-2) Format [408](#page-407-3) #Format [408](#page-407-4) \*Format [408](#page-407-5) +Format [408](#page-407-6) -Format [408](#page-407-7) Format-Tag [351](#page-350-1) Formatbeschreibungsquelle [408](#page-407-8) Formattyp [408](#page-407-9) forward() [104](#page-103-0) FreeBuffer [380](#page-379-1) FreeNameInPool [380](#page-379-2) fromCharCode (String-Klasse) [208](#page-207-1) function [317](#page-316-0), [320,](#page-319-0) [321](#page-320-0) function-Datentyp [48](#page-47-3) Function-Klasse [169](#page-168-0) equals [173](#page-172-2) Funktion [408](#page-407-10) copyFile() [91](#page-90-0) createFolder() [92](#page-91-0) deklarieren [317](#page-316-1) deleteFile() [93](#page-92-1) escape() [94](#page-93-1) eval() [95](#page-94-1) evaluate() [96](#page-95-1) exitDialogStep() [98](#page-97-1)

## **G**

GenerationInfo-Tag [350](#page-349-0) getClassName (Array-Klasse) [133](#page-132-1) getClassName (Boolean-Klasse) [148](#page-147-3) getClassName (Date-Klasse) [153](#page-152-1) getClassName (Document-Klasse) [161](#page-160-2) getClassName (Function-Klasse) [173](#page-172-3) getClassName (Host-Datenobjekt-Klasse) [166](#page-165-0) getClassName (Number-Klasse) [184](#page-183-2) getClassName (Object-Klasse) [187](#page-186-1) getClassName (RegExp-Klasse) [202](#page-201-1) getClassName (String-Klasse) [209](#page-208-0) getClassName (WT\_Communication)- Klasse) [228](#page-227-1) getClassName (WT\_LdapConnection-Klasse) [259](#page-258-0) Getdate [381](#page-380-0) getDay (Date-Klasse) [154](#page-153-0) Getdir [381](#page-380-1) getDn (WT\_LdapConnection-Klasse) [259](#page-258-1)

getEntries (WT\_LdapConnection-Klasse) [260](#page-259-0) Getfile [381](#page-380-2) getHours (Date-Klasse) [154](#page-153-6) GetInstallDir [382](#page-381-0) getMinutes (Date-Klasse) [154](#page-153-7) getModule (WT\_Communication-Klasse) [228](#page-227-2) getMonth (Date-Klasse) [154](#page-153-8) getOption (WT\_LdapConnection-Klasse) [261](#page-260-0) getSeconds (Date-Klasse) [154](#page-153-9) Gettime [382](#page-381-1) getTimezoneOffset (Date-Klasse) [155](#page-154-1) getYear (Date-Klasse) [154](#page-153-10) Gleitkommazahl [36](#page-35-0) Globale Services (LDAP) [249](#page-248-3) Globale Variable [52,](#page-51-0) [315](#page-314-2)

### **H**

Hierarchische Baumstruktur [250](#page-249-0) Holder Task [408](#page-407-11) Host [408](#page-407-12) Host-Adapter [409](#page-408-0) Host-Anwendung [409](#page-408-1) Host-Daten-Druck [409](#page-408-2) Host-Datenobiekt [409](#page-408-3) Host-Datenobjekt-Klasse [166](#page-165-1) getClassName [166](#page-165-2) toString [167](#page-166-0) valueOf [168](#page-167-0) Host-Plattform [409](#page-408-4) Host-Steuerobjekt [409](#page-408-5) HTML [410](#page-409-0) Kurzreferenz [401](#page-400-0) HTML-Bereich [25](#page-24-0) HTML-Editor [26](#page-25-0) HTML-Tag, statische Ausgabe [25](#page-24-1) HTTP [409](#page-408-6) HTTPS [409](#page-408-7) Hypertext [409](#page-408-8) Hypertext Markup Language (HTML) [410](#page-409-0)

#### **I**

identifier [315](#page-314-3), [317](#page-316-2) if [297](#page-296-4) IF-Tag [285](#page-284-0)

Implizite Ausnahme [323](#page-322-0) Implizite Variablendeklaration [315](#page-314-4) import() [106](#page-105-1) in-Operator [83](#page-82-1) include() [107](#page-106-1) innerhalb einer Funktion [108](#page-107-0) Include-Tag [284](#page-283-0) indexOf (String-Klasse) [210](#page-209-0) Indexoperator [59](#page-58-0) Information Datenbank (LDAP) [249](#page-248-4) init [302](#page-301-4) Initialisieren [58](#page-57-0) Inkrement [71](#page-70-4) Inkrement-Operator [295](#page-294-2) Inline WTBean [420](#page-419-0) instanceOf-Operator [84](#page-83-0) isRequestWaiting() [110](#page-109-1)

### **J**

Java Virtual Machine (JVM) parametrisieren [360](#page-359-0) Java-Integration Arrays verwenden [368](#page-367-2) Attribute lesen und ändern [367](#page-366-0) Ausnahmenbehandlung [367](#page-366-1) Beispiel [370](#page-369-0) System-Attribute [360](#page-359-1) Umgebungsvariablen [360](#page-359-2) Java-Laufzeitumgebung [358](#page-357-0) Java-Methode in WTScript aufrufen [365](#page-364-0) Java-Objekt Array [368](#page-367-0) in WTScript erzeugen [362](#page-361-0) in WTScript verwenden [363](#page-362-0) Java-Unterstützung aktivieren [359](#page-358-0) Java-Userexit [359](#page-358-0) System-Attribute [360](#page-359-1) Umgebungsvariablen [360](#page-359-2) JAVA\_CHECK\_SOURCE (Java-Umgebungsvariable) [360](#page-359-3) JAVA\_CLASSPATH (Java-Umgebungsvariable) [360](#page-359-4)

JAVA\_DEBUG (Java-Umgebungsvariable) [360](#page-359-5) JAVA\_DEBUG\_PORT (Java-Umgebungsvariable) [360](#page-359-6) JAVA\_DISABLE\_ASYNC\_GC (Java-Umgebungsvariable) [360](#page-359-7) JAVA\_DISABLE\_CASS\_GC (Java-Umgebungsvariable) [360](#page-359-8) JAVA\_ENABLE\_VERBOSE\_GC (Java-Umgebungsvariable) [360](#page-359-9) JAVA\_INITIAL\_ HEAP\_SIZE (Java-Umgebungsvariable) [360](#page-359-10) JAVA\_MAX\_HEAP\_SIZE (Java-Umgebungsvariable) [360](#page-359-11) JAVA\_NATIVE\_STACK\_SIZE (Java-Umgebungsvariable) [360](#page-359-12) JAVA\_STACK\_SIZE (Java-Umgebungsvariable) [360](#page-359-13) JAVA\_VERBOSE (Java-Umgebungsvariable) [360](#page-359-14) JAVA\_VERIFY\_MODE (Java-Umgebungsvariable) [361](#page-360-0) JavaBean [410](#page-409-1) **JavaScript** client-seitig [26](#page-25-1) server-seitig [293](#page-292-3) join (Array-Klasse) [134](#page-133-1) [JVM siehe Java Virtual Machine](#page-359-15)

### **K**

KDCDEF [410](#page-409-2) Klasse [127](#page-126-0), [410](#page-409-3) Array [128](#page-127-1) Boolean [147](#page-146-0) Date [152](#page-151-0) Document [159](#page-158-1) Function [169](#page-168-0) Host-Datenobjekt [166](#page-165-3) Math [174](#page-173-1) Number [183](#page-182-0) Object [186](#page-185-0) RegExp [193](#page-192-0) String [204](#page-203-0) WT\_Communication [226](#page-225-0) WT\_Filter [231](#page-230-0)

WT\_LdapConnection [249](#page-248-5) WT Userexit [274](#page-273-1) Klassen-Template [329](#page-328-0), [410](#page-409-4) Suffix .clt [329](#page-328-1) Klassenelement Zugriff auf [364](#page-363-0) Komma-Operator [81](#page-80-0) Kommentar JavaScript-Format [33](#page-32-0) Kommentar-Tag [280](#page-279-0) Kommunikationsobjekt [226,](#page-225-1) [410](#page-409-5) [Konfigurieren JVM siehe Parametrisieren JVM](#page-359-16) Kontrollstruktur [297](#page-296-5) Konvertierungswerkzeuge [410](#page-409-6) Kurzreferenz HTML [401](#page-400-1) WTML-Tags [401](#page-400-2) WTScript-Anweisungen [402](#page-401-0)

## **L**

Label [299](#page-298-5), [301](#page-300-6), [302,](#page-301-5) [304,](#page-303-4) [307](#page-306-4), [309](#page-308-1), [311](#page-310-1) lastIndexOf (String-Klasse) [211](#page-210-0) LDAP [249](#page-248-5), [250,](#page-249-6) [411](#page-410-0) Baumstruktur [250](#page-249-7) Directory Service Protocol [250](#page-249-8) Directory Tree [250](#page-249-9) Einträge (entries) [250](#page-249-6) Fehlermeldungen [251](#page-250-0) Funktionalität [250](#page-249-10) Überblick [249](#page-248-6) [LDAP siehe auch WT\\_LdapConnection-Klasse](#page-248-5) Lebensdauer Variable [55](#page-54-0) vordefiniertes Objekt [55](#page-54-1) Leere Anweisung [294](#page-293-0) length (Array-Klasse) [130](#page-129-0) length (String-Klasse) [204](#page-203-1) Lesen Attribut [367](#page-366-2) Lexikalische Elemente [31](#page-30-0) libWTHolderUTMV4.a [373](#page-372-1) Lines-Tag [335](#page-334-0) listFolder() [112](#page-111-0) Literal [35](#page-34-0), [411](#page-410-1) Gleitkommazahl [36](#page-35-1)
logischer Wert [38](#page-37-0) natürliche Zahl [36](#page-35-0) null-Objekt [39](#page-38-0) regulärer Ausdruck [40](#page-39-0) String [37](#page-36-0) Text [35](#page-34-0) LockNameInPool [383](#page-382-0) log (Math-Klasse) [178](#page-177-0) Logischer Wert [38](#page-37-0) Lokale Variable [52,](#page-51-0) [315](#page-314-0) loose typing [45](#page-44-0), [315](#page-314-1)

## **M**

Makefile (für C/C++-Userexits) [373](#page-372-0) [Marke siehe Label](#page-298-0) Master-Template [333,](#page-332-0) [411,](#page-410-0) [417](#page-416-0) einsetzen [334](#page-333-0) Standard-Master-Templates [333](#page-332-1) Tags [411](#page-410-1) match (String-Klasse) [212](#page-211-0) Math-Klasse [174](#page-173-0) abs [174](#page-173-1) acos [175](#page-174-0) asin [175](#page-174-1) atan [176](#page-175-0) ceil [176](#page-175-1) cos [177](#page-176-0) exp [177](#page-176-1) floor [178](#page-177-1) log [178](#page-177-0) max [179](#page-178-0) min [179](#page-178-1) pow [180](#page-179-0) random [180](#page-179-1) round [181](#page-180-0) sin [182](#page-181-0) sqrt [182](#page-181-1) tan [182](#page-181-2) max (Math-Klasse) [179](#page-178-0) MAX\_VALUE [183](#page-182-0) Mehrdimensionales Array [368](#page-367-0) Message Queuing [411](#page-410-2) methodCallToXML (WT\_Filter-Klasse) [237](#page-236-0)

#### Methode [127,](#page-126-0) [411](#page-410-3) abs (Math-Klasse) [174](#page-173-1) acos (Math-Klasse) [175](#page-174-0) add (WT\_LdapConnection-Klasse) [252](#page-251-0) asin (Math-Klasse) [175](#page-174-1) atan (Math-Klasse) [176](#page-175-0) Benutzerfunktionen (WT\_Userexit-Klasse) [274](#page-273-0) bind (WT\_LdapConnection-Klasse) [253](#page-252-0) bindSasl (WT\_LdapConnection-Klasse) [254](#page-253-0) ceil (Math-Klasse) [176](#page-175-1) charAt (String-Klasse) [205](#page-204-0) charCodeAt (String-Klasse) [206](#page-205-0) clear (document-Klasse) [160](#page-159-0) close (Document-Klasse) [160](#page-159-1) close (WT\_Communication-Klasse) [227](#page-226-0) compare (WT\_LdapConnection-Klasse) [255](#page-254-0) compile (RegExp-Klasse) [197](#page-196-0) concat (Array-Klasse) [131](#page-130-0) concat (String-Klasse) [207](#page-206-0) cos (Math-Klasse) [177](#page-176-0) dataObjectToFormattedXML (WT\_Filter-Klasse) [234](#page-233-0) dataObjectToXML (WT\_Filter-Klasse) [232](#page-231-0) deleteEntry (WT\_LdapConnection-Klasse) [256](#page-255-0) equals (Array-Klasse) [132](#page-131-0) equals (Boolean-Klasse) [148](#page-147-0) equals (Date-Klasse) [153](#page-152-0) equals (Document-Klasse) [161](#page-160-0) equals (Function-Klasse) [173](#page-172-0) equals (Number-Klasse) [184](#page-183-0) equals (Object-Klasse) [187](#page-186-0) equals (RegExp-Klasse) [198](#page-197-0) equals (String-Klasse) [208](#page-207-0) equals (WT\_Communication-Klasse) [227](#page-226-1) equals (WT\_LdapConnection-Klasse) [256](#page-255-1) exec (RegExp-Klasse) [199](#page-198-0) exp (Math-Klasse) [177](#page-176-1) explodeDn (WT\_LdapConnection-Klasse) [257](#page-256-0) firstEntry (WT\_LdapConnection-Klasse) [258](#page-257-0) floor (Math-Klasse) [178](#page-177-1) fromCharCode (String-Klasse) [208](#page-207-1)

getClassName (Array-Klasse) [133](#page-132-0) getClassName (Boolean-Klasse) [148](#page-147-1) getClassName (Date-Klasse) [153](#page-152-1) getClassName (Document-Klasse) [161](#page-160-1) getClassName (Function-Klasse) [173](#page-172-1) getClassName (Host-Datenobjekt-Klasse) [166](#page-165-0) getClassName (Number-Klasse) [184](#page-183-1) getClassName (Object-Klasse) [187](#page-186-1) getClassName (RegExp-Klasse) [202](#page-201-0) getClassName (String-Klasse) [209](#page-208-0) getClassName (WT\_Communication-Klasse) [228](#page-227-0) getClassName (WT\_LdapConnection-Klasse) [259](#page-258-0) getDay (Date-Klasse) [154](#page-153-0) getDn (WT\_LdapConnection-Klasse) [259](#page-258-1) getEntries (WT\_LdapConnection-Klasse) [260](#page-259-0) getHours (Date-Klasse) [154](#page-153-1) getMinutes (Date-Klasse) [154](#page-153-2) getModule (WT\_Communication-Klasse) [228](#page-227-1) getMonth (Date-Klasse) [154](#page-153-3) getOption (WT\_LdapConnection-Klasse) [261](#page-260-0) getSeconds (Date-Klasse) [154](#page-153-4) getTimezoneOffset (Date-Klasse) [155](#page-154-0) getYear (Date-Klasse) [154](#page-153-5) indexOf (String-Klasse) [210](#page-209-0) join (Array-Klasse) [134](#page-133-0) lastIndexOf (String-Klasse) [211](#page-210-0) log (Math-Klasse) [178](#page-177-2) match (String-Klasse) [212](#page-211-1) max (Math-Klasse) [179](#page-178-2) methodCallToXML (WT\_Filter-Klasse) [237](#page-236-1) min (Math-Klasse) [179](#page-178-3) modify (WT\_LdapConnection-Klasse) [262](#page-261-0) nextEntry (WT\_LdapConnection-Klasse) [263](#page-262-0) objectTreeToXML (WT\_Filter-Klasse) [238](#page-237-0) open (Document-Klasse) [162](#page-161-0) open (WT\_Communication-Klasse) [229](#page-228-0) pop (Array-Klasse) [135](#page-134-0)

pow (Math-Klasse) [180](#page-179-2) push (Array-Klasse) [136](#page-135-0) random (Math-Klasse) [180](#page-179-3) read (Document-Klasse) [163](#page-162-0) receive (WT\_Communication-Klasse) [230](#page-229-0) replace (String-Klasse) [215](#page-214-0) reverse (Array-Klasse) [137](#page-136-0) round (Math-Klasse) [181](#page-180-1) search (String-Klasse) [217](#page-216-0) search (WT\_LdapConnection-Klasse) [264](#page-263-0) send (WT\_Communication-Klasse) [230](#page-229-1) setDay (Date-Klasse) [156](#page-155-0) setHours (Date-Klasse) [156](#page-155-1) setMinutes (Date-Klasse) [156](#page-155-2) setMonth (Date-Klasse) [156](#page-155-3) setOption (WT\_LdapConnection-Klasse) [268](#page-267-0) setSeconds (Date-Klasse) [156](#page-155-4) setValue (Boolean-Klasse) [149](#page-148-0) setValue (Number-Klasse) [185](#page-184-0) setValue (String-Klasse) [218](#page-217-0) setYear (Date-Klasse) [156](#page-155-5) shift (Array-Klasse) [138](#page-137-0) sin (Math-Klasse) [182](#page-181-3) slice (Array-Klasse) [139](#page-138-0) slice (String-Klasse) [219](#page-218-0) sort (Array-Klasse) [140](#page-139-0) splice (Array-Klasse) [143](#page-142-0) split (String-Klasse) [221](#page-220-0) sqrt (Math-Klasse) [182](#page-181-4) substr (String-Klasse) [222](#page-221-0) substring (String-Klasse) [223](#page-222-0) tan (Math-Klasse) [182](#page-181-5) test (RegExp-Klasse) [202](#page-201-1) toGMTString (Date-Klasse) [156](#page-155-6) toLocaleString (Date-Klasse) [157](#page-156-0) toLowerCase (String-Klasse) [224](#page-223-0) toString (Array-Klasse) [144](#page-143-0) toString (Boolean-Klasse) [150](#page-149-0) toString (Date-Klasse) [157](#page-156-1) toString (Host-Datenobjekt-Klasse) [167](#page-166-0) toString (Number-Klasse) [185](#page-184-1) toString (Object-Klasse) [188](#page-187-0) toString (String-Klasse) [224](#page-223-1)

toString (WT\_LdapConnection-Klasse) [269](#page-268-0) toUpperCase (String-Klasse) [225](#page-224-0) unbind (WT\_LdapConnection-Klasse) [270](#page-269-0) unshift (Array-Klasse) [145](#page-144-0) valueOf (Array-Klasse) [146](#page-145-0) valueOf (Boolean-Klasse) [151](#page-150-0) valueOf (Date-Klasse) [158](#page-157-0) valueOf (Document-Klasse) [163](#page-162-1) valueOf (Host-Datenobjekt-Klasse) [168](#page-167-0) valueOf (Number-Klasse) [185](#page-184-2) valueOf (Object-Klasse) [192](#page-191-0) valueOf (String-Klasse) [225](#page-224-1) valueOf (WT\_LdapConnection-Klasse) [270](#page-269-1) write (Document-Klasse) [164](#page-163-0) writeln (Document-Klasse) [164](#page-163-1) XML\_SAXParse (WT\_Filter-Klasse) [242](#page-241-0) XMLToDataObject (WT\_Filter-Klasse) [239](#page-238-0) XMLToMethodCall (WT\_Filter-Klasse) [240](#page-239-0) XMLToObjectTree (WT\_Filter-Klasse) [241](#page-240-0) MethodInterface-Tag [354](#page-353-0) min (Math-Klasse) [179](#page-178-1) MIN\_VALUE [183](#page-182-1) Modificationtime [383](#page-382-1) modify (WT\_LdapConnection-Klasse) [262](#page-261-1) Modul-Template [411](#page-410-4) Modulus [71](#page-70-0) moveFile() [114](#page-113-0) MT-Tag [334,](#page-333-1) [411](#page-410-5) ArchiveName [353](#page-352-0) CommObj [351](#page-350-0) Format [351](#page-350-1) GenerationInfo [350](#page-349-0) Lines [335](#page-334-0) Methodinterface [354](#page-353-0) NationalVariant [351](#page-350-2) ObjectName [352](#page-351-0) OnReceiveCopies [347,](#page-346-0) [348](#page-347-0) Options [341,](#page-340-0) [342](#page-341-0) PackageName [353](#page-352-1) Source [352](#page-351-1) Multi-Tier-Architektur [412](#page-411-0) Multiplikation [71](#page-70-1)

# **N**

Nachschlagevorgang Verzeichnis (LDAP) [249](#page-248-0) Name (distinguished name, DN) [250](#page-249-0) name in expression [304](#page-303-0) Name/Value-Paar [412](#page-411-1) Namen Aufbau [59](#page-58-0) relative Angabe [61](#page-60-0) Überdeckung (Variable) [52](#page-51-1) Übersicht Namensräume [57](#page-56-0) vollqualifizierte Angabe [60](#page-59-0) Zuordnung von Objekten [61](#page-60-1) NaN [183](#page-182-2) NationalVariant-Tag [351](#page-350-2) Natürliche Zahl [36](#page-35-0) new-Operator [82](#page-81-0) nextEntry (WT\_LdapConnection-Klasse) [263](#page-262-1) Nicht synchronisierter Dialog [406](#page-405-0), [412](#page-411-2) null-Objekt [39](#page-38-0) Number() [115](#page-114-0) number-Datentyp [47](#page-46-0) Number-Klasse [183](#page-182-3) equals [184](#page-183-0) setValue [185](#page-184-3) toString [185](#page-184-4) valueOf [185](#page-184-2)

# **O**

object [321](#page-320-0) object-Datentyp [48](#page-47-0) Object-Klasse [186](#page-185-0) equals [187](#page-186-0) getClassName [187](#page-186-2) toString [188](#page-187-1) valueOf [192](#page-191-0) ObjectName-Tag [352](#page-351-0) objectTreeToXML (WT\_Filter-Klasse) [238](#page-237-1) Objekt [412](#page-411-3) Objektverweis [293](#page-292-0), [321](#page-320-1) OnCreateScript [293](#page-292-1) OnCreateScript-Tag [290](#page-289-0) OnReceiveCopies-Tag [347](#page-346-0), [348](#page-347-0) OnReceiveScript [293](#page-292-2)

OnReceiveScript-Tag [291](#page-290-0) open (Document-Klasse) [162](#page-161-0) open (WT\_Communication-Klasse) [229](#page-228-0) openUTM [412](#page-411-4) Vorgang [419](#page-418-0) openUTM-Anwendung [413](#page-412-0) openUTM-Client (UPIC) [413](#page-412-1) openUTM-Teilprogramm [413](#page-412-2) Operationen [406](#page-405-1) **Operator** arithmetisch [71](#page-70-2) Bedingung [80](#page-79-0) bitweise [74](#page-73-0) boolscher [76](#page-75-0) delete [83](#page-82-0) in [83](#page-82-1) instanceOf [84](#page-83-0) Komma [81](#page-80-0) new [82](#page-81-1) String-Verknüpfung [79](#page-78-0) Vergleich [72](#page-71-0) WT THIS [85](#page-84-0) Zuweisung [77](#page-76-0) Options-Tag [341](#page-340-1) Options-Tag (erweiterte Syntax) [342](#page-341-1) Options-Tag (standardmäßige Syntax) [341](#page-340-2)

# **P**

PackageName-Tag [353](#page-352-2) Parameter [413](#page-412-3) übergeben [313](#page-312-0) parameter [317,](#page-316-0) [320](#page-319-0) Parameterübergabe Java-Methodenaufruf in WTScript [365](#page-364-0) Parametrisieren, Java Virtual Machine [360](#page-359-0) parseFloat() [116](#page-115-0) parseInt() [117](#page-116-0) Passiver Dialog [406](#page-405-2), [413](#page-412-4) Passwort [413](#page-412-5) polling [413](#page-412-6) Pool [414](#page-413-0) pop (Array-Klasse) [135](#page-134-0) Posted-Objekt [414](#page-413-1) Posten [414](#page-413-2)

pow (Math-Klasse) [180](#page-179-2) Projekt [414](#page-413-3) Protokoll [414](#page-413-4) Protokolldatei [414](#page-413-5) Prozess [414](#page-413-6) [Pseudo-Tag siehe WTML-Tag](#page-290-1) Puffer [414](#page-413-7) Punktoperator [59](#page-58-1) push (Array-Klasse) [136](#page-135-0) Putfile [384](#page-383-0)

## **R**

random (Math-Klasse) [180](#page-179-3) read (Document-Klasse) [163](#page-162-0) receive (WT\_Communication-Klasse) [230](#page-229-0) Record [415](#page-414-0) Referenz-Datentyp [46](#page-45-0) RegExp (vordefiniertes Objekt) [196](#page-195-0) RegExp-Klasse [193](#page-192-0) compile [197](#page-196-1) equals [198](#page-197-1) exec [199](#page-198-1) test [202](#page-201-1) Regulärer Ausdruck [40](#page-39-1) Relative Angabe [61](#page-60-2) ReleaseStationName [384](#page-383-1) Rem-Tag [280](#page-279-0) replace (String-Klasse) [215](#page-214-0) ReplaceByConfigFile [385](#page-384-0) ReserveStationName [386](#page-385-0) return [313](#page-312-1) retValue [313](#page-312-2) reverse (Array-Klasse) [137](#page-136-0) round (Math-Klasse) [181](#page-180-1)

## **S**

Schleife [293](#page-292-3) abbrechen [309](#page-308-0) Ausführung wiederholen [311](#page-310-0) Schleifenzähler [303](#page-302-0) Schlüsselwort [34](#page-33-0) this [85](#page-84-1) search (String-Klasse) [217](#page-216-0) search (WT\_LdapConnection-Klasse) [264](#page-263-0)

String() [123](#page-122-0) string-Datentyp [48](#page-47-1) String-Klasse [204](#page-203-0) charAt [205](#page-204-0) charCodeAt [206](#page-205-0) concat [207](#page-206-0) equals [208](#page-207-0) fromCharCode [208](#page-207-1) getClassName [209](#page-208-1) indexOf [210](#page-209-1) lastIndexOf [211](#page-210-1) match [212](#page-211-0) replace [215](#page-214-1) search [217](#page-216-1) setValue [218](#page-217-1) slice [219](#page-218-1) split [221](#page-220-1) substr [222](#page-221-1) substring [223](#page-222-1) toLowerCase [224](#page-223-2) toString [224](#page-223-3) toUpperCase [225](#page-224-0) valueOf [225](#page-224-1) String-Literal [37](#page-36-0) String-Verknüpfungsoperator [79](#page-78-1) Stringähnlich [49](#page-48-0) substr (String-Klasse) [222](#page-221-1) substring (String-Klasse) [223](#page-222-1) Subtraktion [71](#page-70-3) **Suchvorgang** Verzeichnis (LDAP) [249](#page-248-2) Suffix.clt [329](#page-328-0) switch [307](#page-306-0) Synchronisierter Dialog [406](#page-405-3), [416](#page-415-3) System-Attribut Java [360](#page-359-1) Systemobjekt [416](#page-415-4) **Sytemexit** WTSleep [388](#page-387-0)

## **T**

TAC [418](#page-417-0) Tag [416](#page-415-5) Binary-File [353](#page-352-3) [Tag siehe MT-Tag](#page-333-1)

tan (Math-Klasse) [182](#page-181-5) TCP/IP [417](#page-416-2) Template [417](#page-416-3) Beispiel [28](#page-27-0) Klasse [410](#page-409-0) Master [417](#page-416-4) Start [417](#page-416-5) Template-Objekt [417](#page-416-6) Template-Sprache, Beispiele [397](#page-396-1) Terminal-Anwendung [417](#page-416-7) Terminal-Hardcopy-Druck [417](#page-416-8) test (RegExp-Klasse) [202](#page-201-1) Text-Literal [35](#page-34-1) this [85](#page-84-1) Thread [408](#page-407-0) toGMTString (Date-Klasse) [156](#page-155-6) toLocaleString (Date-Klasse) [157](#page-156-0) toLowerCase (String-Klasse) [224](#page-223-0) toString (Array-Klasse) [144](#page-143-0) toString (Boolean-Klasse) [150](#page-149-0) toString (Date-Klasse) [157](#page-156-1) toString (Host-Datenobjekt-Klasse) [167](#page-166-0) toString (Number-Klasse) [185](#page-184-1) toString (Object-Klasse) [188](#page-187-0) toString (String-Klasse) [224](#page-223-1) toString (WT\_LdapConnection-Klasse) [269](#page-268-1) toUpperCase (String-Klasse) [225](#page-224-2) Transaktion [418](#page-417-1) Transaktionscode [418](#page-417-2) Trennzeichen [33](#page-32-0) try-Block [325](#page-324-1) Typkonvertierung [49](#page-48-1)

# **U**

UDDI [418](#page-417-3) Umgebungsvariable Java [360](#page-359-2) unbind (WT\_LdapConnection-Klasse) [270](#page-269-2) undefined-Datentyp [47](#page-46-1) unescape() [124](#page-123-0) Unicode [418](#page-417-4) unshift (Array-Klasse) [145](#page-144-1) update [302](#page-301-1) UPIC [418](#page-417-5) URI [418](#page-417-6)

URL [419](#page-418-1) Userexit [274](#page-273-1), [355](#page-354-0), [419](#page-418-2) dynamische Seiten ohne Host-Anwendung [355](#page-354-1) Userexit (C/C++) [371](#page-370-0) ausgelieferte Dateien [371](#page-370-1) Beispiele [374](#page-373-0) definieren [372](#page-371-0) einbinden [372](#page-371-1) Makefile [373](#page-372-1) Userexit (fertig ausgeliefert) CheckLogin [378](#page-377-0) CheckProcess [378](#page-377-1) Creationtime [379](#page-378-0) Delfile [380](#page-379-0) FreeBuffer [380](#page-379-1) FreeNameInPool [380](#page-379-2) Getdate [381](#page-380-0) Getdir [381](#page-380-1) Getfile [381](#page-380-2) GetInstallDir [382](#page-381-0) Gettime [382](#page-381-1) LockNameInPool [383](#page-382-2) Modificationtime [383](#page-382-3) Putfile [384](#page-383-0) ReleaseStationName [384](#page-383-1) ReplaceByConfigFile [385](#page-384-0) ReserveStationName [386](#page-385-0) SendMail [387](#page-386-1) Userexit (Java) Java-Unterstützung aktivieren [359](#page-358-0) System-Attribute [360](#page-359-3) Umgebungsvariablen [360](#page-359-2) [UTM siehe openUTM](#page-411-4)

## **V**

value [315](#page-314-2) valueOf (Array-Klasse) [146](#page-145-1) valueOf (Boolean-Klasse) [151](#page-150-1) valueOf (Date-Klasse) [158](#page-157-1) valueOf (Document-Klasse) [163](#page-162-2) valueOf (Host-Datenobjekt-Klasse) [168](#page-167-1) valueOf (Number-Klasse) [185](#page-184-5) valueOf (Object-Klasse) [192](#page-191-1)

valueOf (String-Klasse) [225](#page-224-1) valueOf (WT\_LdapConnection-Klasse) [270](#page-269-1) var [315](#page-314-3) Variable [45,](#page-44-1) [419](#page-418-3) Datentyp [45](#page-44-2) deklarieren [315](#page-314-4) für Template [315](#page-314-5) globale [315](#page-314-6) Initialisierung [58](#page-57-0) Lebensdauer [55](#page-54-0) lokale [315](#page-314-7) lokale und globale [52](#page-51-2) Übersicht Namensräume [57](#page-56-0) Variablendeklaration [293](#page-292-4) explizit [315](#page-314-8) implizit [315](#page-314-9) Variablentyp [315](#page-314-10) Verarbeitung abbrechen, Exit-Tag [283](#page-282-1) Vergleichsoperatoren [72](#page-71-1) Verzeichnis Directory (LDAP) [249](#page-248-3) Nachschlagevorgang (LDAP) [249](#page-248-0) Suchvorgang (LDAP) [249](#page-248-2) Verzeichnis-Service bereitstellen (LDAP) [249](#page-248-4) Verzweigung [297](#page-296-1) Vollqualifizierte Angabe [60](#page-59-0) Vordefiniertes Objekt Lebensdauer [55](#page-54-1) Vorgang (openUTM) [419](#page-418-4)

### **W**

web server [419](#page-418-5) Web-Service [419](#page-418-6) WebLab [24](#page-23-0) WebTransactions-Anwendung [419](#page-418-7) WebTransactions-Plattform [419](#page-418-8) WebTransactions-Server [419](#page-418-9) WebTransactions-Sitzung [415](#page-414-4) **Wert** an Funktion übergeben [317](#page-316-2), [320](#page-319-2) Wertebereich eines Datentyps [406](#page-405-4) while [299](#page-298-1), [301](#page-300-0) WhiteSpace [32](#page-31-0)

with [293,](#page-292-5) [321](#page-320-4) write (Document-Klasse) [164](#page-163-0) writeln (Document-Klasse) [164](#page-163-1) writeToTrace() [125](#page-124-0) WSDL [420](#page-419-1) WT\_Communication-Klasse [226](#page-225-0) close [227](#page-226-0) equals [227](#page-226-1) getModule [228](#page-227-2) open [229](#page-228-1) receive [230](#page-229-3) send [230](#page-229-2) WT\_Filter-Klasse [231](#page-230-0) dataObjectToFormattedXML [234](#page-233-0) dataObjectToXML [232](#page-231-0) methodCallToXML [237](#page-236-0) objectTreeToXML [238](#page-237-1) XML\_SAXParse [242](#page-241-0) XMLToDataObject [239](#page-238-0) XMLToMethodCall [240](#page-239-0) XMLToObjectTree [241](#page-240-0) WT\_LdapConnection-Klasse [249](#page-248-5) add [252](#page-251-0) bind [253](#page-252-0) bindSasl [254](#page-253-0) compare [255](#page-254-0) deleteEntry [256](#page-255-0) equals [256](#page-255-1) explodeDn [257](#page-256-0) firstEntry [258](#page-257-0) getClassName [259](#page-258-2) getDn [259](#page-258-3) getEntries [260](#page-259-1) getOption [261](#page-260-1) modify [262](#page-261-1) nextEntry [263](#page-262-1) search [264](#page-263-1) setOption [268](#page-267-1) toString [269](#page-268-0) unbind [270](#page-269-0) valueOf [270](#page-269-1) WT THIS [330](#page-329-0) WT\_THIS-Operator [85](#page-84-2)

WT\_Userexit-Klasse [274](#page-273-2) Benutzerfunktionen [274](#page-273-1) WTBean [420](#page-419-2) wtDataform [281](#page-280-0) wtDO UNTIL [288](#page-287-0) wtDO WHILE [287](#page-286-0) wtExit [283](#page-282-2) wtIF [285](#page-284-0) wtInclude [284](#page-283-0) WTKernel.lib [372](#page-371-2) WTML [23](#page-22-0), [420](#page-419-3) WTML-Tag [420](#page-419-4) dynamische Ausgabe [26](#page-25-0) Exit [283](#page-282-3) Kurzreferenz [401](#page-400-0) wtDataform [281](#page-280-1) wtDo wtUntil [288](#page-287-1) wtDoWhile [287](#page-286-1) wtIF [285](#page-284-0) wtInclude [284](#page-283-1) wtOnCreateScript [290](#page-289-1) wtOnReceiveScript [291](#page-290-0) wtRem [280](#page-279-1) wtOnCreateScript [290](#page-289-2) wtOnReceiveScript [291](#page-290-2) WTPublic.h [371](#page-370-2) wtRem [280](#page-279-2) WTScript [27,](#page-26-0) [420](#page-419-5) WTScript-Anweisungen [293](#page-292-6) Kurzreferenz [402](#page-401-0) WTScript-Operator mit Java-Objekt verwenden [370](#page-369-0) WTSleep [388](#page-387-1) WTSystemExits.dll [371](#page-370-3) WTSystemExits.so [371](#page-370-4) WTUserexit c [371](#page-370-5) WTUserexits.dll [371](#page-370-6) WTUserexits.so [371](#page-370-7) WWW-Browser [404](#page-403-0) WWW-Server [419](#page-418-10)

### **X**

XML [421](#page-420-0) XML-Schema [421](#page-420-1) XML\_SAXParse (WT\_Filter-Klasse) [242](#page-241-1) XMLToDataObject (WT\_Filter-Klasse) [239](#page-238-1) XMLToMethodCall (WT\_Filter-Klasse) [240](#page-239-1) XMLToObjectTree (WT\_Filter-Klasse) [241](#page-240-1)

### **Z**

Zähler definieren/initialisieren [303](#page-302-1) [Zeichenkette siehe String-Literal](#page-36-1) Zeichensätze [31](#page-30-0) Zeilenabschlusszeichen [33](#page-32-1) Zugangskontrolle [421](#page-420-2) **Zugreifen** auf Klassenelemente [364](#page-363-0) Zugriffskontrolle [421](#page-420-3) Zuweisung [295](#page-294-0) Zuweisungsoperatoren [77](#page-76-0) Zwischenraum-Zeichen [32](#page-31-1)